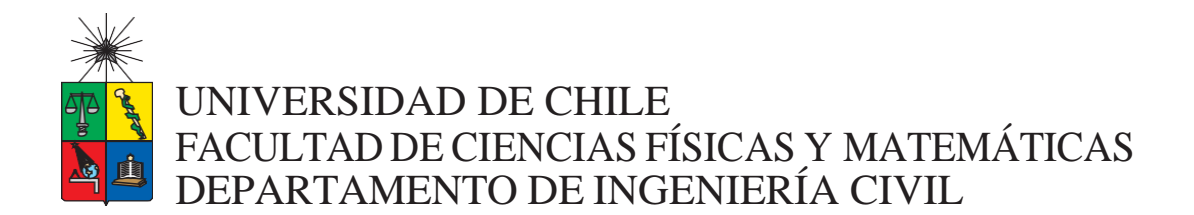

### GUÍA DE DISEÑO DE PUENTES DE HORMIGÓN PARA EL TRANSPORTE DE RELAVES

### MEMORIA PARA OPTAR AL TÍTULO DE INGENIERA CIVIL

### CAMILA ANDREA ZAMORANO VALENZUELA

PROFESOR GUÍA: LUIS FERNANDO MOYANO OJEDA

MIEMBROS DE LA COMISIÓN: CÉSAR BELTRÁN CORREA ELIZABETH PARRA HENRÍQUEZ

> SANTIAGO DE CHILE 2020

**RESUMEN DE LA MEMORIA PARA OPTAR AL TÍTULO DE:** Ingeniera Civil **POR:** Camila Andrea Zamorano Valenzuela **FECHA:** 14/06/2020 **PROFESOR:** Luis Moyano Ojeda

### GUÍA DE DISEÑO DE PUENTES EN HORMIGÓN ARMADO PARA EL TRANSPORTE DE RELAVES

El presente trabajo pretende orientar el diseño de puentes como parte del sistema de transporte de relaves. El material de relave es transportado desde las plantas de procesos hasta ser depositado en un tranque, atravesando topografías diversas, generalmente con trazados de longitud de cientos de kilómetros.

Las obras componentes del sistema de transporte de relaves son, caídas o rápidos, cajones de disipación de energía, cajones de traspaso, tranques auxiliares intermedios de almacenamiento y puentes. El diseño del Puente es definido por variables multidisciplinarias, como la cantidad de relave a transportar, el trazado en elevación de la plataforma que sustenta la canoa, las dimensiones de la canoa y los sistemas de control del flujo del caudal.

La guía proporciona principios básicos del diseño estructural de puentes de hormigón (canoa de hormigón autosoportante) para transporte de relaves y bases del diseño hidráulico del flujo de relave. Además, se incluyen recomendaciones asociadas a la mantenibilidad del puente en su operación. Se incorporan los criterios generales de las disciplinas que participan en la definición del proyecto y se describen aquellas que inciden directamente en la definición del Puente.

Se incorpora también, la clasificación de los niveles de ingeniería (según la Asociación americana de ingeniería de costos) y los alcances de cada uno, en este tipo de proyectos. Se presenta un cuadro resumen de los niveles de Ingeniería destacando los principales aspectos que se definen en cada disciplina como aporte multidisciplinario a la guía.

El trabajo resume la experiencia de diseño de puentes seleccionando un caso estándar, cuya quebrada es de 40 metros de altura y longitud de 300 metros, condición común en los sistemas de trasportes de relave nacional ubicados en la precordillera. Dadas las condiciones, se elaboran dos alternativas. Se elige Ingeniería básica o nivel 3 para definir los parámetros de diseño de estas alternativas.

Finalmente, se evalúan las dos propuestas de estructuración de puente. La primera es una canoa autosoportada, con pasillos laterales para el tránsito peatonal y la segunda consta de dos canoas (una considerada como operación *bypass*) y un pasillo de inspección vehicular. El concepto importante del segundo caso es: la redundancia de canoas que permite la continuidad operacional al tener disponibilidad de una u otra para el escurrimiento continuo del relave. Se plantea tener una redundancia que en los puentes actuales no existe y evaluar con una estructuración similar el aumento en el costo de incorporar una segunda canoa *bypass*.

### Agradecimientos

Agradezco a mi familia por la confianza y amor. A mi mamá por nunca dejar de creer en mí. A mi papá por hacerme parte de su mundo y compartirme sus intereses. A mis hermanos porque sin ellos la vida no sería lo buena que es. Agradezco especialmente a mis abuelos, los mejores del mundo, nunca podre retribuir tanto cariño y preocupación, los amo.

A mis compas de la u, no imagine que en esta etapa de la vida encontraría amistades tan profundas y sinceras. Son muchos los momentos que atesoro, y no me cabe duda que vendrán más. Mención aparte a mis amigas del Cervellón, es gratificante saber que siempre están ahí, y comprobar en cada junta que el tiempo no cambia las cosas.

Por último, a mi compañero Octavio Silva, por compartir esta experiencia y ayudarme en lo que fuese necesario. A la comisión, profesora Elizabeth Parra y Cesar Beltrán, gracias por su buena disposición a ayudar y resolver inquietudes. A Roberto Olivares, Alonso Peraita, Felipe Dibarrart, Ricardo Villegas, Ricardo Ávila, Marco Santibañez por colaborar a la guía en sus respectivas áreas. Agradezco a la empresa Wood PLC por haberme confiado la responsabilidad de esta memoria, que junto con ser un requisito para la titulación es un paso más en mi crecimiento profesional. A mi profesor guía, Fernando Moyano por el tiempo y la experiencia dedicados a este trabajo.

### Tabla de contenido

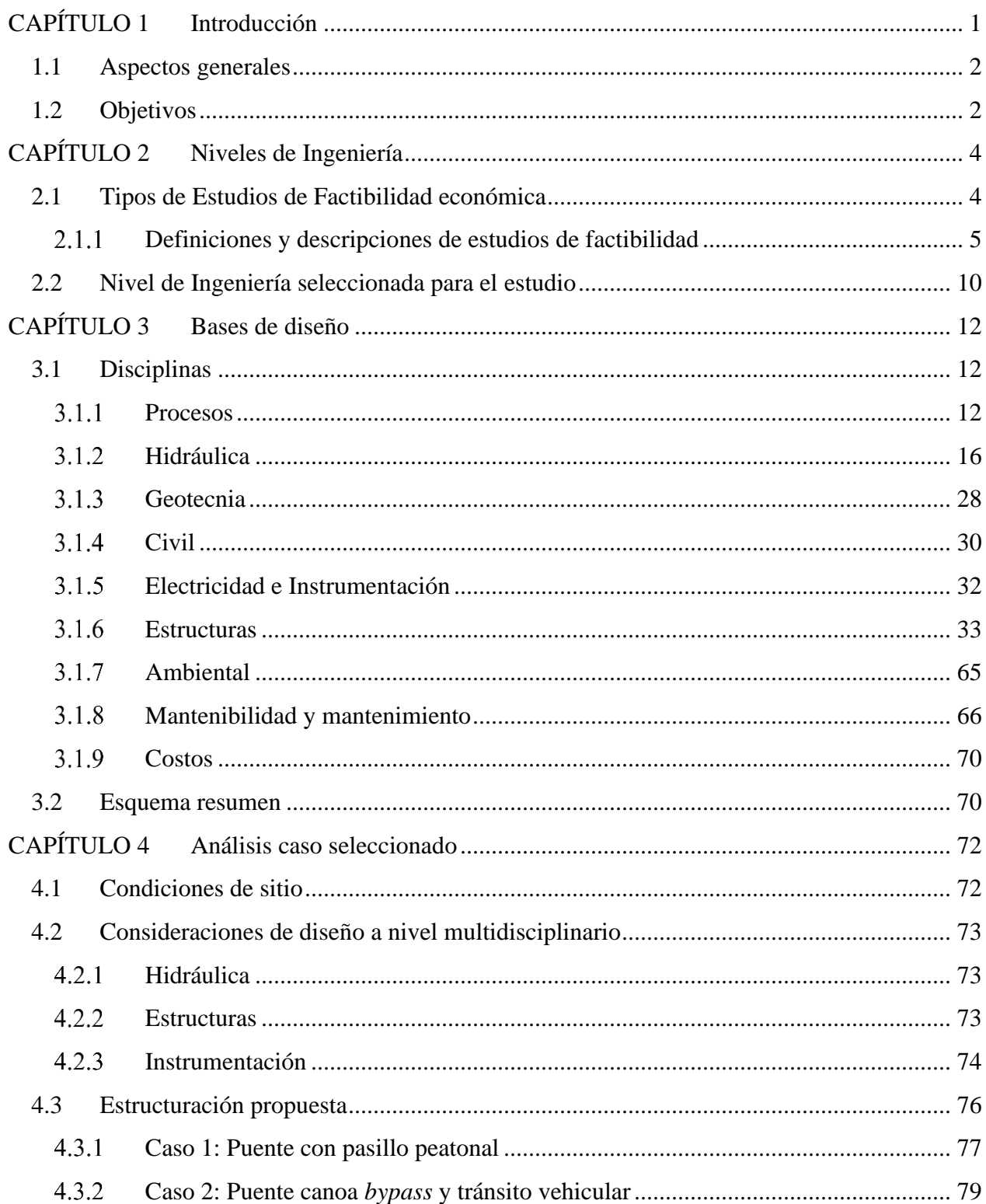

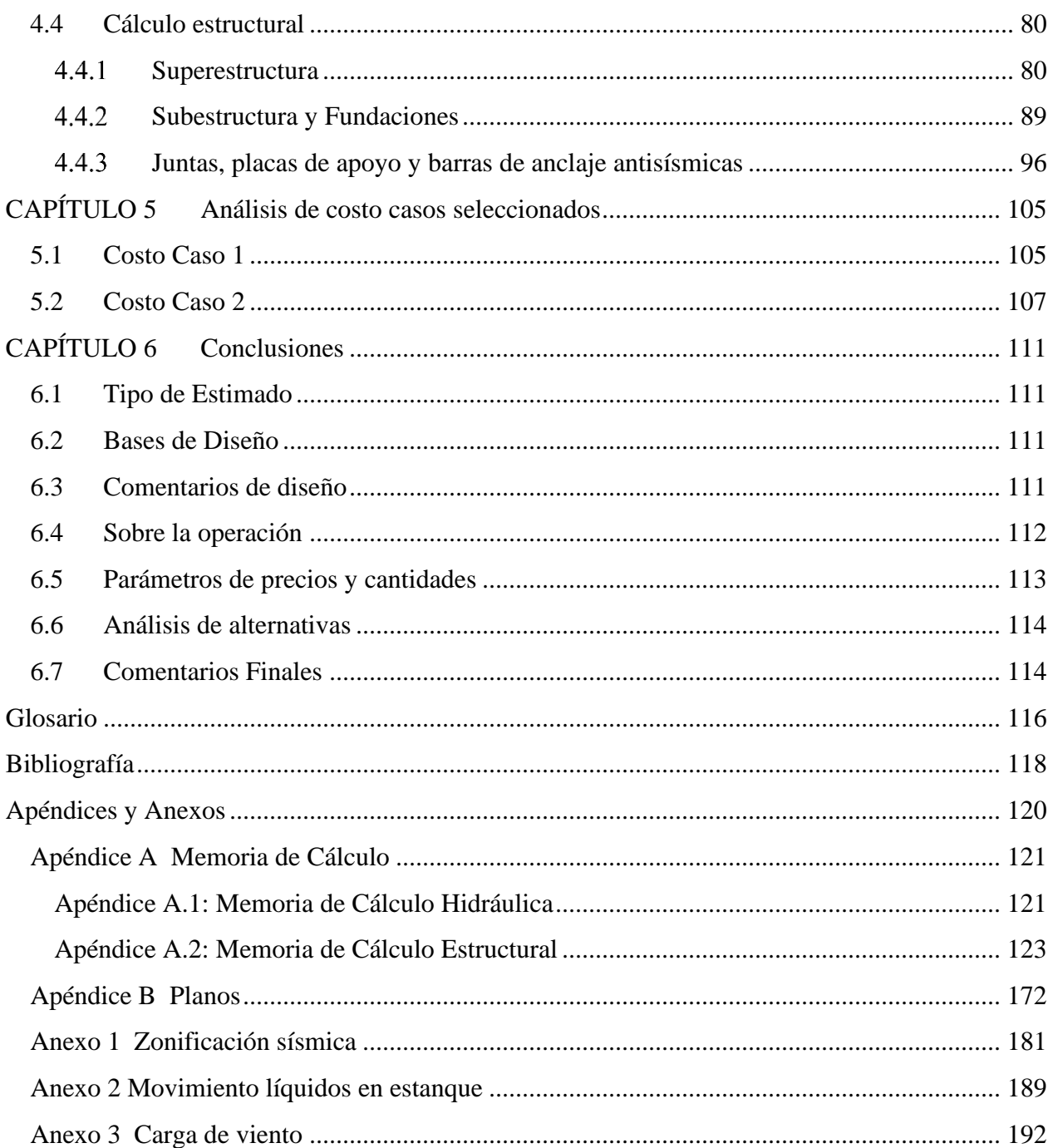

# Índice de Ecuaciones

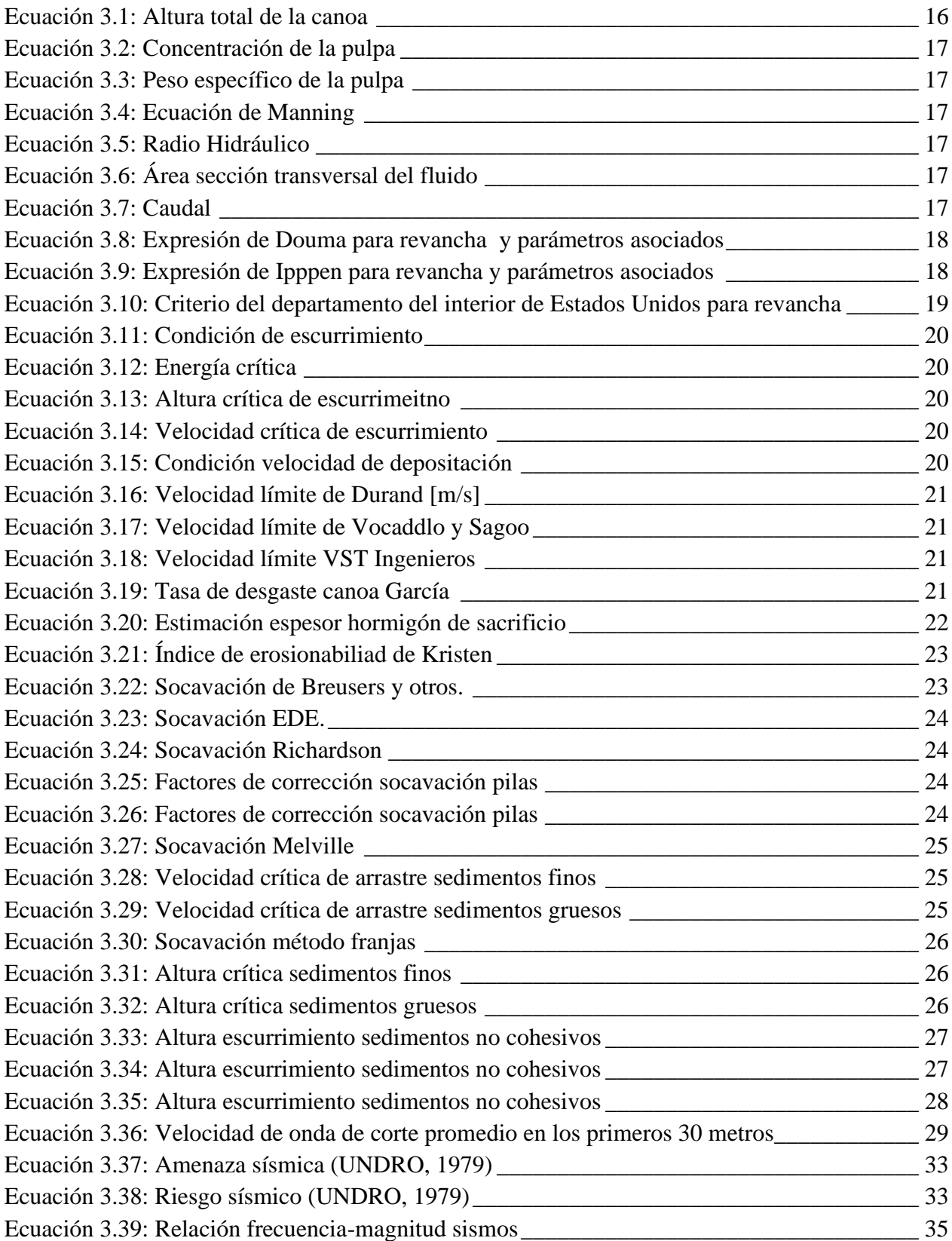

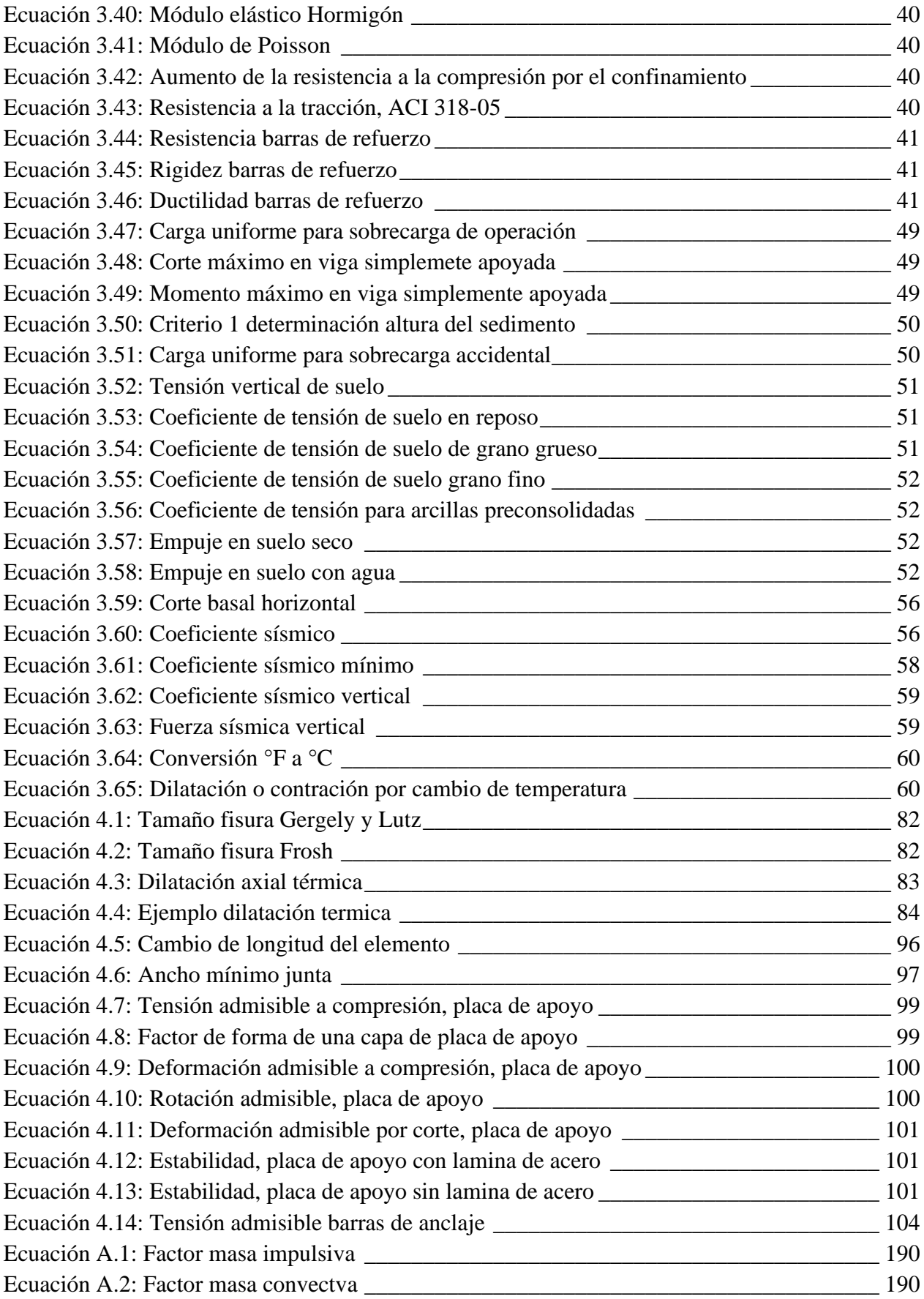

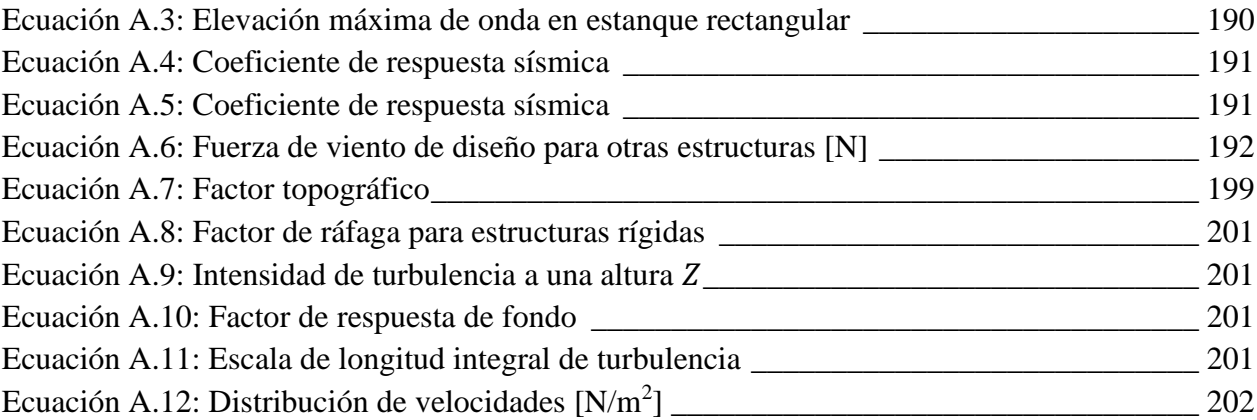

# Índice de Figuras

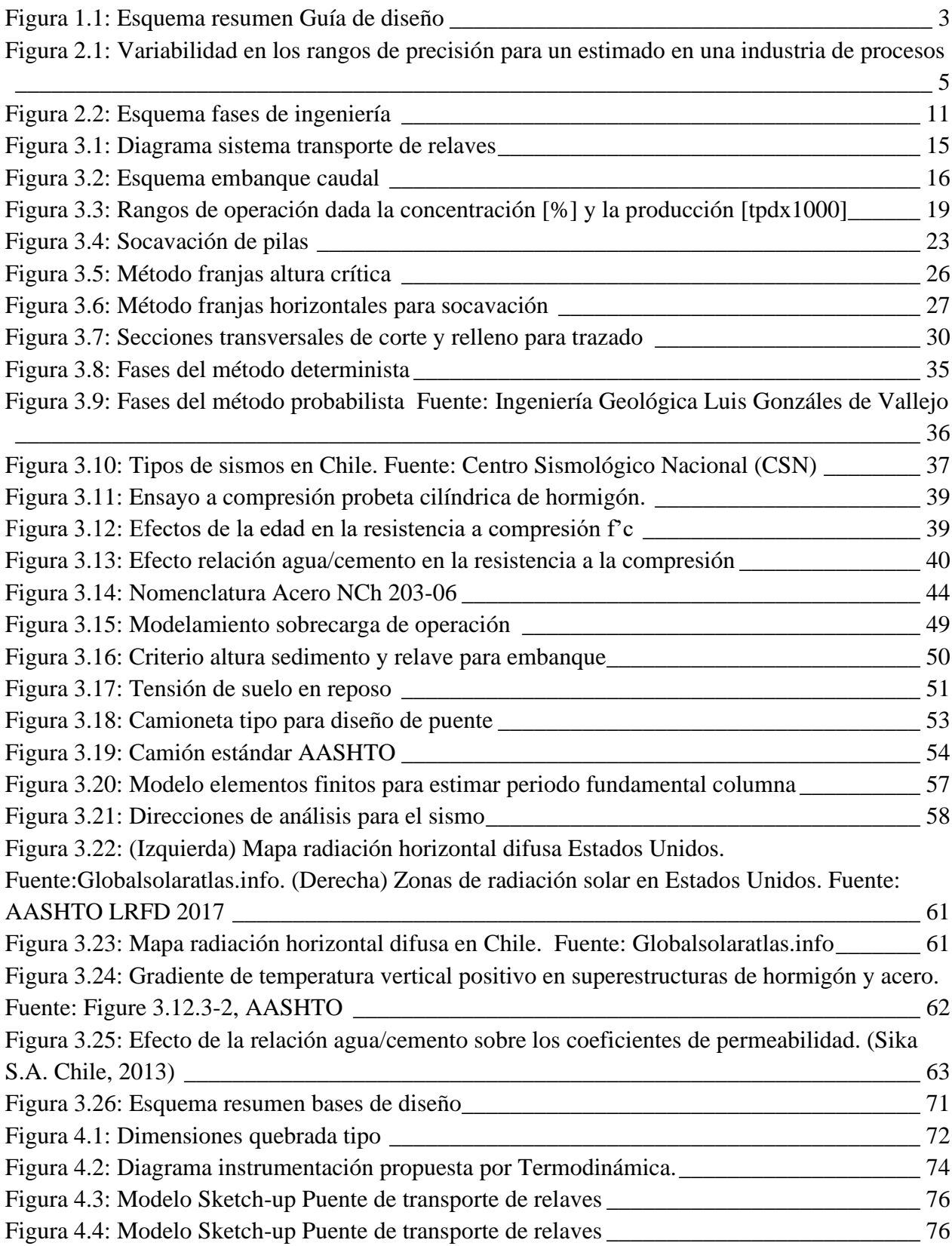

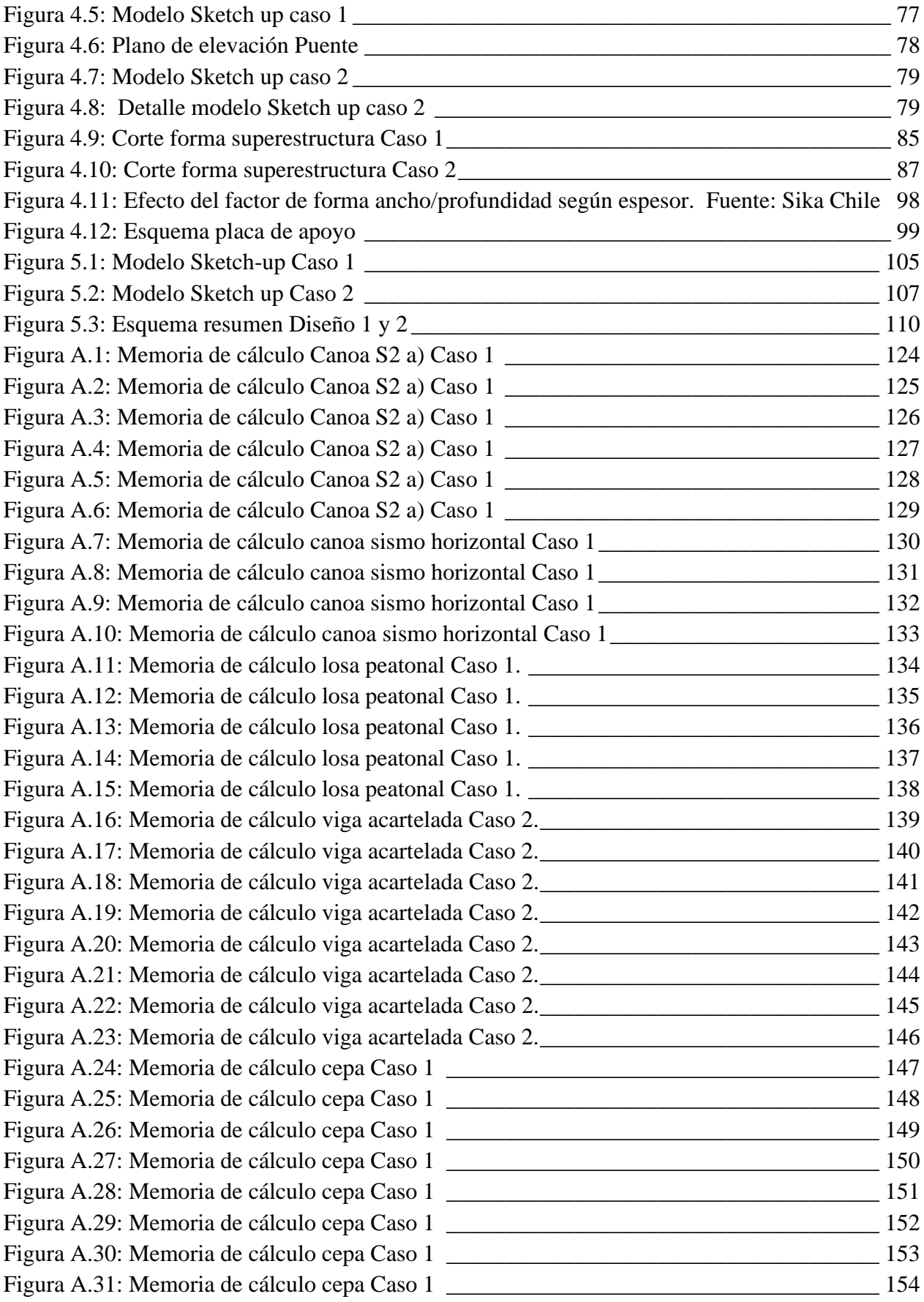

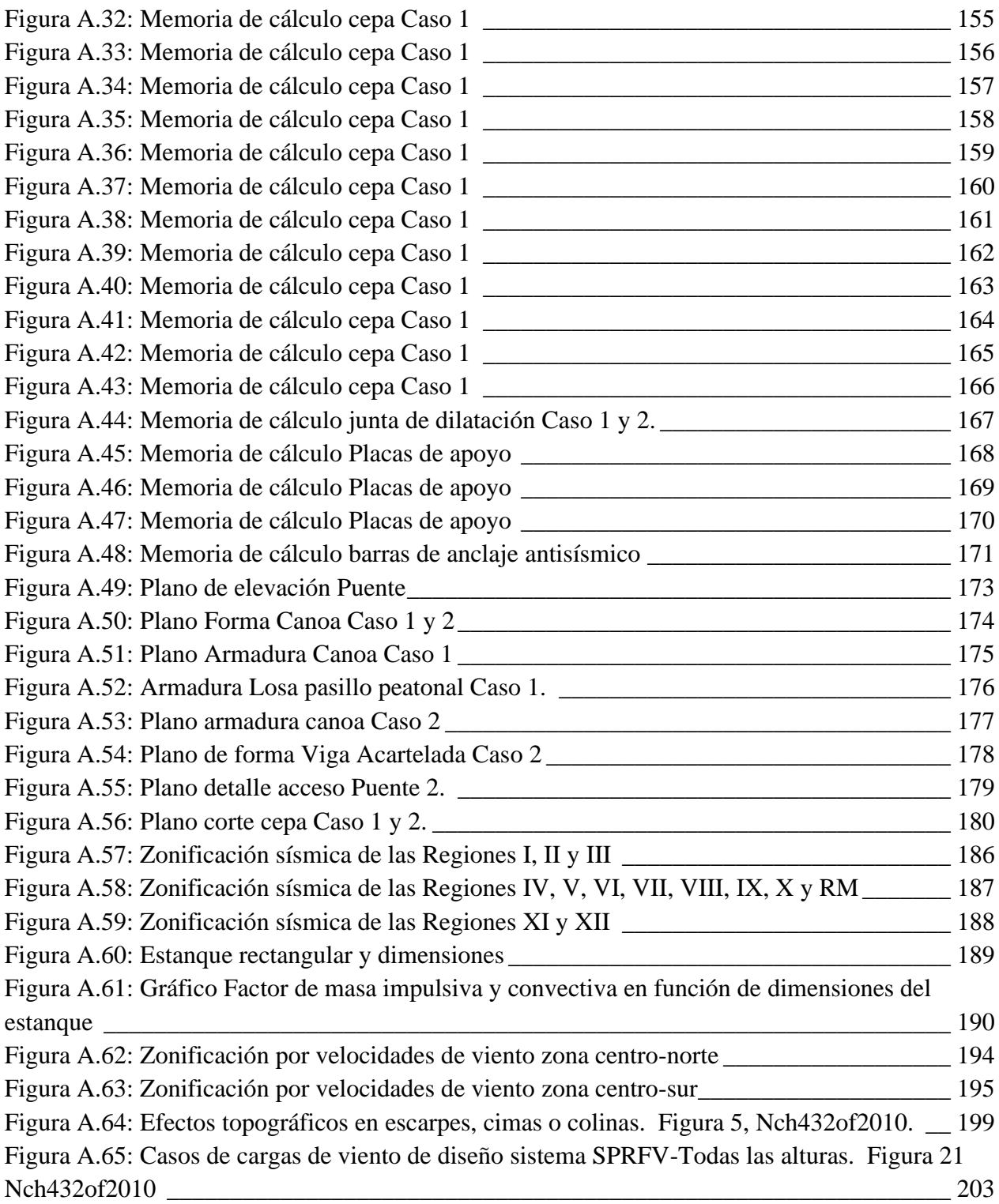

## Índice de Tablas

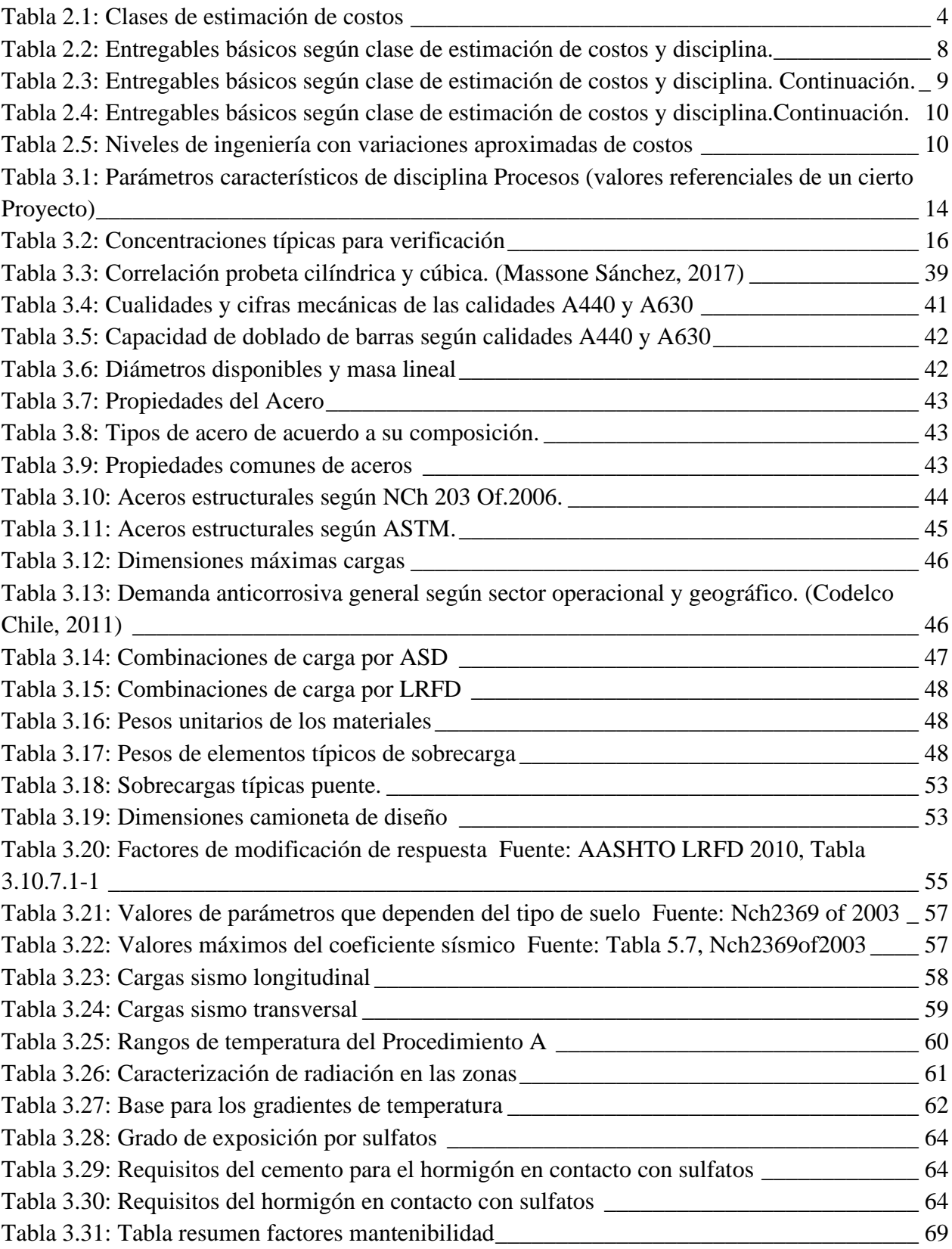

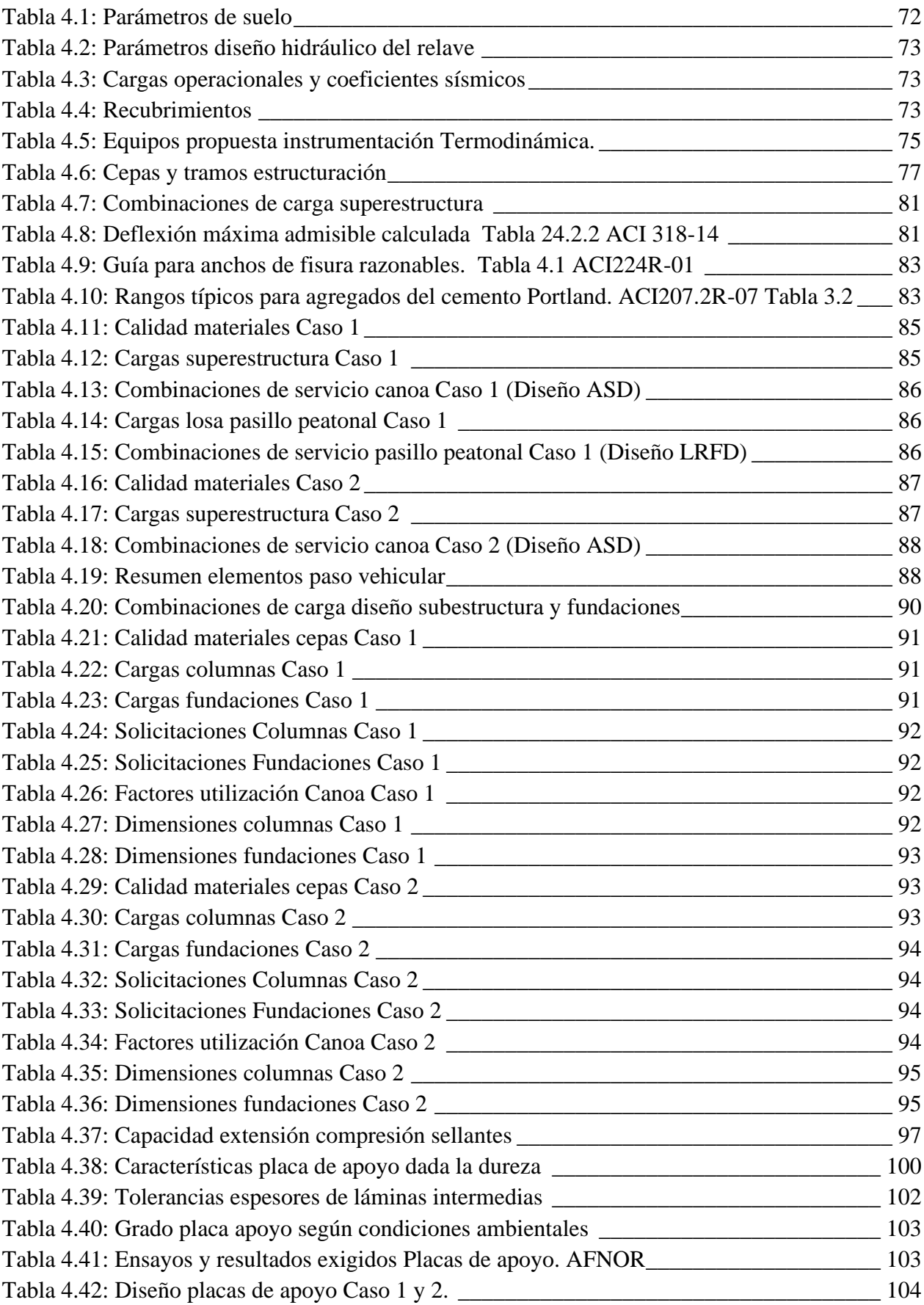

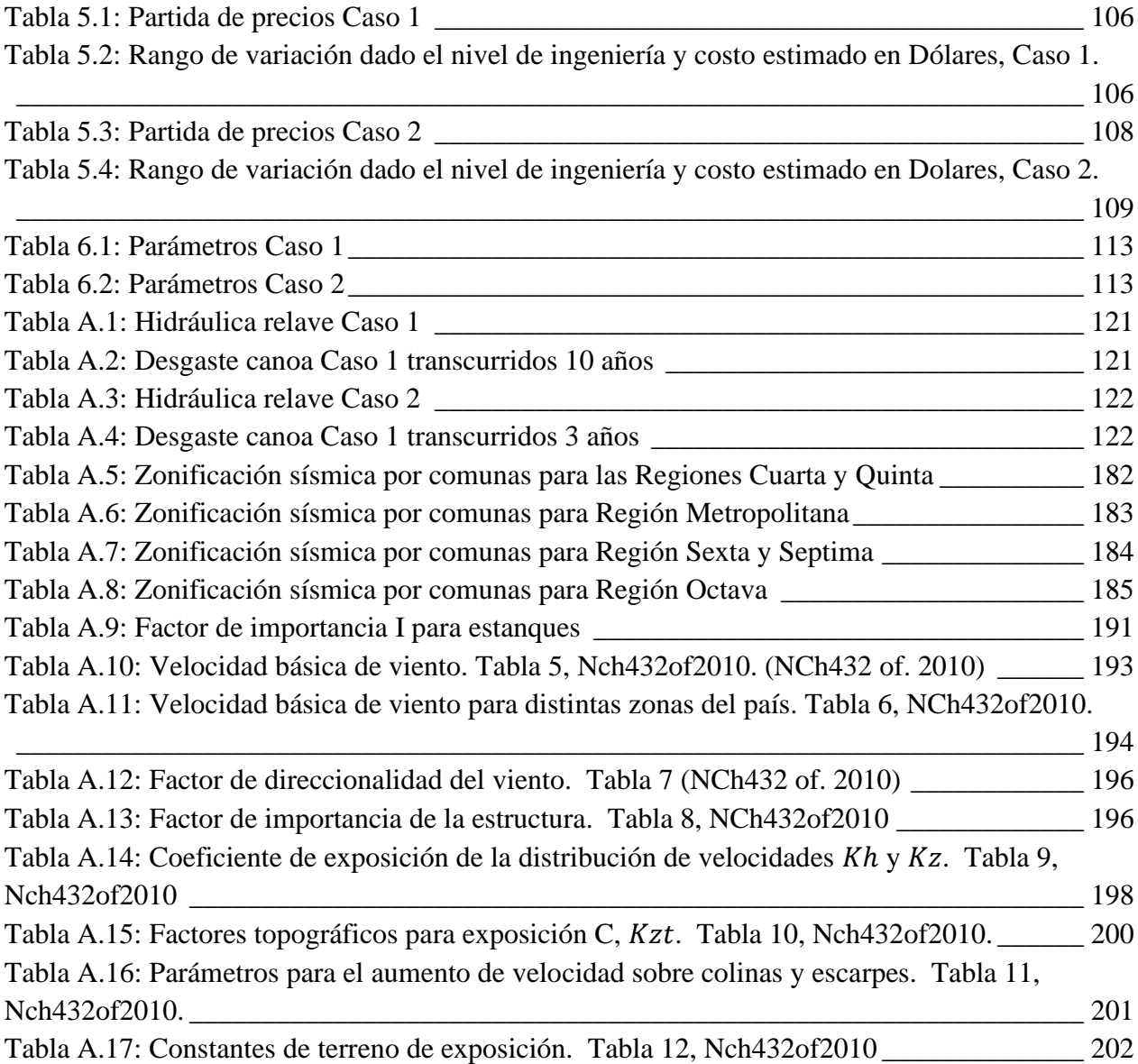

## CAPÍTULO 1 Introducción

<span id="page-14-0"></span>Las disposiciones de las siguientes especificaciones están destinadas al diseño y evaluación de costos de los puentes de hormigón armado (canoa auto soportante) para el sistema de transporte de relave (STR). El sistema de transporte está conformado por elementos particulares:

- Canoa en superficie
- Caídas rápidos
- Tuberías transporte
- Cajón disipador de energía
- Cajón de traspaso
- Canoas en superficie *bypass*
- Canoas en túneles
- Puentes que sustentan canoas
- Tranques intermedios
- Plantas de procesos recuperación mineral
- Canoas entrega a tranque
- **Tranque final de almacenamiento relave**

El sistema transporta una mezcla fluida de líquido y sólido. Funciona ininterrumpidamente los 365 días del año. La pendiente de la canoa, en hormigón, toma valores cercanos a 0,008. Estos deben cumplir con dos condiciones principales, contrapuestas. La pendiente pretende que el flujo lleve una velocidad tal que no se produzca erosión excesiva en el fondo, y que a su vez el flujo no se detenga.

Los puentes integran el sistema, soportando la canoa a través de quebradas o ríos. Conforme se ha desarrollado el diseño, se han incrementado las exigencias referidas al cuidado del entorno.

Todos los elementos del STR requieren mantención. Para ello, se implementan tramos con doble canoa o canoa *bypass* para realizar las labores sin interrumpir la operación. Resulta conveniente tener un tranque alternativo para realizar la mantención de la canoa sobre el puente.

La materialidad del puente se define por la topografía. Para estandarizar el diseño de puentes, se propone una quebrada tradicional. Ella posee 40 metros de altura y 300 metros de longitud. Sin embargo, se dejan presentadas las variables principales para el aspecto multidisciplinario de la operación, mantención mantenibilidad del puente como elemento crítico del sistema de transporte de relave.

En caso de fallar el puente, como parte del sistema, y no poseer redundancia demora más en ser reparado, lo que lo convierte en un punto vulnerable del sistema global. Estos riesgos no son controlables, sin embargo, en los diseños proyectados para los siguientes años, entendiendo que las

capacidades del caudal superaran la infraestructura existente o se deberán diseñar para valores de transporte de relaves mayores a los tradicionalmente usados es necesario establecer algunos conceptos que estén incorporados en las bases de diseño de la Ingeniería multidisciplinaria futura. El objetivo central de esta memoria es generar una guía general del diseño de puentes para canoas de relaves, incluyendo las distintas disciplinas que participan. Y además posicionándolos en las etapas de ingeniería en que se desarrollan los proyectos mineros. Para acotar la guía, se diseñan dos casos suponiendo estar en un nivel de Ingeniería de Factibilidad, ahondando más en el aspecto estructural del Puente. No obstante, se definen que aspectos demanda este tipo de estructuras para un nivel de Ingeniería Conceptual, Básica y de Detalles.

Los casos para analizar, como se mencionó anteriormente, están en el nivel de Factibilidad. Esto es desarrollado luego de sentar las bases en los capítulos de Bases de diseño y Niveles de ingeniería.

#### <span id="page-15-0"></span>1.1 Aspectos generales

El diseño de puentes para sistemas de conducción de relaves no tiene referencias de guías existentes. En el año 2000 comienzan una serie de diseños de Ingeniería para Proyectos mineros que involucra este tipo de Puentes. La experiencia previa constaba solo de un puente. Lo que resultaba insuficiente.

Las Normas no hacen directa alusión a este tipo de estructuras dejando abierto al buen juicio experto la definición de parámetros sismo resistente, cargas, operaciones, capex entre otras variables. La guía de diseño tiene como alcance sugerir parámetros fundamentales para el diseño sismo resistente de estos puentes y esbozar guías generales para el diseño multidisciplinario de la operación de este (Hidráulica, Instrumentación, Eléctrico, Piping, Mantenibilidad y Mantenimiento).

#### <span id="page-15-1"></span>1.2 Objetivos

El objetivo es resumir y definir la experiencia de diseños de puentes en canoa autosustentable de Hormigón Armado para la conducción de relaves en canoas concreto de contorno abierto.

Objetivo General:

▪ Elaborar una guía basada en la experiencia sobre el diseño y operación de los puentes canoas de hormigón armado.

Objetivos Específicos:

- Analizar criterios de diseño
- Definir tipología de estructuración para el sistema estructural puente
- Definir aspectos operacionales de canoas de relave
- Recopilación del estado del arte de los diseños
- Estructurar y cálculo de un puente

Finalmente, y a modo de resumen explicativo, la Figura 1.1 muestra un esquema que explicita los puntos principales a tratar y como se relacionan.

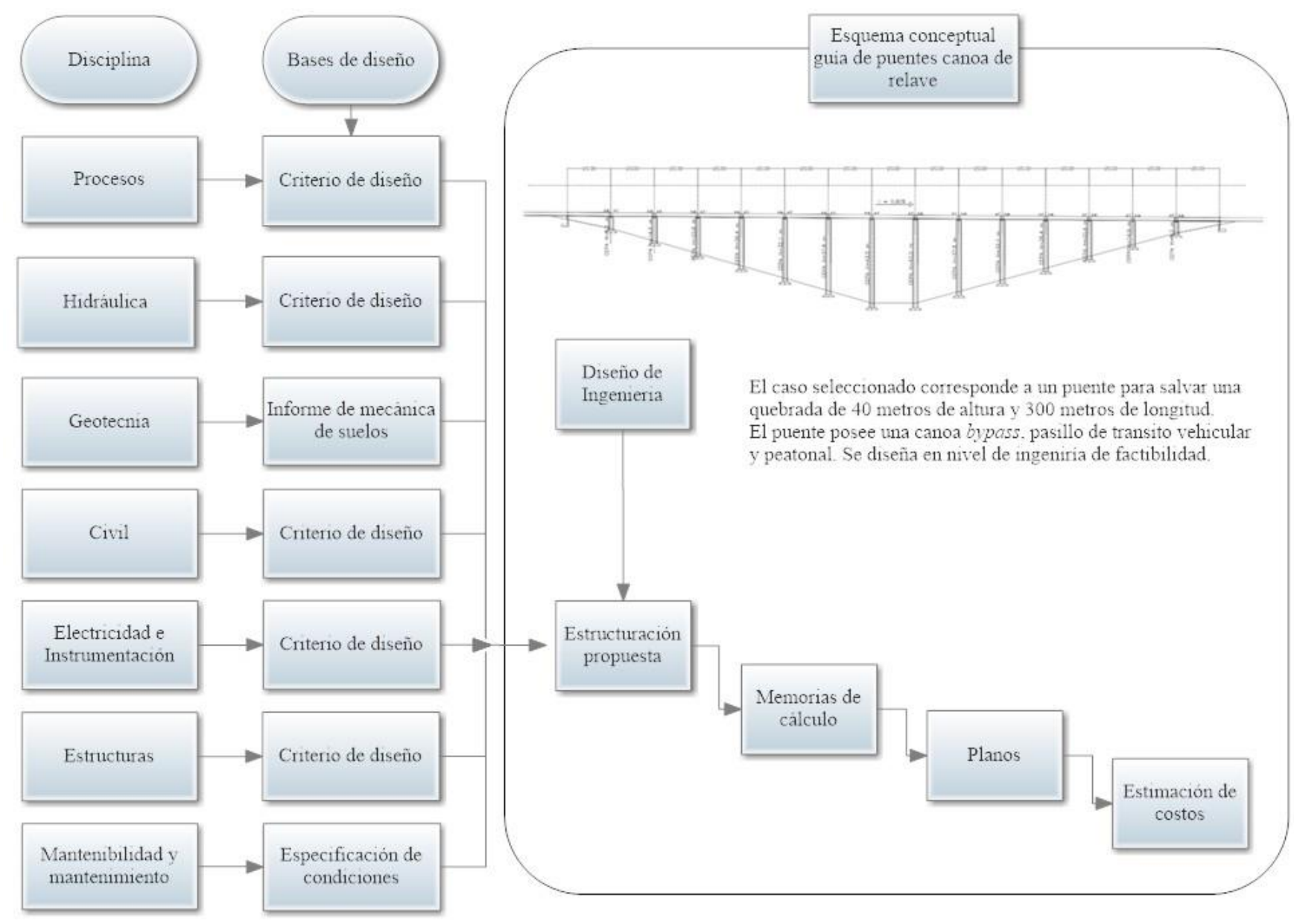

<span id="page-16-0"></span>*Figura 1.1: Esquema resumen Guía de diseño*

## CAPÍTULO 2 Niveles de Ingeniería

<span id="page-17-0"></span>El siguiente capítulo pretende acotar los alcances de cada nivel de ingeniería en los proyectos, basados en la guía de la Asociación americana de costos<sup>1</sup>.

Dicha guía explica los puntos básicos para la correcta estimación de costos, en especial, para proyectos de ingeniería, adquisiciones y construcción (EPC) en la industria de procesos. Se presenta, además, una tabla que entrega un resumen de las cinco clases (niveles) de estimación de costos según el nivel de avance del proyecto.

<span id="page-17-1"></span>2.1 Tipos de Estudios de Factibilidad económica

La [Tabla 2.1](#page-17-2) muestra un resumen de lo contenido en cada clase de las estimaciones. Por su parte, la Figura 2.1 grafica los rangos descritos en dicha Tabla.

<span id="page-17-2"></span>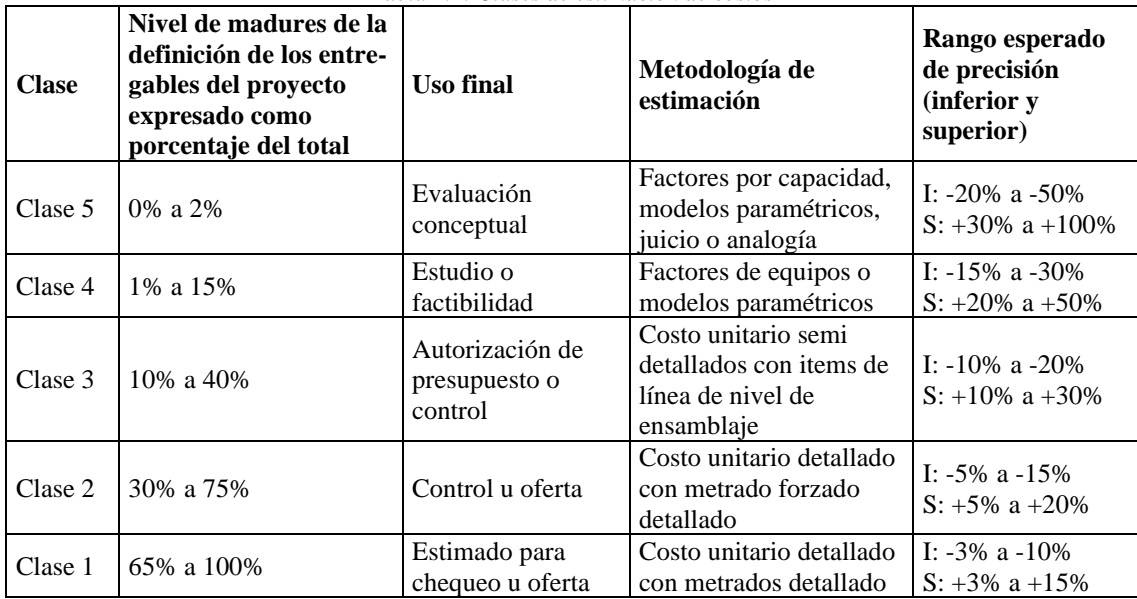

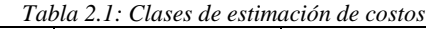

<sup>1</sup> AACE International Recommended Practice. (2016). *Sistema de clasificación de los estimados de los costos - tal como se aplica en la ingenieria , adquisiciones y construcción para las industrias de procesos.*

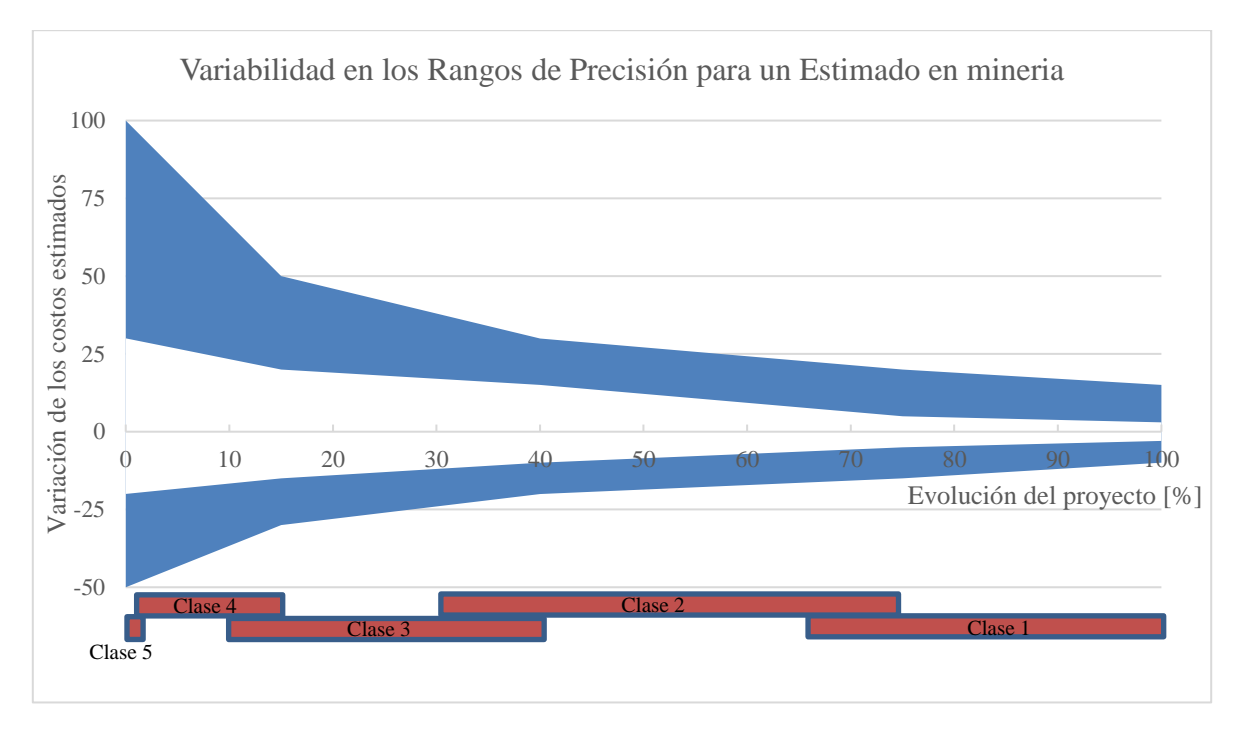

*Figura 2.1: Variabilidad en los rangos de precisión para un estimado en una industria de procesos*

- <span id="page-18-1"></span><span id="page-18-0"></span>Definiciones y descripciones de estudios de factibilidad
- 2.1.1.1 Estimado Clase 5
	- **Descripción:** los estimados de clase 5 generalmente se preparan basándose en información muy limitada, por ende, tienen rangos de precisión muy amplios. Dado a los requerimientos de uso final, este estimado puede ser preparado en poco tiempo y utilizando una cantidad muy baja de recursos.
	- **Nivel de madurez de los entregables:** existencia de diagramas de flujo tipo bloque y lista de supuestos claves para las bases de diseño. Se traduce en una madurez entre el 0% y 2%.
	- **Uso final:** se usan como referencia para la planificación estratégica del negocio como por ejemplo: estudios de factibilidad inicial, evaluación de alternativas, filtrado de proyectos, estudios de ubicación del proyecto, evaluación de recursos y requerimientos, entre otros.
	- **Metodología de estimación:** generalmente se usan métodos estocásticos de estimación como curvas y factores costo/capacidad, factores de escala de operaciones, factores Lang, factores Hang, factores Chilton, factores Peters-Timmerhaus, factores Guthrie y otras técnicas paramétricas y de modelación.
	- **Nombres, términos y expresiones alternativas al estimado:** Ratio, *ballpark*, cielo azul, *seat of pants*, ROM (*Rough Order of Magnitude*), idea de estudio, estimado prospecto, estimado para licencia de concesión.

#### 2.1.1.2 Estimado Clase 4

- **Exercitésion:** al igual que la clase 5, se preparan basándose en una información muy limitada, pero implica un mayor avance del proyecto (del orden de 1% a 5%), por ende, se usa para filtrar proyectos, determinar factibilidad, evaluar conceptos y aprobación de presupuestos.
- **Nivel de madurez de los entregables:** existencia de diagramas de flujo de procesos emitidos para diseño, *layout* de la planta, lista preliminar de equipos, entre otros. Se alcanza un avance del 1% al 5%.
- **Uso final:** planteamiento estratégico detallado, desarrollo de negocio, análisis de esquemas alternativos, filtrado de proyecto más avanzados, confirmación de factibilidad técnica, entre otros.
- **Metodología de estimación:** se utilizan métodos de estimación tales como: factores de equipos, factores Lang, factores Hang, factores Chilton, factores Peters-Timmerhaus, factores Gurthe, método de Miller, ratios de costo unitario grueso y otras técnicas paramétricas y de modelación.
- **Nombres, términos y expresiones alternativas al estimado:** *Screening*, *Top-Down*, factibilidad (pre-factibidlidad para procesos de metales), autorización, pre-diseño, preestudios.
- 2.1.1.3 Estimado Clase 3
	- **Descripción:** se preparan para la autorización del presupuesto. Es la base para la estimación de costos de control, en la cual, los costos reales y recursos son monitoreados constantemente. Se debe incluir como mínimo diagramas de flujo de procesos, diagramas de tuberías e instrumentación preliminares, diagramas de ubicación, diagramas de planta (*plot plan*) y un listado de equipos terminado.
	- **Nivel de madurez de los entregables:** las metas de este estimado son diagramas de tubería e instrumentación (P&Ids) emitidos para diseño. El nivel de madurez es del 10% al 40%.
	- **Uso final:** es preparado para apoyar los requerimientos totales de fondo del proyecto y se convierten en los primeros estimados para control en el cual los costos reales y recursos son monitoreados frente a variaciones. El estimado de costos de clase 3 podría ser muy bien la única base para el control de costos y cronograma
	- **Metodología de estimación:** se utilizan más métodos determinísticos por sobre métodos conceptuales, estos involucran el uso de ítems de línea de costos unitarios.
	- **Nombres, términos y expresiones alternativas al estimado:** presupuesto, alcance, aprobación, semidetallado, autorización, control preliminar, estimado para la fase de ingeniería básica.

#### 2.1.1.4 Estimado Clase 2

- **Descripción:** se preparan para generar una línea de base detallada para el contratista (a su vez, actualiza la línea de base del dueño) contra la que serán monitoreados los costos y avances del proyecto. El estimado es también usado por el contratista para establecer el valor del contrato en la propuesta. Típicamente debería contener: instrumentos, balances de materiales, plano del terreno final, planos finales de diseño, proceso de ingeniería completa y servicios públicos, listas de equipo, diagramas de una sola línea para el equipo eléctrico, aparatos eléctricos utilizados, cualidades del proveedor, los planes detallados de ejecución de proyectos, recursos y planes de trabajo pesado, etc.
- **Nivel de madurez de los entregables:** todas las especificaciones y hojas de datos están completos. 30% a 75% de definición del proyecto.
- **Uso final:** la línea de base del proyecto se monitorea para detectar variaciones en el presupuesto, y forman parte del programa de gestión de cambios. Algunas organizaciones deciden solicitar fondos, basados en las estimaciones de clase 2.
- **Metodología de estimación:** se utilizan métodos de estimación determinísticos. Los estimados se preparan en gran detalle e involucra, en algunos casos, decenas de miles de líneas de costo unitarios.
- **Nombres, términos y expresiones alternativas al estimado:** Control detallado, detalle forzado, la fase de ejecución, de control maestro, la ingeniería, la oferta, la estimación de cambiar el orden.
- 2.1.1.5 Estimado Clase 1
	- **Descripción:** el nivel de detalle de los estimados de clase 1 serán usados por los subcontratistas para sus propuestas o para chequear estimados de los dueños. Estimado actual de control (estimado actualizado) se convierte en línea de base para el control del costo/cronograma del proyecto. Los estimados de clase 1 pueden usarse para preparar un estimado de precios justo o estimado de chequeo de oferta para comprar con el estimado de precios del contratista o para evaluar/disputar reclamos. Aquí se incluye toda la ingeniería y documentación de diseños del proyecto, planos de ejecución y comisionado completos del proyecto.
	- **Nivel de madurez de los entregables:** todos los entregables de la matriz de madurez están completos, 65% a 100% de la definición total del proyecto.
	- **Uso final:** se usan para dar soporte a sus procesos de gestión de cambios. Evaluar chequeo de ofertas, apoyar negociaciones con proveedores/contratista. Evaluaciones de reclamos y resolución de disputas.
	- **Metodología de estimación:** involucran el mayor grado dentro de los métodos de estimación determinísticos y requieren gran cantidad de esfuerzo. Se aplican a las áreas críticas del proyecto. Los ítems de la línea de costos unitarios están basados en cantidades de diseño real.

▪ **Nombres, términos y expresiones alternativas al estimado:** control detallado, detalle forzado, la fase de ejecución, de control maestro, la ingeniería, la oferta, la estimación de cambiar el orden.

De la Tabla 2.2 a [Tabla 2.4](#page-23-1) se muestran los entregables básicos de cada disciplina, de acuerdo al nivel de ingeniería.

<span id="page-21-0"></span>

|                                                                                                    |                               |                            | Nivel 5         | Nivel 4            | Nive <sub>3</sub>        | Nivel 2       | Nivel 1                |
|----------------------------------------------------------------------------------------------------|-------------------------------|----------------------------|-----------------|--------------------|--------------------------|---------------|------------------------|
| Disciplina                                                                                          | Entregable de Ingeniería      | Tipo                       | Conceptual      |                    | Básico                   | <b>Básico</b> | Detalle                |
|                                                                                                    |                               | Documento                  |                 | Conceptual         | referencial <sup>1</sup> | proyecto      | proyecto               |
| Procesos                                                                                            | Criterios de Diseño           | <b>CRD</b>                 | $\overline{P}$  | $\overline{P}$     | <b>DR</b>                | DP            | DP                     |
|                                                                                                    | <b>Informes Especialistas</b> | <b>INF</b>                 | $\overline{C}$  | $\overline{C}$     | <b>BR</b>                | DP            | $\overline{DP}$        |
|                                                                                                    | Memorias de Calculo           | <b>MCA</b>                 | NA              | <b>NA</b>          | $\rm{BR}$                | DP            | DP                     |
|                                                                                                    | Diagrama Flujo                | <b>PLA</b>                 | $\overline{C}$  | $\overline{C}$     | <b>BR</b>                | DP            | $\overline{DP}$        |
|                                                                                                    | Estimaciones                  | <b>MTO</b>                 | $\overline{C}$  | $\overline{C}$     | $\rm{BR}$                | DP            | $\overline{DP}$        |
|                                                                                                    | Especificaciones Técnicas     | ET                         | $\overline{NA}$ | <b>NA</b>          | BR                       | DP            | $\overline{DP}$        |
|                                                                                                    | Hojas de datos                | <b>DOC</b>                 | $\overline{NA}$ | <b>NA</b>          | <b>BR</b>                | DP            | $\overline{DP}$        |
|                                                                                                    | Requisiciones                 | <b>DOC</b>                 | <b>NA</b>       | <b>NA</b>          | <b>BR</b>                | DP            | DP                     |
| Hidráulica                                                                                          | Criterios de Diseño           | <b>CRD</b>                 | $\overline{P}$  | $\overline{P}$     | <b>DR</b>                | <b>DP</b>     | $\overline{DP}$        |
|                                                                                                    | <b>Informes Especialistas</b> | <b>INF</b>                 | $\overline{C}$  | $\overline{C}$     | <b>BR</b>                | DP            | $\overline{DP}$        |
|                                                                                                    | Memorias de Calculo           | <b>MCA</b>                 | <b>NA</b>       | <b>NA</b>          | <b>BR</b>                | DP            | $\overline{DP}$        |
|                                                                                                    | Planta                        | <b>PLA</b>                 | $\overline{C}$  | $\overline{C}$     | <b>BR</b>                | DP            | $\overline{DP}$        |
|                                                                                                    | Elevaciones                   | <b>PLA</b>                 | $\overline{C}$  | $\overline{C}$     | <b>BR</b>                | DP            | $\overline{DP}$        |
|                                                                                                    | Detalles                      | <b>PLA</b>                 | <b>NA</b>       | <b>NA</b>          | <b>BR</b>                | DP            | $\mathbf{D}\mathbf{P}$ |
|                                                                                                    | Estimaciones                  | <b>MTO</b>                 | <b>NA</b>       | <b>NA</b>          | <b>BR</b>                | DP            | $\mathbf{D}\mathbf{P}$ |
|                                                                                                    | Especificaciones Técnicas     | ET                         | <b>NA</b>       | <b>NA</b>          | <b>BR</b>                | DP            | DP                     |
| Geotecnia                                                                                           | Criterios de Diseño           | <b>CRD</b>                 | $\overline{P}$  | $\overline{P}$     | <b>DR</b>                | DP            | DP                     |
|                                                                                                    | <b>Informes Especialistas</b> | <b>INF</b>                 | $\overline{C}$  | $\overline{C}$     | <b>BR</b>                | DP            | DP                     |
|                                                                                                    | Memorias de Calculo           | <b>MCA</b>                 | NA              | <b>NA</b>          | <b>BR</b>                | DP            | DP                     |
|                                                                                                    | Planta                        | <b>PLA</b>                 | $\mathcal{C}$   | $\overline{C}$     | <b>BR</b>                | DP            | DP                     |
|                                                                                                    | Elevaciones                   | <b>PLA</b>                 | $\overline{C}$  | $\overline{C}$     | <b>BR</b>                | DP            | DP                     |
|                                                                                                    | Detalles                      | <b>PLA</b>                 | NA              | <b>NA</b>          | <b>BR</b>                | DP            | DP                     |
|                                                                                                    | Estimaciones                  | <b>MTO</b>                 | NA              | <b>NA</b>          | $\rm{BR}$                | DP            | $\mathbf{D}\mathbf{P}$ |
|                                                                                                    | Especificaciones Técnicas     | $\mathop{\rm ET}\nolimits$ | NA              | <b>NA</b>          | <b>BR</b>                | DP            | DP                     |
| Civil                                                                                               | Criterios de Diseño           | <b>CRD</b>                 | $\, {\bf P}$    | $\overline{P}$     | DR                       | DP            | DP                     |
|                                                                                                    | <b>Informes Especialistas</b> | <b>INF</b>                 | $\mathcal{C}$   | $\overline{C}$     | BR                       | DP            | DP                     |
|                                                                                                    | Memorias de Calculo           | <b>MCA</b>                 | NA              | <b>NA</b>          | <b>BR</b>                | <b>DP</b>     | DP                     |
|                                                                                                    | Planta                        | <b>PLA</b>                 | $\mathcal{C}$   | $\mathcal{C}$      | BR                       | DP            | DP                     |
|                                                                                                    | Elevaciones                   | <b>PLA</b>                 | $\overline{C}$  | $\overline{\rm c}$ | <b>BR</b>                | DP            | DP                     |
|                                                                                                    | Detalles                      | <b>PLA</b>                 | $\rm NA$        | <b>NA</b>          | <b>BR</b>                | DP            | DP                     |
|                                                                                                    | Estimaciones                  | <b>MTO</b>                 | NA              | <b>NA</b>          | <b>BR</b>                | DP            | DP                     |
| NA<br>NA<br>ET<br><b>BR</b><br>Especificaciones Técnicas<br>DP                                      |                               |                            |                 |                    |                          |               |                        |
| De donde P=Preliminar, C=Conceptual, NA=No aplica, BR=Básico referencial, DR=Definido referencial,  |                               |                            |                 |                    |                          |               |                        |
| DP=Def. proyecto, BP=Básico proyecto                                                                |                               |                            |                 |                    |                          |               |                        |
| <sup>1</sup> Básica referencial se refiere a ingeniería a nivel básico desarrollado por la empresa. |                               |                            |                 |                    |                          |               |                        |

*Tabla 2.2: Entregables básicos según clase de estimación de costos y disciplina.*

<span id="page-22-0"></span>

|              |                                                                                                    | Tipo       | Nivel 5        | Nivel 4        | Nive <sub>3</sub>            | Nivel 2                | Nivel 1             |
|--------------|----------------------------------------------------------------------------------------------------|------------|----------------|----------------|------------------------------|------------------------|---------------------|
| Disciplina   | Entregable de Ingeniería                                                                                                    | Documento  | Conceptual     | Conceptual     | <b>Básico</b><br>referencial | Básico<br>proyecto     | Detalle<br>proyecto |
| Electricidad | Criterios de Diseño                                                                                                    | <b>CRD</b> | ${\bf P}$      | $\overline{P}$ | <b>DR</b>                    | DP                     | DP                  |
|              | <b>Informes Especialistas</b>                                                                                                    | <b>INF</b> | $\overline{C}$ | $\overline{C}$ | <b>BR</b>                    | DP                     | DP                  |
|              | Memorias de Calculo                                                                                                    | <b>MCA</b> | <b>NA</b>      | <b>NA</b>      | <b>BR</b>                    | DP                     | DP                  |
|              | Planta                                                                                                    | <b>PLA</b> | $\overline{C}$ | $\overline{C}$ | <b>BR</b>                    | DP                     | DP                  |
|              | Elevaciones                                                                                                    | <b>PLA</b> | $\overline{C}$ | $\overline{C}$ | <b>BR</b>                    | DP                     | DP                  |
|              | Detalles                                                                                                    | <b>PLA</b> | NA             | <b>NA</b>      | <b>BR</b>                    | DP                     | DP                  |
|              | Estimaciones                                                                                                    | <b>MTO</b> | <b>NA</b>      | <b>NA</b>      | <b>BR</b>                    | $\mathbf{D}\mathbf{P}$ | DP                  |
|              | Especificaciones Técnicas                                                                                                    | ET         | NA             | NA             | <b>BR</b>                    | DP                     | DP                  |
| Instrumenta- | Criterios de Diseño                                                                                                    | <b>CRD</b> | $\mathbf{P}$   | $\overline{P}$ | <b>DR</b>                    | DP                     | DP                  |
| ción         | <b>Informes Especialistas</b>                                                                                                    | <b>INF</b> | $\overline{C}$ | $\overline{C}$ | <b>BR</b>                    | DP                     | DP                  |
|              | Memorias de Calculo                                                                                                    | <b>MCA</b> | <b>NA</b>      | <b>NA</b>      | <b>BR</b>                    | $\mathbf{D}\mathbf{P}$ | DP                  |
|              | Planta                                                                                                    | <b>PLA</b> | $\overline{C}$ | $\mathcal{C}$  | <b>BR</b>                    | $\mathbf{D}\mathbf{P}$ | DP                  |
|              | Elevaciones                                                                                                    | <b>PLA</b> | $\overline{C}$ | $\overline{C}$ | <b>BR</b>                    | DP                     | DP                  |
|              | Detalles                                                                                                    | <b>PLA</b> | <b>NA</b>      | <b>NA</b>      | <b>BR</b>                    | DP                     | DP                  |
|              | Estimaciones                                                                                                    | <b>MTO</b> | <b>NA</b>      | <b>NA</b>      | <b>BR</b>                    | $\mathbf{D}\mathbf{P}$ | DP                  |
|              | Especificaciones Técnicas                                                                                                    | ET         | NA             | <b>NA</b>      | <b>BR</b>                    | $\mathbf{D}\mathbf{P}$ | DP                  |
| Mecánica     | Criterios de Diseño                                                                                                    | <b>CRD</b> | ${\bf P}$      | $\, {\bf P}$   | DR                           | DP                     | DP                  |
|              | <b>Informes Especialistas</b>                                                                                                    | <b>INF</b> | $\overline{C}$ | $\overline{C}$ | <b>BR</b>                    | DP                     | DP                  |
|              | Memorias de Calculo                                                                                                    | <b>MCA</b> | NA             | <b>NA</b>      | <b>BR</b>                    | DP                     | DP                  |
|              | Planta                                                                                                    | <b>PLA</b> | $\mathsf{C}$   | $\mathcal{C}$  | <b>BR</b>                    | $\mathbf{D}\mathbf{P}$ | DP                  |
|              | Elevaciones                                                                                                    | <b>PLA</b> | $\overline{C}$ | $\overline{C}$ | <b>BR</b>                    | $\mathbf{D}\mathbf{P}$ | DP                  |
|              | Detalles                                                                                                    | <b>PLA</b> | NA             | $\rm NA$       | <b>BR</b>                    | $\mathbf{D}\mathbf{P}$ | DP                  |
|              | Estimaciones                                                                                                    | <b>MTO</b> | <b>NA</b>      | <b>NA</b>      | <b>BR</b>                    | DP                     | DP                  |
|              | Especificaciones Técnicas                                                                                                    | ET         | <b>NA</b>      | <b>NA</b>      | <b>BR</b>                    | DP                     | DP                  |
|              | Hojas de datos                                                                                                    | <b>DOC</b> | ${\bf P}$      | $\mathbf{P}$   | DR                           | $\mathbf{D}\mathbf{P}$ | DP                  |
|              | Requisiciones                                                                                                    | <b>DOC</b> | $\overline{P}$ | $\overline{P}$ | DR                           | DP                     | DP                  |
|              | De donde P=Preliminar, C=Conceptual, NA=No aplica, BR=Básico referencial, DR=Definido referencial,<br>DP=Def. proyecto, BP=Básico proyecto |            |                |                |                              |                        |                     |

*Tabla 2.3: Entregables básicos según clase de estimación de costos y disciplina. Continuación.*

<span id="page-23-1"></span>

|                                                                                                    |                               | Tipo       | Nivel 5       | Nivel 4       | Nive <sub>3</sub> | Nivel 2       | Nivel 1  |
|----------------------------------------------------------------------------------------------------|-------------------------------|------------|---------------|---------------|-------------------|---------------|----------|
| Disciplina                                                                                         | Entregable de Ingeniería      | Documento  | Conceptual    | Conceptual    | Básico            | <b>Básico</b> | Detalle  |
|                                                                                                    |                               |            |               |               | referencial       | proyecto      | proyecto |
| Estructuras                                                                                        | Criterios de Diseño           | <b>CRD</b> | P             | P             | DR                | DP            | DP       |
|                                                                                                    | Informes Especialistas        | <b>INF</b> | $\mathbf C$   | $\mathsf{C}$  | <b>BR</b>         | DP            | DP       |
|                                                                                                    | Memorias de Calculo           | <b>MCA</b> | <b>NA</b>     | NA            | <b>BR</b>         | DP            | DP       |
|                                                                                                    | Planta                        | <b>PLA</b> | $\mathbf C$   | $\mathsf{C}$  | <b>BR</b>         | DP            | DP       |
|                                                                                                    | Elevaciones                   | <b>PLA</b> | $\mathbf C$   | $\mathcal{C}$ | <b>BR</b>         | DP            | DP       |
|                                                                                                    | Detalles                      | <b>PLA</b> | NA            | NA            | <b>BR</b>         | DP            | DP       |
|                                                                                                    | Estimaciones                  | <b>MTO</b> | $\mathcal{C}$ | $\mathcal{C}$ | <b>BR</b>         | DP            | DP       |
|                                                                                                    | Especificaciones Técnicas     | ET         | <b>NA</b>     | <b>NA</b>     | <b>BR</b>         | DP            | DP       |
|                                                                                                    | Informe Topografía            | <b>DOC</b> | P             | P             | <b>DR</b>         | DP            | DP       |
|                                                                                                    | Informe Riesgo Sísmico        | <b>DOC</b> | P             | P             | DR                | DP            | DP       |
| Ambiental                                                                                          | <b>Informes Especialistas</b> | <b>INF</b> | P             | P             | <b>DR</b>         | DP            | DP       |
|                                                                                                    | Planta                        | <b>PLA</b> | $\mathbf C$   | $\mathsf{C}$  | <b>BR</b>         | DP            | DP       |
|                                                                                                    | Elevaciones                   | <b>PLA</b> | <b>NA</b>     | <b>NA</b>     | BR                | DP            | DP       |
|                                                                                                    | Detalles                      | <b>PLA</b> | $\mathcal{C}$ | C             | <b>BR</b>         | DP            | DP       |
|                                                                                                    | Estimaciones                  | <b>MTO</b> | $\mathcal{C}$ | $\mathcal{C}$ | <b>BR</b>         | DP            | DP       |
| De donde P=Preliminar, C=Conceptual, NA=No aplica, BR=Básico referencial, DR=Definido referencial, |                               |            |               |               |                   |               |          |
| DP=Def. proyecto, BP=Básico proyecto                                                               |                               |            |               |               |                   |               |          |

*Tabla 2.4: Entregables básicos según clase de estimación de costos y disciplina.Continuación.*

<span id="page-23-0"></span>2.2 Nivel de Ingeniería seleccionada para el estudio

La [Figura 2.2](#page-24-0) es un esquema resumen de entregables principales () para los niveles de ingeniería mencionados. Se destaca la ingeniería tipo 3 o de factibilidad, dado que es el nivel seleccionado para el desarrollo de los puentes.

Por otro lado, la [Tabla 2.5](#page-23-2) muestra los niveles de ingeniería con las variaciones aproximadas de costos.

<span id="page-23-2"></span>

| Nivel de   | Descripción        | <b>Factor</b> de | <b>Costo Estimado</b> | <b>Factor de</b> |
|------------|--------------------|------------------|-----------------------|------------------|
| Ingeniería |                    | reducción        |                       | incremento       |
| Nivel 5    | Conceptual         | 0,5              | Valor estimado        |                  |
| Nivel 4    | Conceptual         | 0,7              | Valor estimado        | 1,5              |
| Nivel 3    | Básico referencial | 0.8              | Valor estimado        | 1,3              |
| Nivel 2    | Básico proyecto    | 0,85             | Valor estimado        | 1,2              |
| Nivel 1    | Detalle proyecto   | 0,9              | Valor estimado        | l, 15            |

*Tabla 2.5: Niveles de ingeniería con variaciones aproximadas de costos*

Esta Tabla, sirve al tener la estimación dado el nivel de ingeniería, y con los factores correspondientes se obtiene el rango en que debería estar el costo final de él.

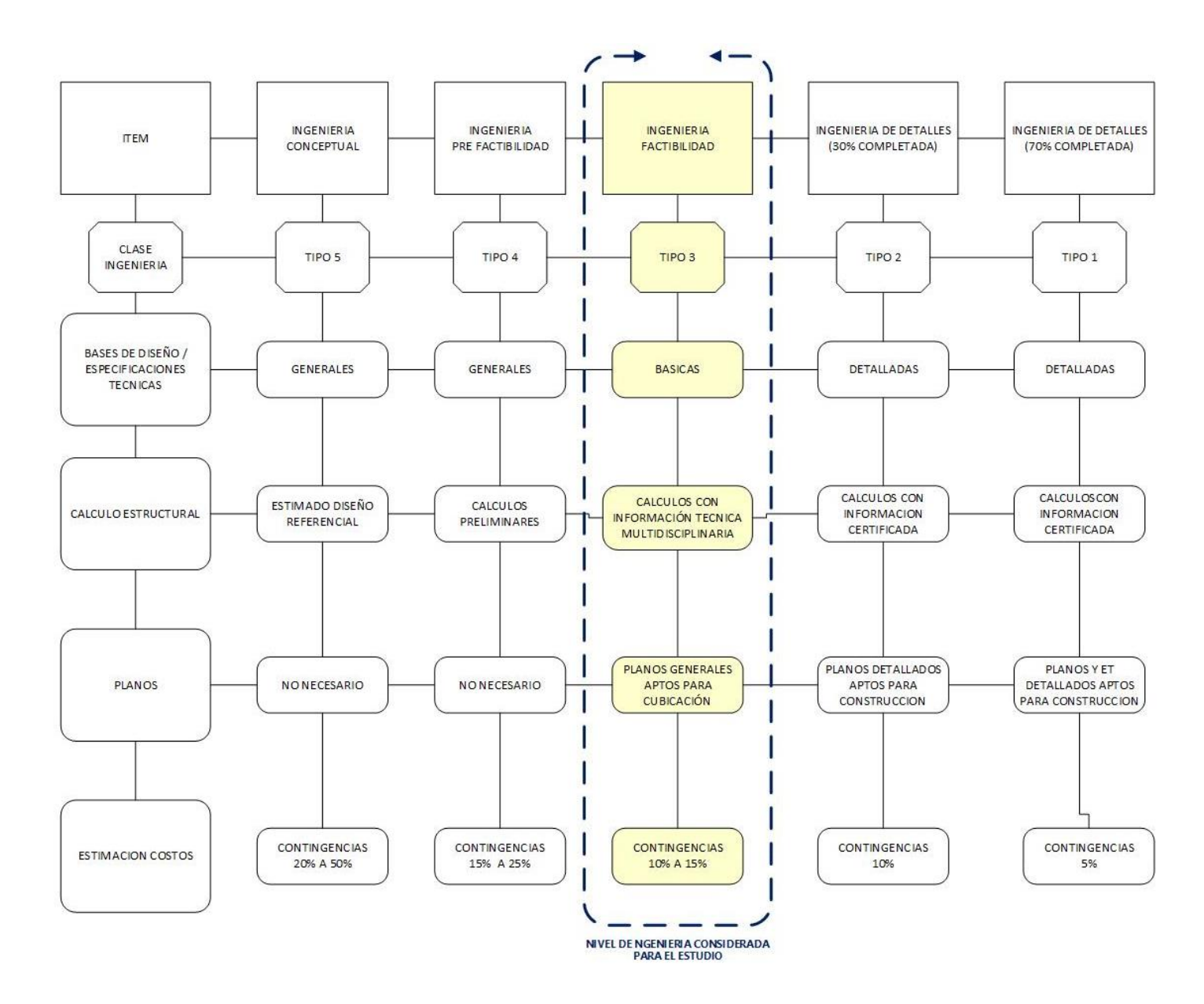

<span id="page-24-0"></span>*Figura 2.2: Esquema fases de ingeniería*

## CAPÍTULO 3 Bases de diseño

<span id="page-25-0"></span>Las bases de diseño incluyen los aspectos fundamentales que debe considerar cada disciplina en la guía de diseño para puentes que sustentan canoas de relaves.

Las ingenierías se desarrollan desde estudios conceptuales hasta ingenierías de detalles aptas para construcción, el presente estudio fija la información en una ingeniería nivel 3 o de factibilidad para efectos de evaluar un caso base que represente los conceptos incluidos en la guía de diseño propuesta.

En el área minera los proyectos de infraestructuras son diversos, existen las plantas de procesos, minería subterránea, tranques de almacenamientos de relaves, transporte de relaves, mineroductos. Es así como la guía aborda particularmente el diseño de puentes para sustentar las canoas que transporta el relave y que son parte (recientemente incluso transporte de mineral) los puentes que son fundamental y critica del sistema que va desde la Planta de Proceso hasta el almacenamiento final en los tranques de relave.

A continuación, se muestra un diagrama de flujo para la secuencia de información que se define para obtener los parámetros fundamentales en las bases de diseño.

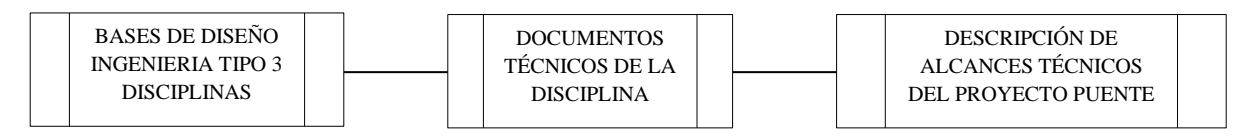

Al final de este capítulo se presenta un esquema resumen con los principales parámetros que cada disciplina contempla en las bases de diseño.

#### <span id="page-25-1"></span>3.1 Disciplinas

#### <span id="page-25-2"></span>3.1.1 Procesos

La disciplina de Procesos define una serie de parámetros asociados a las características del relave, el que tiene una composición dada el mineral que se extrae en el proceso minero. Para este estudio la composición como tal, es irrelevante.

La disciplina de Proceso se coordina directamente con Hidráulica y Piping. Como base de diseño se presenta en la [Tabla 3.1](#page-27-0) la caracterización de los principales parámetros que las demás disciplinas utilizan como input en sus diseños.

Sin embargo, hay un parámetro que concentra el mayor interés, es la cantidad de relave a transportar o nivel de producción, denominado Qrel cuyas unidades son kilo toneladas por día (ktpd).

En general, la disciplina desarrolla estudios de distintas alternativas de producción (*trade off*). Los valores nominales de producción varían desde unos pocos ktpd (minería mediana) hasta cientos de ktpd (Gran Minería). Para la gran minería chilena, los valores varían por sobre los 100 ktpd y las estimaciones de crecimiento al 2020 llegan del orden de los 200 Ktpd.

Los estudios de alternativas además de definir el nivel de producción, definen la capacidad y forma de recuperar el agua usada en el transporte, las capacidades de los tranques (auxiliares intermedios y el final), la forma de manejo del relave en los tranques y nuevos procesos de recuperación de mineral a partir de relaves almacenados.

La [Figura 3.1](#page-28-0) muestra un diagrama con los principales componentes de un sistema de transporte de relaves.

En particular, para el aspecto sismo resistente, las variables que se extraen del proceso de relaves son: el caudal de operación del transporte de relave y el caudal de embanque. El caudal de operación es una mezcla fluido solido del ralve con cierta concentración. El caudal de embanque es una condición eventual que corresponde a un flujo que pierde energía (generalmente por alguna barrera física externa que cae o se genera en la canoa de transporte) y produciendo decantación progresiva del solido dentro de la canoa hasta que el caudal no puede escurrir, quedando un sólido saturado denominado embanque. La [Tabla 3.1](#page-27-0) muestra un esquema de cómo evoluciona el embancamiento.

<span id="page-27-0"></span>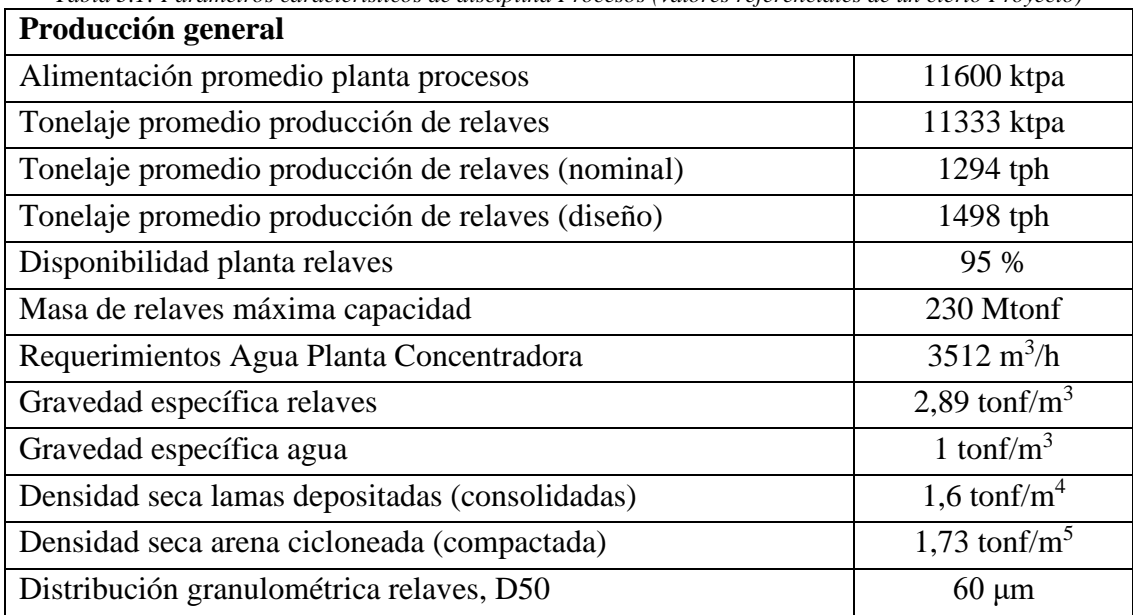

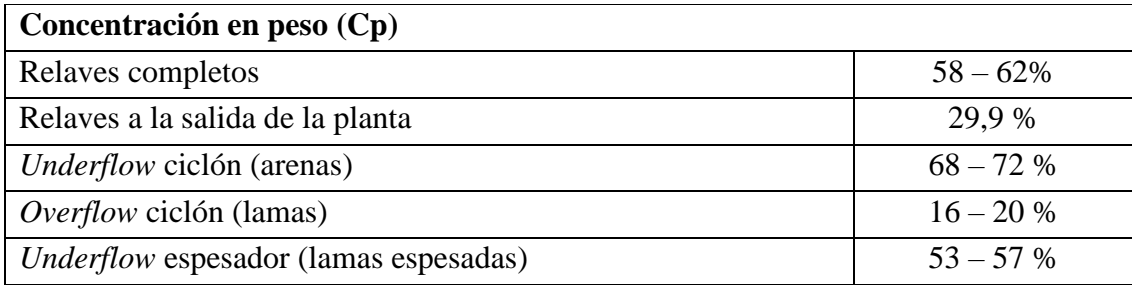

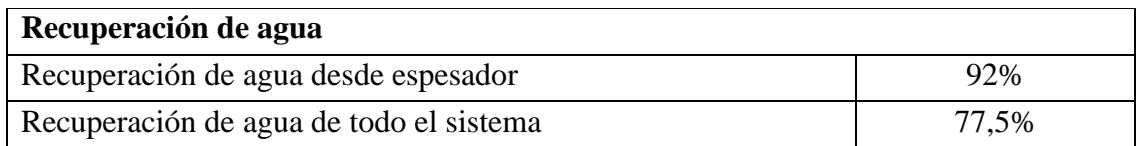

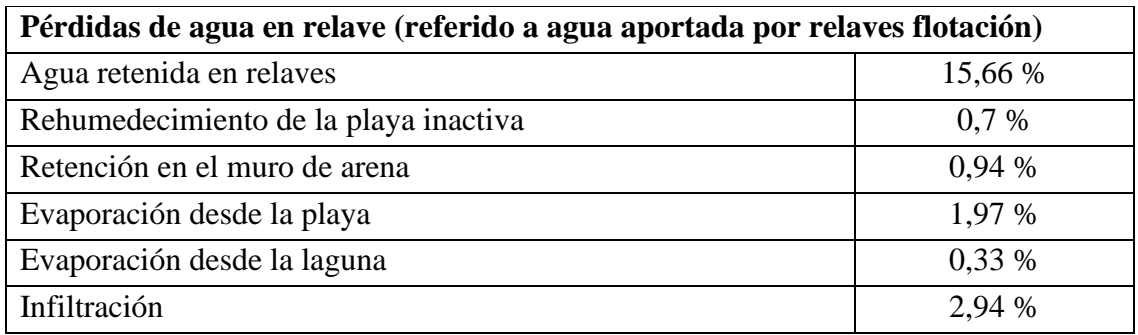

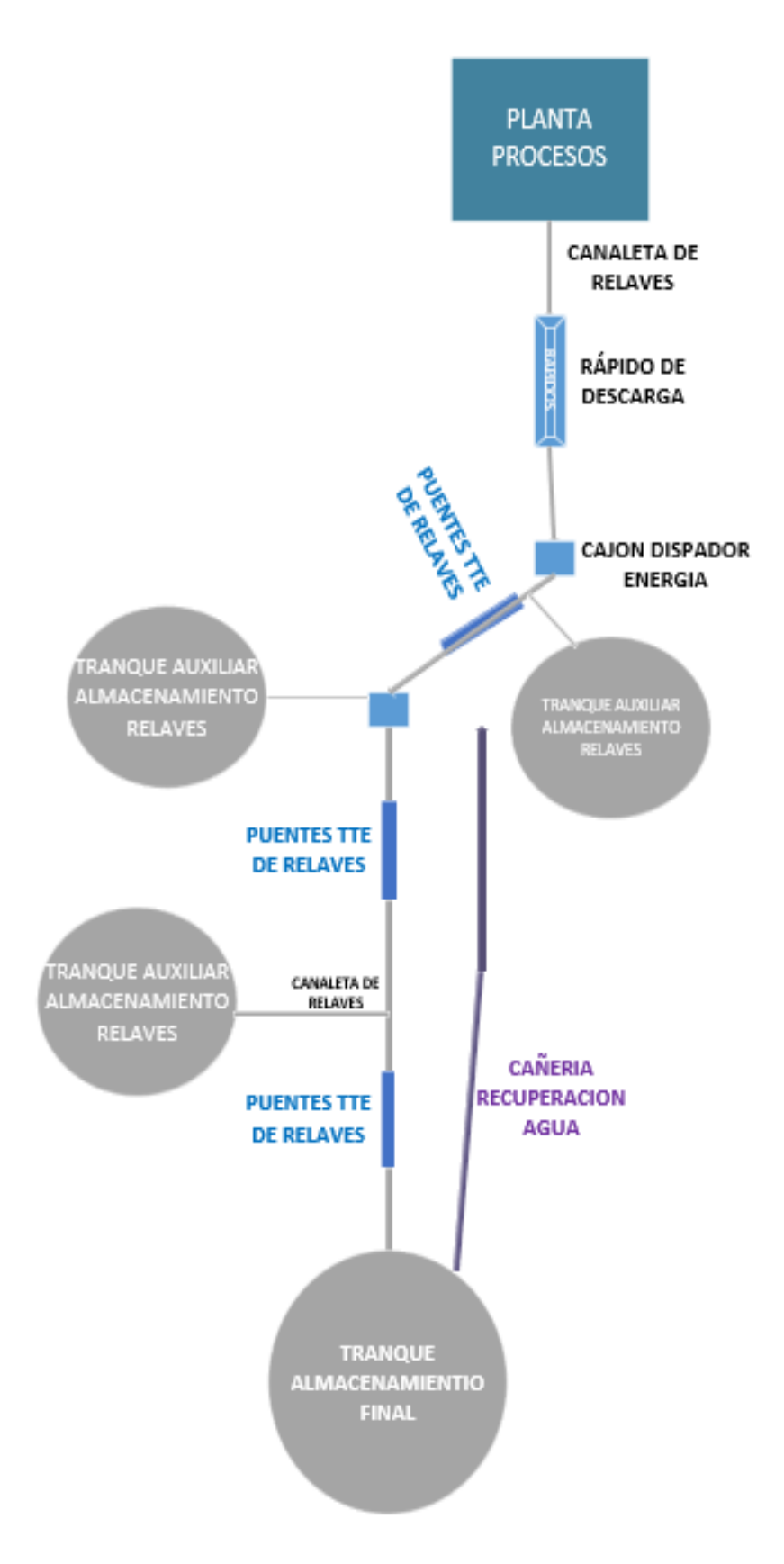

<span id="page-28-0"></span>*Figura 3.1: Diagrama sistema transporte de relaves*

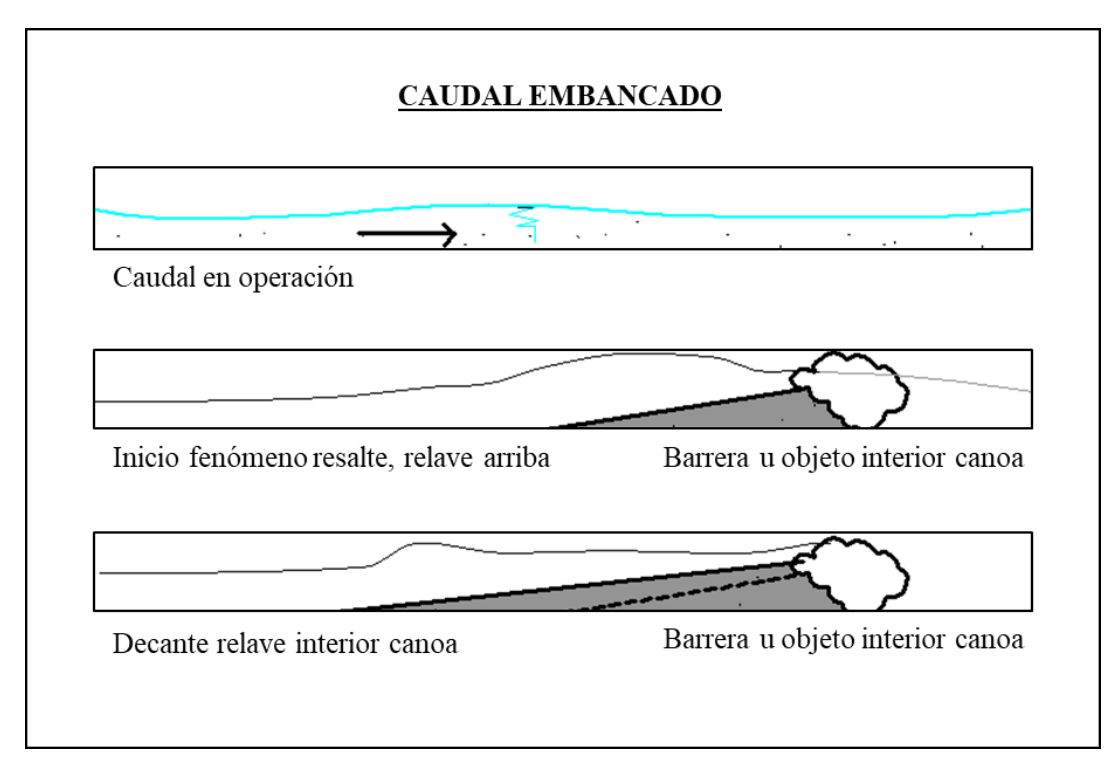

*Figura 3.2: Esquema embanque caudal*

#### <span id="page-29-2"></span><span id="page-29-0"></span>3.1.2 Hidráulica

Los volúmenes de producción de la mina indican cuál es la cantidad de relave a transportar, por consiguiente, la capacidad que tiene la canoa. La sección transversal es uniforme en todo el camino del relave.

<span id="page-29-3"></span>Además, se debe definir las concentraciones con las que se transporta el relave. Una de ellas es la concentración normal, que es la usual, que suele ser 55%. Por otro lado, se define una concentración de diseño, que es la concentración más baja con la que se transporte el relave (30%). Para corroborar condiciones de traslado, se toman concentraciones mayores a la normal (60%). En la [Tabla 3.2](#page-29-3) se muestran concentraciones típicas para el estudio de las condiciones de escurrimiento del relave. Cabe mencionar que estos valores son entregados por el área de procesos.

| Tabla 3.2: Concentraciones típicas para verificación<br>Concentraciones de verificación |     |  |  |  |
|-----------------------------------------------------------------------------------------|-----|--|--|--|
| Concentración de Diseño                                                                 | 30% |  |  |  |
| Concentración intermedia                                                                | 40% |  |  |  |
| Concentración Flujo medio                                                               | 55% |  |  |  |
| Concentración mayor                                                                     | 60% |  |  |  |

*Tabla 3.2: Concentraciones típicas para verificación*

#### 3.1.2.1 Altura total de la canoa

El alto de la canoa se determina con la siguiente ecuación

$$
H = h_n + \max\{R_1, R_2, R_3\}
$$

<span id="page-29-1"></span>*Ecuación 3.1: Altura total de la canoa*

- $h_n$  : altura normal del escurrimiento
- $R_i$ : revancha (borde libre de la canoa) obtenida de distintas formas

Los parámetros recién mencionados, se explican en las secciones venideras.

#### 3.1.2.1.1 Altura normal del escurrimiento

En primer lugar, se debe conocer la producción diaria de la mina, que corresponde a un peso seco. Por otro lado, la concentración con la que se transporta el relave se define a continuación.

$$
C_{W} = \frac{W_{S}}{W_{pulpa}} = \frac{W_{S}}{W_{S} + W_{w}} [96]
$$
  
Ecuación 3.2: Concentración de la pulpa

Donde:

- $W_{\rm c}$ : peso seco [tonf]
- $W_w$ : peso agua añadida para trasladar relave [tonf]

Sabiendo la concentración y el nivel de producción de la mina, se sabe el peso de pulpa por día.

<span id="page-30-1"></span><span id="page-30-0"></span>*Ecuación 3.3: Peso específico de la pulpa*

$$
\gamma_{pulpa} = \frac{\gamma_{agua}}{1 + C_W \left(\frac{\gamma_{agua}}{\gamma_{seco}} - 1\right)}
$$

Donde:

 $\gamma_{agua}$ : peso específico del agua [tonf/m $^3$ ]

 $\gamma_{\text{seco}}$  : peso específico de los sólidos contenidos en el relave [tonf/m $^3$ ]

En general la gravedad especifica de los sólidos contenidos en el relave toma valores entre **2,5** y **2,75**; esto es definido por los especialistas del área de procesos.

Se tiene el volumen de pulpa por día de operación, dada una concentración. Finalmente se calcula la altura normal, con la ecuación de Manning

<span id="page-30-5"></span><span id="page-30-4"></span><span id="page-30-3"></span><span id="page-30-2"></span>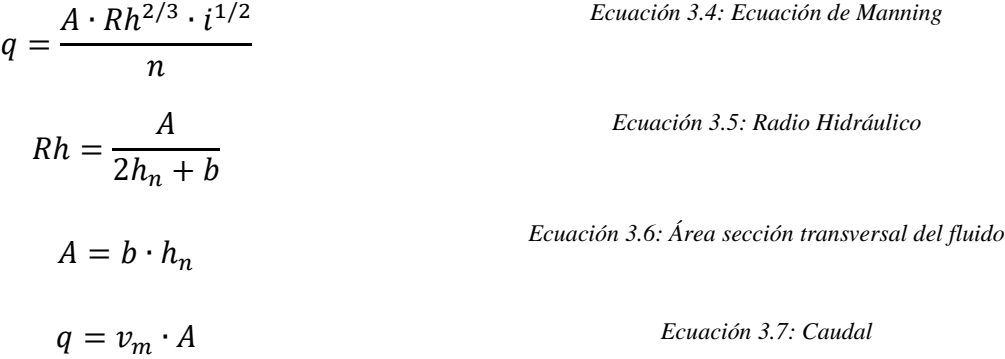

- $i$ : pendiente de la canoa  $[-]$
- $n$ : coeficiente de rugosidad  $[-]$
- $h_n$  : altura normal de escurrimiento [m]<br>  $h$  : ancho de la canoa [m]
- : ancho de la canoa [m]
- $v_m$ : velocidad media de la pulpa [m/s]

Se despeja de las Ecuaciones anteriores la altura normal de escurrimiento.

3.1.2.1.2 Revancha (Borde libre)

La verificación de la revancha se realizará utilizando tres criterios relacionados con peraltes en curva, incorporación de aire al flujo y borde libre para torrentes. Estos criterios se presentan a continuación:

▪ Incorporación de aire al flujo. Expresión de Douma

$$
R_1 = \max\{uh_n + R_a \,, uh_n + R_b\}
$$
  

$$
u = 10 \sqrt{1 - 0.2 \frac{v_m^2}{g \cdot Rh}}
$$
  

$$
R_a = 0.8729 \cdot h_n^{0.5}
$$
  

$$
R_b = 0.8729 \cdot h_n^{0.5}
$$

Donde:

 $v_m$ : velocidad media de flujo

 $g$ : aceleración de gravedad

 $h_n$  : altura normal de flujo

■ Peralte en curva. Expresión de Ippen

$$
\frac{R_2}{h_n} = F_r^2 \cdot \text{sen}^2 \left(\beta_0 + \frac{\theta}{2}\right) - 1
$$

$$
\beta_0 = \text{arcsen} \frac{1}{F_0}
$$

$$
\theta = \arctan \frac{2b}{(2r_c + b) \cdot \tan \beta_0}
$$

<span id="page-31-0"></span>*Ecuación 3.8: Expresión de Douma para revancha y parámetros asociados*

<span id="page-31-1"></span>*Ecuación 3.9: Expresión de Ipppen para revancha y parámetros asociados*

- $h_n$ : altura normal antes del inicio de la curva
- $F_r$ : número de Froude, antes del inicio de la curva
- $r_c$ : radio de curvatura del eje central
- Criterio del *US Department of the Interior, Bureau of Reclamation* para escurrimiento torrencial

$$
R_3 = 0.61 + 0.0373 \cdot V_m^{\frac{1}{3}} \cdot h_n
$$

<span id="page-32-0"></span>*Ecuación 3.10: Criterio del departamento del interior de Estados Unidos para revancha*

Donde:

- $V_m$  : velocidad media [m/s]
- $h_n$  : altura normal [m]

Las revanchas estimadas anteriormente se deben a una irregularidad en el tramo de canoa, que pueda producir cambios en el eje hidráulico.

En un puente, por simplicidad no debería haber irregularidades. Por lo que se toma la revancha como el máximo de los siguientes valores:

- $\blacksquare$  0,70 [m]
- 2/3 de la altura normal
- 20% de la energía,  $B = h + \frac{v^2}{2}$  $2 \cdot g$

Por otro lado, suele entregarse un Diagrama de rangos de operación, como el que se muestra en la [Figura 3.3.](#page-32-1) Es importante dado que una mala combinación producción-concentración podría provocar el colapso de alguna estructura.

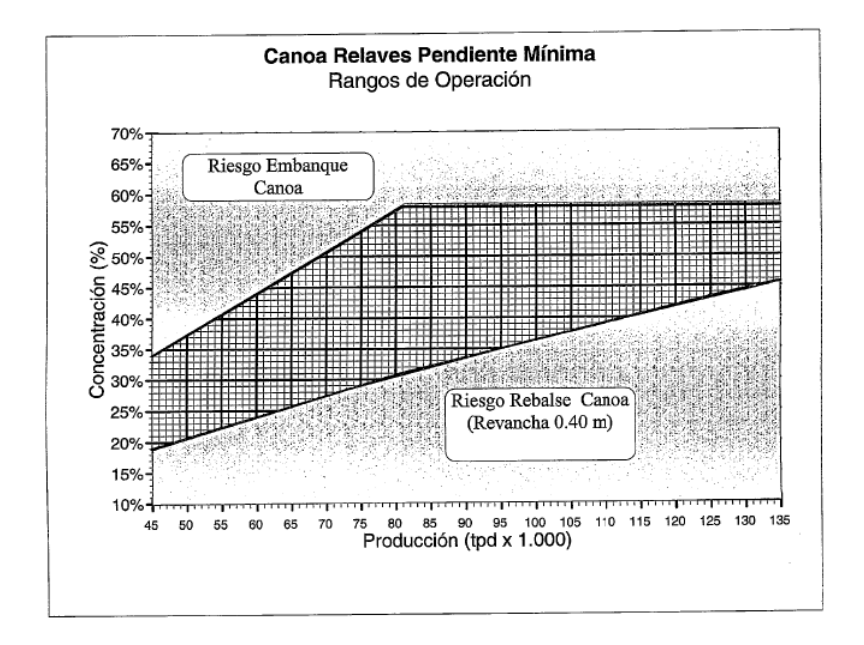

<span id="page-32-1"></span>*Figura 3.3: Rangos de operación dada la concentración [%] y la producción [tpdx1000]*

Algunas consideraciones importantes para el flujo de relaves son, evitar que se esté en régimen crítico y que la velocidad sea superior a la velocidad de depositación del relave en el fondo de la canoa. Se detallan estos puntos a continuación.

También hay una condición específica para el puente. Esta condición busca evitar una cascada previa a un puente (cercanía máxima tal que se hayan disipado los pulsos o trenes de onda).

#### 3.1.2.2 Comportamiento del escurrimiento

El régimen crítico es la manera en que el caudal avanza con la menor energía. Sin embargo, este régimen es bastante inestable, por lo que, puede pasar a río o torrente repentinamente. Lo anterior implicaría diferencias de altura abruptas, por lo anterior se toma como criterio para el diseño la siguiente condición.

$$
Bn \geq 1.1Bc
$$
 *Ecuación 3.11: Condición de escurrimiento*

Donde:

 $B_n$ : energía régimen normal

 $B_c =$ 

 $B_c$ : energía crítica

La energía crítica se calcula con los parámetros críticos, estos se describen a continuación.

<span id="page-33-1"></span><span id="page-33-0"></span>*Ecuación 3.12: Energía crítica*

$$
h_c = \sqrt[3]{\frac{Q^2}{h_{c}^2 \cdot q}}
$$

 $b^2 \cdot g$ 

Q  $h_c (b + h_c)$ 

 $v_c^2$  $\frac{c}{2g} + h_c$ 

<span id="page-33-2"></span>*Ecuación 3.13: Altura crítica de escurrimeitno*

<span id="page-33-4"></span><span id="page-33-3"></span>*Ecuación 3.14: Velocidad crítica de escurrimiento*

#### 3.1.2.3 Velocidad límite de escurrimiento

 $v_c =$ 

La velocidad crítica representa una condición en la que el relave deja de fluir y se deposita en la canoa. Esto es de sumo cuidado, dado que la depositación del relave, va produciendo una cuña de relave, que acaba con un embanque.

Dada la peligrosidad de que el relave se deposite, se toma como condición para la velocidad límite la siguiente condición.

$$
v_m \ge 1.10 \, VL
$$
 *Ecuación 3.15: Condición velocidad de depositación*

: velocidad límite de depositación

La literatura entrega gran cantidad de fórmulas para estimar esta magnitud, a continuación, se muestran tres escogidas

▪ Fórmula de Durand modificada por J. Rayo y P. González

$$
VL = 1.25 \cdot FL \cdot \left[2 \cdot g \cdot h_n \cdot \left(\frac{\rho_s}{\rho_l} - 1\right)\right]^{\frac{1}{4}}
$$

Donde:

- : coeficiente de Durand
- Formula de Voccaddlo y Sagoo (1972)

$$
VL = 8.40 \cdot C_v \cdot \sqrt[3]{g \cdot h_n \cdot w \cdot \left(\frac{\rho_s}{\rho_l} - 1\right)}
$$

<span id="page-34-1"></span>*Ecuación 3.17: Velocidad límite de Vocaddlo y Sagoo*

<span id="page-34-0"></span>*Ecuación 3.16: Velocidad límite de Durand [m/s]*

Donde:

- : velocidad de sedimentación de los sólidos
- Fórmula del Estudio Conceptual (VST Ingenieros)

$$
VL = 1.83316 \cdot \sqrt{8g \cdot \left(\frac{\rho_s}{\rho_m} - 1\right)} \cdot \left(\frac{d_{85}}{R_h}\right)^{0.15813}
$$

<span id="page-34-3"></span><span id="page-34-2"></span>*Ecuación 3.18: Velocidad límite VST Ingenieros*

Donde:

 $g$  : aceleración de la gravedad [m/s<sup>2</sup>]

Cuando se tenga dificultades en el diseño, dado que modificaciones hacen cumplir con una y no con la otra condición y viceversa, **el criterio que puede ser omitido es el de energía**.

#### 3.1.2.4 Desgaste canaleta

La superficie en contacto con el relave sufre desgaste principalmente por tres razones: ataques químicos, cavitación y abrasión. Según el trabajo realizado por Erwin García (2018, pág. 113) el desgaste se puede estimar en función de la velocidad del relave. La estimación se calibró con datos de la canoa de Andina Codelco, donde se tenían datos de desgaste y tiempo. La fórmula propuesta por García se muestra a continuación:

$$
Td_{Garcia} = 4,14 \cdot 10^{-13} \cdot v^{24} + 0,001 \frac{cm^2}{dia}
$$
 *Ecuación 3.19: Tasa de desgaste canoa García*

 $Td_{Garcia}$ : tasa de desgaste propuesta por García [cm $^2$ /día] : velocidad normal de flujo [m/s]

Esta tasa, estima el desgaste del área transversal de la canoa que resulta dañado. Para estimar el hormigón de sacrificio se propone una mantención luego de diez años de funcionamiento y que el área de desgaste es rectangular siento el ancho igual al ancho de la canoa resultado lo siguiente.

<span id="page-35-0"></span>
$$
e_t = T d_{\text{García}} \cdot \frac{t}{b}
$$
\n
$$
Ecuación 3.20: Estimación espesor hormigón de\nsacríficio
$$

Donde:

- $e_t$ : espesor hormigón de sacrificio dado
- : tiempo desde puesta en marcha de la canaleta a mantención
- h : ancho canaleta

3.1.2.5 Socavación

El Manual de carreteras (Tópico 3.707.4) expone fórmulas para estimar la Socavación local al pie de la pilas y estribos de puentes, así como las Socavación general del cauce.

Los resultados son basados en experiencias acotadas a condiciones particulares, los resultados deben ser usados con criterio y con respaldo de especialista con experiencia.

La socavación es un fenómeno producido por un desequilibrio localizado entre el sedimento arrastrado y el sedimento que llega a esa zona. Se produce cuando hay algún elemento que se interponga al flujo, como es el caso de las pilas. Se estudia la condición en que se llega a una estabilización. La socavación pone en riesgo la estabilidad de la estructura, es necesario predecirla, para evitar problemas.

La socavación en agua limpias o claras se produce sin alimentación desde aguas arriba. Y la socavación máxima es una condición de arrastre critico además socavación en aguas limpias.

La socavación depende de la geometría de la fosa, forma de los sedimentos y de la simetría de la pila respecto al flujo.

La socavación aplica para cuencas erosionables, es decir, que son fluviales o aluviales, de suelo cohesivo o granular. Las rocas son un caso particular, por lo que se debe estudiar su disposición a erosionarse. Se recomienda en estos casos, el estudio de índice de erosionabilidad.

El índice erosionabilidad o de Kristen, correlaciona la potencia unitaria del flujo con la erosionabilidad hidráulica de la roca en un gráfico doble logaritmo, que clasifica zonas de erosión excesiva, moderada a pequeña y sin erosión.
El índice fue propuesto por (Kristen, 1982) y actualizado por (Annandale, 2002) y se expresa como sigue:

$$
K = M_s \cdot K_b \cdot K_d \cdot J_s
$$

*Ecuación 3.21: Índice de erosionabiliad de Kristen*

Donde:

 $M_{\rm c}$ : parámetro de resistencia del terreno

 $K_b$ : parámetro del tamaño bloque/partícula<br> $K_d$ : parámetro de la resistencia cortante de

 : parámetro de la resistencia cortante de los enlaces inter-partículas o de las discontinuidades

 $J_s$ : parámetro de la estructura relativa al suelo

Los parámetros anteriores se encuentran en el documento de Kristen<sup>2</sup>. Para suelos granulares se tienen las siguientes expresiones:

3.1.2.5.1 Fórmulas de socavación local en pilas

1) Pila cilíndrica, lecho arenoso, aguas claras. La [Figura 3.4](#page-36-0) muestra las dimensiones usadas para estimar la socavación en este caso.

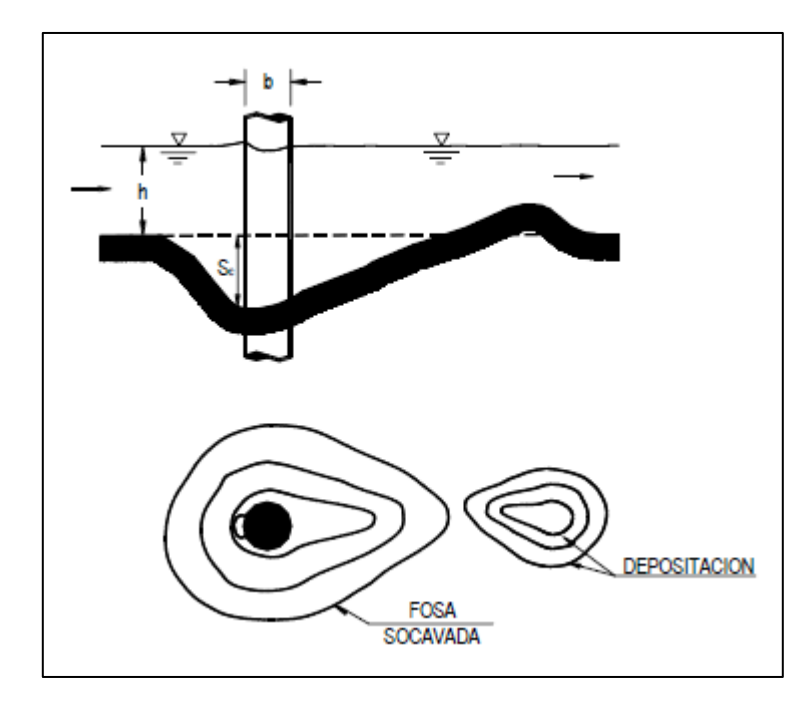

*Figura 3.4: Socavación de pilas*

<span id="page-36-0"></span>■ Breusers, Nicollet y Shen (BNSh):

$$
\frac{S_c}{b} = 2 \tanh\left(\frac{h}{b}\right)
$$

*Ecuación 3.22: Socavación de Breusers y otros*

<sup>2</sup> Kirsten, H. (1982). *A classification system for excavation in natural materials.*

■ Envolvente de datos experimentales (EDE):

$$
\frac{S_c}{b} = \begin{cases} 2\left(\frac{h}{b}\right)^{0.35} para \frac{h}{b} \le 2\\ 2.5 & para \frac{h}{b} > 2 \end{cases}
$$

*Ecuación 3.23: Socavación EDE.*

■ Relación de Richardson (R) para números de Froude mayores a 0,5:

*Ecuación 3.24: Socavación Richardson*

$$
\frac{S_c}{b} = 2\left(\frac{h}{b}\right)^{0.35} F^{0.43}
$$

$$
F = \frac{V}{\sqrt{gh}}
$$

Donde:

- $S_c$ : socavación al pie de la pila
- b : diámetro de la pila
- $h$  : altura de escurrimiento
- : número de Froude no perturbado
- $V$ : velocidad media

Factores de corrección para socavación de pilas

Si se tienen distintas condiciones a las expuestas en la descripción para utilizar las fórmulas anteriores, entonces se aplica lo siguiente:

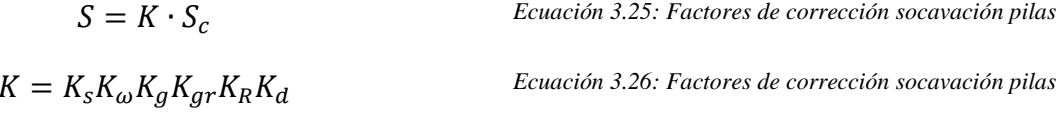

Donde:

- $\frac{K_s}{K_{\omega}}$ : factor de forma de la pila : factor por alineamiento de la pila de sección no circular con la corriente
- $K_a$ : factor debido a la dispersión granulométrica de arenas no-uniformes
- $K_{ar}$ : factor que toma en la presencia de grupos de pilas
- $K_R$ : factor por afloramiento de la base de fundación
- $K_d$ : factor de influencia por tamaño del sedimento

3.1.2.5.2 Fórmulas de socavación local en el extremo de estribos y espigones

La fórmula recomendada para el cálculo de la socavación al pie de los estribos fundados en lechos de arena Melville:

$$
\frac{S_e}{h} = K_{\phi} K_F K_h K_{\sigma} K_I
$$

Donde:

 $S_{\rho}$ : socavación al pie del estribo

- $h$  : altura local del escurrimiento
- $K_{\phi}$  : factor del ángulo de esviaje de la estructura
- $K_F$ : factor de forma del estribo o espigón
- $K_h$ : factor que considera la profundidad del flujo
- $K_{\sigma}$  : factor de dispersión granulométrica de la arena (es o no uniforme)
- $K_I$ : factor de intensidad del flujo

3.1.2.5.3 Socavación general de un cauce fluvial

La socavación general se da por angostamientos en el lecho el rio, pueden ser angostamientos por causas naturales o por obras. El angostamiento produce una aceleración del flujo y por lo tanto un desequilibrio entre el sedimento que llega y el que sale.

Método de Neill

Para sedimentos finos (arenosos)

$$
\frac{V_c}{\sqrt{gh_c}} = 0.787 \left(\frac{h_c}{D}\right) Ln \left(\frac{12h_c}{k_s}\right)
$$

*Ecuación 3.28: Velocidad crítica de arrastre sedimentos finos*

*gruesos*

Para sedimentos gruesos

$$
\frac{V_c}{\sqrt{gh_c}} = 1.81 \left(\frac{h_c}{D}\right)^{-0.33}
$$
 *Ecuación 3.29: Velocidad crítica de arrastre sedimentos gruesos*

Donde:

 $V_c$ : velocidad crítica de arrastre [m/s]

- $h_c$ : altura de escurrimiento para la condición de arrastre crítico [m]
- : diámetro representativo del sedimento del lecho [m]
- $k_{s}$ : aspereza o rugosidad determinante de la pérdida de carga [-]
- $g$ : aceleración de la gravedad [m/s]

Para el cálculo de la socavación con este método, se debe dividir la sección en franjas y determinar de cada una de ellas la máxima altura de agua que iguala a la altura crítica de arrastre, como se muestra en la [Figura 3.5.](#page-39-0)

*Ecuación 3.27: Socavación Melville*

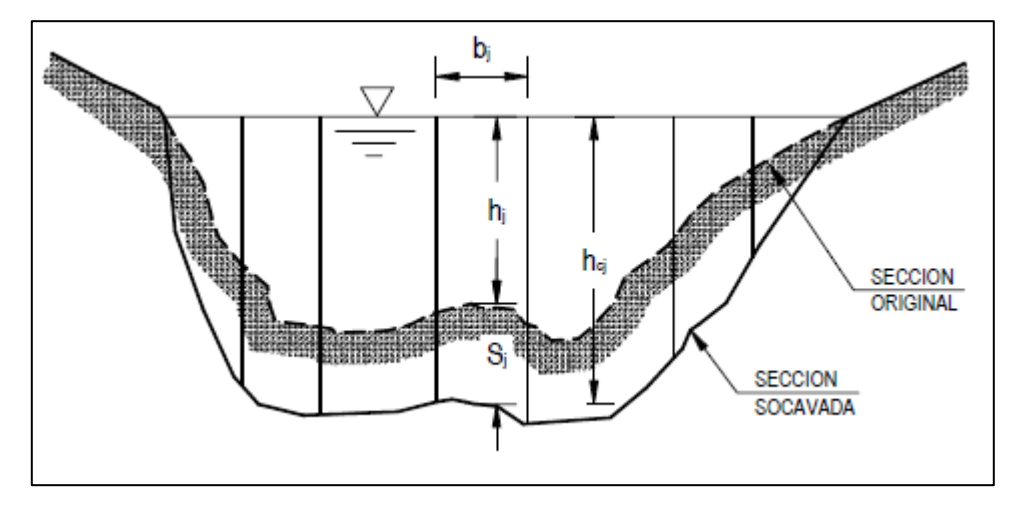

<span id="page-39-0"></span>*Figura 3.5: Método franjas altura crítica* La socavación de cada franja queda determina por:

$$
f_{\rm{max}}
$$

*Ecuación 3.30: Socavación método franjas*

Igualando los caudales de las expresiones anteriores, se despeja  $h_{cj}$  resultando las siguientes expresiones:

Sedimentos finos:

$$
h_{cj} \cdot Ln\left(\frac{12h_{cj}}{k_s}\right) = \frac{q_j}{0.787\sqrt{gD}}
$$

 $S_j = h_{cj} - h_j$ 

*Ecuación 3.31: Altura crítica sedimentos finos*

Sedimentos gruesos:

$$
h_{cj} = \left(\frac{q_j}{1,81\sqrt{g}}\right)^{0,855}
$$

$$
q_j = \frac{Q_j}{B_j} = \frac{1}{B_j} \left(\frac{\Omega_j}{\Omega}\right) \left(\frac{R_j}{R}\right) \left(\frac{n}{n_j}\right) Q
$$

$$
R_j = \frac{\Omega_j}{B_j}
$$

*Ecuación 3.32: Altura crítica sedimentos gruesos*

Donde:

- $q_i$ : caudal por unidad de ancho de cada franja
- $Q_i$ : caudal total de la franja  $j \text{ [m}^3/\text{s}]$
- $B_i$ : ancho de la franja  $j$  [m]
- $\Omega_i$ : área de la franja  $j[m^2]$
- $R_i$ : radio hidráulico de la franja j [m]
- $n_i$ : rugosidad de Manning de la franja [-]

 $\Omega$ , R, n, Q: Mismas variables anteriores para la sección completa

■ Método de Lischtan-Levediev

Este método distingue entre cauces principales definidos y no definidos. Este método se basa en la división de franjas de la sección transversal del cauce. Si la sección es pequeña, se puede considerar toda la sección como una sola franja. La [Figura 3.6](#page-40-0) muestra un ejemplo de cómo dividir dos tipos de cauces.

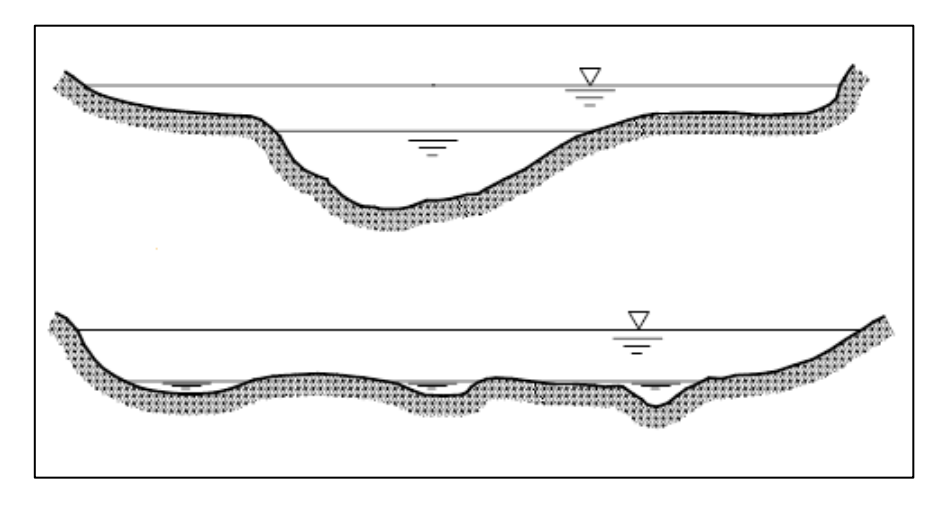

*Figura 3.6: Método franjas horizontales para socavación*

### <span id="page-40-0"></span>3.1.2.5.3.1 Cauce principal definido

Para cada franja, la altura de escurrimiento se calcula con las siguientes fórmulas, diferenciándose en el tipo de sedimento.

Sedimento no cohesivo:

$$
h_j = \left(\frac{q_j}{0.68 \cdot \beta \cdot D^{0.28} \cdot \psi}\right)^{\frac{1}{x+1}}
$$

*Ecuación 3.33: Altura escurrimiento sedimentos no cohesivos*

Sedimento cohesivo:

$$
h_j = \left(\frac{q_j}{0.6 \cdot \beta \cdot \gamma_s^{1.18} \cdot \psi}\right)^{\frac{1}{x+1}}
$$

$$
D = \frac{\sum P_i \cdot D_i}{100}
$$

Donde:

- $q_i$ : caudal por unidad de ancho de franja  $j$  [m<sup>3</sup>/s]
- : diámetro medio del sedimento obtenido de la curva granulométrica [mm]
- $P_i$ : porcentaje en peso que pasa por la malla

*Ecuación 3.34: Altura escurrimiento sedimentos no cohesivos*

- $\gamma_{\rm s}$ : peso específico del material seco [ton/m<sup>3</sup>]
- $\beta$ : coeficiente función de probabilidad de excedencia del caudal de diseño
- $x$ : parámetro de fórmula de arrastre critico
- $n$ : coeficiente de rugosidad de Manning
- $i$ : pendiente media del lecho
- $\psi$ : coeficiente que considera influencia de sedimento en suspensión

### 3.1.2.5.3.2 Cauce principal no definido, múltiples subsecciones

Para cada franja, la altura de escurrimiento se calcula según:

$$
h_j = \left(\frac{q_j}{V_{c1}}\right)^{0.536}
$$
  
Ecuación 3.35: Altura escurrimiento sedimentos no  
cohesivos

Donde:

- $q_i$ : caudal por unidad de ancho de franja  $j \text{ [m}^3/\text{s]}$
- $V_{c1}$  : velocidad crítica para un escurrimiento de 1 m de profundidad media [m/s]

Se debe determinar el peligro de socavación sísmica (PSS) al que se hace referencia en el Tópico 3.1004.306 de diseño sísmico.

# 3.1.3 Geotecnia

Los estudios de mecánica de suelo son sumamente importantes para llevar a cabo un buen diseño de las cimentaciones de cualquier tipo de obra. Tienen como objetivo principal definir la naturaleza y propiedades del terreno donde se emplazará el puente.

Los parámetros que deben resultar de los informes geotécnicos deben ser a lo menos: tipo de suelo, ángulo de fricción interna, cotas de sello de fundación, nivel de napa freática, constante de balasto, ensayos de suelo, recomendaciones generales para las estructuras soportantes del puente, factores de seguridad sísmicos y estáticos, entre otros. A continuación, algunos informes de suelo.

- Informe geotécnico y condiciones de fundación
- Exploración geotécnica y ensayos de suelo
- Caracterización de material fluvial sobre lecho de río (en caso de pasar sobre uno)
- Caracterización geológica

En el Informe geotécnico y condiciones de fundación se analizan los antecedentes generales relativos a la topografía, geomorfología, geología y exploraciones del subsuelo realizadas a lo largo del trazado del puente. Se resumen todos los parámetros necesarios para el cálculo estructural de las fundaciones para cepas y estribos.

Por otro lado, en la exploración geotécnica y ensayos de suelo previo a la exploración, el especialista geotécnico debe realizar un reconocimiento de suelo, que consiste principalmente en recorrer el sitio y evaluar visualmente las condiciones, lo que dejara en evidencia: existencia de obras cercanas, tipos de suelos superficiales, condiciones de drenaje y problemas de acceso.

Resulta ser buena práctica estudiar información de proyectos realizados en las cercanías (sondajes, ensayos de suelo, entre otros) y fotografías aéreas que permitirían identificar características geológicas como deslizamientos de tierras y fallas. Ambas, ayudarán al especialista a darse una idea general del terreno y poder comparar sus resultados.

La exploración geotécnica en puentes consiste principalmente en realizar calicatas o sondajes (si la napa freática no permite hacer calicatas) en puntos estratégicos de la obra (cepas y estribos). El tipo de sondaje dependerá si es suelo o roca, para suelos el más común es el de la cuchara normal, que además de extraer material, entrega el número de golpes durante la penetración (ensayo SPT estándar), mientras que para rocas se utilizan sondajes a rotación con coronas. El tipo de corona dependerá de la dureza de la roca.

### 3.1.3.1 Exploración geofísica

Existen métodos de exploración geofísicos que ayudan a complementar y programar los estudios que definen los sectores con mejores condiciones geodinámicas para el emplazamiento de la obra. El método más utilizado actualmente corresponde al de Refracción Sísmica, con el que se diferencian los estratos del subsuelo de acuerdo con las velocidades de propagación de ondas. Además, este estudio permite determinar la profundidad de la roca basal, como también condiciones (meteorización y fracturación) y competencias de la roca donde se asentarán las estructuras.

Para llevar a cabo el método, se dispone de una serie de sensores (geófonos), estratégicamente ubicados, los que miden el tiempo de propagación de ondas elásticas de compresión (P) y de corte (S), desde que se emiten hasta que llegan a cada estación. La red de geófonos está conectada a un computador, el que almacena los datos medidos.

Dependiendo del método de refracción sísmica empleado, las fuentes de las ondas pueden ser golpes, explosiones o vibraciones mecánicas. Se pueden diferenciar entre excitaciones verticales y horizontales. Los ensayos más comunes que se realizan actualmente son:

- *Down-Hole*
- *Cross-Hole*
- Sonda de suspensión
- Análisis espectral de ondas superficiales (SASW)
- Refracción por microtremores (ReMi)

El análisis de ondas superficiales permite obtener el parámetro  $V_{s30}$ , el que corresponde a la velocidad de onda de corte promedio en los 30 primeros metros superficiales. Este parámetro es fundamental para la correcta caracterización del suelo según normativa nacional. Se calcula como sigue:

$$
V_{s30} = \frac{\sum_{i=1}^{n} h_i}{\sum_{i=1}^{n} \frac{h_i}{V_{si}}}
$$

*Ecuación 3.36: Velocidad de onda de corte promedio en los primeros 30 metros*

Donde:

- $VS_i$ : velocidad de onda de corte en estrato *i* [m/s]
- $h_i$  : espesor estrato *i* [m]
- $n$ : cantidad de estratos

# 3.1.4 Civil

La disciplina Civil define el trazado completo de la plataforma civil que sostiene la canaleta de relaves que incluye además el camino de servicio de atención a la canaleta.

Se desarrolla el diseño geométrico del trazado en horizontal como en vertical, se definen las excavaciones y rellenos, taludes de excavaciones y rellenos, los saneamientos del camino de servicio, los cruces de obras de artes, los taludes para los rápidos, las cotas de entradas y salidas para los puentes, los empréstitos para los rellenos estructurales. Estas definiciones son recomendaciones obtenidas del "Manual de Carreteras" Volumen N°3 del Ministerio de Obras Públicas de Chile, MOP y del criterio de diseño que dispone cada proyecto/cliente. La [Figura 3.7](#page-43-0) muestra secciones transversales tipo para el trazado.

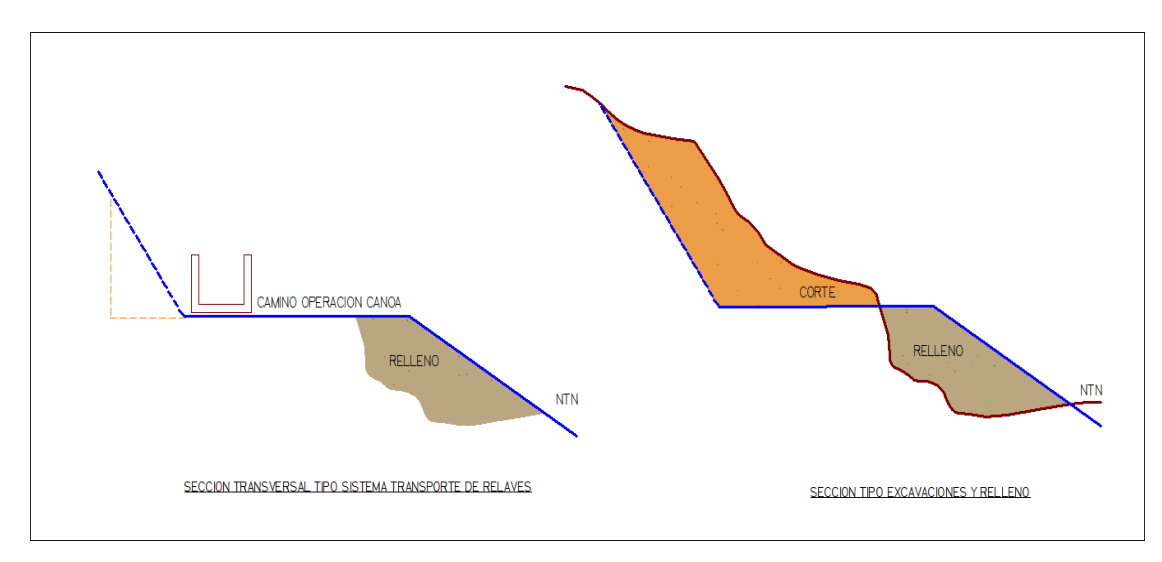

#### *Figura 3.7: Secciones transversales de corte y relleno para trazado*

<span id="page-43-0"></span>Para el caso de la canoa autosoportante de hormigón armado, esta tiene absoluta coincidencia con la sección transversal de la canaleta de relaves dispuesta a piso, relaves arriba como relaves abajo del puente.

Notar que, para sistemas de transporte de relaves existentes, cuando se proyecta aumentar su capacidad en general, se habla de una solución simple, la que consiste en peraltar sus muros. Sin embargo, la solución a nivel de trazado sobre el puente no es tan simple. Los puentes en su mayoría fueron diseñados en promedio 20 años atrás y de los antecedentes recopilados, las cargas muertas nuevas como el aumento de altura de muro no fueron incluidos, pero además la materialización de estos no es fácil de implementar, sobre todo con el puente operando. Dependiendo del año de operación a veces no hay disponibilidad de capacidad para desviar los relaves a los tranques auxiliares aguas arriba del puente, las paradas de planta son breves comparado con el tiempo de intervención necesario para materializar el refuerzo sobre el puente.

Finalmente, para la disciplina civil tenemos los siguientes conceptos como base de diseño que deben estar considerados en todo proyecto:

- Desarrollo de criterios de diseño para camino, saneamientos y movimientos de tierra
- Definición de trazados con alineamiento vertical y horizontal
- Especificaciones técnicas particulares y generales
- Definición de empréstitos para materiales del proyecto
- Topografías actualizadas e hitos referenciales validados (sobre todo después de grandes terremotos)
- Parámetros de geotecnia para los distintos diseños civiles

# Topografía

La topografía del sitio en que se ubicara el puente debe establecerse mediante mapas de curvas de nivel y fotos. Los estudios deben contener la historia del sitio, como el movimiento de masas de tierra, erosión de suelo y rocas y meandros de cursos fluviales. Los trabajos topográficos básicos para realizar son los siguientes:

- 1. Reconocimiento del terreno y ubicación de puntos de amarre
- 2. Materialización red básica de apoyo
- 3. Medición con sistema GPS de las coordenadas UTM de la Red Básica
- 4. Levantamientos zonas de empalme del proyecto para su calce en coordenadas
- 5. Nivelación red básica
- 6. Levantamientos especiales
- 7. Replanteo cada cierta distancia (50 m es apropiado para un puente de 300 m de longitud<sup>3</sup>), nivelación longitudinal y perfiles transversales deleje proyectado

A continuación, se detallan los puntos anteriores:

- 1. Se eligen los vértices entre los disponibles. La elección se debe a ubicación y acceso.
- 2. Conocidos los puntos de partida (vértices mencionados en el punto anterior) para materializar la red básica se pueden usar monolitos
- 3. La red básica puede ser medida con GPS u otro instrumento, para dale coordenadas UTM.
- 4. Además, se toman puntos de los sectores de empalme, que son los puntos de inicio y fin del proyecto
- 5. La nivelación se puede hacer en base a algún pilar de nivelación (se conoce su azimut), con esta referencia se nivelan los puntos de la red básica, formando anillos cerrados. Para esta actividad se puede usar un nivel.
- 6. Se levantan taquimétricamente las irregularidades del terreno y de inicio y fin del puente; en caso de tener un puente cuya luz excede los 300m, es recomendable levantar las cepas de este. Se puede medir con una estación total, que tiene la capacidad de almacenar datos facilitando la planimetría.
- 7. Para el replanteo se estaca el eje proyectado cada cierta distancia. Luego se nivelan las estacas para tener seguridad de sus coordenadas. Posteriormente, tomar perfiles transversales de las estacas, puede ser con taquímetro o estación total.

<sup>3</sup> CAPE IDEPE. (2000). Reposición cruce relaves río Cachapoal. CODELCO CHILE. Obtenido de documentos.dga.cl

### Electricidad e Instrumentación

# 3.1.5.1 Sistema de Energía

El requerimiento de Electricidad para el diseño del Puente se ve reflejado en disponer de los siguientes elementos:

- Sistemas de Postes iluminación
- Sistemas de Pararrayos
- Tableros de alimentación baja y media tensión.

# 3.1.5.2 Monitoreo

El relave es una sustancia peligrosa para el medio ambiente, por lo que no se puede derramar en ningún punto, fuera de los tranques. Particularmente, un derrame sobre cursos fluviales resulta catastrófico, dado que estos pueden ser la fuente de una comunidad o predio agrícola.

Por otro lado, verificar la condición estructuras después de algún evento extremo (sismo<sup>4</sup>, viento, nieve o lluvia).

Finalmente, resulta deseable medir el desgaste de la canoa de hormigón, cuyo hormigón de sacrificio puede durar menos de lo previsto, llegando a dañar la armadura de las canoas, exponiendo las estructuras a colapsar.

### 3.1.5.3 Parámetros que monitorear

Las necesidades previamente mencionadas, se cubren monitoreando las siguientes características:

- Nivel o altura normal del relave
- Caudal (nivel y velocidad)
- Densidad (concentración en flujo)
- Desgaste de la canoa

### 3.1.5.4 Complicaciones de monitoreo

El monitoreo del relave es complejo por algunos motivos. En primer lugar, en algunos casos los sensores deben ir sumergidos en el fluido para medir concentración y desgaste. Dada la energía transportada por el relave, los sensores son expuestos a una abrasión tal, que los deja fuera de funcionamiento en 3 semanas aproximadamente.

Por otro lado, existe el monitoreo por cámaras<sup>5</sup>, pero falla por dos motivos. No se cuenta con la presencia continua de operador vigilandolas, siendo que el embancamiento ocurre en un lapso de minutos (2 a 3 minutos para embancar 300 m.<sup>6</sup>). Y el polvo en suspensión transportado por el relave, empaña los lentes.

<sup>4</sup> En una ocasión, producto de un sismo, una roca rodo y al golpear, rompe la canoa.

<sup>5</sup> El cruce relaves Cachapoal es monitoreado por cámaras y sufren este problema.

<sup>6</sup> Dato experiencia profesional oficinas de Wood.

#### 3.1.6 Estructuras

#### 3.1.6.1 Aspectos sísmicos

#### 3.1.6.1.1 Estudio de Riesgo y amenaza sísmica

Las interacciones entre placas tectónicas generan una gran cantidad de energía liberada, lo que provoca grandes deformaciones. Chile se encuentra sobre la placa Sudamericana, la que en su borde converge y genera una zona de subducción con las placas de Nazca y Antártica. En el sur, la placa de Escocia genera un borde transcurrente con la Sudamericana. por lo que, Chile resulta ser un país con gran actividad sísmica, lo que hace necesario que todas sus estructuras deban ser sismoresistentes.

Los estudios de amenaza sísmica (H) permiten determinar la probabilidad de ocurrencia de un sismo, matemáticamente se acepta la siguiente expresión según UNDRO (1979).

> $H = P[x(s) \geq x_0; t]$ *Ecuación 3.37: Amenaza sísmica (UNDRO, 1979)*

Donde P es la probabilidad de que se supere el valor umbral  $x_0$  de un parámetro elegido en el tiempo  $t$ .

Otros resultados importantes son, el valor de la intensidad de movimiento del mismo evento en un determinado lugar y durante un periodo de tiempo dado y espectros de aceleración, entre otros parámetros. Existen dos formas de abordar un estudio de peligrosidad sísmica: según variables determinísticas (parámetros conocidos según sismos ocurridos anteriormente) o probabilísticas (añade incertidumbre en los parámetros evaluados). Los parámetros para considerar dependerán del método empleado para modelar la atenuación del suelo (leyes de atenuación empíricas). Dentro de las posibles variables destacan: magnitud de un evento probable, velocidad de ondas de corte los primeros 30 metros, reconocimiento de las fallas existentes del sector, profundidad probable desde de la superficie hasta la ruptura, distancia horizontal a la falla desde el sector donde se quiera emplazar la obra, entre otros.

Los estudios de riesgo sísmico (R) combina el peligro sísmico con la vulnerabilidad, de donde esta última resulta de cuantificar el daño recibido, método de falla y resistencia de la estructura ante un sismo probable. La ecuación general según UNDRO (1979) es la siguiente:

$$
R = H \cdot V \cdot E
$$
 *Ecuación 3.38: Riesgo sísmico (UNDRO, 1979)*

Donde:

 $H$ : amenaza sísmica

 $V$ : vulnerabilidad

: sistemas estructurales en riesgo (en caso de habitación, incluir número de personas)

Para estimar la amenaza y riesgo sísmico, se debe entender muy bien la sismicidad de la zona. Además, tener a disposición datos históricos sobre la frecuencia y magnitud de los sismos ocurridos en un radio aproximadamente de 300 km de la zona del proyecto para poder estimar de buena forma los parámetros a evaluar.

Existen dos enfoques para la estimación del riesgo sísmico, el determinista y probabilista, que son definidos a continuación.

3.1.6.1.1.1 Método Determinista

Este enfoque se basa en asumir que la sismicidad futura será igual a la pasada. El máximo terremoto ocurrido es el máximo previsible. El método se compone de 5 fases principales.

Fase 1: Caracterización de fuentes sismogénicas

Se tienen tres tipos de fuentes sismogénicas:

- Fuente sismogénica: porción de corteza con sismicidad uniforme. Abarca desde una falla hasta una región.
- Estructura tectónica capaz: estructura que puede generar terremotos o deformaciones en la superficie. Se conoce también como falla activa. Para determinar si una falla es o no activa existen tres criterios:
	- Neotectónica: Falla que ha presentado deformaciones durante el periodo tectónico actual
	- Ingeniería geológica: Falla que se ha movido en los últimos 10.000 años (Holoceno)
	- Ingeniería radioactiva: Falla con actividad durante los últimos 500.000 años.
- Provincia sismotectónica: Región con semejanzas geológicas, geofísicas y sismológicas. Se dice que posee una sismicidad potencial uniforme.

Fase 2: Selección del terremoto de control

Se asigna a cada fuente sismogénica un máximo terremoto potencial (a partir de datos históricos o paleosismicidad)

Fase 3: Traslación del terremoto de control

Si el emplazamiento está en la provincia sismogénica, se sitúa a 15 km. (USNRC 1997a)

Fase 4: Determinación del movimiento del terreno en el emplazamiento

De todos los terremotos de control, se elige el que mayor intensidad produzca en el emplazamiento. Luego, con una ley de atenuación correspondiente al terreno, se estiman los efectos. La ley de atenuación debe reflejar la propagación de ondas en la zona. Los resultados de esta fase se entregan en intensidades o aceleraciones.

Fase 5: Determinación de la peligrosidad sísmica

El resultado son aceleraciones o intensidades. Por la forma de encontrar el sismo de control, este método se considera conservador.

La [Figura 3.8](#page-48-0) muestra las fases del método probabilista.

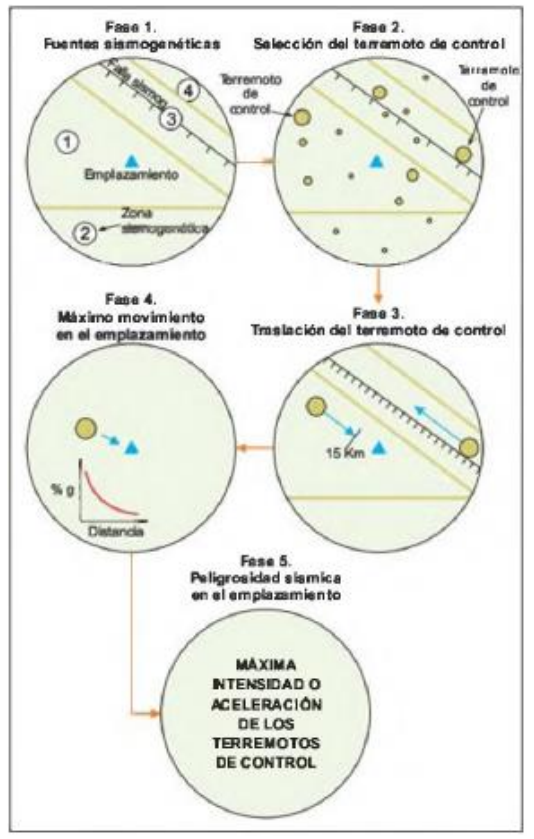

*Figura 3.8: Fases del método determinista Fuente: Ingeniería Geológica, Luis González de Vallejo.*

### <span id="page-48-0"></span>3.1.6.1.1.2 Método Probabilista

Se plantean leyes de recurrencia a partir de la sismicidad registrada. Con ello, se construyen curvas de probabilidad a partir de los niveles de movimiento. Este método ha tenido mayor aceptación entre los métodos propuestos. El método se compone de 4 fases principales.

Fase 1: Definición de las fuentes sismogénicas

Si la posibilidad que ocurra un terremoto es igual en todas las fuentes independiente de su localización se dice que son uniforme en potencial sísmico. Por otro lado, el tamaño de la fuente es importante, ya que, modifica valores de la recurrencia de la sismicidad.

Fase 2: Actividad de las fuentes

Se determina con la expresión de Gutenberg y Richter, que relaciona la cantidad de terremotos con su magnitud.

$$
\log N = a - bM
$$
 *Ecuación 3.39: Relación frecuencia-magnitud sismos*

Donde:

- : Cantidad de terremotos
- M : Magnitud de los terremotos
- : Coeficiente de regresión, representa el nivel de sismicidad en la región
- $b$ : Coeficiente de regresión, representa la relación entre la cantidad de terremotos pequeños con respecto a los grandes

Es importante que se cuente con la totalidad de datos para analizar correctamente.

Fase 3: Efecto de los terremotos en el emplazamiento

Para cada sismo, se aplica una ley de atenuación.

Fase 4: Estimación de la peligrosidad

Para esto se usa el módulo de Poisson, ya que, se plantea que cada terremoto ocurre aleatoria e independientemente. Se obtiene la probabilidad anual de excedencia de diferentes niveles de intensidad o aceleración de un periodo y en cada fuente. Se determina el periodo de retorno, definido como el intervalo de tiempo en años en el que, con una probabilidad alta, se producirá el sismo. Erróneamente se cree que es el periodo entre dos eventos sucesivos. La [Figura 3.9](#page-49-0) muestra las fases del método probabilista.

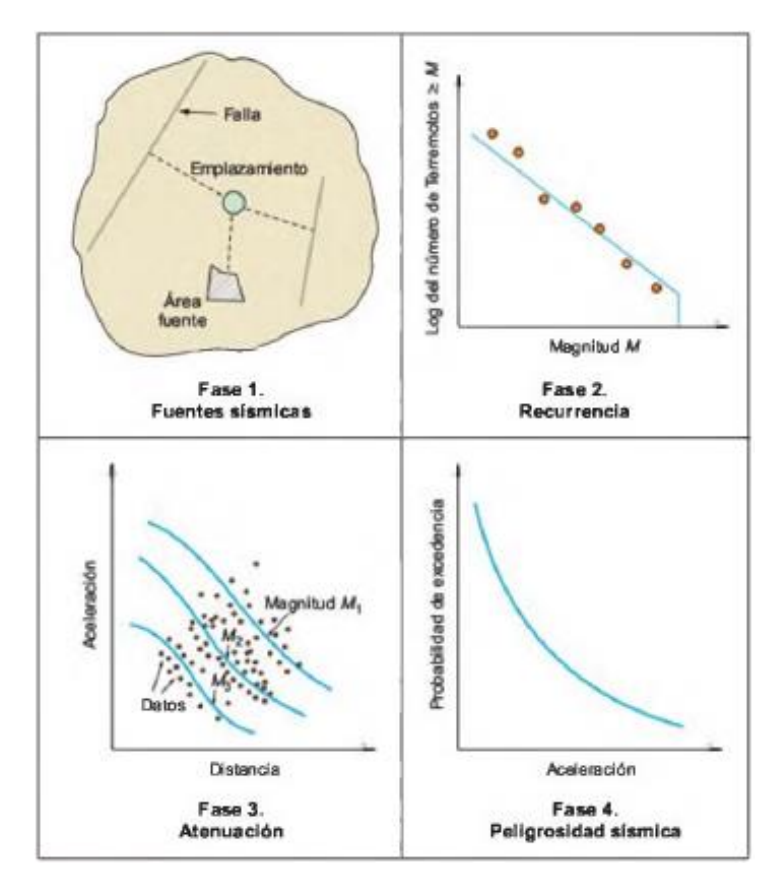

<span id="page-49-0"></span>*Figura 3.9: Fases del método probabilista Fuente: Ingeniería Geológica Luis Gonzáles de Vallejo*

### 3.1.6.1.2 Sismicidad nacional

Las interacciones entre placas tectónicas generan una gran cantidad de energía liberada, lo que provoca grandes deformaciones. Chile se encuentra sobre la placa Sudamericana la que, en su borde, converge y genera una zona de subducción con las placas de Nazca y Antártica. En el sur, la placa de Escocia genera un borde transcurrente con la Sudamericana. Los tipos de terremotos más comunes en el territorio nacional son:

- a) Interplaca subductivo: Interacción entre placa de Nazca y sudamericana, ocurre debido a movimiento relativo entre placas, profundidad menor a 40-60 km.
- b) Intraplaca de profundidad intermedia: Al interior de placa de Nazca, profundidad entre 50-250 km. Producen el mayor daño.
- c) Intraplaca superficiales o corticales: Al interior de placa Sudamericana, se deben a deformaciones producto del contacto entre las placas, profundidad menor a 60 km.
- d) Outer-Rise: Ocurren costa afuera debido a deformaciones de la placa de Nazca, profundidad no mayor a 30 km.
- e) Sismos debido a falla transcurrente: Debido a deslizamientos laterales entre una placa y otra (Sudamericana-Escocia).

La interacción de las placas se muestra en la [Figura 3.10,](#page-50-0) donde se señala las zonas en que se producen los sismos.

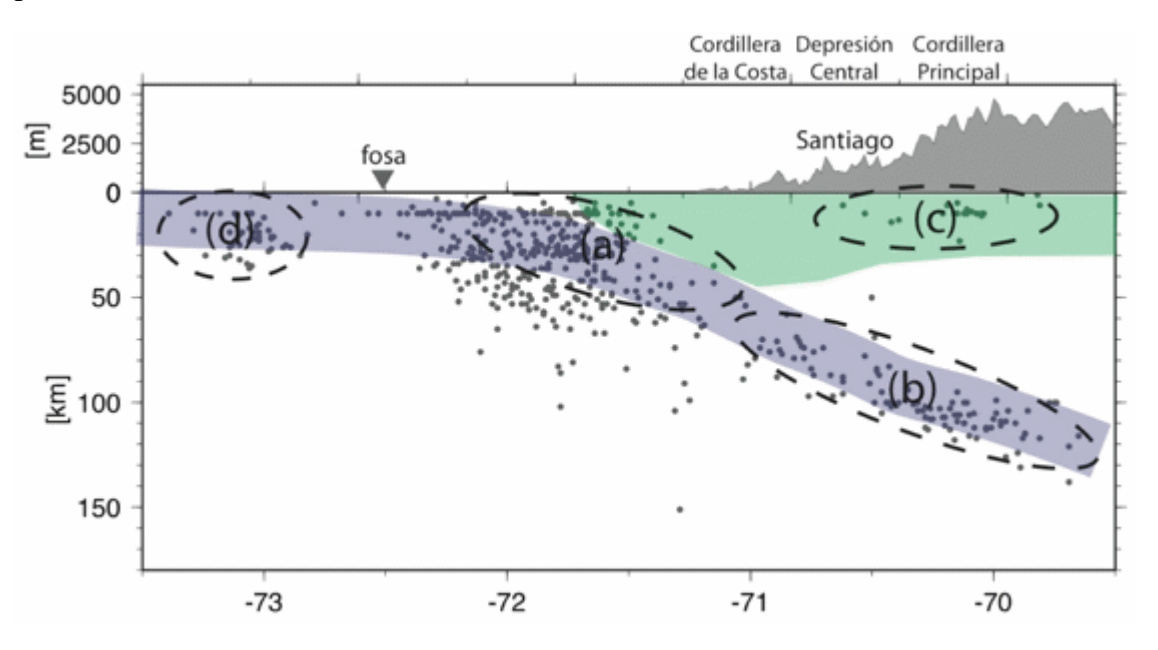

*Figura 3.10: Tipos de sismos en Chile. Fuente: Centro Sismológico Nacional (CSN)*

<span id="page-50-0"></span>Para un nivel de Ingeniería de factibilidad es plausible solicitar un informe de riesgo sísmico que contenga las siguientes definiciones de parámetros y recomendaciones generales:

■ Ubicación geográfica del proyecto

- Descripción de eventos sísmicos históricos asociados al área del proyecto
- Marco sismogénico general
- Caracterización de las fuentes sísmicas relevantes para el proyecto
- Definición de terremotos de diseño (máximo creíble, operacionales)
- Estimación de aceleraciones máximas (máximo creíble, operacionales)
- Cálculo de los coeficientes sísmicos (máximo creíble, operacionales)
- Caracterización probabilística de acelerogramas de movimiento fuerte
- Método para estimar los espectros de respuesta
- Informe de especificaciones particulares de diseño sísmico para puentes enrejados de acero que sustentan canoas de relaves
	- Espectros de diseño, definir amortiguamientos, factor de modificación de la respuesta (R) e indicar valores de Ao (Aceleración efectiva)
	- Coeficientes basal máximos, mínimos y coeficientes verticales con sus respectivas comparaciones con la normativa actual
- Recomendaciones particulares dada las características y el emplazamiento del proyecto

Los resultados del informe de riesgo sísmico aplicables al diseño estructural (coeficientes de modificación de respuesta, espectros de diseño, entre otros) deben ser comparados con la normativa actual aplicable al proyecto. Debe utilizarse el resultado más conservador.

### 3.1.6.2 Materiales

### 3.1.6.2.1 Hormigón armado

Material usado frecuentemente en la construcción. Está compuesto por hormigón y barras de refuerzo. El hormigón posee una densidad aproximada de 2,4 ton/m<sup>3</sup> (armado aumenta a 2,5 ton/m<sup>3</sup> ) y un coeficiente de dilatación similar al acero (por eso funcionan como material compuesto) de  $12 \cdot 10^{-6}$   $1$ / $\degree$ C.

El hormigón también se caracteriza por ser económico, durable, monolítico y continuo. Tiene gran peso y dimensiones. Una desventaja es que las faenas son lentas, dado que tarda en tomar resistencia.

### 3.1.6.2.1.1 Hormigón

Se obtiene de la mezcla de cemento, grava y agua. Puede poseer también aditivos y adiciones. Todos sus componentes le brindan distintas cualidades. El agua, por ejemplo, reacciona con el cemento y además le da trabajabilidad a la mezcla.

La principal característica de este material es su resistencia a la compresión. Se obtiene de ensayar una probeta cilíndrica de 150 mm de diámetro y 300 mm de altura a los 28 días. El resultado corresponde a la resistencia nominal a compresión del hormigón, f'c, cuyo grado se designa con el valor de la resistencia en MPa, precedido de la letra G. La [Figura 3.11](#page-52-0) muestra cómo se dispone la probeta en el ensayo.

Los 28 días es un periodo en que el hormigón logra un alto porcentaje de su resistencia total (ver [Figura 3.12\)](#page-52-1).

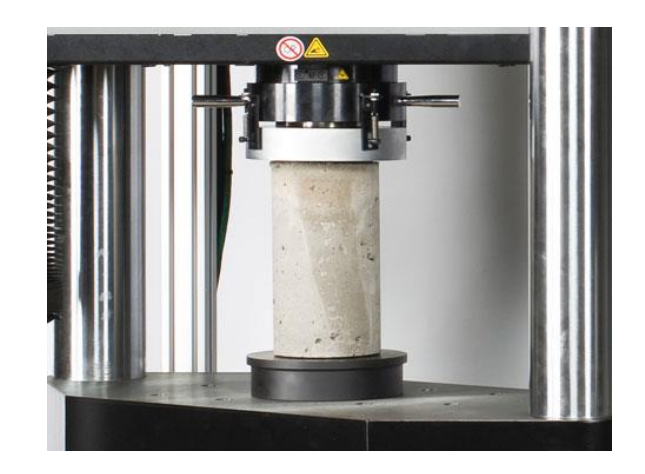

*Figura 3.11: Ensayo a compresión probeta cilíndrica de hormigón.*

<span id="page-52-0"></span>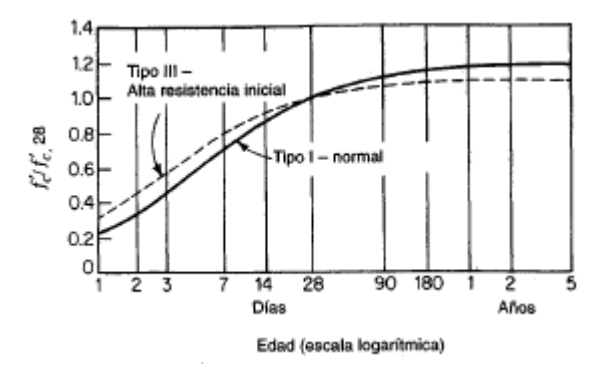

*Figura 3.12: Efectos de la edad en la resistencia a compresión f'c Fuente: Nilson Diseño de estructuras de Hormigón, página 40*

<span id="page-52-1"></span>La resistencia a compresión del hormigón se obtiene también, del ensayo de una probeta cúbica. La designación del grado en este caso va precedida de la letra H. La equivalencia entre la designación con G y H se muestra en la [Tabla 3.3.](#page-52-2)

<span id="page-52-2"></span>

|                    |                  | Resistencia de diseño |                                                                                                    |
|--------------------|------------------|-----------------------|----------------------------------------------------------------------------------------------------|
| Probeta cúbica     | $fc^{cub}$ [MPa] | $5 - 25$              | 30; 35; 40; 45; 50; 55; 60                                                                                |
| Correlación        |                  |                       | $\text{f}c = \text{fc}^{\text{cub}} \cdot 0.8$   $\text{f}c = \text{fc}^{\text{cub}} \cdot 5[\text{MPa}]$ |
| Probeta cilíndrica | $fc$ [MPa]       | $4 - 20$              | 25; 30; 35; 40; 45; 50; 55                                                                                |

*Tabla 3.3: Correlación probeta cilíndrica y cúbica. (Massone Sánchez, 2017)*

La resistencia a la compresión está estrechamente relacionada con la proporción de agua/cemento. Mientras mayor sea esta razón, es decir, mientras más agua se adhiera a una mezcla, menor será su resistencia a la compresión. La Figura 3.13 grafica lo anterior.

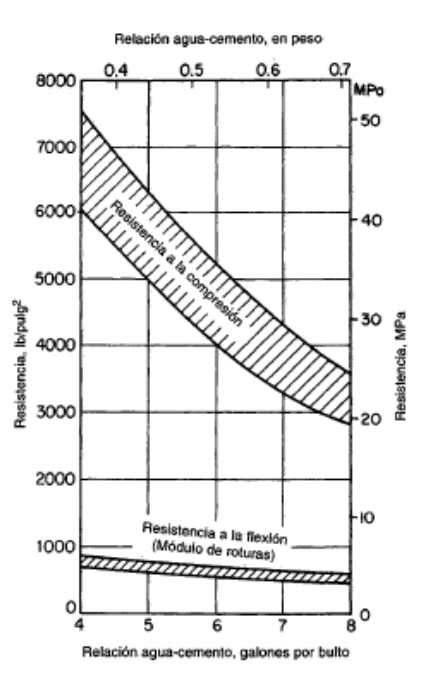

*Figura 3.13: Efecto relación agua/cemento en la resistencia a la compresión Fuente: Nilson Diseño de estructuras de concreto, p 32*

Entre otras propiedades se mencionan las siguientes:

■ Módulo elástico: Modulo secante a 0.5f'c

$$
E_c = 4700 \sqrt{f'c[MPa]}
$$

■ Módulo de Poisson:

$$
\nu = \frac{\epsilon_{transv}}{\epsilon_{axial}} \approx 0.15 \ a \ 0.2
$$

*Ecuación 3.40: Módulo elástico Hormigón*

*Ecuación 3.41: Módulo de Poisson*

- Resistencia al esfuerzo biaxial: Se incrementa la capacidad de compresión en ambas direcciones.
- Resistencia al esfuerzo triaxial: Aumento de la ductilidad en compresión. Según la relación siguiente.

$$
\sigma_1 = f'_c + 4.1\sigma_3
$$
\nEcuación 3.42: Aumento de la resistencia a la  
\n*compression por el confinamiento*

▪ Resistencia a la tracción: Baja capacidad a tracción. Valor aproximado dado por la ACI 318-05

$$
f_r = 0.62\sqrt{f'_c[MPa]}
$$
 *Ecuación 3.43: Resistencia a la tracción, ACI 318-05*

Para especificar un hormigón se debe considerar como mínimo los siguientes parámetros:

- Grado de resistencia mecánica especificada
- Fracción defectuosa
- Tamaño máximo nominal del árido
- Asentamiento de cono

(NCh170 of. 2016)

3.1.6.2.1.2 Acero de Refuerzo

La deficiencia resistiva a tracción del hormigón es provista por las barras de acero de refuerzo. Entre sus características se menciona lo siguiente:

■ Resistencia tracción y compresión, superior a la del hormigón

 $f_v = 280; 420$  [MPa] *Ecuación 3.44: Resistencia barras de refuerzo* ■ Rigidez  $E_s = 200.000$  [MPa] *Ecuación 3.45: Rigidez barras de refuerzo* ■ Ductilidad

 $\epsilon_{fractura} = 10 a 20\%$  *Ecuación 3.46: Ductilidad barras de refuerzo* 

Existen distintas clasificaciones para las barras de refuerzo, la Tabla 3.4 muestra la caracterización de dos de las calidades del acero A440 y A630

|                                 | A440              | A630             |
|---------------------------------|-------------------|------------------|
| Tensión de fluencia $f_v$ , MPa | $280 \text{ min}$ | 420 min/ 580 máx |
| Resistencia máxima $f_u$ , MPa  | 440 min           | 630              |
| Relación $f_v/f_u$              | 1,25              | 1,25             |
| Alargamiento %, Lo=200 mm       |                   |                  |
| Diámetro 8, 10, 12, 14, 16, 18  | 16                | 8                |
| 22, 25, 28, 32, 36              | 16                | 8                |
|                                 | 16                | 8                |

*Tabla 3.4: Cualidades y cifras mecánicas de las calidades A440 y A630*

La [Tabla 3.5](#page-55-0) muestra la capacidad de doblado de las barras según su diámetro y calidad.

<span id="page-55-0"></span>

| Fuente: CAP acero                                 |            |            |  |  |
|---------------------------------------------------|------------|------------|--|--|
| Diámetro nominal (dn), mm                         | A440       | A630       |  |  |
| Hasta 18                                          | $D = 3 dn$ | $D = 4 dn$ |  |  |
| Sobre 18 hasta 25                                 | $D = 4 dn$ | $D = 5 dn$ |  |  |
| Sobre 25                                          | $D = 5 dn$ | $D = 6 dn$ |  |  |
| $D = D$ iámetro del cilindro o mandril de doblado |            |            |  |  |

*Tabla 3.5: Capacidad de doblado de barras según calidades A440 y A630*

La Tabla 3.6 muestra los diámetros disponibles en el mercado y la masa lineal de cada uno de ellos.

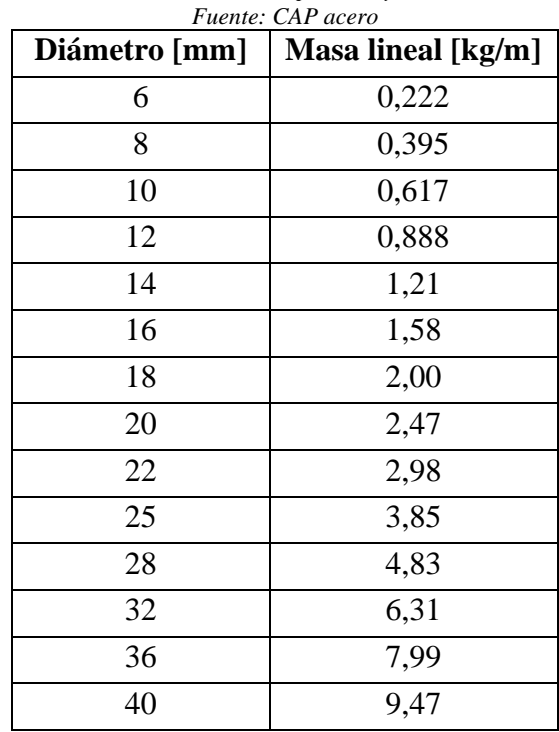

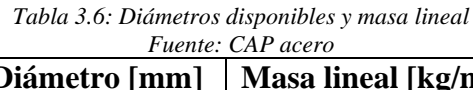

### 3.1.6.2.2 Acero estructural

El acero es una aleación del hierro y carbono (0,05% a 2%). Entre las propiedades de este material se destacan las señaladas en la Tabla 3.7.

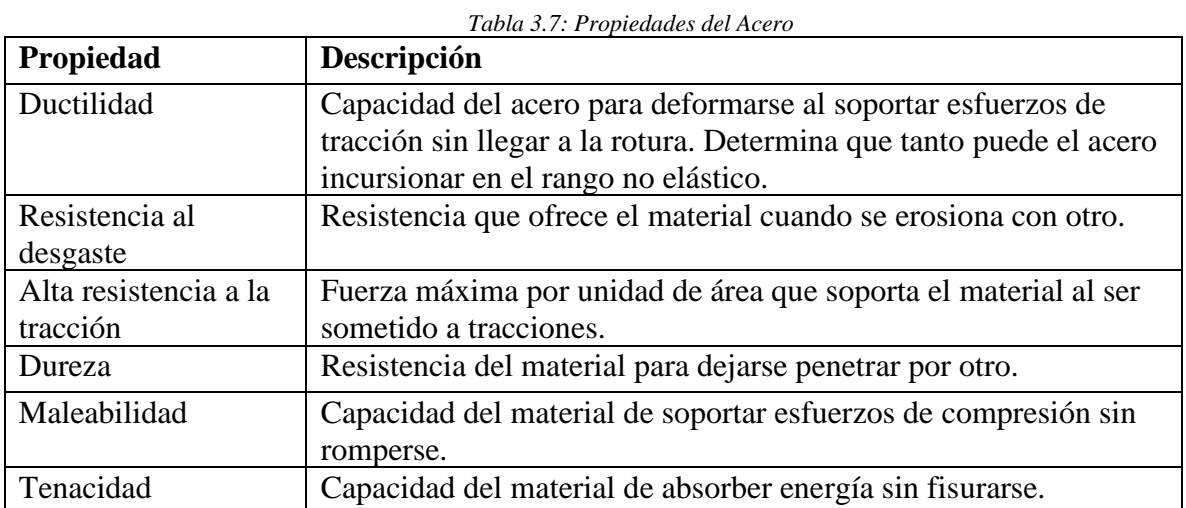

Existen tipos de acero, de acuerdo con su composición, en la Tabla 3.8 son descritos.

| <b>Tipo</b>      | Descripción                                                            |
|------------------|------------------------------------------------------------------------|
| Al carbono       | Acero donde está presente el Carbono y otros elementos como el         |
|                  | Manganeso, Silicio, Fósforo y Azufre en cantidades consideradas        |
|                  | normales.                                                              |
| Alta resistencia | La mayor resistencia se consigue disminuyendo el contenido de          |
| y baja aleación  | carbón y añadiendo pequeñas cantidades de elementos de aleación.       |
| $(HSLA)$ :       | Actualmente son ampliamente utilizados debido a sus características:   |
|                  | mayor ductilidad, facilidad de rolado y soldado, dureza y mayor        |
|                  | resistencia a la fatiga.                                               |
| Alta aleación    | Acero con cantidades de elementos de aleación entre 10-12%. En         |
|                  | estas condiciones, la microestructura del material se ve alterada, por |
|                  | lo tanto, los tratamientos comerciales posteriores deben ser           |
|                  | modificados, exigiendo técnicas y cuidados especiales.                 |

*Tabla 3.8: Tipos de acero de acuerdo a su composición.*

Independiente de las diferencias, existen propiedades compartidas por los tipos de acero, estas se muestran en Tabla 3.9.

| Propiedad                                                                                | <b>Magnitud</b>                   |
|------------------------------------------------------------------------------------------|-----------------------------------|
| Módulo de elasticidad (E)                                                                | 200000 MPa                        |
| Peso específico $(\gamma)$                                                               | 7,85 tonf/m <sup>3</sup>          |
| Coeficiente de dilatación térmica ( $\alpha$ )   1,17x10 <sup>-5</sup> 1/ <sup>o</sup> C |                                   |
| Coeficiente de Poisson                                                                   | $0,3$ (elástico) – 0,5 (plástico) |

*Tabla 3.9: Propiedades comunes de aceros*

La nomenclatura usada para caracterizar los aceros según la norma vigente NCh 203-06 es la que se muestra en la Figura 3.14.

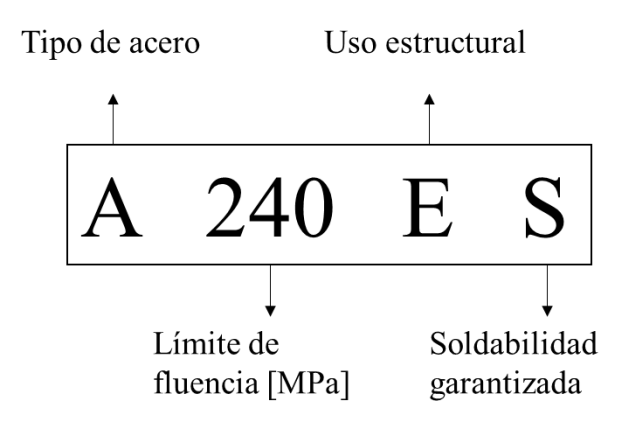

*Figura 3.14: Nomenclatura Acero NCh 203-06*

Los tipos de acero referenciados en la Figura 3.14 corresponden a los siguientes: acero al carbón (A), acero microaledo (M) y acero de alta resistencia y baja aleación (Y). En la Tabla 3.10 se muestran los aceros estructurales de la NCh 203 Of.2006.

|               |              | Nombre NCh<br>Limite de fluencia Resistencia a la<br>tracción [MPa] | Alargamiento mínimo [%]; e [mm] |                    |                 |
|---------------|--------------|---------------------------------------------------------------------|---------------------------------|--------------------|-----------------|
|               | mínimo [MPa] |                                                                     | $\mathbf{e} \leq 5$             | $5 \leq e \leq 16$ | $\epsilon$ > 16 |
| <b>A240ES</b> | 240          | 360 a 460                                                           | 24                              | 22                 | 20              |
| <b>A270ES</b> | 270          | 410 a 510                                                           | 22                              | 20                 | 18              |
| <b>A345ES</b> | 345          | 510 a 610                                                           | 20                              | 18                 | 16              |
| <b>M345ES</b> | 345          | 510 a 610                                                           | 20                              | 18                 | 16              |
| <b>Y346ES</b> | 345          | 480 mín.                                                            | 20                              | 18                 | 16              |

*Tabla 3.10: Aceros estructurales según NCh 203 Of.2006.*

También se pueden clasificar de acuerdo a la normativa estadounidense, dada por la *American Society for Testing Materials* (ASTM). Los más usados se muestran en la Tabla 3.11.

| <b>Nombre</b><br><b>ASTM</b> | <b>Tipo</b>                           | Grado | Tensión de<br>fluencia<br>[MPa] | <b>Resistencia</b><br>ultima<br>[MPa] | <b>Usos</b>                                                                                                    |
|------------------------------|---------------------------------------|-------|---------------------------------|---------------------------------------|----------------------------------------------------------------------------------------------------|
| A36                          | Al carbono                            | 36    | 250                             | 400 a 550                             | Uso estructural general, se<br>puede emplear en placas de<br>conexión, montajes y<br>diagonales de armadura,<br>anclaje de barras redondas,<br>entre otras                            |
|                              | Alta<br>resistencia,<br>baja aleación | 50    | 345                             | 450                                   | Placas de hasta 4", columnas                                                                                                    |
| A572                         |                                       | 60    | 414                             | 515                                   | y vigas principales y<br>secundarias.                                                                                                    |
|                              |                                       | 65    | 450                             | 550                                   |                                                                                                    |
| A992                         | Alta<br>resistencia,<br>baja aleación | 50    | 345                             | 450 a 620                             | Vigas, columnas y postes de<br>vientos                                                                                                    |
| A588<br>(CORTEN)             | Alta<br>resistencia,<br>baja aleación | B     | 345                             | 485                                   | Acero patinable resistente a<br>la corrosión, uso en puentes<br>destinados a transporte de<br>cargas peligrosas,<br>plataformas marinas y<br>cualquier estructura a la<br>intemperie. |

*Tabla 3.11: Aceros estructurales según ASTM.*

Por otro lado, la conformación de perfiles se realiza de 2 formas, laminado en caliente o en frio.

El acero laminado en caliente es el acero que ha sido pasado por rodillos a muy altas temperaturas—más de 1.700˚F, lo que supera la temperatura de recristalización de la mayoría de aceros. Esto hace que al acero sea más fácil darle forma y resulta en productos que son más fáciles de trabajar*.* (RelianceFoundry, 2017)

Y un perfil laminado en frio es

(..) esencialmente acero laminado en caliente que ha pasado por más procesamiento. Una vez el acero laminado en caliente se ha enfriado, se relamina a temperatura ambiente para alcanzar dimensiones más exactas y mejores cualidades de superficie. (RelianceFoundry, 2017).

Finalmente, para la elección de perfiles en los puentes para transporte de relave, se recomienda que sean compactos para evitar pandeos locales y globales.

3.1.6.2.2.1 Recomendaciones transporte y mantenimiento acero estructural

Como datos adjuntos se mencionan algunos para tener en cuenta desde el punto de vista de la fabricación y que algunos casos son omitidos en la parte de diseño. Es importante tener en cuenta las dimensiones del camión para transportar las piezas. Se muestran en la [Tabla 3.12](#page-59-0)

#### *Tabla 3.12: Dimensiones máximas cargas*

<span id="page-59-0"></span>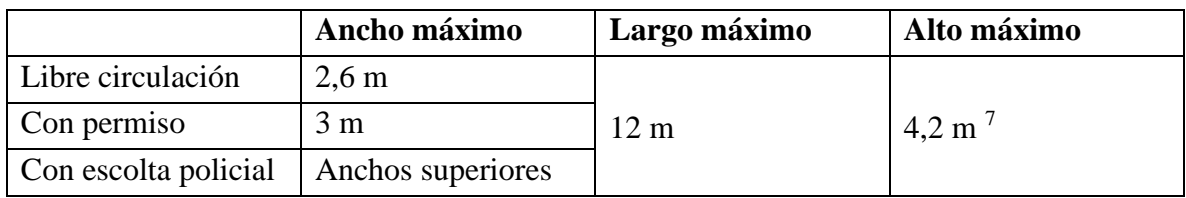

Por otro lado, antes de diseñar se debe conocer la disponibilidad de mercado. En general, se trabaja con Acero A36, si se requiere otro tipo, se debe encargar coladas a proveedores extranjeros. Para ello, el pedido de no puede ser menor a 2000 toneladas. De otro modo, no se justifica el pedido. Los espesores comerciales también deben conocerse.

En Chile se fabrica poco acero, por lo que, la mayor parte es importado. Grandes proveedores son China, Japón y la India. Por lo anterior, su precio es sujeto a la variación del dólar.

El acero se puede proteger con galvanizado o pintura. En la maestranza se pinta las estructuras para defenderse del ambiente. Son descritos los esquemas de pintura. Una guía general para los esquemas de pintura es la Especificación Técnica revestimientos anticorrosivos para estructuras, equipos y elementos de acero de Codelco Chile (SPG-GFIP-ES-ESP-002).

En primer lugar, se debe saber qué tipo de exposición tendrá la estructura [\(Tabla 3.13\)](#page-59-1).

<span id="page-59-1"></span>

| <b>ITEM</b>    | <b>SECTOR PROCESO GEOGRÁFICO</b>  | DEMANDA ANTICORROSIVA                  |
|----------------|-----------------------------------|----------------------------------------|
|                | Área húmeda                       | Muy alta-Alta (presencia de ácido)     |
| 2              | Área lixiviación                  | Mediana (ácido diluido)                |
| 3              | Area seca                         | Mediana-Baja(según sector geográfico)  |
| $\overline{4}$ | Area concentrado                  | Mediana-Alta (según sector geográfico) |
| 5              | Área interior mina                | Mediana (según tipo de agua)           |
| 6              | Fundición y planta de ácido       | Alta-Muy alta (según sector)           |
| 7              | Estangues de agua (interior)      | Alta-Muy alta                          |
| 8              | Costero marítimo industrial norte | Muy alta (electrolito fuerte)          |
| 9              | Costero central                   | Alta (lavado natural)                  |
| 10             | Desértico                         | Muy baja (según proceso)               |
| 11             | Cordillerano central              | Mediana-Alta (según proceso)           |
| 12             | Rural                             | Baja-Mediana (según proceso)           |
|                |                                   |                                        |

*Tabla 3.13: Demanda anticorrosiva general según sector operacional y geográfico. (Codelco Chile, 2011)*

Por ejemplo, el puente podría caer en la categoría de cordillerano central, que posee una demanda anticorrosiva entre mediana y alta. Luego, se definen los esquemas de pintura, en este caso se usa el EPC-9. A modo de ejemplo se cita a continuación.

<sup>&</sup>lt;sup>7</sup> Altura desde la plataforma del camión, se debe descontar 1m aproximadamente, existen algunas más bajas de hasta 0,5 m.

### SISTEMA EPC-9. AMBIENTE CORDILLERANO.

### **Descripción General:**

Sistema para clima cordillerano con bajas temperaturas, abundante nieve, aguas lluvia y elevada radiación UV.

### **Preparación de Superficies:**

Desengrase grado SSPC-SP1.

Chorro abrasivo a grado casi metal blanco SSPC-SP10, con perfil anguloso y dentado y rugosidad 40 – 60 micrones de profundidad.

### **Primera Capa: Imprimante Epóxico Fenalcamina (P14).**

Sobre la superficie limpia, seca y tratada de acuerdo a lo exigido en punto 6.2, aplicar una capa de producto P14 a un espesor seco de 100 micrones.

### **Segunda Capa: Intermedia Epóxico Fenalcamina (P14).**

Después de 24 y antes de 48 horas de aplicada la primera capa, aplicar una capa de producto P14 a un espesor seco de 100 micrones. **Tercera Capa: Terminación Esmalte Poliuretano Acrílico (P19).**

Después de 24 y antes de 36 horas de aplicada la segunda capa, aplicar una capa de producto P19 a un espesor seco de 50 micrones. **Cuarta Capa: Capa de Sello Barniz de Poliuretano (P25).**

A las 5 horas mínimo de aplicada la capa de terminación, sellar el sistema mediante la aplicación de una capa de producto P25 a un espesor seco de 25 micrones. (Codelco Chile, 2011).

### 3.1.6.3 Estados límites y combinaciones de carga

Las combinaciones de carga que se deben verificar para el diseño de los elementos del puente se presentan a continuación. La Tabla 3.14 muestra las combinaciones de la carga ASD. La Tabla 3.15 muestra las combinaciones de carga LRFD. Las cargas de las Tablas se explican en las secciones posteriores.

| $\mathbf{N}^{\circ}$ | Combinaciones de carga | <b>Factor</b> |
|----------------------|------------------------|---------------|
| S <sub>1</sub>       | D                      |               |
| S <sub>2</sub>       | $D+L+F+H$              |               |
| <b>S4</b>            | $D+0.7E+F+H$           |               |
| S <sub>6</sub>       | $0.75(D+L+0.7E+H)$     |               |
| S7                   | $0.9D+0.7S+F+H$        |               |

*Tabla 3.14: Combinaciones de carga por ASD*

| $N^{\circ}$    | Combinaciones de carga        |
|----------------|-------------------------------|
| U <sub>1</sub> | $1,4D + 1,3F + 1,6H$          |
| U <sub>2</sub> | $1,2D + 1,6L + 1,3F + 1,6H$   |
| U <sub>4</sub> | $1,2D \pm 1,0E + 0,5L + 1,6H$ |
| U7             | $0,9D \pm 1,0E + 1,6H$        |

*Tabla 3.15: Combinaciones de carga por LRFD*

#### 3.1.6.4 Cargas

Las estructuras se diseñan para soportar todas las cargas a las que estará sometida en su vida útil, actuando combinadamente, de acuerdo con su frecuencia de ocurrencia. Las cargas que son consideradas en el diseño de los puentes canoas de relave son detalladas en las secciones posteriores.

3.1.6.4.1 Carga muerta (D)

La carga muerta considera el peso propio de todos los elementos de la estructura y la sobrecarga permanente.

3.1.6.4.1.1 Peso propio (PP)

Dependiendo de la sección que se esté analizando, se deben agregar a medida que son soportadas. Los pesos unitarios de los materiales se muestran en la Tabla 3.16.

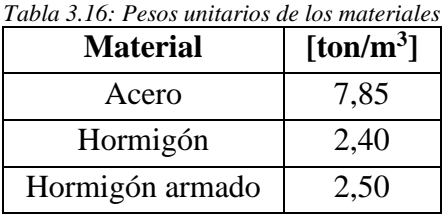

3.1.6.4.1.2 Peso muerto permanente (PM)

No son parte de la estructura y están presentes en toda su vida útil. En la Tabla 3.17 se muestran los pesos de elementos típicos de cargas muertas en puentes.

*Tabla 3.17: Pesos de elementos típicos de sobrecarga*

|                    | Peso                         |
|--------------------|------------------------------|
| Baranda corriente  | $15$ [kg/m]                  |
| Asfalto            | 17,3 [kg/m <sup>2</sup> /cm] |
| Cañería de retorno | [kg/m]                       |

### 3.1.6.4.2 Relave (F)

Es el peso del relave sobre la canoa. La carga del relave se divide en dos, el relave en operación, que es la condición con la que se verifica fisuras, y el embanque, condición en que la canoa se tapa, y el relave alcanza la altura total de la canoa y luego cae fuera de ella. Esta última condición es eventual.

#### 3.1.6.4.2.1 Relave en operación (FO)

Esta carga queda definida por la altura normal y densidad del relave a una concentración de 55% (definida previamente como concentración normal por Procesos). A pesar de su naturaleza dinámica, es modelada estáticamente, por el bajo esfuerzo de corte producido por el fluido a las paredes de la canoa.

La carga uniforme se determina con la densidad del relave y la altura normal.

$$
q_{op} = \gamma_{rel} \cdot h_n \cdot B
$$
  
Ecuación 3.47: Carga uniforme para sobrecarga de  
operación

Esta carga actúa uniformemente distribuida como se muestra en la Figura 3.15.

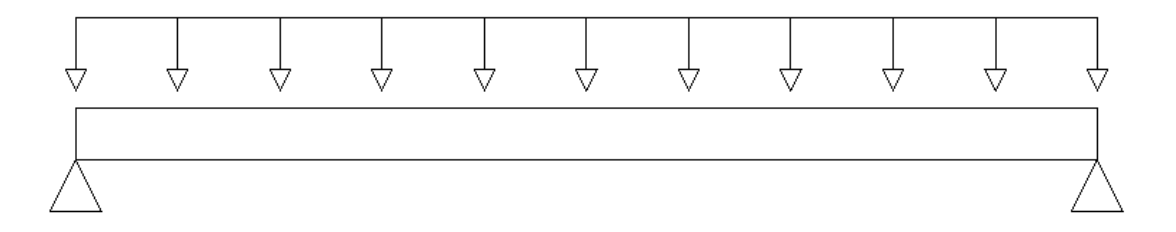

*Figura 3.15: Modelamiento sobrecarga de operación*

Dependiendo de las condiciones de apoyo, se tienen distintas solicitaciones de momento y de corte. En puentes de hormigón suele tenerse tramos simplemente apoyados. Las solicitaciones de esta condición típica son señaladas en las siguientes Ecuaciones.

$$
V_{max} = \frac{q \cdot L}{2}
$$

 $M_{max} =$ 

*Ecuación 3.48: Corte máximo en viga simplemete apoyada*

*Ecuación 3.49: Momento máximo en viga simplemente apoyada*

Donde:

 $q$  : carga uniformemente distribuida [N/m]

 $L$  : luz libre [m]

#### 3.1.6.4.2.2 Sobrecarga accidental de operación, embanque (FE)

 $q \cdot L^2$ 8

La condición de embanque ocurre cuando el relave se deposita en el fondo de la canoa, provocando acumulación sucesiva de material dada la disminución de la velocidad de las partículas al pasar por esa zona. Esto provoca una cuña de acumulación, que modifica el eje hidráulico y la carga. El embanque también se puede provocar por la caída de algún objeto en la canoa. Cabe mencionar que, esta condición se puede propagar hasta un punto indeterminado aguas arriba en un breve lapso temporal  $(300m \text{ en } 3 \text{ minutes}^8)$ .

Para diseñar con esta condición, se debe realizar un supuesto para establecer cuál será la altura de sedimento y cuál la altura de relave. Se propone en esta guía suponer que cada material usa la mitad de la altura total de la canoa, como se muestra en la Figura 3.16.

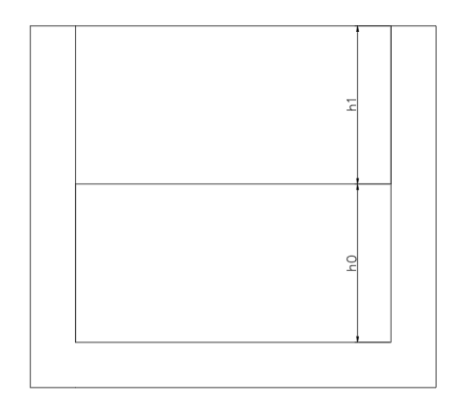

*Figura 3.16: Criterio altura sedimento y relave para embanque*

Se define la altura de sedimento  $h_0$  y la altura de relave  $h_1$ . El criterio descrito anteriormente se plantea en la siguiente ecuación.

$$
Ecuación 3.50: Criterio 1 determinación altura delsedimento
$$

Por ello, la carga distribuida de embanque se calcula como sigue:

 $h_0$ 

 $q_{emb} = (\gamma_{rel} \cdot h_1 + \gamma_{sed} \cdot h_0) \cdot B$ 

*Ecuación 3.51: Carga uniforme para sobrecarga accidental*

Las solicitaciones de momento y corte se calculan de igual forma que la sección anterior.

3.1.6.4.3 Carga de suelo (H)

A continuación, se muestra el empuje de un suelo en reposo, esto para poder hacer un cálculo aproximado. Si el suelo está seco y se toma una parte de él a una profundidad z, los esfuerzos se esquematizan como se muestra en la Figura 3.17.

<sup>8</sup> Dato experiencia profesional de empresa Wood plc.

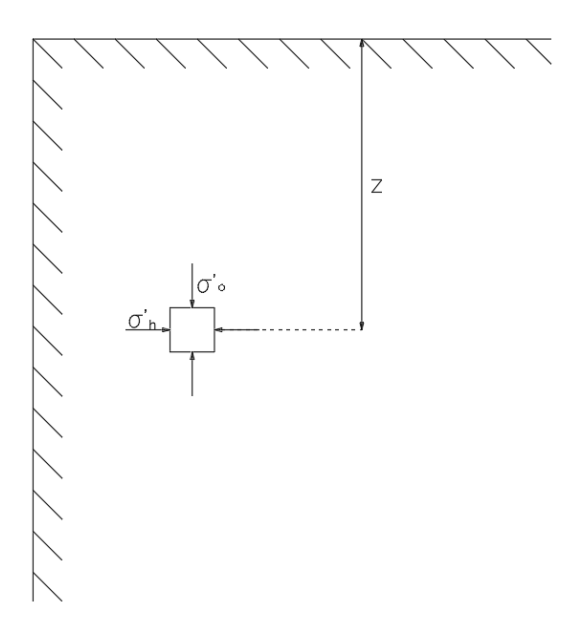

*Figura 3.17: Tensión de suelo en reposo*

Dada la falta de agua, las tensiones efectivas son iguales a las tensiones totales, es decir,  $\sigma'_0 = \sigma_o$ y  $\sigma'_h = \sigma_h$  (tensión efectiva igual a tensión total vertical y horizontal respectivamente).

La tensión efectiva vertical está dada por la siguiente expresión:

*Ecuación 3.52: Tensión vertical de suelo*

$$
\sigma'_o(z)=\gamma\cdot z
$$

Donde:

 $\gamma$ : Peso específico de suelo

: Profundidad de suelo

La tensión efectiva horizontal de suelo  $(\sigma'_h)$  se relaciona mediante una constante de proporcionalidad  $(K_0)$  con  $\sigma'_0$ , también llamada coeficiente de tensión de suelo en reposo.

*Ecuación 3.53: Coeficiente de tensión de suelo en reposo*

$$
K_0 = \frac{\sigma'_h}{\sigma'_o}
$$

 $K_0 = 1 - \sin \phi$ 

Para suelos de grano grueso se puede usar la expresión de Jaki, 1944.

*Ecuación 3.54: Coeficiente de tensión de suelo de grano grueso*

Donde:

 $\phi$ : Ángulo de fricción drenada

Para suelos de grano fino, está la expresión de Massarsch, 1979.

$$
K_0 = 0.44 + 0.42 \left[ \frac{IP(\%)}{100} \right]
$$

Donde:

 $IP$ : Índice de plasticidad

Y para arcillas preconsolidadas usar la siguiente expresión.

 $K_{0(Preconsolidadas)}=K_{0(NoConsolidadas)}\cdot\sqrt{OCR}$ 

$$
OCR = \frac{\sigma'_{c}}{\sigma'_{o}}
$$

Donde:

 $OCR$ : tasa de preconsolidación  $\sigma'_{c}$ : tensión de preconsolidación

En general, el valor de  $K_0$  toma valores entre 0,5 y 1; sin embargo, puede ser superior en arcillas preconsolidadas.

El empuje producido por el suelo se obtiene de integrar los esfuerzos en la altura. Lo que resulta en la siguiente expresión.

*Ecuación 3.57: Empuje en suelo seco*

$$
P_0 = \frac{1}{2} K_0 \cdot \gamma \cdot H^2
$$

Donde:

: altura del depósito que produce el empuje.

Por otro lado, la presión de suelo para uno parcialmente sumergido se muestra en la siguiente expresión.

*Ecuación 3.58: Empuje en suelo con agua*

$$
P_0 = \frac{1}{2} \cdot K_0 \left[ \gamma \cdot H_1^2 + 2 \cdot \gamma \cdot H_1 \cdot H_2 + \gamma' \cdot H_2^2 \right] + \gamma_w \cdot H_2^2
$$

$$
\gamma' = \gamma_{sat} - \gamma_w
$$

$$
f_{\rm{max}}(x)=\frac{1}{2}x^2+\frac{1}{2}x^2+\frac{1}{2}x^
$$

*Ecuación 3.56: Coeficiente de tensión para arcillas* 

*preconsolidadas*

*fino*

*Ecuación 3.55: Coeficiente de tensión de suelo grano* 

Donde:

- $H_1$ : altura seca de suelo
- $H_2$ : altura de suelo saturada
- $\gamma_{sat}$ : peso específico de suelo saturado
- $\gamma_w$ : peso específico de agua

### 3.1.6.4.4 Sobrecarga (L)

Las sobrecargas que típicamente están presentes en el puente se muestran en la Tabla 3.18

| Tabla 3.18: Sobrecargas típicas puente. |              |                       |  |  |
|-----------------------------------------|--------------|-----------------------|--|--|
|                                         | Peso total   | Tipo de carga         |  |  |
| Persona                                 | $100$ [kg]   | Puntual               |  |  |
| Camioneta cargada                       | $4,3$ [tonf] | Puntual en cada rueda |  |  |

La camioneta que está considerada es una estándar, como la que se muestran en la Figura 3.18.

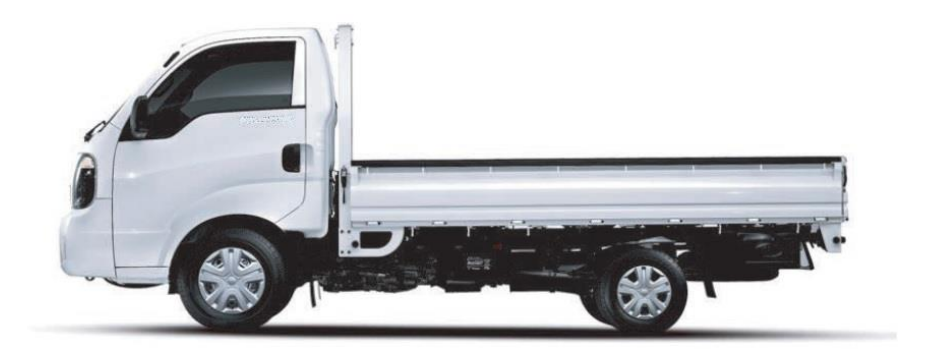

*Figura 3.18: Camioneta tipo para diseño de puente* 

Cuyas dimensiones aproximadas se muestran en la Tabla 3.19.

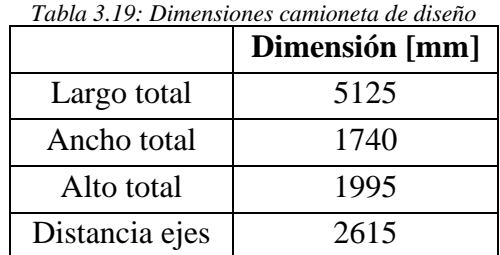

Para distribuir la carga entre las ruedas se utiliza la Figura 3.19.

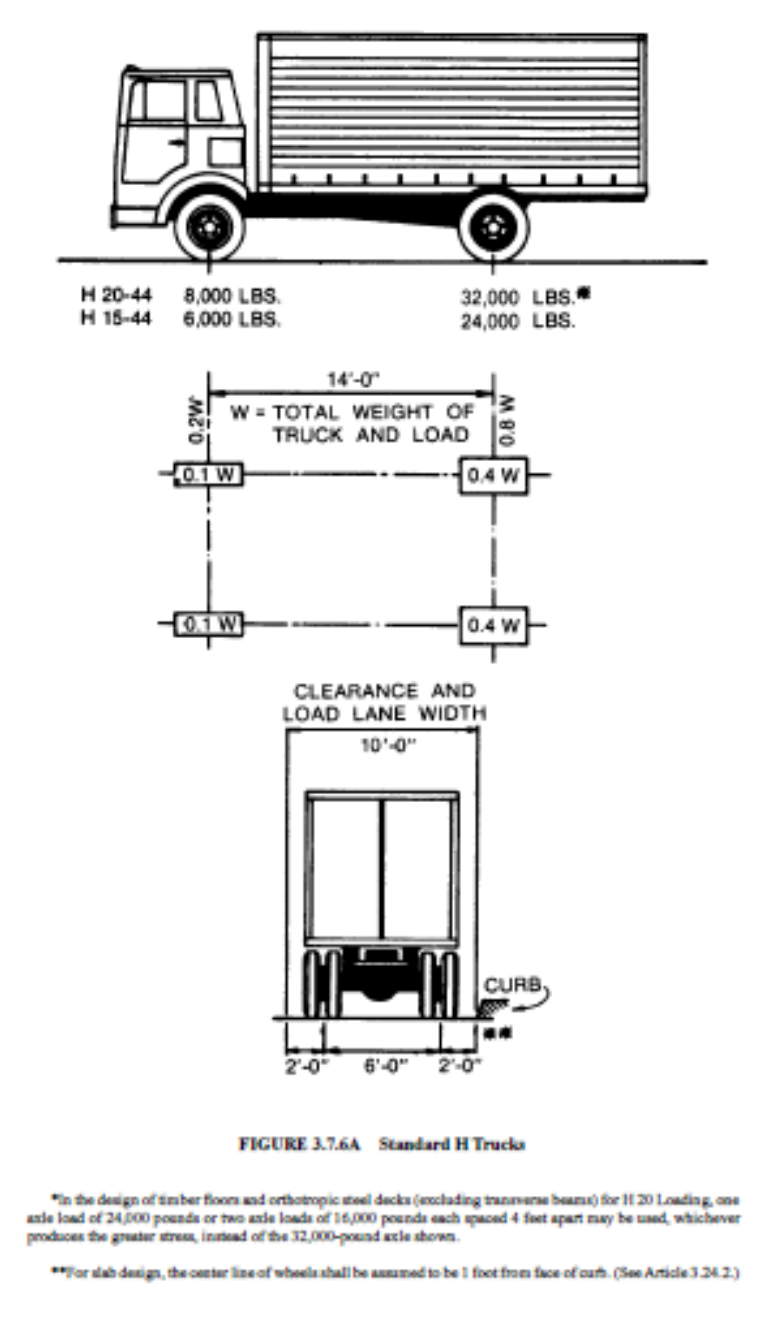

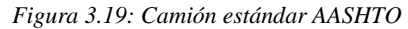

Por lo tanto, en cada rueda delantera se considera 10% de la carga total, y en las ruedas traseras 40% de la carga total. La distancia entre eje es 2,165 metros.

3.1.6.4.5 Carga por sismo (E)

La AAHSTO LRFD del año 2010 plantea que existen dos métodos para el espectro sísmico de respuesta, uno general y el otro especifico (puente a 10 km de una falla, suelo no competente (Tipo F), terremotos de larga duración, puente critico) que se obtiene con un estudio de riesgo sísmico.

El procedimiento general dice que conociendo el PGA (peak ground aceleration), el periodo corto y largo de la aceleración espectral, los coeficientes  $S_S$  y  $S_l$  y el coeficiente de reducción R, se tiene el espectro. Los factores de reducción para estructuras de concreto dependen de la importancia de la estructura, los valores se muestran en la Tabla 3.20.

| <b>Subestructura</b>                           | Categoría operacional |                 |      |
|------------------------------------------------|-----------------------|-----------------|------|
|                                                | <b>Critica</b>        | <b>Esencial</b> | Otra |
| Muro tipo pilar-dimensiones grandes            | 1,5                   | 1,5             | 2,0  |
| Columnas de hormigón armado                    |                       |                 |      |
| Solo con columnas verticales                   | 1,5                   | 2,0             | 3,0  |
| Con columnas inclinadas<br>$\blacksquare$      | 1,5                   | 1,5             | 2,0  |
| Columnas simples                               | 1,5                   | 2,0             | 3,0  |
| Columnas Acero o compuesto de acero y hormigón |                       |                 |      |
| • Solo con columnas verticales                 | 1,5                   | 3,5             | 5,0  |
| Con columnas inclinadas                        | 1,5                   | 2,0             | 3,0  |
| Columnas múltiples                             | 1,5                   | 3,5             | 5,0  |

*Tabla 3.20: Factores de modificación de respuesta Fuente: AASHTO LRFD 2010, Tabla 3.10.7.1-1*

Por otro lado, está la norma nacional, Nch2369of2013, para el diseño sísmico de estructuras industriales, que plantea en los alcances que no aplica para puentes, sin embargo, al no haber algo específico, se usa esta norma. Esta usa conceptos de la Nch433 of 96, como la zonificación sísmica y caracterización del suelo.

Hay dos modos de analizar la solicitación sísmica, uno estático y otro dinámico. Para resolver estáticamente la estructura no debe tener más de 20 metros de altura y poder asimilarse a un sistema de un grado de libertad. Algunos puentes en hormigón armado cumplen con esto dado: 1) las quebradas no sé caracterizan por ser altas y 2) dada la estructuración del puente donde las cepas son estructuras independientes, ya que las canoas tienen un apoyo deslizante de un lado y un apoyo fijo, por lo que no ligan cepas entre ellas, con excepción de la canoa central, que liga las cepas centrales.

En el caso de la quebrada propuesta, es mayor a 20m, pero por simplicidad se seguirá de todas formas este método.

3.1.6.4.5.1 Análisis estático

De la sección que describe como debe ser el modelo matemático, para puentes es importante tener en mente las siguientes consideraciones:

- 1) Si la estructura tiene equipo que tenga influencia en su respuesta se debe considerar el conjunto equipo-estructura en el modelo.
- 2) Si es necesario considerar el efecto interacción suelo-estructura, se pueden usar resortes desacoplados para traslación y giro.
- 3) No se considera torsión accidental, ya que no hay diafragmas rígidos en la estructura.

#### 3.1.6.4.5.1.1 Sismo horizontal

El esfuerzo de corte basal se calcula según la siguiente expresión:

*Ecuación 3.59: Corte basal horizontal*

$$
Q_0 = C \cdot I \cdot P
$$

Donde:

 $P$ : Peso total sobre nivel basal

El coeficiente sísmico se determina como sigue:

*Ecuación 3.60: Coeficiente sísmico*

$$
C = \frac{2,75 \cdot A_0}{g \cdot R} \left(\frac{T'}{T'}\right)^n \left(\frac{0,05}{\xi}\right)^{0,4}
$$

Donde:

 $A_0$  : aceleración efectiva máxima,  $(0,2;0,3;0,4)$  dependiendo de la ubicación Figura 5.1, Nch2369 of 2003)

T', n: parámetros del suelo de fundación, ver Tabla 3.21.

 $T^*$ : periodo fundamental de vibración en la dirección de análisis, calculado con procedimiento teórico o empírico fundamentado

: factor de modificación de respuesta

 $\xi$ : razón de amortiguamiento

El periodo fundamental de las columnas se puede obtener con un modelo de elementos finitos, en el que se modele el material, la sección, el apoyo y la longitud.

En la Figura 3.20 se ve un modelo de elementos finitos en SAP2000 para estimar el periodo fundamental de la columna.

El coeficiente de reducción R se toma como lo indica la ASHTOO (ver Tabla 3.20)

El amortiguamiento de la estructura se toma como 5% (por ser estructura de hormigón armado).

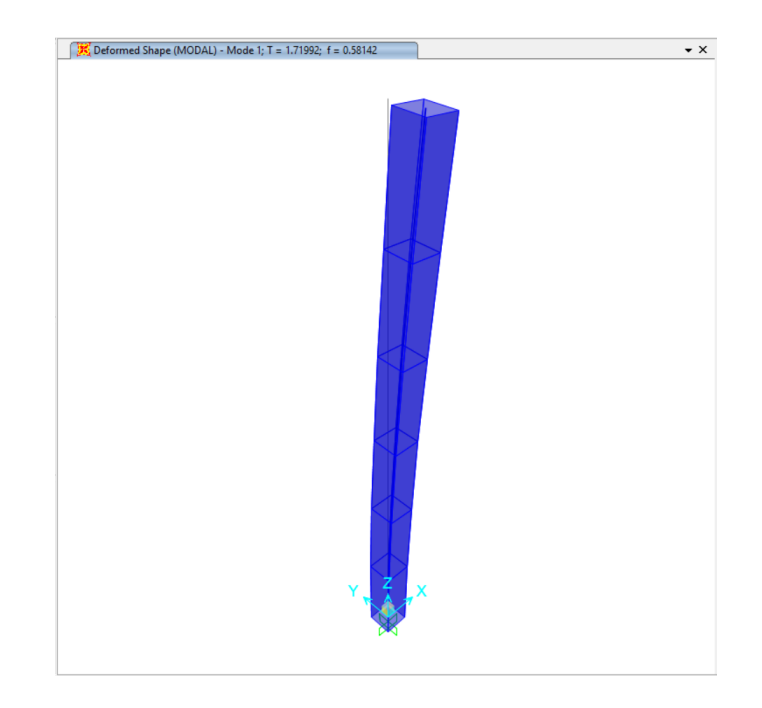

*Figura 3.20: Modelo elementos finitos para estimar periodo fundamental columna*

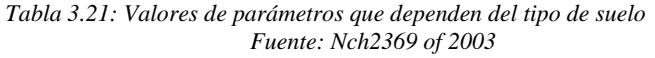

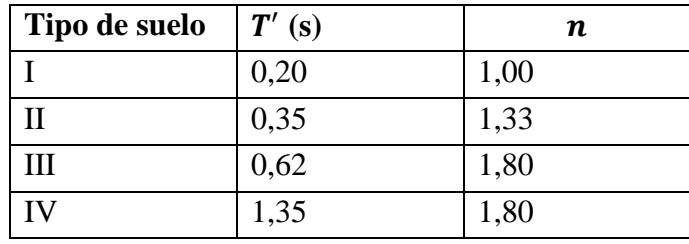

El corte máximo se muestra en la Tabla 3.22.

| $I$ aenie. Tabla 9.7, INCH2909012009<br>$c_{max}$ |              |              |
|---------------------------------------------------|--------------|--------------|
| $\xi = 0,02$                                      | $\xi = 0,03$ | $\xi = 0,05$ |
| 0,79                                              | 0,68         | 0,55         |
| 0,60                                              | 0,49         | 0,42         |
| 0,40                                              | 0,34         | 0,28         |
| 0,32                                              | 0,27         | 0,22         |
| 0,26                                              | 0,23         | 0,18         |
|                                                   |              |              |

*Tabla 3.22: Valores máximos del coeficiente sísmico Fuente: Tabla 5.7, Nch2369of2003*

NOTA: Valores indicados son válidos para la zona sísmica 3. Para las zonas 2 y 1 los valores de esta tabla deben ser multiplicados por 0,75 y 0,50

Por otro lado, el corte mínimo es:

*Ecuación 3.61: Coeficiente sísmico mínimo*

$$
C_{min} = \frac{0.25 \cdot A_0}{g}
$$

Conocida la magnitud del sismo, se aplica en las dos direcciones principales ortogonales, que son la Longitudinal y Transversal. Se muestra en la Figura 3.21.

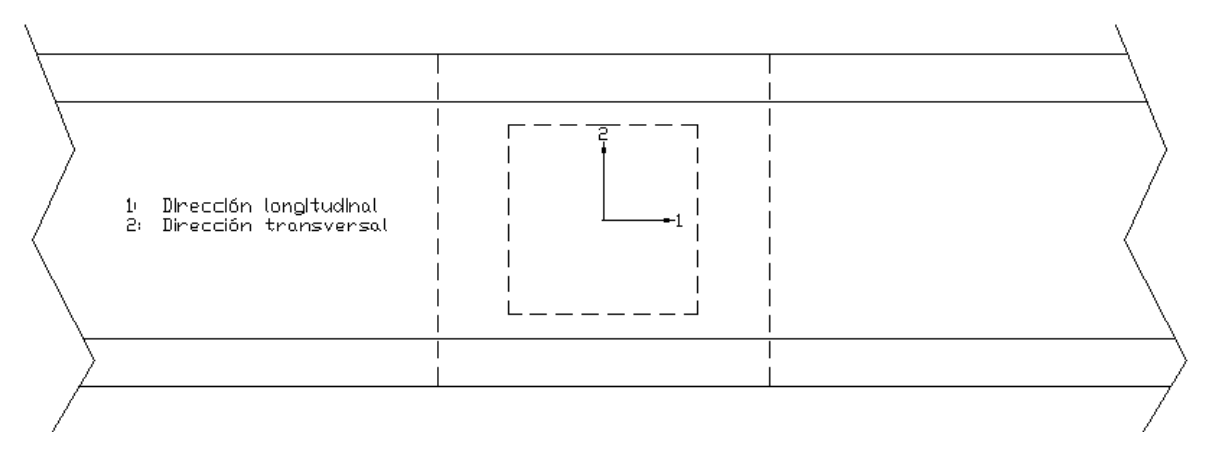

*Figura 3.21: Direcciones de análisis para el sismo*

Para el diseño de la subestructura y fundaciones (en caso de que la canoa se auto soportada) se usan las dos direcciones de análisis. La explicación se muestra a continuación.

### 3.1.6.4.5.1.1.1 Longitudinal

La dirección longitudinal del sismo considera como peso sísmico, la estructura sin tomar un corte producto del flujo, ya que, se desprecia al ir en la misma dirección de este y se desestiman los esfuerzos de corte.

Por lo tanto, las cargas a considerar para calcular las cepas se muestran en la Tabla 3.23.

| Cargas axiales             | Corte                                        |
|----------------------------|----------------------------------------------|
| -Peso canoa                | -Corte sísmico por peso canoa                |
| -Peso plataforma y tubería | -Corte sísmico por peso plataforma y tubería |
| -Peso relave               |                                              |

*Tabla 3.23: Cargas sismo longitudinal*

### 3.1.6.4.5.1.1.2 Transversal

La dirección transversal del sismo considera como peso sísmico, la estructura considerando el peso del relave, ya que, al ser un movimiento perpendicular al flujo, este produce una carga en la estructura, tomada simplemente como el peso del relave por el coeficiente sísmico. Para un análisis más detallado del movimiento del fluido en la canoa, ver norma ACI 350.03[\(Anexo 2](#page-202-0) [Movimiento líquidos en estanque\)](#page-202-0).
Las cargas por considerar para diseñar las cepas se muestran en la Tabla 3.24.

| Cargas axiales             | Corte                                        |
|----------------------------|----------------------------------------------|
| -Peso canoa                | -Corte sísmico por peso canoa                |
| -Peso plataforma y tubería | -Corte sísmico por peso plataforma y tubería |
| -Peso relave               | -Corte sísmico por peso del relave           |

*Tabla 3.24: Cargas sismo transversal*

## 3.1.6.4.5.1.2 Sismo vertical

Según la Nch2369 of 2003 la acción sísmica vertical se puede aplicar estáticamente. El coeficiente sísmico vertical para fundaciones y elementos de anclaje es:

*Ecuación 3.62: Coeficiente sísmico vertical*

$$
C_v = \frac{2A_0}{3g}
$$

Donde:

 $A_0$ : aceleración efectiva máxima según zonificación sísmica.

: aceleración de la gravedad

De modo que la fuerza sísmica vertical está dada por la siguiente expresión:

*Ecuación 3.63: Fuerza sísmica vertical*

$$
F_v = \pm C_v \cdot I \cdot P
$$

Donde:

: coeficiente de importancia

: suma de carga permanentes y sobrecargas

3.1.6.4.6 Temperatura (T)

La estimación de los efectos de la temperatura es útil para la elección de las juntas en cada tramo de canoa. Un análisis que solo considere los cambios de temperatura resulta suficiente. No obstante, dependiendo de la posición del elemento, define como cambia su temperatura. Se expone a continuación una metodología adaptada de la AASHTO que considera la radiación.

La AASHTO LRFD 2017, plantea dos Procedimientos para estimar el efecto de la temperatura en el diseño. Para puentes con losas de hormigón y vigas de hormigón o acero usar el Procedimiento A o B. Para todos otros casos usar solo Procedimiento B. Para lo que concerniente a esta guía, solo se expone el primero.

## 3.1.6.4.6.1 Procedimiento A

En primer lugar, se definen los rangos de temperatura a los que estará sometida la estructura. La diferencia entre el mínimo o máximo límite y la temperatura en el proceso de construcción será usada para calcular las deformaciones debidas a la temperatura.

La Tabla 3.25 muestra los rangos de temperatura dependiendo del material y del tipo de clima. El clima es moderado si hay menos de 14 días de congelamiento, que son días en que la temperatura promedio es menor a 0°C.

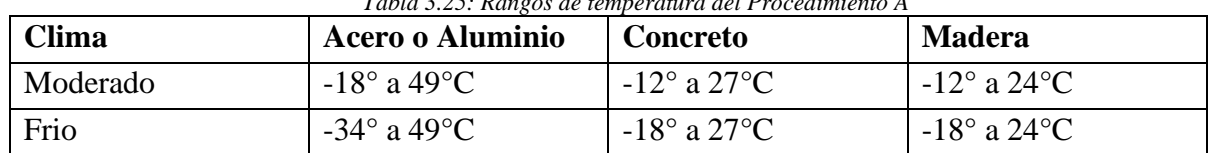

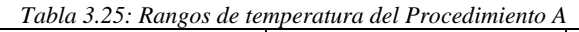

La mínima y máxima temperatura del rango correspondiente serán usadas como  $T_{MinDisc\\{o\}}$  y  $T_{MarDisc}$ ño en la Ecuación 3.65.

La Tabla 3.25 fue modificada de la referencia bibliográfica, usando la Ecuación 3.64 para convertir °F a °C

*Ecuación 3.64: Conversión °F a °C*

$$
{}^{\circ}C = (32 \cdot {}^{\circ}F - 32) \cdot \frac{5}{9}
$$

La deformación dado el rango de temperatura se define como:

$$
\Delta_T = \alpha \cdot L \cdot (T_{MaxDise\|o} - T_{MinDise\|o})
$$

*Ecuación 3.65: Dilatación o contración por cambio de temperatura*

Donde:

- $L$ : longitud de expansión [m]
- $\alpha$  : coeficiente de expansión térmico  $[m/m^{\circ}C]$

La deformación por gradiente de temperatura se debe a que algunas zonas de la superestructura están más o menos expuestas a la radiación.

El primer parámetro es  $A$ , que será tomado como:

- **•** Para superestructuras de hormigón que tienen 16 in (40 cm) o más de altura,  $A=12$ in (30 cm)
- Para secciones de concreto cuya altura es menor a 16 in (40 cm),  $A=h-4$
- Para superestructuras de acero,  $A=12$  in (30 cm) y t toma como el ancho de la losa de hormigón

El segundo factor es la zona de radiación en que se emplaza el puente,  $T_1$  y  $T_2$ . Para estimar las zonas de radiación de Chile, se toma la información disponible en Atlas Global de Energía (*Energy Global Atlas*) disponible en el sitio web Energydata.info. La radiación que se utiliza es la Radiación horizontal difusa (*Diffuse horizontal irradiation*, DHI), por ser la causante de cambiar la temperatura del ambiente. Haciendo un análisis comparativo con lo señalado en la norma y la información disponible en el sitio web (Figura 3.23) se hace una aproximación de lo que podrían ser las zonas de radiación en el país.

Con la información de la Figura 3.22 se obtienen los rangos aproximados para cada zona (Tabla 3.25).Con esa información y la Figura 3.23 (para más detalle de la radiación en cada zona, visitar el sitio web) determinar el parámetro  $T_1$  y  $T_2$ .

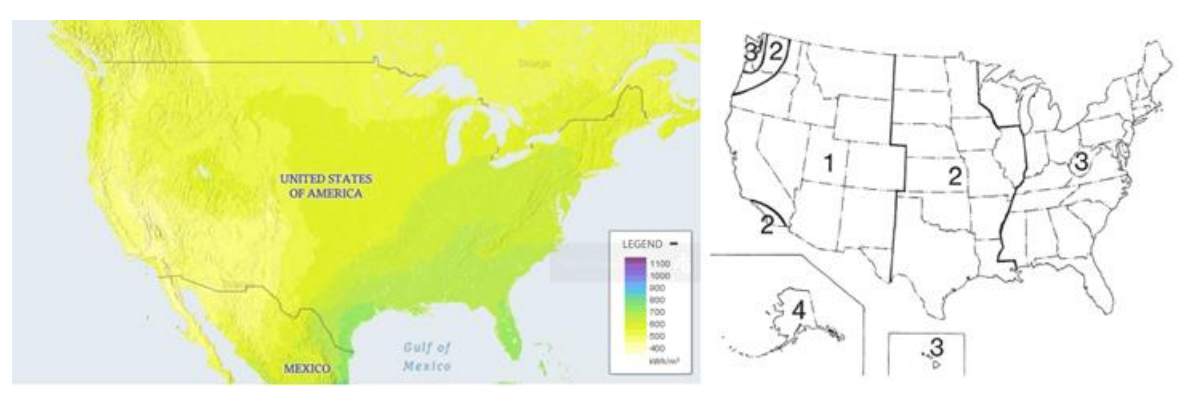

*Figura 3.22: (Izquierda) Mapa radiación horizontal difusa Estados Unidos. Fuente:Globalsolaratlas.info. (Derecha) Zonas de radiación solar en Estados Unidos. Fuente: AASHTO LRFD 2017*

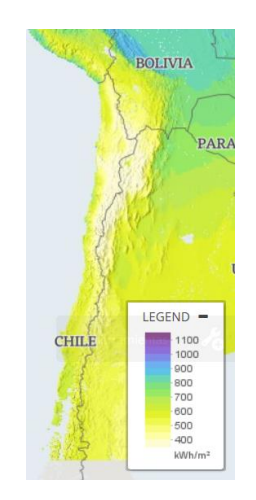

*Figura 3.23: Mapa radiación horizontal difusa en Chile. Fuente: Globalsolaratlas.info*

| Ubicación | $DHI$ [kWh/m2] |
|-----------|----------------|
| Zona 1    | $460 - 540$    |
| Zona 2    | $540 - 600$    |
| Zona 3    | $600 - 680$    |

*Tabla 3.26: Caracterización de radiación en las zonas*

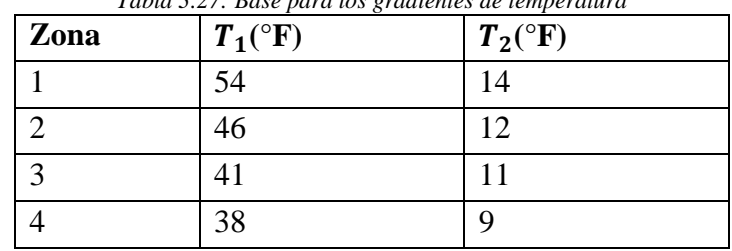

*Tabla 3.27: Base para los gradientes de temperatura*

 $T_3$  será tomado como 0°F, a menos que haya un estudio específico de sitio, pero no debe exceder los 5°F.Con los parámetros anteriores y la Figura 3.24 determina el gradiente térmico.

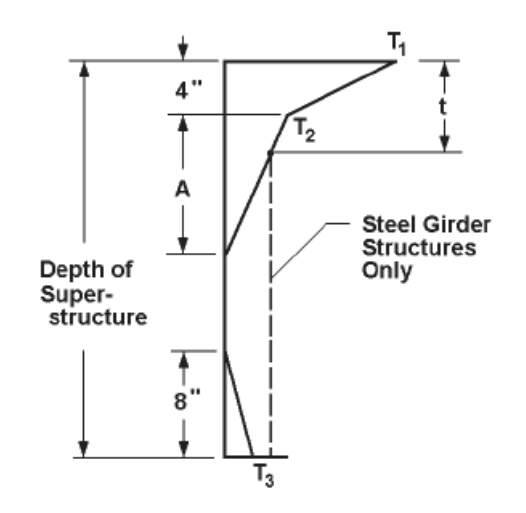

*Figura 3.24: Gradiente de temperatura vertical positivo en superestructuras de hormigón y acero. Fuente: Figure 3.12.3-2, AASHTO*

#### 3.1.6.4.7 Viento (W)

La carga de viento, se considera carga eventual, similar al sismo. Dadas las magnitudes de una y otra, la que controla el diseño es el sismo. De todos modos, se recomienda verificar su efecto.

Para la carga de viento, se usa la normativa nacional vigente, NCh432of2010. Para un desarrollo detallado ver exercicios de [Anexo](#page-205-0) 3 [Carga de viento.](#page-205-0)

3.1.6.4.8 Características adicionales de diseño

3.1.6.4.8.1 Impermeabilización hormigón

Dentro de las características primordiales de diseño, está garantizar una conducción segura del relave. Por lo anterior, el hormigón de la canaleta debe ser diseñado para ello.

El hormigón es un material bifásico, compuesto por una pasta y agregados. La pasta es la responsable de la permeabilidad del hormigón.

Por otro lado, existen dos tipos de aditivos, unos para contrarrestar la absorción capilar y otros para detener el ingreso de agua por permeabilidad (requerimiento canoa). Para esto último, se usan aditivos impermeabilizantes y se disminuye la razón agua cemento como se muestra en la Figura 3.25. Tener una relación inferior a 0,45 es recomendable.

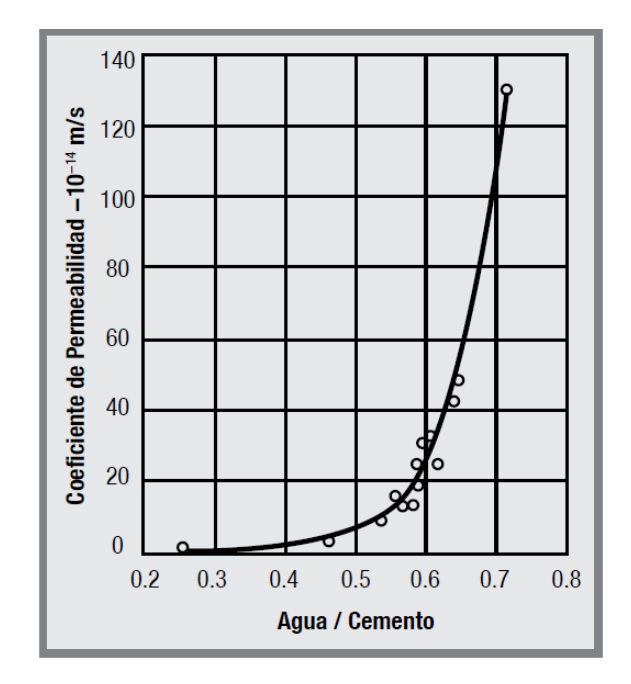

*Figura 3.25: Efecto de la relación agua/cemento sobre los coeficientes de permeabilidad. (Sika S.A. Chile, 2013)*

La permeabilidad también se relaciona con la retracción del hormigón. Ya que, aunque la matriz sea lo suficientemente impermeable, si esta fisurada, no sirve. Por lo tanto, y de acuerdo con la ASTM, la retracción máxima a los 28 días de secado debe ser inferior a 0,07%. Para ello, se pueden incluir aditivos plastificantes.

Por último, para evitar agujeros en el hormigón, se recomienda contar con un asentamiento de cono de mínimo 15cm.

3.1.6.4.8.2 Durabilidad

Los requisitos de durabilidad de las estructuras de hormigón se detallan en la norma NCh170 of2010. A continuación, se expone lo concerniente a los puentes de hormigón.

La durabilidad del hormigón depende de sus propiedades y la presencia de agentes internos o externos que generen ataque estructural.

Una baja permeabilidad incrementa la durabilidad, ya que, protege las armaduras de la corrosión.

El proyectista debe asignar las clases de exposición de la estructura. Los requisitos de durabilidad debido a la acción de agentes internos son: contenido máximo de sulfatos, contenido máximo de cloruros y reacción árido álcali.

Los requisitos de durabilidad debido a la exposición a agentes externos son congelación y deshielo, ataque externo por sulfatos, ataque por agentes externos que provocan corrosión y hormigones de baja permeabilidad.

En el caso de los puentes, la canoa en específico está expuesta a ataque externo por sulfatos y ataque por agentes externos que provocan corrosión. El ataque externo por sulfatos se clasifica según la Tabla 3.28.

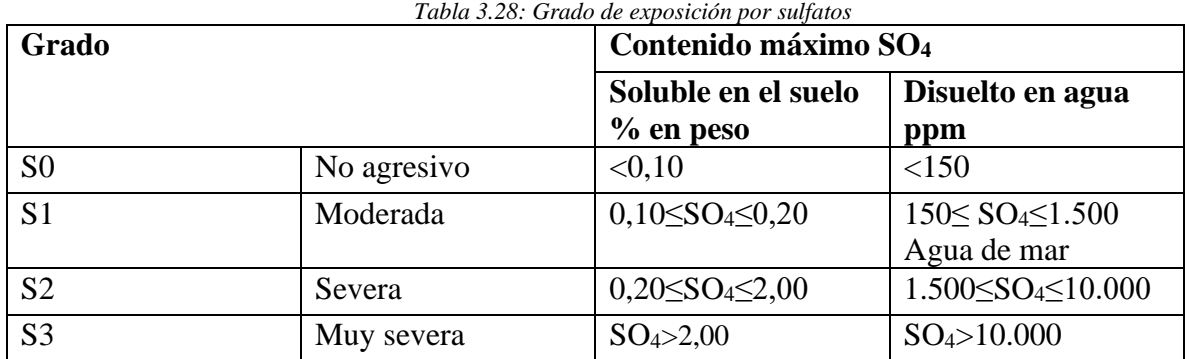

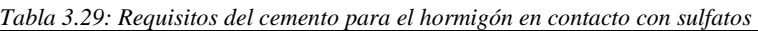

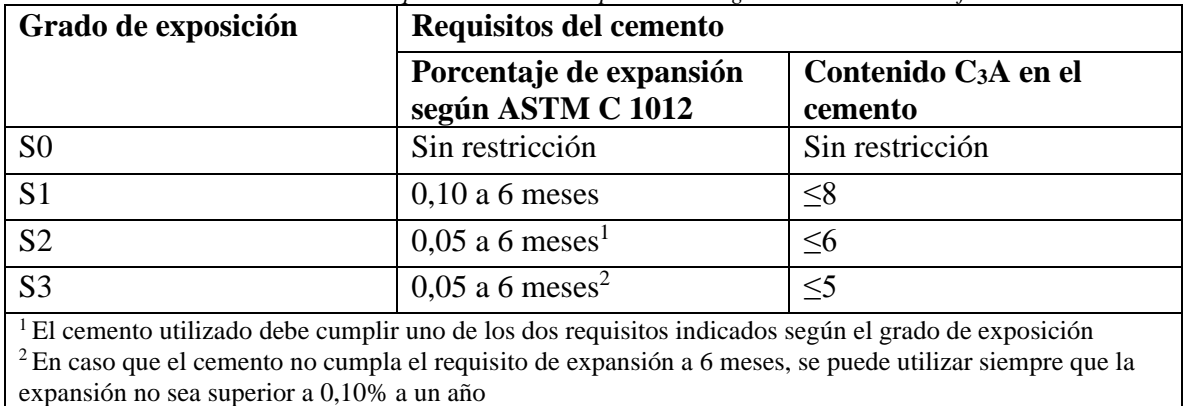

Los requisitos del cemento según el grado de exposición se muestran en la Tabla 3.29 y los requisitos del hormigón en la Tabla 3.30. El hormigón debe cumplir con la resistencia especificada y con uno de los siguientes requisitos: dosis mínima de cemento o profundidad de penetración de agua.

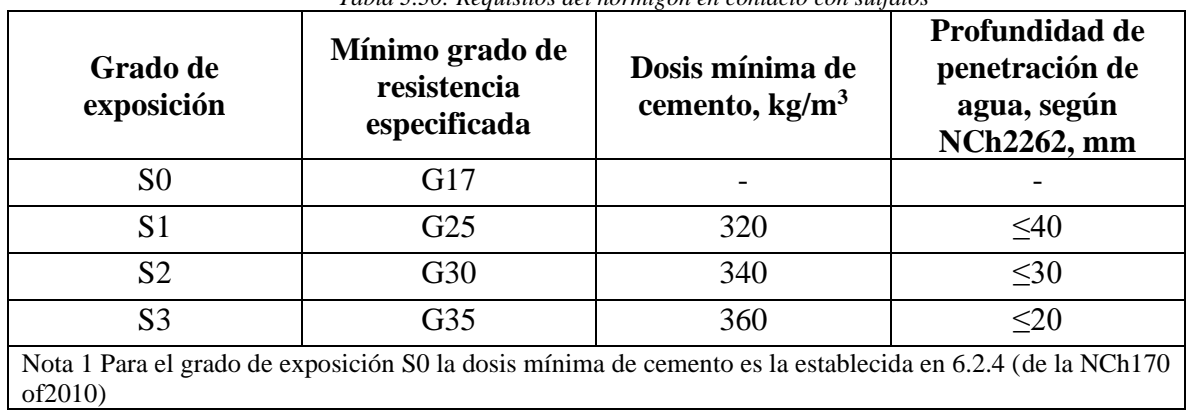

*Tabla 3.30: Requisitos del hormigón en contacto con sulfatos*

## 3.1.7 Ambiental

La legislación chilena indica en Bases del Medio Ambiente lo siguiente:

Artículo 10.- Los proyectos o actividades susceptibles de causar impacto ambiental, en cualesquiera de sus fases, que deberán someterse al sistema de evaluación de impacto ambiental, son los siguientes:

j) Oleoductos, gasoductos, ductos mineros u otros análogos. (Ley N°19.300, 1994)

Por otro lado, el Reglamento N°30, que establece las disposiciones por las que se regirá el sistema de evaluación de impacto ambiental y participación ciudadana conforme a la Ley 19.300, determina que tipos de proyectos deberán entrar al sistema.

Artículo 3. Los proyectos o actividades susceptibles de causar impacto ambiental, en cualesquiera de sus fases que deberán someterse al sistema de evaluación de impacto ambiental son los siguientes:

j) Oleoductos, gasoductos, ductos mineros u otros análogos (Decreto 40, 2013)

Por lo anterior, un puente que sustenta canoas de relave debe someterse al Sistema de Evaluación de impacto ambiental. Si se acredita que el estudio de impacto ambiental (EIA) no es necesario, se puede presentar solo una Declaración de Impacto Ambiental (DIA)

Según el Reglamento de la ley 19.300, los permisos necesarios son:

- Informe del Medio Biótico
- Informe y Certificado Arquelógico
- Informe Paisajistico
- Antecedentes de Sonido
- Álbum Fotográfico
- Normativa Ambiental para Contratos con Tercero
- Cálculo de las Estimaciones Atmosféricas
- Ensayo TCLP Relave (Evaluación de la peligrosidad de una muestra de relave) (*Toxicity Characteristic Leaching Procedure*)

Entre otros.

## 3.1.8 Mantenibilidad y mantenimiento

## 3.1.8.1 Mantenimiento

El mantenimiento abarca las áreas que aseguran la continuidad operacional de los equipos y sistemas. Algunos tipos de mantenimiento se mencionan a continuación:

- Mantenimiento correctivo: acciones que apuntan a la solución de problemas en equipos realizadas sólo una vez que la falla es evidente y crítica
- Mantenimiento preventivo: revisión periódica, con reemplazo basados en estimaciones estadísticas (y/o criterios del fabricante). Aumento de confiabilidad y disminución de falla.
- Mantenimiento predictivo: supervisión de variables físicas de cada equipo, finalidad establecer estado del equipo.

## Importancia del mantenimiento

Es importante integrar las áreas de producción y mantenimiento, para evitar grandes pérdidas económicas.

En Chile la producción minera creció en el último año debido al aumento en la ley del mineral y por mayor cantidad de tareas de mantenimiento. Por otro lado, la brecha entre las empresas que tienen mejor y peor disponibilidad de activos se debe a su forma de realizar el mantenimiento.

Así también, si los activos de la compañía están en correcto funcionamiento, aumentan la productividad y seguridad de los trabajadores.

Lo más adecuado es disponer de mantención en los equipos o sistemas en los que su impacto sobre la inversión de capital y costo operacional es fundamental. Por ejemplo, el molino SAG es primordial en la operación y el puente es clave en el sistema de transporte de relaves.

## Planificación de la mantención

Es donde razona qué y cómo se realizarán las labores de mantenimiento, se buscan optimizaciones, mejores prácticas e incorporación de tecnologías. (Esta herramienta es indispensable para minimizar la ocurrencia de trabajos no planificados.)

Esta se lleva a cabo para disminuir detenciones inesperadas, extender el ciclo de vida de los activos y asegurar confiabilidad y disponibilidad. Todo lo anterior para sacar el máximo rendimiento.

La planificación de la mantención asegura el éxito en el resultado de la ejecución de la mantención y producción. Impactando directamente en el negocio.

Por ejemplo, Chile en comparación con los referentes de minería mundial (Australia y Estados Unidos) está en deuda en la gestión de activos (planes de mantenimiento). Aquí la faena que más cumple sus planes está 5 puntos porcentuales sobre la que menos lo hace en los países de referencia

(75% y 70%)<sup>9</sup>. Además, en Chile ninguna tiene cumplimiento perfecto a diferencia de los países de referencia.

## Tecnología que optimiza el rendimiento

El mantenimiento predictivo es el que monitorea el estado de salud de los equipos y sistemas. Por lo tanto, permite planificar los mantenimientos necesarios y que los activos estén siempre operando, garantizando el flujo de producción y a su vez el económico.

Las tecnologías 4.0 (de la cuarta revolución industrial) como son Big Data, Machine Learning y software.

Por ejemplo, el uso de *Machine Learning* y estadística puede predecir cuándo sucederá una falla y realizar la mantención en el momento adecuado.

## 3.1.8.2 Mantenimiento del acero

La protección de las estructuras metálicas se realizando, revisando el estado la pintura, de acuerdo al esquema necesario según el tipo de exposición

Para que las estructuras no se vean afectadas por la corrosión, se debe reaplicar de acuerdo con las especificaciones de maestranza.

## 3.1.8.2.1 Mantenimiento Canoa

Transcurrido la vida útil hormigón de sacrificio, se debe realizar la faena de mantención. Lo siguiente se extrae del trabajo de Erwin García (2018, pág. 121) citado previamente.

Para realizar la actividad se ejecutan al menos estos seis pasos.

- Limpieza de superficie: En primer lugar, y a riesgo de sonar redundante, se deben cortar los flujos de operación. Posteriormente se lava la superficie con agua corriente a presión. Debe ser agua limpia, la de proceso no sirve, ya que los químicos presentes pueden dañar el hormigón.
- Levantamiento topográfico: Se levanta la canoa para conocer el nivel de daño. Posterior a la reparación se debe levantar también, para verificar las dimensiones.
- Preparación de superficie: Se aplica un puente de adherencia. Para ello verificar ejes, nivelación, rugosidad, limpieza del hormigón.
- Reparación de superficie: Usar mortero de alta resistencia. Si el espesor a reparar es mayor a 30mm se incorpora gravilla al mortero, con un máximo nominal de 10 mm. La terminación de la superficie debe quedar libre de imperfecciones.

<sup>9</sup> Fernández, A. (Miercoles 9 de Octubre de 2019). Mantenimiento y confiabilidad en minería. *Diario Financiero*, págs. 34-37.

- Curado de superficie: Se recomienda la utilización de una membrana química de curado. De esta forma se disminuye el riesgo de fisuración por el secado rápido. Cubrir con arpillera húmeda, luego polietileno y finalmente una capa de lana mineral.
- Reparación de juntas: Las juntas se reparan aplicando una resina epoxica semirrígida, le da flexibilidad permanente, buenas propiedades adhesivas y previene el deterioro.

Las canoas de relave son mantenidas de forma correctiva (embanque u otro siniestro) y preventivamente (dependiendo del tiempo previsto para la reparación, como se menciona en los párrafos precedentes). Se propone ir avanzando hacia el mantenimiento predictivo. Por medio de tecnologías que monitoreen el estado de desgaste de las canoas, como sensores ultrasónicos u otros. En el caso de la mayoría, se realiza este procedimiento en las detenciones programadas de la operación, que suelen ser una vez al año.

## 3.1.8.3 Mantenibilidad

Propiedad de un sistema que representa la cantidad de esfuerzo requerida para conservar su funcionamiento normal o para restituirlo cuando se presenta una falla.

Identificar y analizar tempranamente aspectos que pueden afectar la ejecución de las futuras tareas de mantenimiento

Para caracterizar la mantenibilidad, se responden las siguientes preguntas:

- ¿Existen las facilidades para efectuar el mantenimiento?
- ¿Cuán rápidamente puede ser diagnosticado un problema?
- ¿Cuán fácilmente un sistema puede ser reparado?
- *¿*Dónde se guardarán las partes de repuesto?
- ¿Serán desechadas o reparadas las unidades falladas?
- ¿Estarán las partes críticas disponibles cuando se necesiten?

Los factores por considerar en la mantenibilidad son:

- Factores humanos
- Logística de apoyo para el mantenimiento
- Factores de diseño
- Factores relacionados con seguridad y medio ambiente

Son explicados estos factores, en la Tabla 3.31.

| <b>Factores</b>                                                                                              | Logística de apoyo                                                                                                    | Factores de diseño                                                                                                    | Factores de seguridad y                                                                                                    |
|----------------------------------------------------------------------------------------------------|----------------------------------------------------------------------------------------------------|----------------------------------------------------------------------------------------------------|----------------------------------------------------------------------------------------------------|
| humanos                                                                                                    |                                                                                                    |                                                                                                    | medio ambiente                                                                                                    |
| Aspectos<br>antropométricos:<br>dimensiones y<br>características del<br>cuerpo humano                        | Aspectos Relacionados con<br>los Repuestos: Partes y<br>repuestos, inventarios, e<br>información técnica<br>necesaria.                                                                                                    | Aspectos Relativos a<br>Recursos Computacionales:<br>Recursos computacionales y<br>s/w para el mantenimiento.<br>SAP-PM.                                                                                                   | Aspectos Relacionados con la<br>Seguridad del Diseño:<br>-Factores adecuados de<br>seguridad en el diseño.<br>-Desviaciones afectan la<br>confiabilidad del sistema.                                                                                                    |
| Aspectos<br>sensoriales:<br>capacidad<br>sensorial del ser<br>humano                                         | Aspectos Relativos a<br>Equipos de Prueba y<br>Diagnóstico: Mecanismos<br>que el Proyecto considera<br>para diagnóstico de fallas.                                                                                                    | Aspectos de Accesibilidad:<br>Acceso fácil y seguro a los<br>equipos para su<br>mantenimiento.                                                                                                    | Aspectos Relacionados con el<br>Medio Ambiente:<br>-Protección contra las<br>condiciones ambientales del<br>lugar.                                                                                                    |
| Aspectos<br>fisiológicos:<br>impacto del medio<br>sobre el estrés y<br>eficiencia del ser<br>humano          | Aspectos Relacionados con<br>las Instalaciones:<br>Instalaciones que el diseño<br>considera para el<br>mantenimiento.                                                                                                    | Aspectos de Visibilidad:<br>Acceso visual a los<br>componentes del sistema,<br>durante las tareas de<br>mantenimiento.                                                                                                    | -Minimizar el impacto sobre<br>la confiabilidad producido por<br>la contaminación por polvo,<br>vibraciones, ambiente ácido,<br>alta humedad, altas<br>temperaturas, etc.<br>-El diseño deberá cautelar que<br>los equipos e instalaciones<br>considerados no afecten el<br>Medio Ambiente. |
| Aspectos<br>sicológicos y<br>cognitivos:<br>relacionado con<br>características<br>mentales del ser<br>humano | Aspectos Relacionados con<br>el Manejo y Transporte:<br>Transporte para el personal<br>y manejo de materiales y<br>equipos.                                                                                                    | Aspectos de Simplicidad:<br>-Cantidad y estandarización<br>de los Subsistemas<br>contenidos.<br>-Reducción de la inversión<br>en repuestos, y del costo<br>global.<br>-Aumento de la<br>disponibilidad del sistema.        | Aspectos Relativos a la<br>Seguridad de las Personas<br>-Elementos de Protección a<br>las personas.<br>-Elementos de Cierre Seguro<br>(bloqueo).                                                                                                    |
|                                                                                                    | Aspectos Relacionados con<br>la Documentación Técnica:<br>Cuándo y cómo se<br>proporcionará la<br>documentación técnica.<br>Aspectos Relativos a<br>Recursos<br>Computacionales:<br>Recursos computacionales<br>y s/w para el<br>mantenimiento. SAP-PM <sup>10</sup> . | Aspectos de<br>Intercambiabilidad:<br>-Habilidad de un<br>componente para ser<br>reemplazado por otro.<br>-Reducción del número de<br>procedimientos de<br>mantenimiento.<br>-Reducción de los costos de<br>mantenimiento. |                                                                                                    |

*Tabla 3.31: Tabla resumen factores mantenibilidad*

<sup>10</sup> Software de mantenimiento industrial

# 3.1.9 Costos

La disciplina de Costos aporta al CAPEX del proyecto. Es decir, genera las estimaciones de costo de capital con aproximaciones de las mismas dependiendo del nivel de Ingeniería a desarrollar. Uno de los aspectos fundamentales de todo proyecto es tener controlado los sobrecostos que puedan ocurrir. Además, los proyectos mineros tienen sus propias particularidades, las evaluaciones de los riesgos de estimaciones están basados también en el momento económico que tiene la industria al desarrollar el proyecto.

Así la variable sobrecosto debe quedar confinada en los rangos que acepta el nivel de Ingeniería, para el caso de este estudio (Caso Base Nivel de Ingeniería Nivel 3) estamos en un nivel de factibilidad, por lo cual se espera un rango de variabilidad del -20% y +30% para el costo de los ítems de infraestructura del proyecto.

Cuando la variable de sobrecosto supera estos rangos se asocia con mayores tiempos de construcción al nominal considerado, al tamaño del proyecto, el tipo de proyecto (*Greenfield* o *Brownfield*) y la administración de los contratos. En el caso del Puente estas variables están mejor definidas y probables causas de sobrecostos mayores están asociados a problemas con calidad de suelo distinta a la indicada en los informes geotécnicos. Cuando el proyecto se ejecuta y se materializan las excavaciones para las cepas centrales y estribos pueden aparecer lentes o espesores de mala calidad, espesores de suelos saturados con potencial licuefacción o nuevos estratos que no reflejan los perfiles estratigráficos definidos en el informe geotécnico.

Para el caso de los puentes en proyecto *Brownfield*, la situación más probable es que se esté frente a la necesidad de reforzar un puente existente. Acá la variación de los costos depende del método de intervención y los tiempos estimados. La experiencia de Wood en este tipo de proyectos es que la intervención se debe hacer con el puente operando. Es necesario entender que el puente es un elemento más del sistema de transporte de relaves y que dentro de su vida útil, es necesario contar en el diseño de Ingeniería, con tranques auxiliares relaves arriba del puente, de modo de tener el tiempo y mínima carga (sin relave de operación pasando) para hacer los refuerzos en plazo, calidad y seguridad estructural del Puente.

Esto plantea para un proyecto *Greenfield* que este mismo item sea considerado como parte del diseño del Puente como elemento del sistema de transporte de relaves. Para el caso del estudio nos hemos concentrado en estimar los costos de la infraestructura del Puente y dejar establecido que el sistema de transporte de relave se robustece en la medida que se generen ingenierías multidisciplinarias que recojan las distintas necesidades de cada elemento del sistema.

3.2 Esquema resumen

*La* [Figura 3.26](#page-84-0) resume los alcances de las disciplinas mencionadas.

<span id="page-84-0"></span>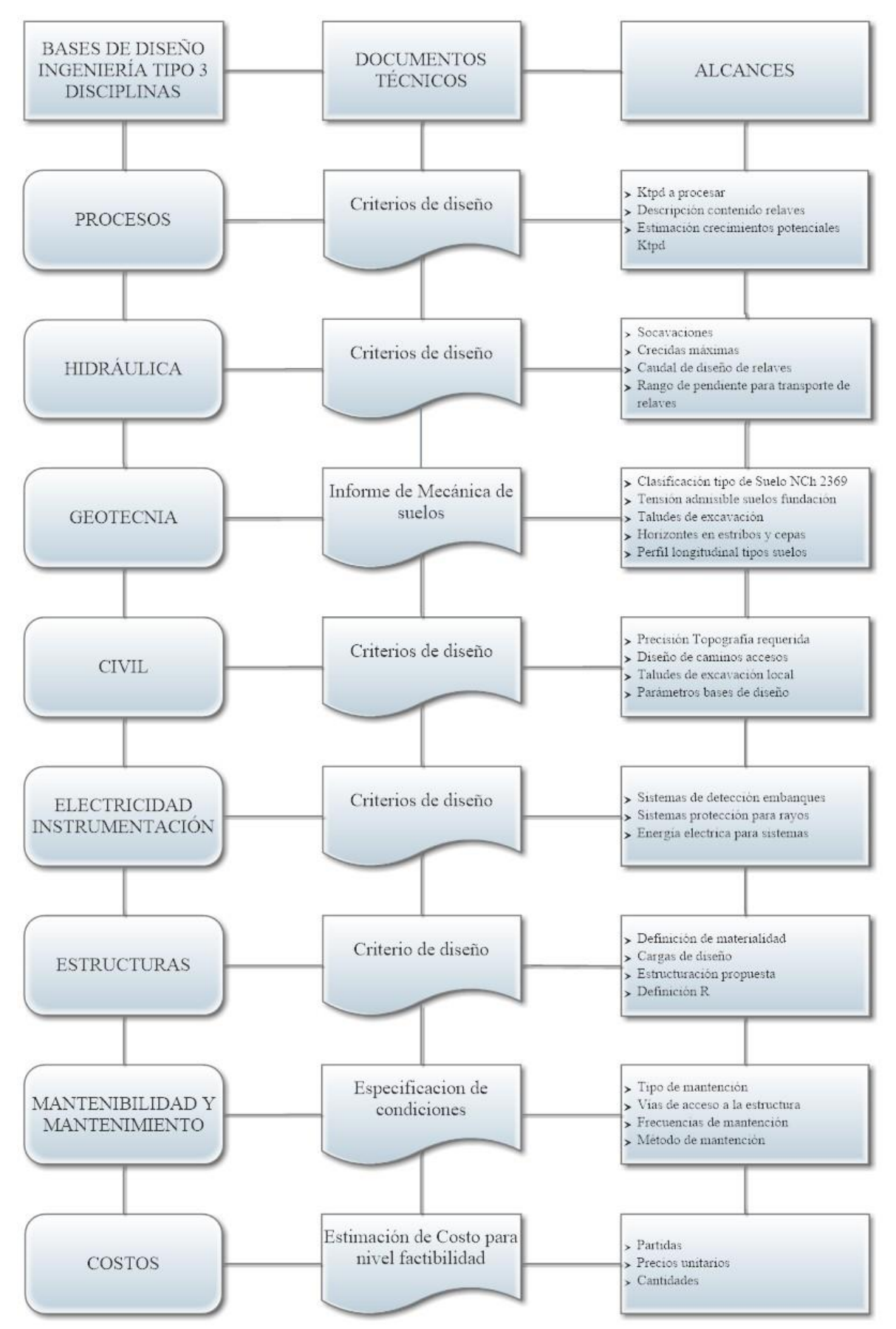

*Figura 3.26: Esquema resumen bases de diseño*

# CAPÍTULO 4 Análisis caso seleccionado

#### 4.1 Condiciones de sitio

Con el propósito de manejar magnitudes referidas a costos y cantidad de materiales y además agregando valor a los puentes, a continuación, se presentan dos tipologías. Estas serán diseñadas y posteriormente valoradas. Se considera una longitud de quebrada de 300 m, y una profundidad de 40 metros. La quebrada tipo se muestra en la [Figura 4.1.](#page-85-0)

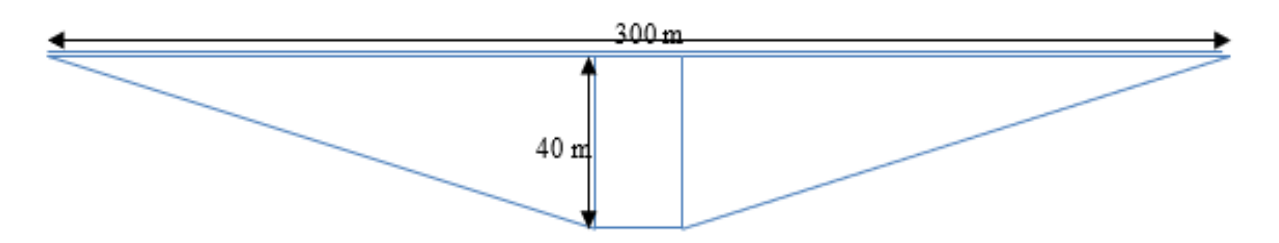

*Figura 4.1: Dimensiones quebrada tipo*

<span id="page-85-0"></span>Además, en la Tabla 4.1 se muestran los parámetros del suelo utilizados para diseñar.

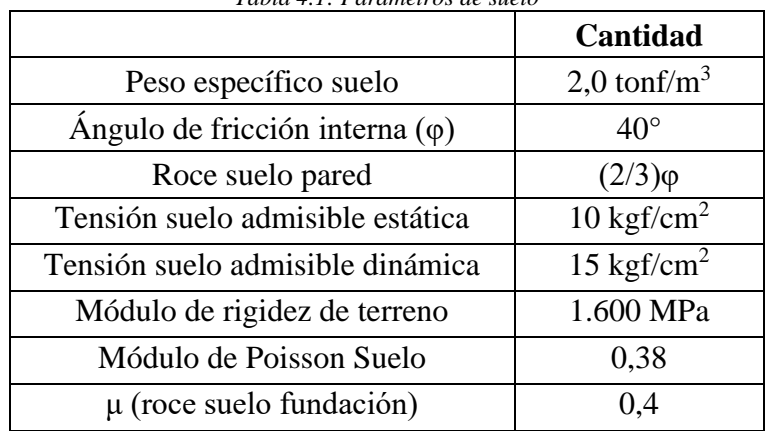

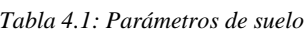

# 4.2 Consideraciones de diseño a nivel multidisciplinario

# 4.2.1 Hidráulica

Para el diseño hidráulico del relave, se consideran los parámetros mostrados en la Tabla 4.2.

|                              | <b>Dimensión</b>                             |
|------------------------------|----------------------------------------------|
| Producción mina              | $140$ ktpd                                   |
| Coeficiente de Manning canoa | $0,014$ (inicial) $-0,0109$ (10 años de uso) |
| Pendiente de la canoa        | 0,008                                        |

*Tabla 4.2: Parámetros diseño hidráulico del relave*

## 4.2.2 Estructuras

La Tabla 4.3 señala las consideraciones que se tienen para el diseño sísmico del puente.

|                                | Cantidad o clasificación |
|--------------------------------|--------------------------|
| Zona sísmica                   | Zona II                  |
| Coeficiente sísmico horizontal | 0.15                     |
| Coeficiente sísmico vertical   | 0.05                     |

*Tabla 4.3: Cargas operacionales y coeficientes sísmicos*

La Tabla 4.4 muestra los recubrimientos de los elementos a diseñar.

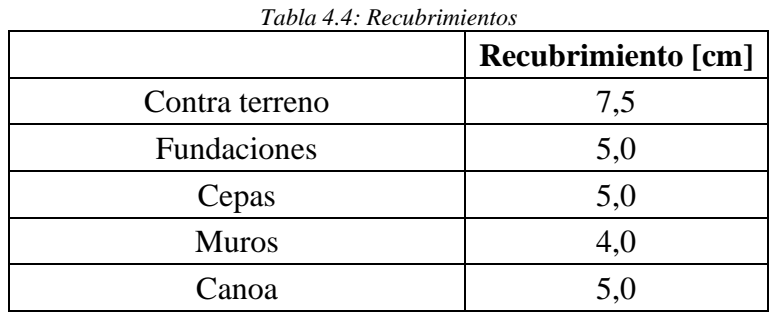

## 4.2.3 Instrumentación

La empresa Termodinámica<sup>11</sup> elabora un presupuesto que considera: instrumentos, material de montaje, labor (HH), comunicación y receptor. Lo anterior para monitorear el relave del que transita sobre el puente.

La solución propuesta por la firma se muestra en la [Figura 4.2.](#page-87-0)

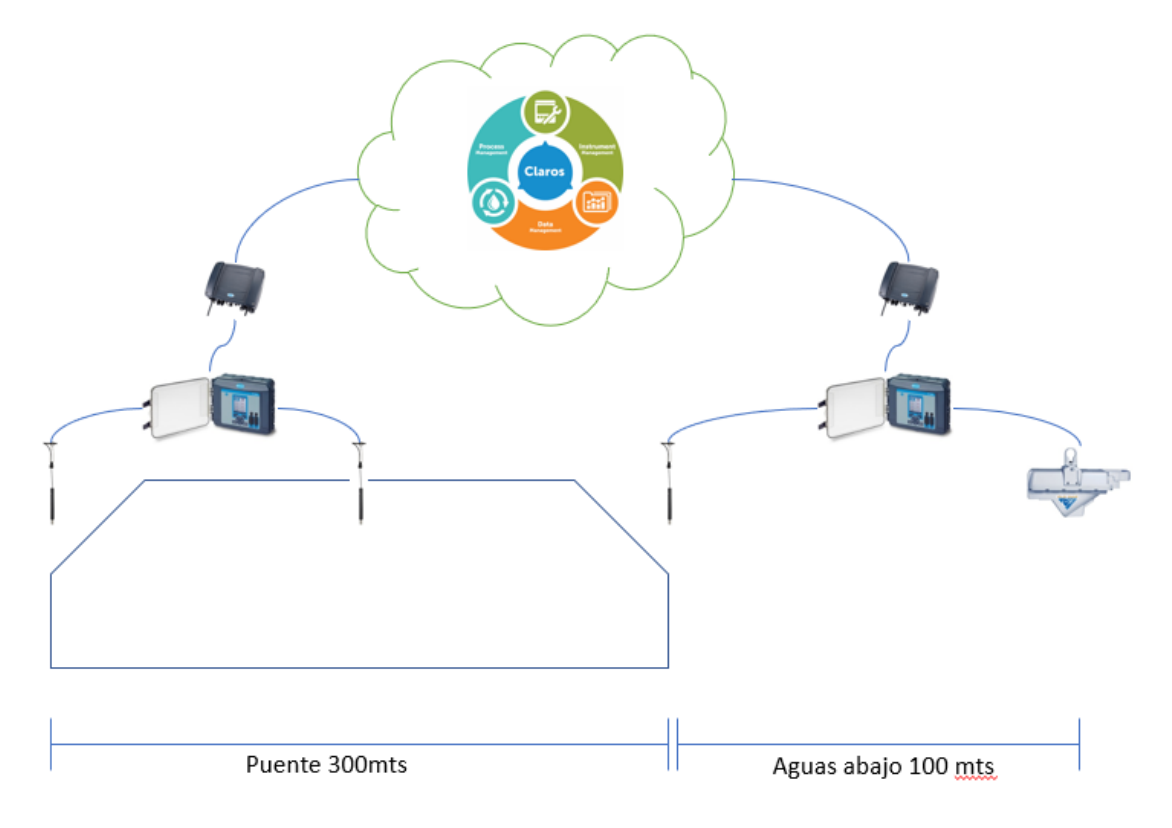

*Figura 4.2: Diagrama instrumentación propuesta por Termodinámica. Termodinámica Ltda*

<span id="page-87-0"></span>Esta solución cuenta con 3 transmisores de nivel ultrasónicos, 1 transmisor de flujo de canal abierto, 2 controladores de flujo y 2 controles universales de flujo. Los instrumentos se muestran en la [Tabla 4.5.](#page-88-0)

El control universal se comunica con CLAROS, que es sistema de la empresa Hach, que permite conectar y gestionar instrumentos, datos y procesos sin interrupciones, en cualquier momento y lugar, desde el teléfono móvil.

 $11$  Termodinámica es una empresa nacional dedicada al manejo de equipos de proceso, instrumentación y soluciones de Ingeniería.

<span id="page-88-0"></span>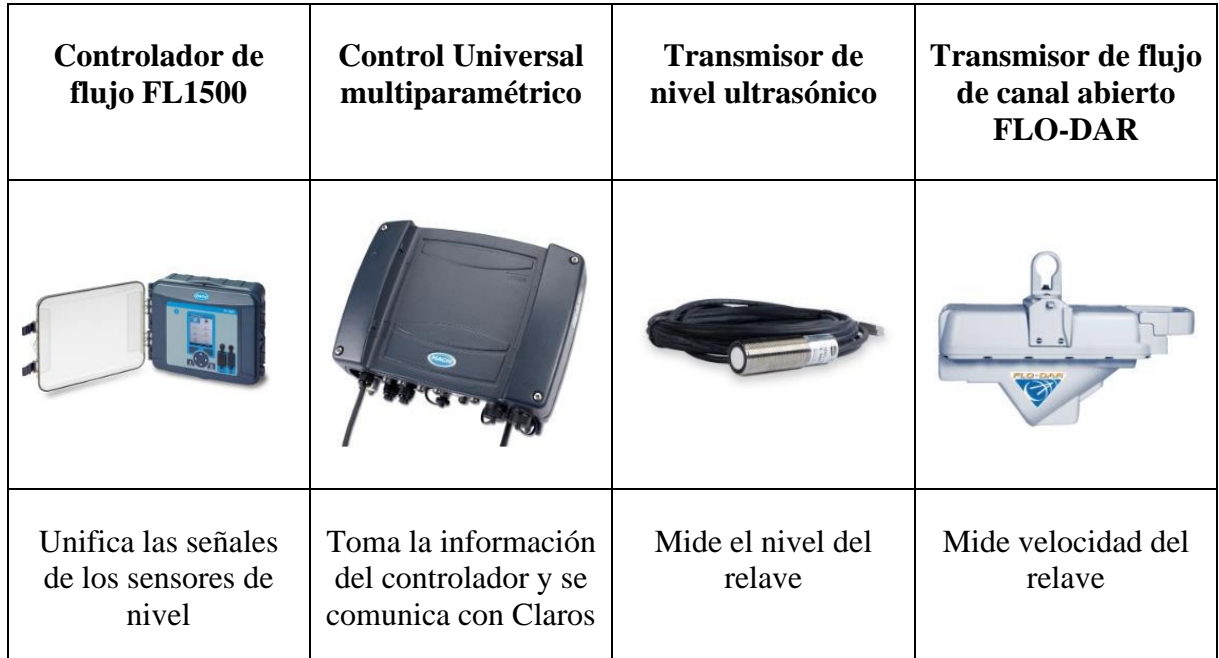

# 4.3 Estructuración propuesta

Los puentes de relave, particularmente los de hormigón no se caracterizan por propuestas diferenciadas entre ellas, solo son provistos para que cumplan su función principal. Sin embargo, no se ha considerado que son parte de la estructura critica del transporte de relave. Por lo que, un cambio en el enfoque repercutiría directamente en la continuidad operacional.

Dado lo anterior, en esta sección se presentan dos casos de puentes, cuyo diseño se desarrolla con las secciones siguientes concluyendo con una evaluación de costos de ambos.

La estructuración típica de los puentes consiste en una viga autosoportante que conduce el relave y es soportada por cepas de hormigón. Además, es importante mencionar que las canoas están simplemente apoyadas en las cepas (apoyo fijo-apoyo deslizante). Lo anterior es relevante para el diseño de la estructura.

La [Figura 4.3](#page-89-0) muestra el modelo del puente un puente cualquiera modelado en Sketch-up.

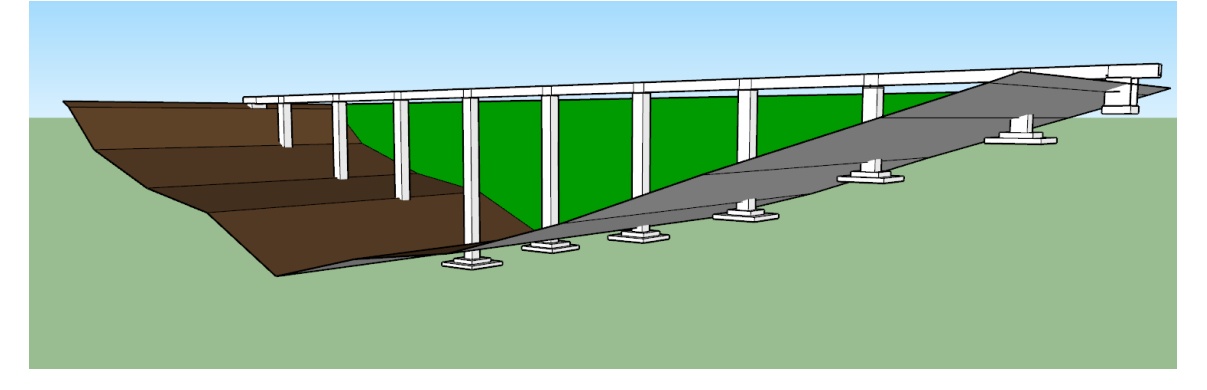

*Figura 4.3: Modelo Sketch-up Puente de transporte de relaves*

<span id="page-89-0"></span>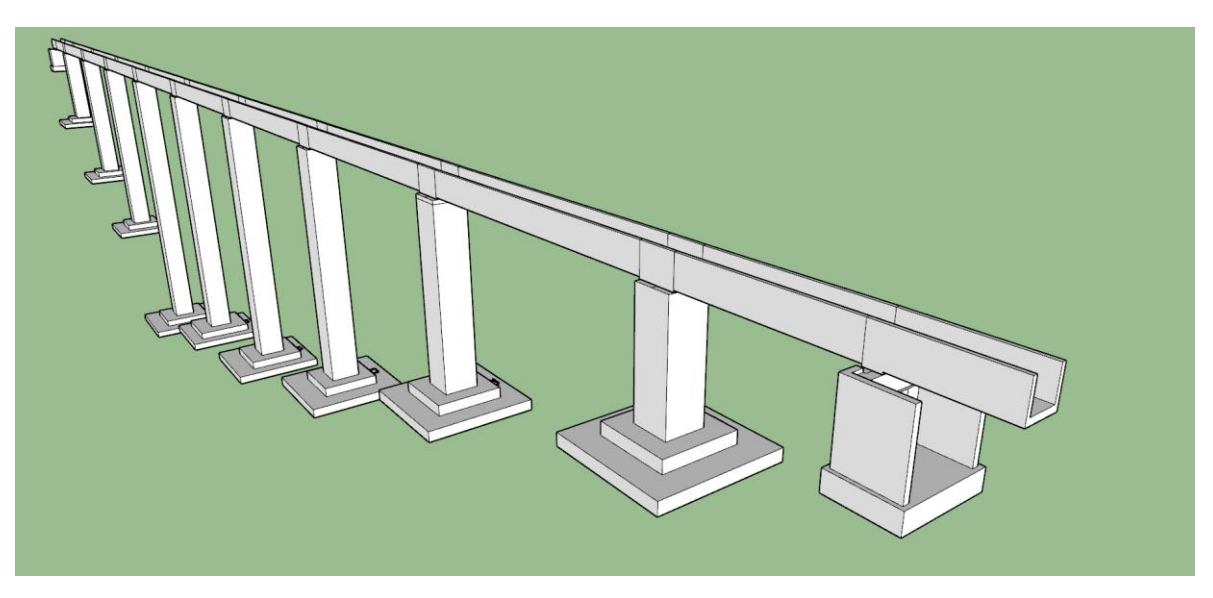

*Figura 4.4: Modelo Sketch-up Puente de transporte de relaves*

Para la quebrada, se elige la configuración mostrada en la Tabla 4.6. Se opta por 20m de longitud de tramo, por ser usual en estos puentes.

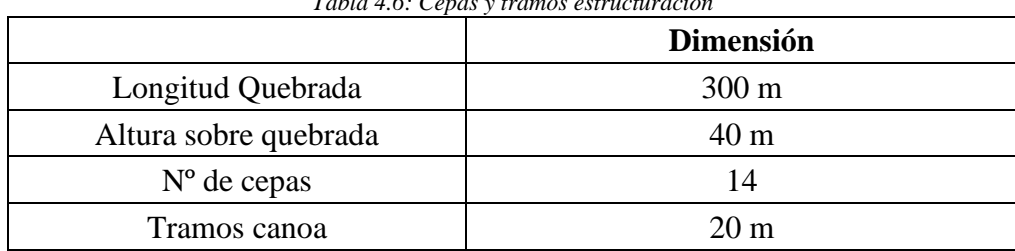

## *Tabla 4.6: Cepas y tramos estructuración*

## Caso 1: Puente con pasillo peatonal

Se propone un puente como el de la Figura 4.5. La particularidad de este es que cuenta con un pasillo peatonal. En los capítulos posteriores se desarrolla el diseño y evaluación de costos. En este caso se considera una producción de **140 ktpd** (kilotoneladas por día)

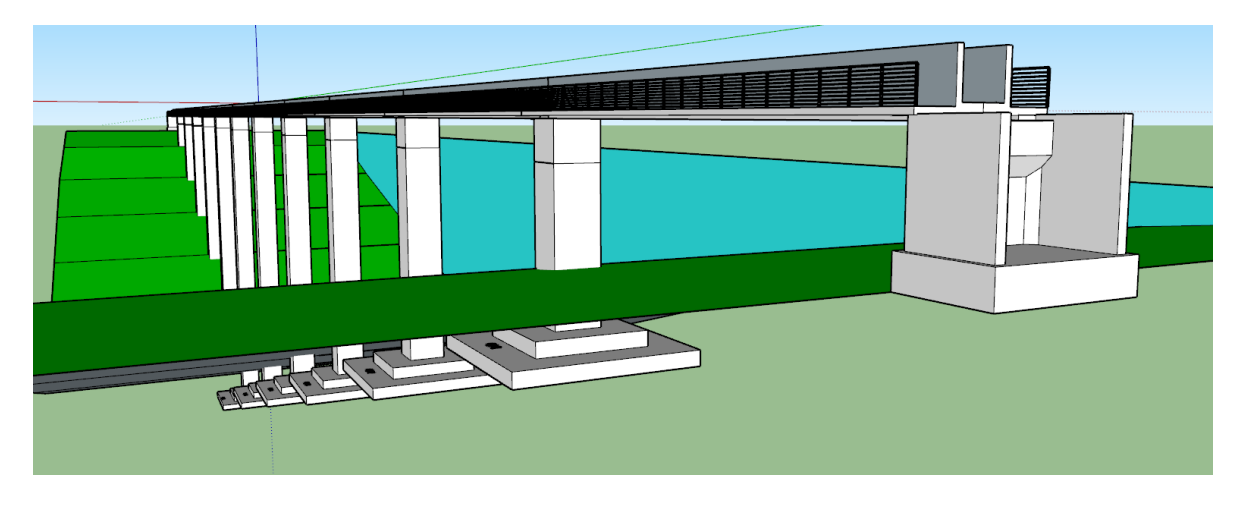

*Figura 4.5: Modelo Sketch up caso 1*

El pasillo peatonal se propone como una mejora a la accesibilidad del puente. Actualmente la falta de accesos dificulta procesos de limpieza y mantención.

El puente se estructura considerando 15 tramos de vigas de 20 m cada uno apoyadas sobre cepas de hormigón de sección transversal cuadrada hueca fundada en cimientos cuadrados (rectangulares para optimizar).

En la Figura 4.6 se muestra la elevación de este puente. Lo anterior, para facilitar la visualización de la estructuración.

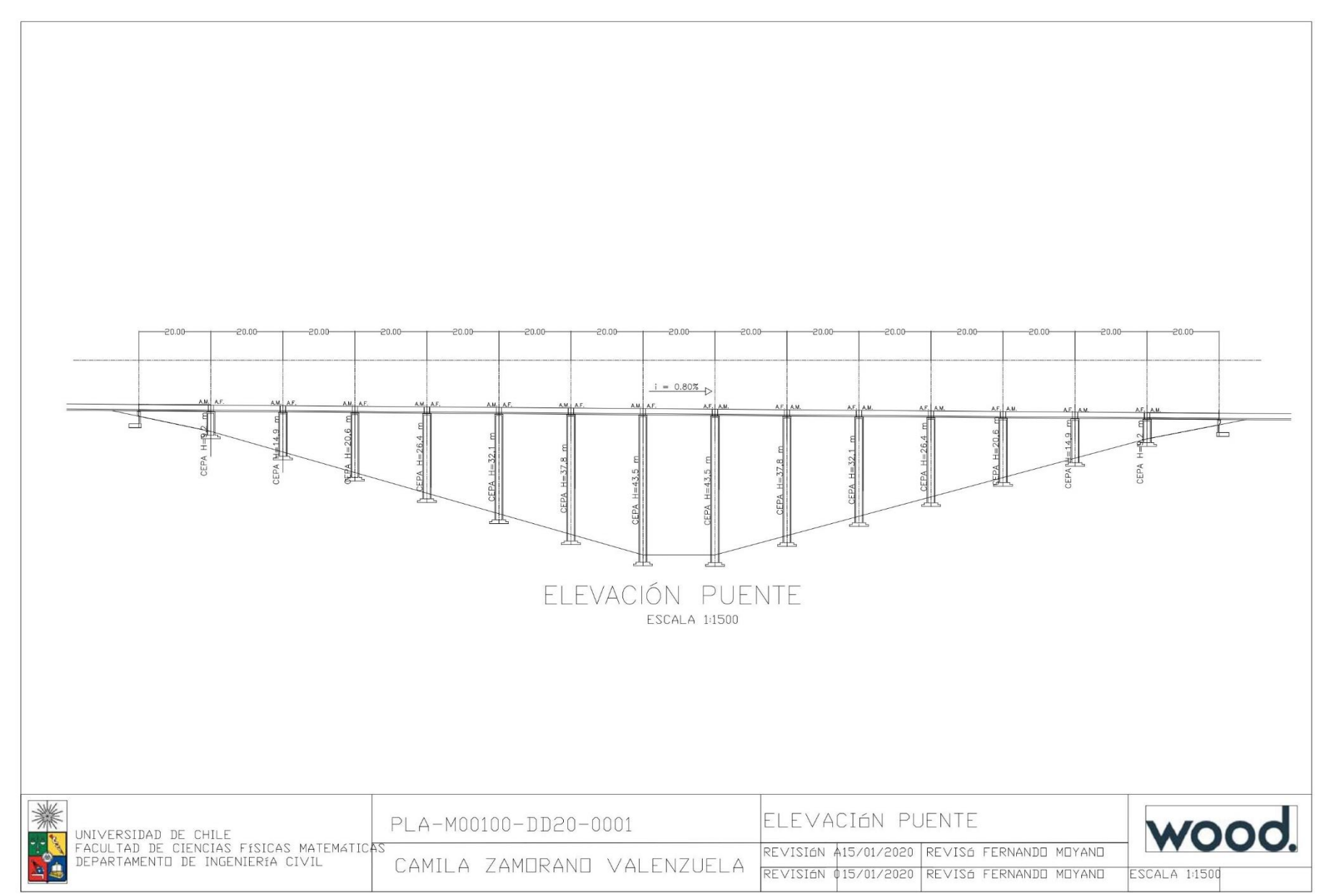

*Figura 4.6: Plano de elevación Puente* 

# Caso 2: Puente canoa *bypass* y tránsito vehicular

Se propone un puente como el de la Figura 4.7 y [Figura 4.8.](#page-92-0) La particularidad de este es que cuenta con doble canoa, un pasillo central para tránsito vehicular y pasillos peatonales (ver Figura 4.8). En los capítulos se desarrolla el diseño y evaluación de costos. En este caso se considera una producción de **240 ktpd** (kilotoneladas por día)

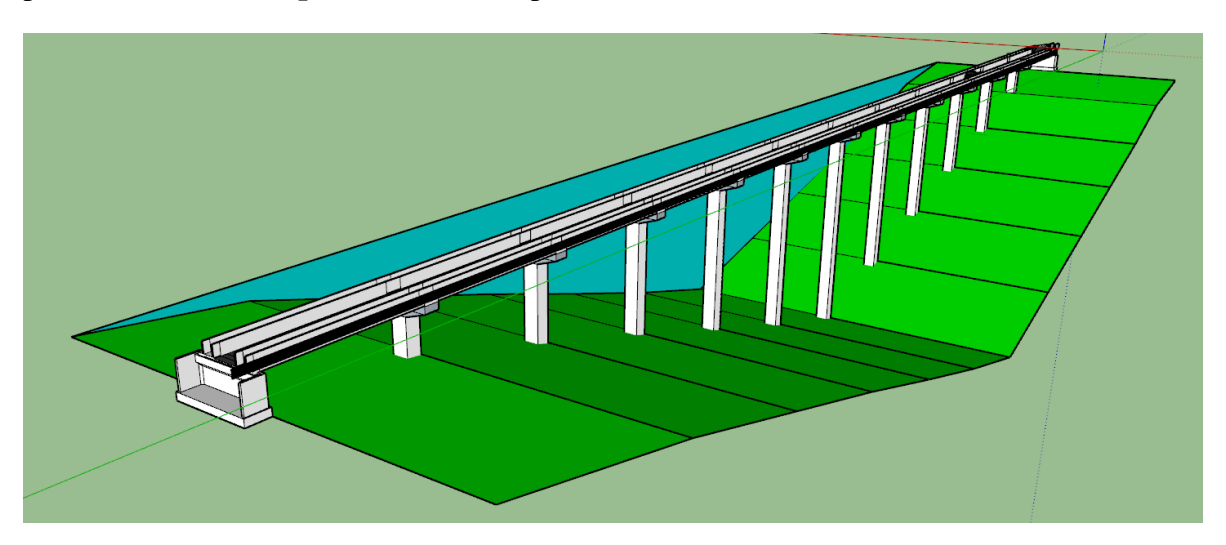

*Figura 4.7: Modelo Sketch up caso 2*

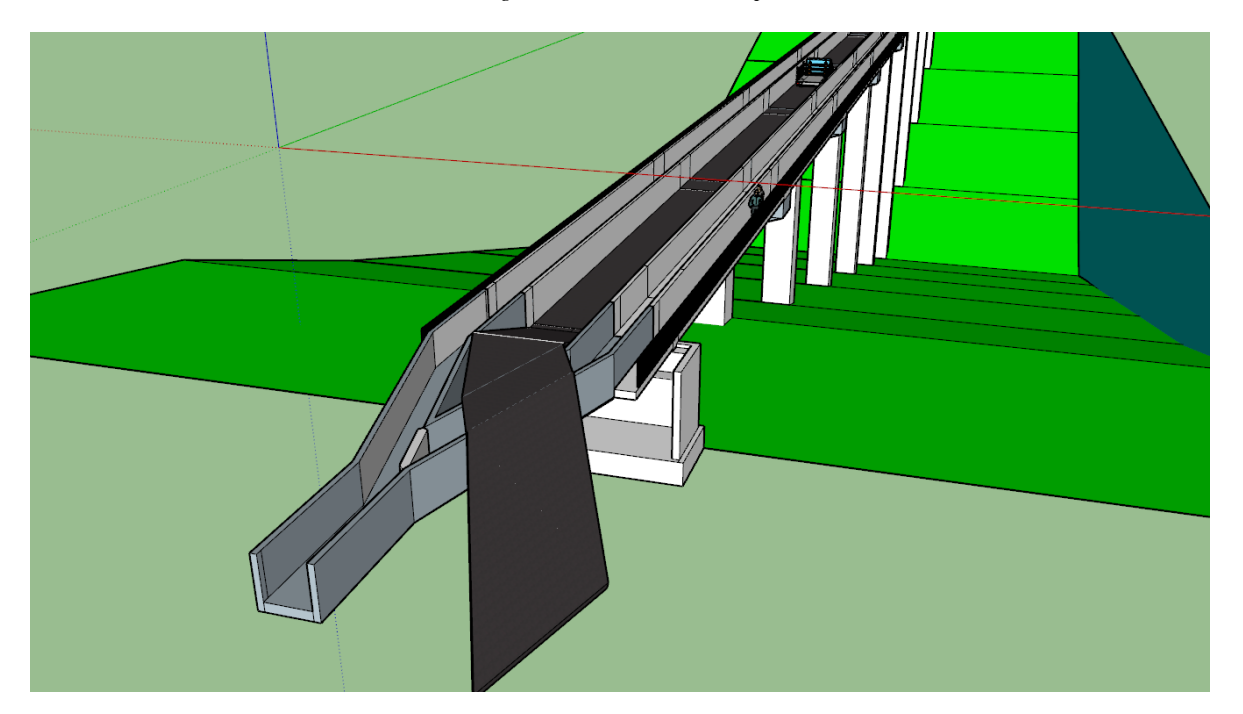

*Figura 4.8: Detalle modelo Sketch up caso 2*

<span id="page-92-0"></span>Se estructura en tramos de 20 metros de viga, estos se apoyan al igual que el pasillo vehicular, sobre vigas acarteladas. Estas vigas continúan como columnas de hormigón de sección cuadrada huecas fundadas en cimientos cuadrados.

## 4.4 Cálculo estructural

## 4.4.1 Superestructura

A continuación, se define la superestructura en puentes de relave. Se mencionan consideraciones de diseño y adicionales, como los límites de deformación expuestos en la ACI 318, la estimación de las fisuras y la dilatación térmica de las canoas.

Por otro lado, dados los criterios para diseñar, se muestran los resultados de diseño para los casos 1 y 2. Para finalizar el diseño se exponen los planos de las superestructuras.

# 4.4.1.1 Definición superestructura

La superestructura es la parte estructural que yace sobre las columnas u otros elementos de apoyo. En los puentes carreteros corresponde a la calzada de tránsito de vehículos. En puentes de relave de hormigón, la superestructura es la viga autosoportada, en los casos típicos.

4.4.1.2 Cargas y combinaciones de carga

Las cargas usadas para el diseño de esta sección del puente se mencionan a continuación.

4.4.1.2.1 Carga muerta (D)

La carga muerta de la superestructura se compone del peso de la estructura y las cargas muertas.

4.4.1.2.1.1 Peso propio

En el caso de la superestructura el peso propio de la estructura en el peso de la viga de hormigón armado. Para casos más sofisticados, se diseña como es usual de arriba hacia abajo, tomando cada vez que se avanza la carga que se va soportando.

## 4.4.1.2.1.2 Peso muerto

Considerar revestimientos, tuberías, luminarias, entre otros.

4.4.1.2.2 Relave (F)

Se considera el caso de operación (a) y el embanque (b). Recordar que el embanque es una condición eventual.

4.4.1.2.3 Sobrecarga (L)

Para los tipos de puente en análisis la sobrecarga son peatones y una camioneta para revisión y transporte de materiales de reparación.

4.4.1.2.4 Sismo (E)

Para el sismo, se considera el peso sísmico (Carga muerta, relave y parte de la sobrecarga) y se multiplica por el coeficiente sísmico para obtener la carga de sismo (ya sea vertical u horizontal)

## 4.4.1.2.5 Combinaciones de carga a utilizar

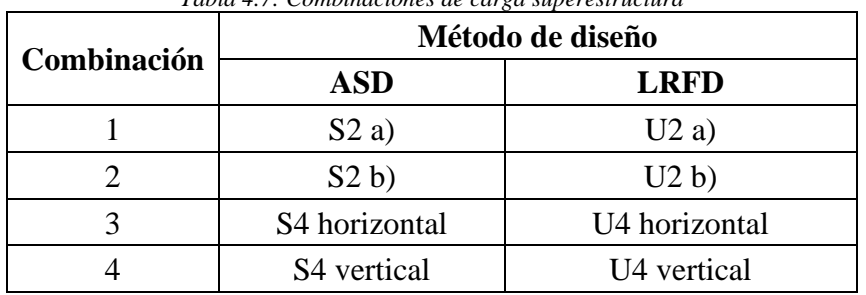

*Tabla 4.7: Combinaciones de carga superestructura*

<span id="page-94-0"></span>Las combinaciones de carga usadas se muestran en la [Tabla 4.7.](#page-94-0)

Referente a la [Tabla 4.8,](#page-94-1) la combinación 1 corresponde a la combinación de servicio, con ella se verifican deformaciones, fisuras y dilatación térmica.

Por otro lado, la combinación 2 es la de embanque y en general es la que controla el diseño de las canoas, por poseer la mayor solicitación de momento y corte verticales.

La combinación 3, sismo horizontal es útil para diseñar los elementos al corte horizontal y elementos adicionales como las placas de apoyo.

Por último, la combinación 4, de sismo vertical, es útil para el diseño de barras de anclaje antisísmico (están fuera del alcance de la presente guía)

4.4.1.3 Límites de deformación

Los límites de deformación de los elementos de hormigón armado son los mencionados en el ACI 318-14. ( [Tabla 4.8\)](#page-94-1)

<span id="page-94-1"></span>

| Miembro             | Condición                                                        |                                                                          | Deflexión considerada                                                                                                    | Límite de<br>deflexión |
|---------------------|------------------------------------------------------------------|--------------------------------------------------------------------------|----------------------------------------------------------------------------------------------------|------------------------|
| Cubiertas<br>planas | Que no soporten ni estén ligados<br>a elementos no estructurales |                                                                          | Deflexión inmediata a L <sub>r</sub> , S<br>$y R$ .                                                                                          | l/180                  |
| Entrepisos          |                                                                  | susceptibles a sufrir daños<br>debido a deflexiones grandes              | Deflexión inmediata debida<br>a L                                                                                                    | 1/360                  |
| Cubierta o          | Soporten o<br>están<br>ligados a                                 | Susceptibles a<br>sufrir daños<br>debido a<br>deflexiones<br>grandes     | La parte de la deflexión total<br>que ocurre después de la<br>unión de los elementos no<br>estructurales (la suma de la                      | 1/480                  |
| entrepisos          | elementos<br>no<br>estructurales                                 | No susceptibles<br>de sufrir daños<br>debido a<br>deflexiones<br>grandes | deflexión a largo plano<br>debida a todas las cargas<br>permanentes, y la deflexión<br>inmediata debida a cualquier<br>carga viva adicional) | 1/240                  |

*Tabla 4.8: Deflexión máxima admisible calculada Tabla 24.2.2 ACI 318-14*

Al ser muy permisivas las deformaciones planteadas anteriormente, se propone adoptar las deformaciones admisibles para el acero que corresponde a  $1/700$ . (NCh427 of. 2016)

De este modo se cuida el servicio de la canoa, ya que cambios en la pendiente pueden ser perjudiciales para el eje hidráulico.

#### 4.4.1.4 Fisuras

Para el tratamiento de las fisuras se utiliza lo especificado en el ACI224R-01 Control de las fisuras en estructuras de hormigón (Control of Craking in Concrete Structures) o en ACI2241R-07 Causas, evaluación y reparación de fisuras en estructuras de hormigón (Causes, Evaluation and Repair of Craks in Concrete Structures)

En la primera, se muestra una expresión proveniente del análisis estadístico de Gergely y Lutz.

*Ecuación 4.1: Tamaño fisura Gergely y Lutz*

Donde:

 $\beta$ : relación entre la distancia entre el eje neutro y la cara traccionada y la distancia entre el eje neutro y las armaduras (1,2 en vigas)

 $f_s$ : tensión armadura traccionada [Mpa]

 $w = 0.046 \beta f_s^3 \sqrt{d_c A} \cdot 10^{-3}$ 

 $d_c$ : espesor del recubrimiento desde la fibra extrema traccionada al centro de la barra más cercana [mm]

A : área de hormigón simétrica con las armaduras dividido por el número de barras [mm<sup>2</sup>]

Por otro lado, el ACI2241R-07, plantea una aproximación para el ancho de fisuras basado en el modelo de Frosh (1999)

*Ecuación 4.2: Tamaño fisura Frosh*

$$
w = 2\frac{f_s}{E_s}\beta \sqrt{d_c^2 + \left(\frac{s}{2}\right)^2}
$$

Donde:

 $E_{S}$ : modulo elástico acero [MPa]

: espaciamiento de las barras [mm]

Para reducir el tamaño de las fisuras, se debe disminuir el espaciamiento de las barras y disminuir el área de estas.

Para el caso de las canoas de hormigón, el límite es el planteado por el ACI, para estructuras que retienen agua. La [Tabla 4.9](#page-96-0) muestra la guía para anchos de fisuras.

<span id="page-96-0"></span>

| $10000 \pm 1101221104$                                        |                      |
|---------------------------------------------------------------|----------------------|
| Condición de exposición                                       | Ancho de fisura [mm] |
| Aire seco o membrana protectora                               | 0,41                 |
| Humedad, aire húmedo, suelo                                   | 0,30                 |
| Productos químicos descongelantes                             | 0.18                 |
| Agua de mar y rocío de agua de mar<br>humedecimiento y secado | 0.15                 |
| Estructuras para retención de agua                            |                      |

*Tabla 4.9: Guía para anchos de fisura razonables. Tabla 4.1 ACI224R-01* 

#### 4.4.1.5 Dilatación

Para estimar los efectos de la dilatación en las canoas de hormigón se utiliza lo mencionado en la ACI207.2R-07 Informe sobre los efectos de cambio térmico y de volumen en el agrietamiento del hormigón *(Report on Thermal and Volume Change Effects on Cracking of Mass Concrete*).

Se menciona ahí que la dilatación axial térmica se estima con la siguiente expresión.

*Ecuación 4.3: Dilatación axial térmica*

$$
\Delta = \alpha \cdot \Delta T \cdot L_i
$$

Donde:

∆ : dilatación axial del elemento [mm]

 $\alpha$  : coeficiente de expansión térmica [mm/mm/°C]

 $\Delta T$ : gradiente de temperatura del elemento. Diferencia entre temperatura de construcción y máxima de exposición [°C]

 $L_i$ : longitud del elemento [mm]

<span id="page-96-1"></span>El coeficiente de dilatación térmica depende del tipo de cemento, de la dosificación, del rango de temperatura y del árido. La [Tabla 4.10](#page-96-1) muestra los rangos típicos para agregados del cemento Portland.

| ACI207.2R-07 Tabla 3.2 |                                                   |  |
|------------------------|---------------------------------------------------|--|
| <b>Agregado</b>        | Coeficiente de expansión<br>térmica (millones/°C) |  |
| Granito                | 7 a 9                                             |  |
| <b>Basalto</b>         | 6 a 8                                             |  |
| Limo                   | 6                                                 |  |
| Dolomita               | 7 a 10                                            |  |
| Arena                  | 11 a 12                                           |  |
| Cuarcita               | 11 a 13                                           |  |
| Mármol                 | 4 a 7                                             |  |
| Concreto               | 7,4 a 13                                          |  |

*Tabla 4.10: Rangos típicos para agregados del cemento Portland.*

Se recomienda estimar la dilatación con  $1,2.10^{-5}$  [1/°C] dado que es un valor desfavorable y que se acomoda a la realidad chilena.

Por ejemplo, para el largo de canoa que se utiliza en los casos presentados (20 m), la dilatación, dado un gradiente térmico de 20°C, se muestra a continuación

*Ecuación 4.4: Ejemplo dilatación termica*

$$
\Delta = 1,2 \cdot 10^{-5} \cdot \frac{1}{^{\circ}C} \cdot (45^{\circ}C - 25^{\circ}C) \cdot 20 \, m
$$
  
= 4,8mm

La junta de dilatación es diseñada en la sección [4.4.3.1](#page-109-0) [Juntas.](#page-109-0)

4.4.1.6 Hormigón de sacrificio

La superficie expuesta de la canoa al relave sufre una abrasión severa producto del relave. Es por ello, que se destina cierto espesor para el sacrificio. Este valor suele ser de 5cm y debe ser repuesto cada cierta cantidad de años.

# 4.4.1.7 Superestructura Caso 1

La superestructura de la Caso 1 está compuesta solamente por una viga con forma de U y una losa en voladizo a cada lado confirmando los pasillos peatonales. También, cuentan con barandas livianas de 90 cm de altura. Lo anterior se muestra en la [Figura 4.9.](#page-98-0)

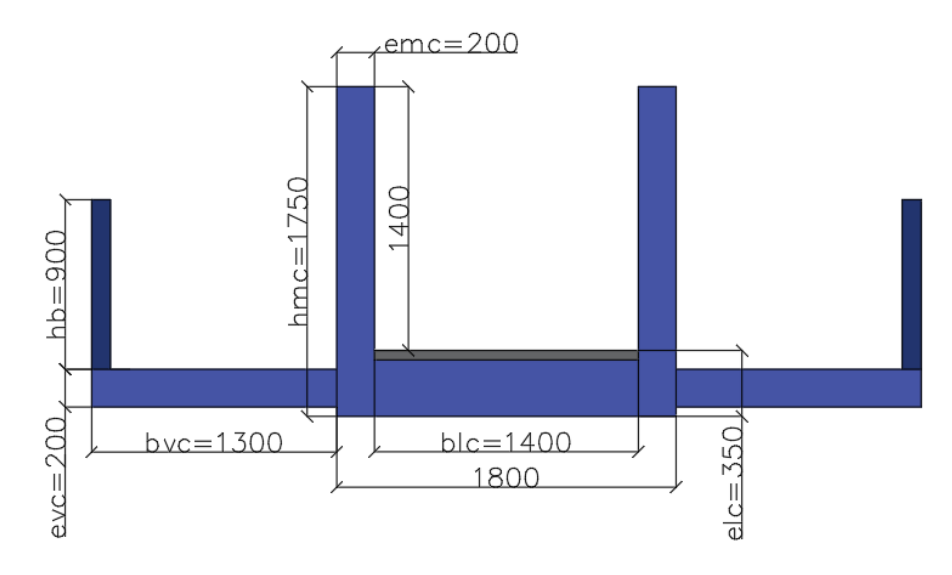

*Figura 4.9: Corte forma superestructura Caso 1*

<span id="page-98-1"></span><span id="page-98-0"></span>Las calidades de materiales utilizados se muestran en la [Tabla 4.11.](#page-98-1)

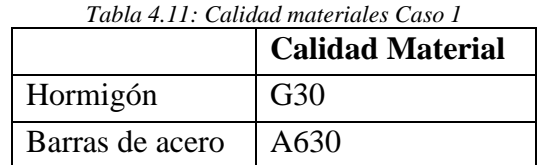

<span id="page-98-2"></span>En la [Tabla 4.12](#page-98-2) se muestran las cargas de la canoa.

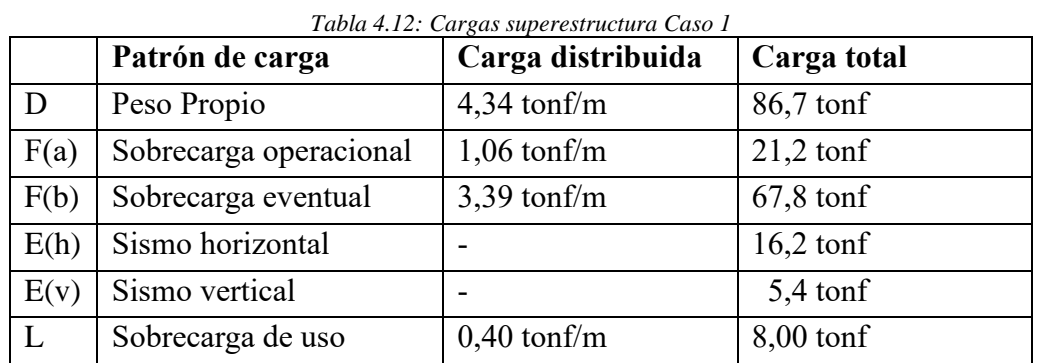

Dadas las combinaciones de la [Tabla 4.7,](#page-94-0) en la [Tabla 4.13](#page-99-0) se muestran las solicitaciones.

<span id="page-99-0"></span>

|                 | Ms                                | $\mathbf{V}\mathbf{s}(\mathbf{v})$ | $\mathbf{V}\mathbf{s}$ (h) |                   |
|-----------------|-----------------------------------|------------------------------------|----------------------------|-------------------|
| S2a)            | $270 \text{ tonf} \cdot \text{m}$ | 54 tonf                            |                            | $10,8 \text{ mm}$ |
| S2 <sub>b</sub> | $397 \text{ tonf} \cdot \text{m}$ | 79 tonf                            |                            | $15,4 \text{ mm}$ |
| S4v)            | 234 tonf $\cdot$ m                | 46 tonf                            |                            | $11,7 \text{ mm}$ |

*Tabla 4.13: Combinaciones de servicio canoa Caso 1 (Diseño ASD)*

Las combinaciones que controlan son S2 b) y S4 h). La armadura de la canoa se encuentra en el Apéndice B. La memoria de cálculo se encuentran en el Apéndice A.

<span id="page-99-1"></span>La losa del pasillo peatonal es diseñada usando los patrones de carga que se muestran en la [Tabla](#page-99-1)  [4.14](#page-99-1) y los materiales de la [Tabla 4.11.](#page-98-1)

|      | Patrón de carga   | Carga distribuida | Carga total |
|------|-------------------|-------------------|-------------|
|      | Peso Propio       | $0,48$ tonf/m     | $9,75$ tonf |
| E(h) | Sismo horizontal  |                   | $1,50$ tonf |
| E(v) | Sismo vertical    |                   | $0,08$ tonf |
|      | Sobrecarga de uso |                   | $0,01$ tonf |

*Tabla 4.14: Cargas losa pasillo peatonal Caso 1*

<span id="page-99-2"></span>Dadas las combinaciones de la [Tabla 4.7,](#page-94-0) en la [Tabla 4.15](#page-99-2) se muestran las solicitaciones.

|                | Mu            | Vu(h)       |
|----------------|---------------|-------------|
| U <sub>1</sub> | $0,55$ tonf·m |             |
| U <sub>2</sub> | $0,70$ tonf m |             |
| U4V)           | $0,56$ tonf m |             |
| U4h)           |               | $0,09$ tonf |

*Tabla 4.15: Combinaciones de servicio pasillo peatonal Caso 1 (Diseño LRFD)*

Las combinaciones que controlan son U2 y U4 h). La armadura de la canoa se muestra en el Apéndice B. La memoria de cálculo del pasillo en el Apéndice A.

#### 4.4.1.8 Superestructura Caso 2

La superestructura de la Caso 2 está compuesta por dos vigas con forma de U sobre una viga acartelada que, en este caso se decidió materializar no macizamente, dadas sus dimensiones. En medio de las canoas cuenta con 3,2 m para el tránsito vehicular. A los costados se deja 1,3 m para el tránsito peatonal. Lo anterior se muestra en la [Figura 4.10.](#page-100-0)

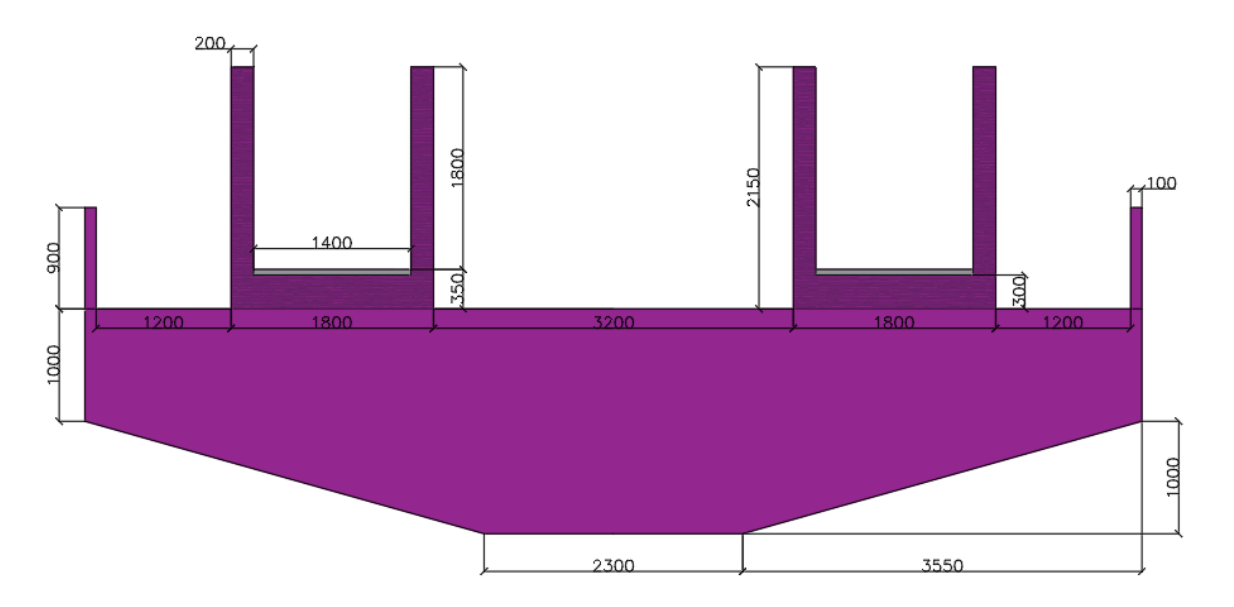

*Figura 4.10: Corte forma superestructura Caso 2*

<span id="page-100-1"></span><span id="page-100-0"></span>Las calidades de materiales utilizados se muestran en la [Tabla 4.16.](#page-100-1)

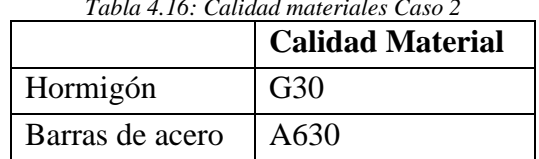

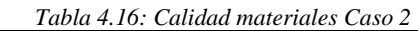

<span id="page-100-2"></span>En la [Tabla 4.17](#page-100-2) se muestran las cargas de la canoa.

|      | Patrón de carga        | Carga distribuida | Carga total |
|------|------------------------|-------------------|-------------|
| D    | Peso Propio            | $3,50$ tonf/m     | $70,0$ tonf |
| F(a) | Sobrecarga operacional | $1,77$ tonf/m     | 35,4 tonf   |
| F(b) | Sobrecarga eventual    | $4,64$ tonf/m     | $92,8$ tonf |
| E(h) | Sismo horizontal       |                   | $16,3$ tonf |
| E(v) | Sismo vertical         |                   | $5,4$ tonf  |
| L    | Sobrecarga de uso      | $0,40$ tonf/m     | $8,0$ tonf  |

*Tabla 4.17: Cargas superestructura Caso 2*

Dadas las combinaciones de la [Tabla 4.7,](#page-94-0) en la [Tabla 4.18](#page-101-0) se muestran las solicitaciones.

<span id="page-101-0"></span>

|       | Ms                                | $\mathbf{V}\mathbf{s}(\mathbf{v})$ | $\mathbf{V}\mathbf{s}$ (h) |                   |
|-------|-----------------------------------|------------------------------------|----------------------------|-------------------|
| S2a)  | $270 \text{ tonf} \cdot \text{m}$ | 54 tonf                            |                            | $10,8 \text{ mm}$ |
| S2 b) | $397 \text{ tonf} \cdot \text{m}$ | 79 tonf                            |                            | $15,4 \text{ mm}$ |
| S4v)  | $234 \text{ tonf} \cdot \text{m}$ | 46 tonf                            |                            | $11,7$ mm         |
| S4h)  |                                   |                                    | $1,49$ tonf                |                   |

*Tabla 4.18: Combinaciones de servicio canoa Caso 2 (Diseño ASD)*

Las combinaciones que controlan son S2 b) y S4 h). La armadura de la canoa se muestra en el Apéndice B. Las memorias de cálculo de la canoa para las combinaciones estan en el Apéndice A.

Para el tránsito vehicular, se considera una rejilla de alta carga, apoyada de acuerdo a sus especificaciones. Se estiman los perfiles con SAP 2000. La [Tabla 4.19](#page-101-1) muestra los elementos seleccionados.

<span id="page-101-1"></span>

|                              | <b>Elemento Seleccionado</b> | <b>Peso</b>        |
|------------------------------|------------------------------|--------------------|
| Rejilla                      | Rejilla alto tráfico         | 95 kg/m2           |
| <b>Apoyos transversales</b>  | Canales                      | $5,1 \text{ kg/m}$ |
| <b>Apoyos longitudinales</b> | Vigas IN                     | $102 \text{ kg/m}$ |

*Tabla 4.19: Resumen elementos paso vehicular*

Finalmente, se diseña la viga acartelada. Se diseña hueca, dado el peso adicional que significa que sea maciza. La memoria de cálculo está en el Apéndice A. El plano en el Apéndice B.

## 4.4.2 Subestructura y Fundaciones

En la siguiente sección se explican los principios básicos de diseño de columnas y fundaciones, las combinaciones de carga que controlan el diseño de la subestructura y fundaciones. En el Apéndice A se muestra la memoria de cálculo del Caso 1 para ejemplificar lo mencionado.

## 4.4.2.1 Definición subestructura y fundaciones

Los estribos son los apoyos extremos del puente. Además de soportar la carga de la superestructura, sirven para la contención del suelo de los extremos. En este caso, los estribos no son diseñados. Se utilizan estribos estándar para este tipo de estructura.

La cepa es la parte estructural que sostiene el puente llevando la carga hasta las fundaciones. Dada su función de traslado de carga, suelen ser columnas, que trabajan a flexo-compresión.

Las fundaciones son la parte estructural que se apoya sobre el terreno, esta soporta el peso de la superestructura y subestructura. Es importante mencionar que su diseño es con el método de tensiones admisibles, ASD, dada que la capacidad del suelo es definida mediante la tensión admisible.

El diseño de las fundaciones considera 4 condiciones:

- 1) Cargas estáticas no superan tensiones admisibles estáticas
- 2) Cargas dinámicas no superan tensión admisible dinámica
- 3) Factor de seguridad al volteo mayor o igual a 2
- 4) Factor de seguridad al desplazamiento mayor o igual a 2

4.4.2.2 Cargas y combinaciones de cargas

Las cargas usadas para el diseño de esta sección del puente se mencionan a continuación. Las cargas de Relave (F) y carga viva (L) son las mismas que en la superestructura.

4.4.2.2.1 Carga muerta (D)

La carga muerta de la superestructura se compone del peso de la estructura y las cargas muertas.

4.4.2.2.1.1 Peso propio

En este caso, el peso propio de la estructura es el peso de superestructura, subestructura (para subestructura) y fundaciones (para fundaciones).

## 4.4.2.2.2 Sismo (E)

Para el sismo, se considera el peso sísmico (Carga muerta, relave y parte de la sobrecarga) y se multiplica por el coeficiente sísmico para obtener la carga de sismo (ya sea vertical u horizontal)

4.4.2.2.3 Combinaciones de carga a utilizar

Las combinaciones de carga usadas se muestran en la [Tabla 4.20.](#page-103-0)

<span id="page-103-0"></span>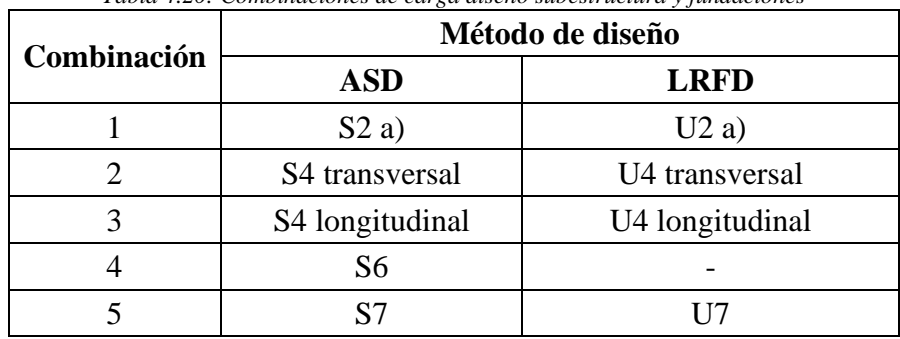

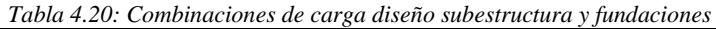

Referente a la [Tabla 4.20](#page-103-0) la combinación 1 corresponde a la combinación de servicio, con ella se verifican deformaciones, fisuras y dilatación térmica.

Por otro lado, la combinación 2 y 3 son las combinaciones con sismo y que controlan el diseño de las columnas. También se debe verificar la combinación 5, en que las columnas poseen un factor reductor para la carga que comprime.

Se verifica la combinación 1, 2 y 3 para las fundaciones.

#### 4.4.2.3 Subestructura y fundaciones Caso 1

La infraestructura del Caso 1 está compuesta solamente por cepas rectangulares huecas y estribos rígidos. El diseño de las columnas es controlado por la combinación del sismo horizontal. Para ello se construyen diagramas de interacción.

<span id="page-104-0"></span>Las calidades de materiales utilizados se muestran en la [Tabla 4.21.](#page-104-0)

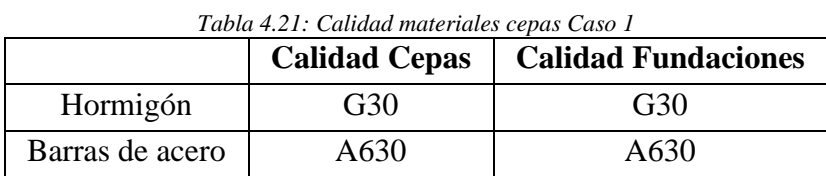

En la [Tabla 4.22](#page-104-1) se muestran las cargas de las columnas, en la [Tabla 4.23](#page-104-2) se muestran las cargas en las fundaciones ambas de la Caso 1.

<span id="page-104-1"></span>

|      | Patrón de carga [tonf]         | $\bf C1$ | C <sub>2</sub> | C <sub>3</sub> | C <sub>4</sub> | C <sub>5</sub> | C6    | C7     |  |
|------|--------------------------------|----------|----------------|----------------|----------------|----------------|-------|--------|--|
|      | Peso Propio                    | 47,1     | 76,4           | 105,6          | 145,2          | 489,2          | 756,0 | 1103,2 |  |
| D    | Descarga de la superestructura | 86,7     |                |                |                |                |       |        |  |
| F(a) | Sobrecarga operacional         | 21,2     |                |                |                |                |       |        |  |
| E(h) | Sismo horizontal longitudinal  |          | 18,9           | 20,2           | 22,0           | 37,4           | 49.4  | 57,4   |  |
| E(h) | Sismo horizontal transversal   |          | 22,0           | 23,3           | 25,1           | 40,6           | 52,6  | 68,2   |  |
|      | Sobrecarga de uso              | 8,0      |                |                |                |                |       |        |  |

*Tabla 4.22: Cargas columnas Caso 1*

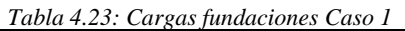

<span id="page-104-2"></span>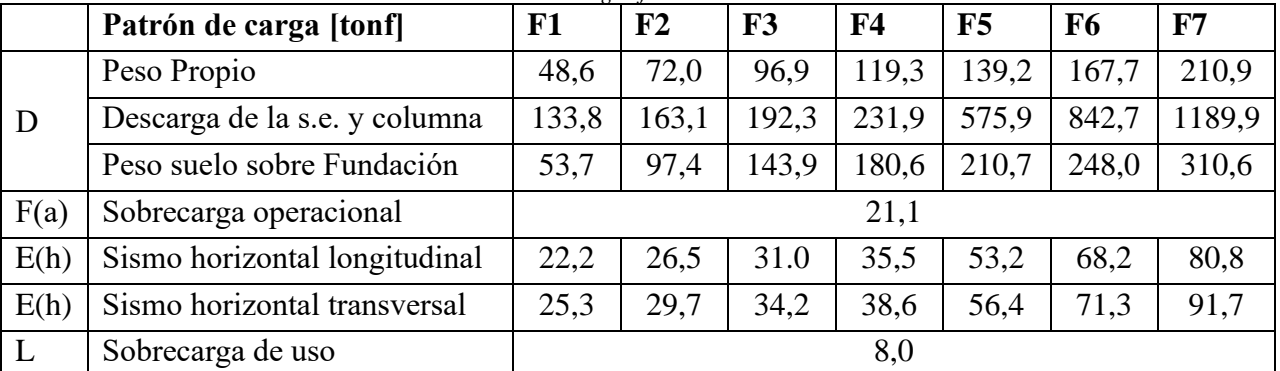

*Dadas las combinaciones de la [Tabla 4.20,](#page-103-0) en l[a Tabla 4.24](#page-105-0) se muestran las solicitaciones que controlan el diseño en columnas. En la*

[Tabla 4.25](#page-105-1) se muestran las solicitaciones que controlan el diseño en fundaciones.

<span id="page-105-0"></span>

|                | N    | M(1) | V(1) | M(t) | V(t) |
|----------------|------|------|------|------|------|
|                | 154  | 106  | 16   | 127  | 18   |
| $\overline{2}$ | 180  | 179  | 19   | 212  | 21   |
| 3              | 207  | 257  | 22   | 302  | 24   |
| $\overline{4}$ | 242  | 345  | 25   | 404  | 27   |
| 5              | 552  | 594  | 37   | 665  | 39   |
| 6              | 792  | 858  | 48   | 942  | 50   |
| $\mathcal{I}$  | 1104 | 990  | 57   | 1322 | 64   |

*Tabla 4.24: Solicitaciones Columnas Caso 1*

<span id="page-105-1"></span>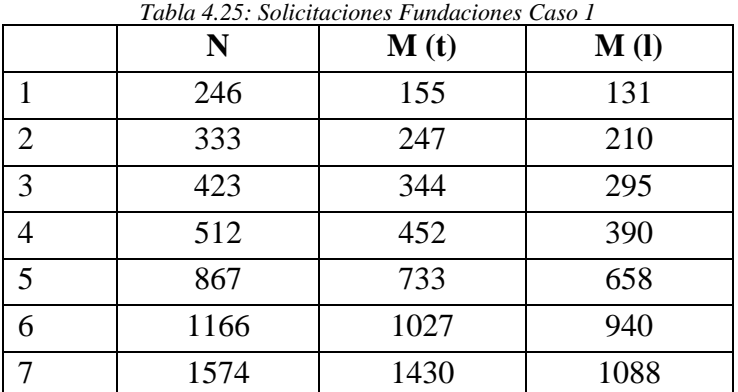

La combinación que más solicita es la S4 h). Cabe mencionar que el diseño es controlado por el desplazamiento de las columnas. En la Tabla 4.26 se muestran los factores de utilización del largo y ancho de la sección de la columna. Las dimensiones de las columas se muestran en la [Tabla 4.27.](#page-105-2)

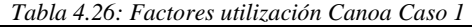

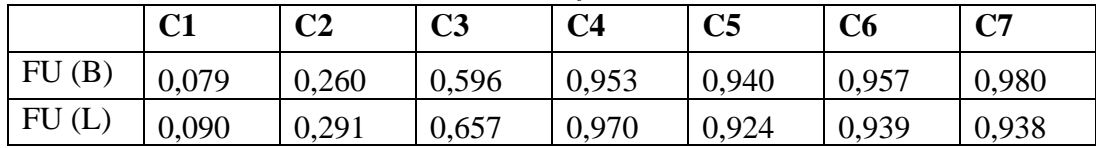

<span id="page-105-2"></span>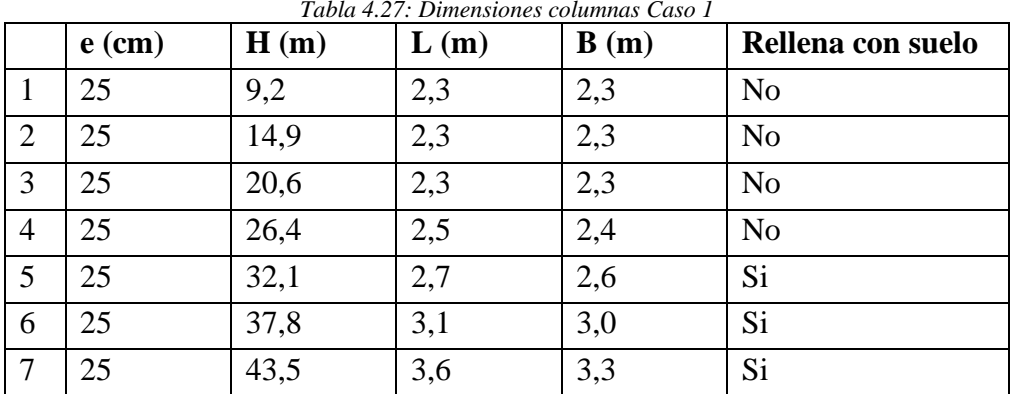

*Tabla 4.27: Dimensiones columnas Caso 1*

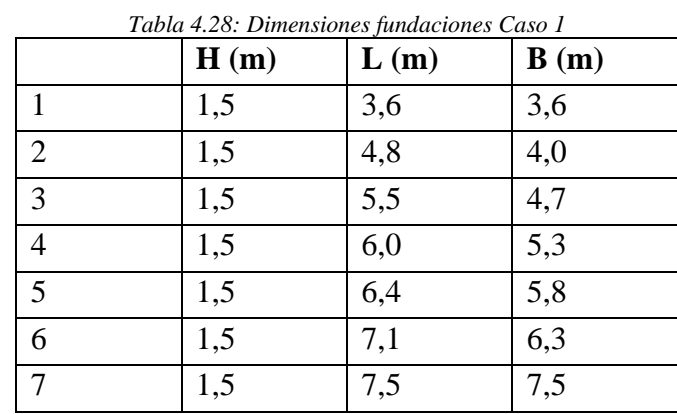

<span id="page-106-0"></span>Las dimensiones de las fundaciones se muestran en la [Tabla 4.28.](#page-106-0)

Las memorias de cálculo estan en el Apéndice A.

4.4.2.4 Subestructura y fundaciones Caso 2

La infraestructura del Caso 2 está compuesta solamente por cepas rectangulares huecas y estribos rígidos. El diseño de las columnas es controlado por la combinación del sismo horizontal. Para ello se construyen diagramas de interacción.

<span id="page-106-1"></span>Las calidades de materiales utilizados se muestran en la [Tabla 4.29.](#page-106-1)

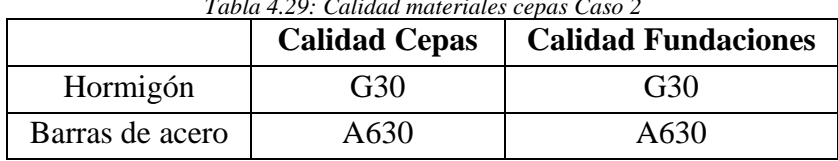

*Tabla 4.29: Calidad materiales cepas Caso 2*

En la [Tabla 4.30](#page-106-2) se muestran las cargas de las columnas, en la [Tabla 4.31](#page-107-0) se muestran las cargas en las fundaciones ambas del Caso 2.

<span id="page-106-2"></span>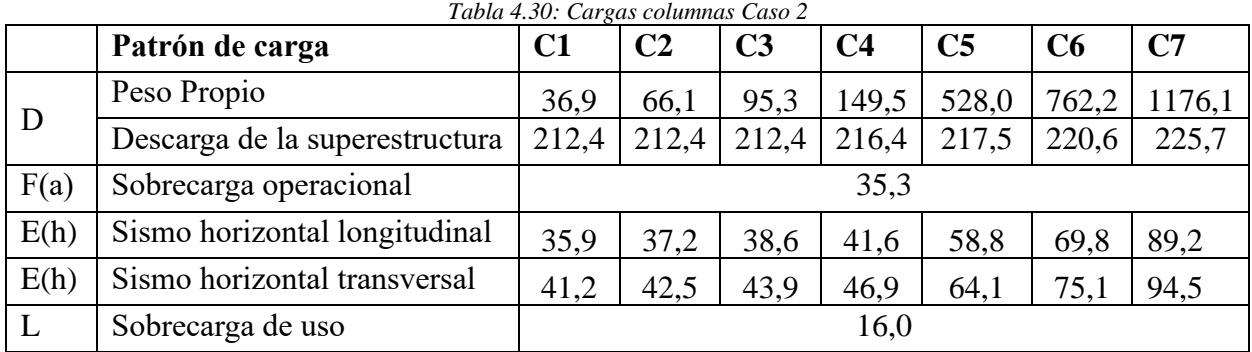

<span id="page-107-0"></span>

|      | Patrón de carga               | F1    | F2    | F <sub>3</sub> | F <sub>4</sub> | F5    | <b>F6</b> | F7     |
|------|-------------------------------|-------|-------|----------------|----------------|-------|-----------|--------|
|      | Peso Propio                   | 59,7  | 78,8  | 112,5          | 132,3          | 154,4 | 187,7     | 239,1  |
| D    | Descarga de la s.e. y columna | 249,3 | 278,5 | 307,7          | 365,9          | 745,5 | 982,8     | 1401,8 |
|      | Peso suelo sobre Fundación    | 74,3  | 110,0 | 173,0          | 195,9          | 231,4 | 280,9     | 353,0  |
| F(a) | Sobrecarga operacional        | 35,3  |       |                |                |       |           |        |
| E(h) | Sismo horizontal longitudinal | 42,0  | 45,7  | 51,4           | 56,4           | 76,1  | 90,9      | 115,8  |
| E(h) | Sismo horizontal transversal  | 47,3  | 51,0  | 56,7           | 61,7           | 81,4  | 96,2      | 121,1  |
| L    | Sobrecarga de uso             | 16,0  |       |                |                |       |           |        |

*Tabla 4.31: Cargas fundaciones Caso 2*

Dadas las combinaciones de la [Tabla 4.20,](#page-103-0) en la [Tabla 4.32](#page-107-1) se muestran las solicitaciones que controlan el diseño en columnas. En la [Tabla 4.33](#page-107-2) se muestran las solicitaciones que controlan el diseño en fundaciones.

<span id="page-107-1"></span>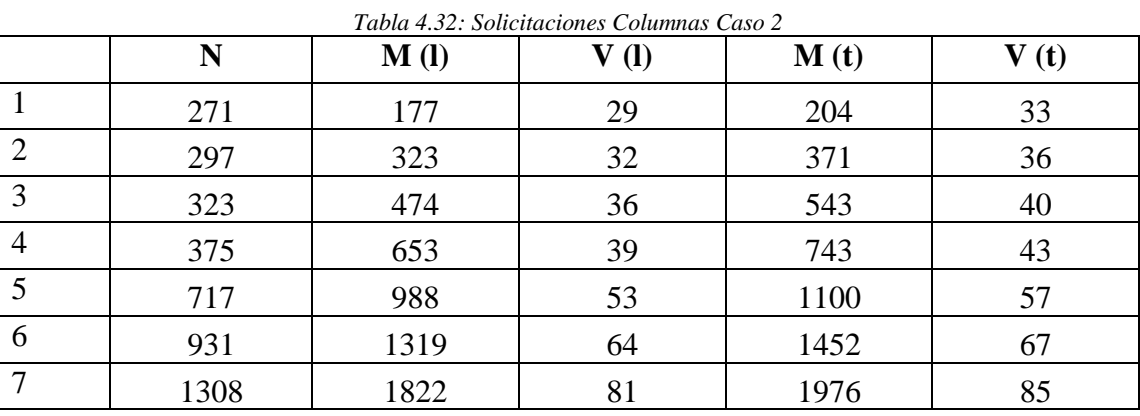

<span id="page-107-2"></span>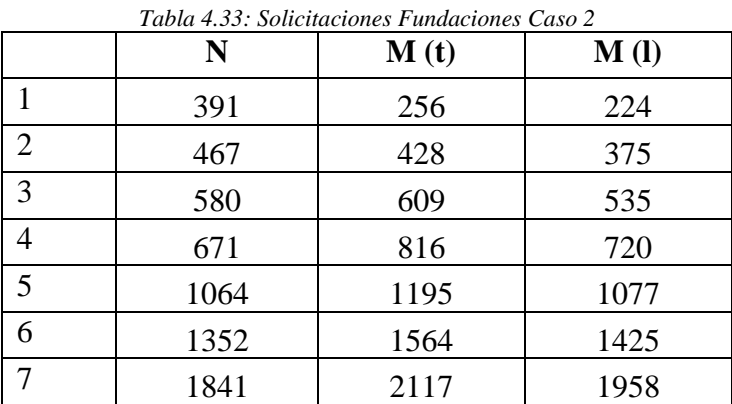

La combinación que más solicita es la S4 h). Cabe mencionar que la condición que controla el diseño es el desplazamiento de las columnas. En la [Tabla 4.34](#page-107-3) se muestran los factores de utilización del largo y ancho de la sección de la columna.

*Tabla 4.34: Factores utilización Canoa Caso 2*

<span id="page-107-3"></span>

|       | $\Omega$ 1<br>◡┸ | C 7<br>◡◢ | C <sub>3</sub> | C4    | C <sub>5</sub> | C6    | C7    |
|-------|------------------|-----------|----------------|-------|----------------|-------|-------|
| FU(B) | 0,088            | 0,332     | 0,799          | 0,904 | 0,88           | 1,002 | 0,958 |
| FU(L) | 0,1              | 0,371     | 0,882          | 0,99  | 0,88           | 0,998 | 0,952 |
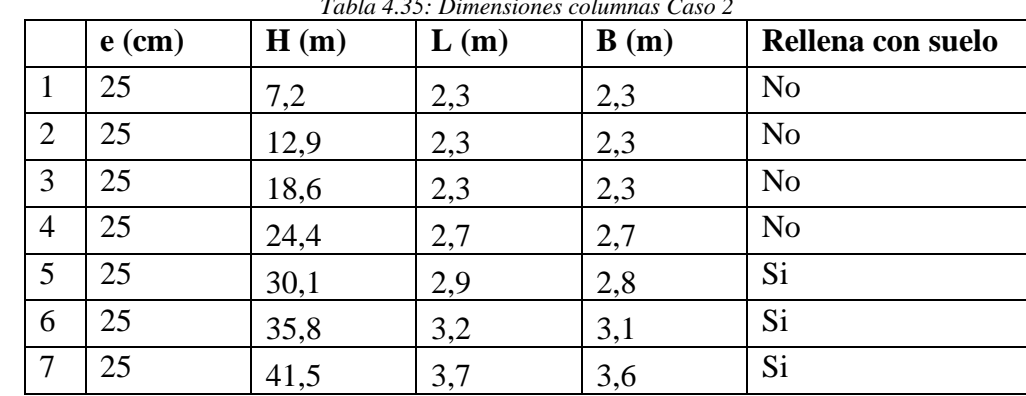

<span id="page-108-0"></span>Las dimensiones de las columas se muestran en la [Tabla 4.35.](#page-108-0)

*Tabla 4.35: Dimensiones columnas Caso 2*

<span id="page-108-1"></span>Las dimensiones de las fundaciones se muestran en la [Tabla 4.36.](#page-108-1)

|                | H(m) | L(m) | B(m) |
|----------------|------|------|------|
|                | 1,5  | 4,3  | 3,7  |
| $\overline{2}$ | 1,5  | 5,0  | 4,2  |
| 3              | 1,5  | 6,0  | 5,0  |
| $\overline{4}$ | 1,5  | 6,3  | 5,6  |
| 5              | 1,5  | 7,1  | 5,8  |
| 6              | 1,5  | 7,7  | 6,5  |
| 7              | 1,5  | 8,5  | 7,5  |

*Tabla 4.36: Dimensiones fundaciones Caso 2*

Juntas, placas de apoyo y barras de anclaje antisísmicas

Para las juntas se usa el trabajo de título *Estudio de una metodología de diseño y construcción de juntas para canales revestidos de hormigón* (Quezada Mercado, 2001)

Para las barras de anclaje se aplica lo enunciado en el Manual básico de puentes carreteros (Cosio Claros, 1990), del mismo modo para las placas de apoyo, que a su vez se complementa con la AASHTO LRFD 2017.

#### 4.4.3.1 Juntas

Existen tres tipos de juntas para las estructuras de hormigón:

- **Juntas de contracción:** se deja una sección intencionalmente más débil y de este modo controlar la dirección del agrietamiento. Se usa en veredas, por ejemplo.
- **Juntas de dilatación:** Son dispuestas entre unidades de hormigón para absorber las deformaciones producto de la temperatura y humedad
- **Juntas de construcción:** se dan por interrupciones en las etapas de hormigonado.

Para las canoas de hormigón se requieren juntas de dilatación. Su metodología de diseño y construcción se explica a continuación.

Diseño de juntas de dilatación

En primer lugar, se determina el cambio de longitud en función de la longitud inicial de la canaleta, cambios de temperatura y humedad.

*Ecuación 4.5: Cambio de longitud del elemento*

$$
\Delta = (\alpha \cdot \Delta T + E_f) \cdot L_0
$$

Donde:

- $\alpha$ : coeficiente de dilatación hormigón
- ΔT : mayor gradiente térmico al que está sometida la estructura

 $E_f$ : cambio de longitud por humedad [mm/m]. Para materiales cuyo aglomerante es el cemento usar valores entre 0,2 y 0,3 [mm/m]

 $L_0$ : longitud inicial del elemento, distancia entre juntas

Posteriormente, se calcula la dimensión de la junta, para ello es necesario conocer la capacidad de extensión-compresión del sellante elegido. Esta varía de acuerdo al tipo de sellante (elástico, plástico, plato-elástico) y se da en porcentaje (respecto al ancho de la junta).

Se toma como ejemplo un sellante Sika, los porcentajes se muestran la Tabla 4.37.

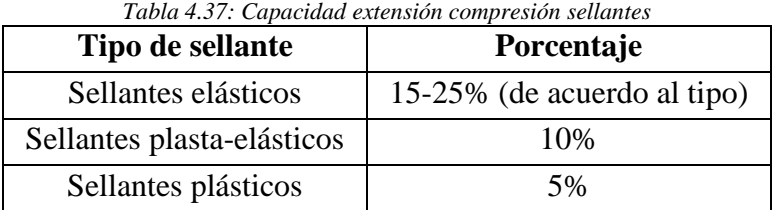

Estos valores deben distinguirse de los valores de alargamiento de ruptura. Siendo en algunos sellantes hasta el 500%. La profundidad se determina según el factor de forma del sellante elegido y considerando las dimensiones mínimas dadas en la ficha técnica. El ancho mínimo se calcula como sigue:

*Ecuación 4.6: Ancho mínimo junta*

$$
B_{min} = \frac{\Delta L \cdot 100}{\Delta LS}
$$

Donde:

 $\Delta LS$ : capacidad de extensión-compresión del sellante dada en porcentaje.

El diseño de las juntas de ambos casos se muestra en el Apéndice A.

A continuación, se muestran características adicionales que deben ser definidas para las juntas de dilatación. Por simplificación, no son definidas para los Casos.

#### Elección del sellante

Dependiendo de su forma de trabajo:

- Bajo tensión permanente: pasa con sellantes preformados aplicados al momento de hormigonar. También cuando el sellante se aplica cuando esta la máxima temperatura.
- Bajo compresión permanente: sellos preformados aplicados a presión. También cuando se aplique a mínima temperatura.
- Movimientos cíclicos de tensión y compresión: comportamiento debido a los cambios de temperatura.
- Bajo esfuerzo de cizalle: cuando uno de los elementos se desplaza.

#### Efecto del factor de forma

Al abrirse y cerrarse la junta los sellantes cambian su forma, pero no su volumen. Al deformarse se producen tensiones dependiendo del factor de forma (ancho: profundidad el sellante). Usar un factor de forma adecuado es crítico técnica y económicamente. El efecto del factor de forma según el espesor se muestra en la [Figura 4.11.](#page-111-0)

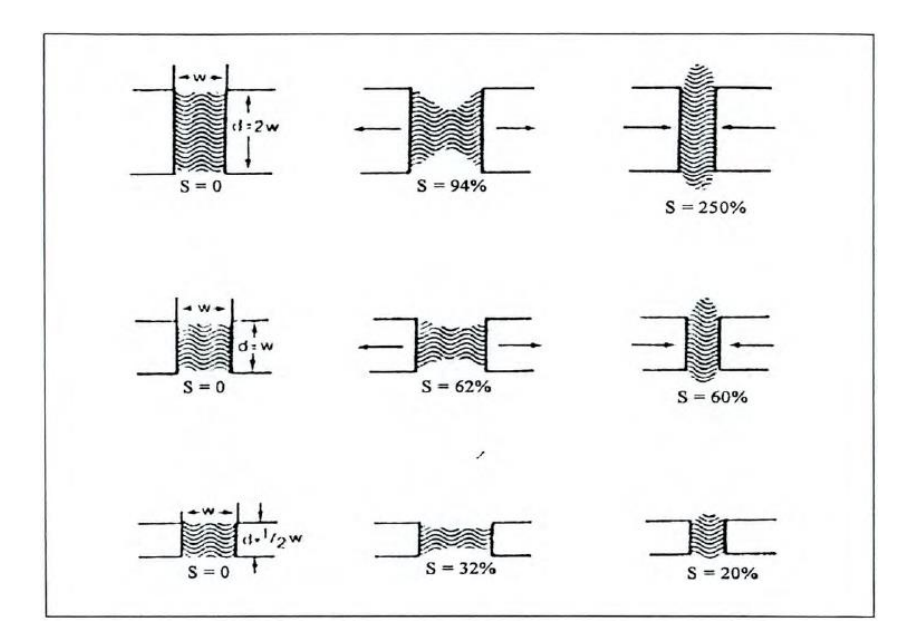

*Figura 4.11: Efecto del factor de forma ancho/profundidad según espesor. Fuente: Sika Chile*

#### <span id="page-111-0"></span>Efecto de material de respaldo

Su función es dar la profundidad justa para obtener el factor de forma más apropiado y evitar que se adhiera el sellante elástico al fondo de la junta. En general, se usan espumas plásticas como material de respaldo.

#### Efecto del imprimante

Para fijar el sellante a las juntas. El imprimante sella y penetra los poros del material a sellar, impregnando partículas de polvo, reduce la formación de burbujas e inhibe alguna posible reacción no deseable entre el sellante y la superficie a sellar.

#### 4.4.3.2 Placas de apoyo

Las placas de apoyo son dispositivos elastoméricos cuya función es transmitir cargas y acomodar movimientos entre la superestructura e infraestructura. Estas pueden ser solo de goma o reforzadas con láminas de acero. La [Figura 4.12](#page-112-0) representa una.

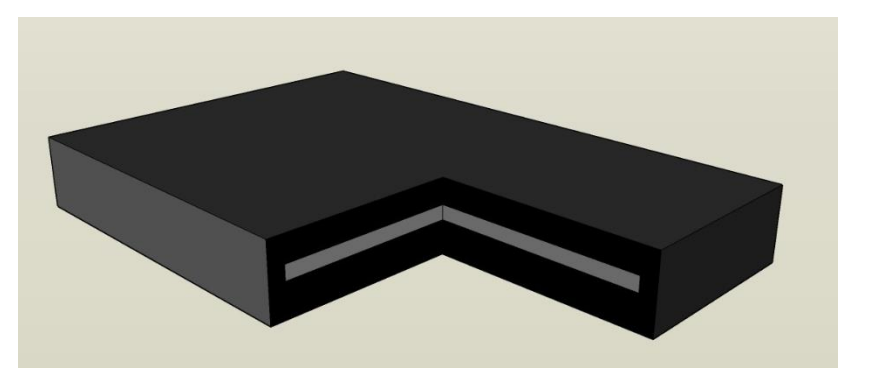

*Figura 4.12: Esquema placa de apoyo*

<span id="page-112-0"></span>El diseño de las placas de apoyo se basa en cumplir las siguientes cinco condiciones:

1) Tensión admisible a compresión

Se debe cumplir lo siguiente:

$$
\delta_c \le \frac{G \cdot S}{\beta}
$$

$$
S = \frac{L \cdot W}{2t_i \cdot (L + W)}
$$

*Ecuación 4.7: Tensión admisible a compresión, placa de apoyo*

*Ecuación 4.8: Factor de forma de una capa de placa de apoyo*

#### Donde:

 $\delta_c$ : tensión de compresión sobre la placa, causada por la carga muerta y la carga viva sin impacto

- $G \t : \text{módulo de corte}$ <br>  $S \t : \text{factor de forma}$
- : factor de forma de una capa de la placa
- $\beta$ : factor de corrección ( $\beta = 1,0$ , acero;  $\beta = 1,4$ , placas cubiertas;  $\beta = 1,8$ , placas solas)
- $L$ : largo placa
- $W$ : ancho placa
- $t_i$ : espesor capa neopreno interior o exterior
- $t_{\rm s}$ : espesor de las láminas de acero de refuerzo
- : deformación por fluencia a 25 años

#### 2) Deformación a compresión

Se debe cumplir lo siguiente:

$$
\Delta_c \le 0.07 \cdot t_i
$$

$$
\Delta_c = \sum \epsilon_{ci} \cdot t_i
$$

Donde:

 $\Delta_c$ : deformación por compresión, sin cargas de impacto

 $\epsilon_{ci}$ : deformación unitaria en compresión de la capa i

Para determinar la deformación por compresión, usar gráficos de proveedor que relaciona factor de forma, dureza y carga.

<span id="page-113-0"></span>Normalmente el material se especificará a través de G y las demás propiedades se deducen de la tabla que se indica en la [Tabla 4.38.](#page-113-0) Teniendo en cuenta que cualquier valor intermedio puede interpolarse.

| <b>Dureza</b> | 50   | 60              | 70              |
|---------------|------|-----------------|-----------------|
|               | 0,68 | $0,93$ a $1,43$ | $1,43$ a $2,14$ |
| $C/\Delta_c$  | 0,25 | 0,5             | 0,45            |
|               | 0,75 | 0,60            | 0,55            |

*Tabla 4.38: Características placa de apoyo dada la dureza*

3) Rotación placa

Se debe cumplir que:

$$
L \cdot \alpha_L + W \cdot \alpha_W \leq 2 \cdot \Delta_c
$$

Donde:

 $L$ : largo placa

 $\alpha_L$  : rotación entre cara superior e inferior con respecto al eje perpendicular al eje longitudinal

 $W$ : ancho placa

 $\alpha_W$ : rotación entre cara superior e inferior con respecto al eje paralelo al eje longitudinal

*Ecuación 4.10: Rotación admisible, placa de apoyo*

#### 4) Deformación por corte

Debe calcularse considerando todos los efectos, incluidos, retracción, crep, postensado, sismo, temperatura, entre otros.

$$
\Delta_v \le 0.5 \, T
$$

$$
\Delta_v = \frac{V \cdot T}{G \cdot A}
$$

Donde:

 $\Delta_{\nu}$  : deformación por corte<br>  $T$  : espesor placa

- : espesor placa
- V : corte aplicado en la placa
- : área placa

5) Estabilidad de la placa

Se debe cumplir que:

$$
T < \min\left(\frac{L}{5} : \frac{W}{5}\right)
$$
\nEcuación 4.12: Estabilidad, placa de apoyo con lamina de acero

\n
$$
T < \min\left(\frac{L}{3} : \frac{W}{3}\right)
$$
\nEcuación 4.13: Estabilidad, placa de apoyo sin lamina de acero

4.4.3.2.1 Recomendaciones técnicas placas de apoyos

Las siguientes recomendaciones son válidas para un rango de temperatura de -25 $\degree$ C a +50 $\degree$ C y para apoyos cuyas láminas de refuerzo se unen a las láminas por vulcanización.

Loa ensayos para controlar las características mecánicas de las placas, se realizan siguiendo la norma americana AASHTO o la francesa AFNOR.

Se sugiere:

- Usar láminas de espesor constante
- No usar materiales con Dureza >70 ó G>2,14.
- Usar láminas de acero de calidad A37-24 ES y elastómero polychloroprene (neopreno virgen) o polyisoprene (caucho natural).
- Usar placas rectangulares o circulares en su base y de forma de paralelepípedo de un solo block, con o sin agujero central para alojar barras de anclaje. Deben tener recubrimiento lateral.

*Ecuación 4.11: Deformación admisible por corte, placa de apoyo*

#### Tolerancias dimensionales

Considerando como espesor nominal (en) es valor especificado en planos o documentos y espesor medio (em) valor característico, definido a partir de espesores reales medidos, para la lámina y el apoyo.

En planta:

- Longitud + 2 mm
- Anchura + 2 mm

<span id="page-115-0"></span>Espesores de láminas elastoméricas intermedias ( [Tabla 4.39\)](#page-115-0):

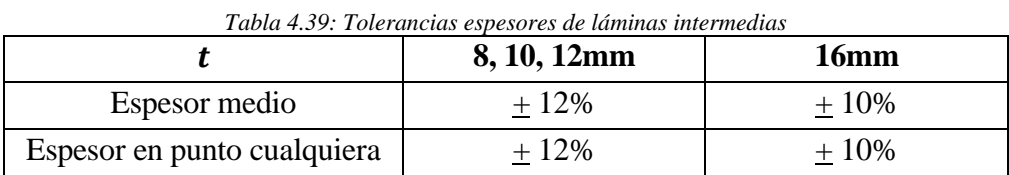

Se define como espesor medio la media aritmética de los espesores medidos en cada ángulo de la lámina.

Espesores de láminas elastoméricas exteriores:

■ Para  $t$  4, 5, 6 y 8. Espesor en un punto cualquiera = espesor nominal + 1 mm

Espesor total:

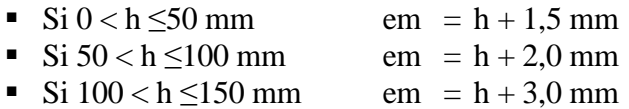

Paralelismo cara exteriores:

- Las variaciones admisibles del espesor entre dos ángulos consecutivos son de 2‰ de la distancia entre estos dos puntos (valor mínimo: 1 mm).
- La tolerancia de la distancia a la superficie de referencia de todos los puntos de la cara opuesta a la superficie de referencia del aparato de apoyo es de + 3‰ de la longitud del lado mayor del apoyo.

Recubrimiento lateral de las placas de refuerzo:

El recubrimiento nominal es de 5 mm medido de la lámina al canto lateral.

 $\blacksquare$  Tolerancia +3 -1 mm

#### Control de calidad

La [Tabla 4.40](#page-116-0) muestra la calidad del elastómero a baja temperatura según las condiciones ambientales:

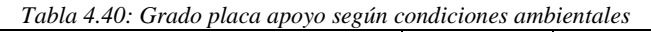

<span id="page-116-0"></span>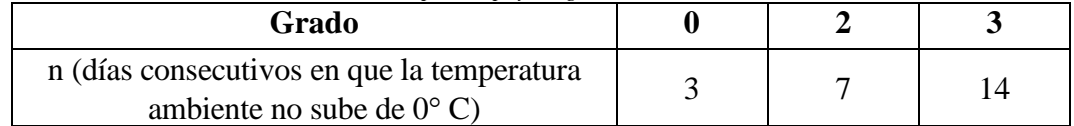

Si no se especifica lo contrario se considerará que el apoyo será GRADO 0 o con  $D = 60^{\circ}$ Sh.

Las demás características se miden con ensayos. Los que son imprescindibles son: dureza, resistencia a la tracción, adherencia al corte, fluencia a la compresión. La [Tabla 4.41](#page-116-1) enumera los ensayos y resultados exigidos.

<span id="page-116-1"></span>

| <b>Ensayo</b>               | Tabia 4.41: Ensayos y resultados exigidos Piacas de apoyo. Ar NOR<br>Tipo y condiciones del ensayo | <b>Resultados exigidos</b>                      |
|-----------------------------|----------------------------------------------------------------------------------------------------|-------------------------------------------------|
| 1                           | RESISTENCIA A TRACCION                                                                             | Resistencia a tracción 160 $\text{Kg/cm}^2$     |
| D414                        | Ruptura a tracción a 25 <sup>o</sup> C                                                             | Alargamiento último 400%                        |
| $\mathcal{D}_{\mathcal{L}}$ | <b>RESISTENCIA AL CALOR</b>                                                                        | Cambio de dureza $+15^{\circ}$ Sh               |
| D573                        | 70 hrs. a 100° C                                                                                   | Cambio de resistencia a tracción -15%           |
|                             |                                                                                                    | Cambio alargamiento último -40%                 |
| $\overline{3}$              | RESISTENCIA AL OZONO                                                                               | No debe presentar ningún tipo de daño           |
| D1149                       | 72 hrs a 40%                                                                                       |                                                 |
|                             | $50$ pp c mill de 03                                                                               |                                                 |
|                             | $y \Delta h/h = 0.7$                                                                               |                                                 |
| 4                           | <b>ADHERENCIA AL CORTE</b>                                                                         | $\Delta h/h = 1.4$                              |
| <b>AFNOR</b>                | a 2.5 $\degree$ C con T = 2G                                                                       |                                                 |
| T <sub>47</sub> -803        | a) $7$ días a -25 $\mathrm{^{\circ}C}$                                                             | $1,4 < \Delta h/h < 2,0$                        |
|                             | b) 72 hrs $a + 100^{\circ}C$                                                                       | $1,4 < \Delta h/h < 2,0$                        |
| $\overline{5}$              | <b>FLUENCIA A COMPRESION</b>                                                                       | $\Delta$ mes = 1,2 $\Delta$ c                   |
| <b>AFNOR</b>                | 30 días a 25 MPa y 25° C                                                                           |                                                 |
| T47-806                     |                                                                                                    |                                                 |
| 6                           | <b>ENDURECIMIENTO AL FRIO</b>                                                                      | G envejecido $<$ 2,70                           |
| T47-802                     | 7 días a -25 $\rm{^{\circ}}$ C                                                                     | Cambio de dureza $+20\degree$ Sh                |
| T <sub>47</sub> -814        |                                                                                                    | La rigidez medida a $-25^{\circ}$ C no debe ser |
| D1043                       |                                                                                                    | superior a 4 veces la rigidez natural           |
|                             |                                                                                                    | medida a +25 $\rm{^{\circ}C}$                   |

*Tabla 4.41: Ensayos y resultados exigidos Placas de apoyo. AFNOR*

En aquellos proyectos en que los apoyos a neopreno jueguen un papel importante como elementos de amortiguación de solicitaciones dinámicas o se usen para aumentar los períodos de vibración de una masa, los elastómeros serán sometidos a los siguientes ensayos adicionales:

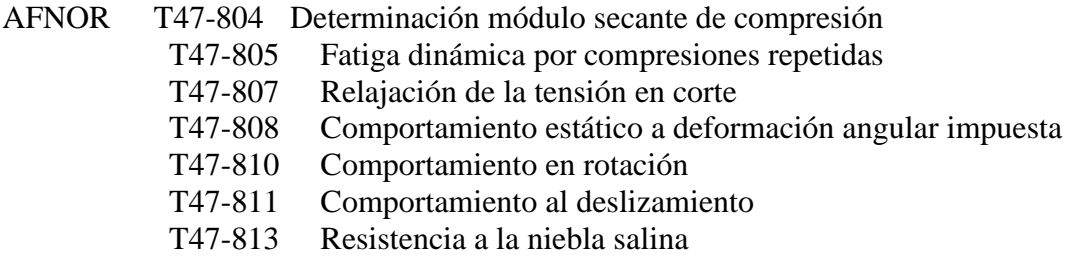

#### Marcas, certificación y rechazo

Cada apoyo debe estar numerado en las caras externas e incluir:

- Nombre del fabricante
- Número de fabricación

Las propiedades señaladas en el cuadro de ensayos normalizados deberán ser certificadas por un Laboratorio Externo aprobado por el proyectista.

El no cumplimiento de las Tolerancias Geométricas, de las propiedades mecánicas, durabilidad, envejecimiento, deformabilidad, particularmente el comportamiento elástico bajo una deformación por corte será motivo de rechazo de las placas de apoyo.

#### 4.4.3.2.2 Cálculo placas de apoyo

<span id="page-117-0"></span>La [Tabla 4.42](#page-117-0) muestra las características de diseño de las placas de apoyo. El cálculo se muestra en el Apéndice A.

| Tabla 4.42: Diseño placas de apovo Caso 1 y 2.<br>$T$ [mm]<br>W [cm]<br>$t$ [mm]<br>$L$ [cm] |    |    |  |  |  |  |
|----------------------------------------------------------------------------------------------|----|----|--|--|--|--|
| Caso 1                                                                                       | 60 |    |  |  |  |  |
| Caso 2                                                                                       | 50 | 50 |  |  |  |  |

*Tabla 4.42: Diseño placas de apoyo Caso 1 y 2.*

#### 4.4.3.3 Barras de anclaje antisísmicas

Son barras de acero dulce (A44-28H) dispuestas verticalmente en la zona de apoyo. Su finalidad es evitar el movimiento vertical debido al sismo. Se empotran en la mesa de apoyo o travesaño. Para diseñar, se obtiene el esfuerzo axial de las barras dado una carga sísmica cuyo coeficiente depende de la zona sísmica en que se emplaza la estructura.

La tensión admisible de las barras de anclaje es:

*Ecuación 4.14: Tensión admisible barras de anclaje*

$$
f_{ad}=0.55\cdot f_v\cdot 1.33
$$

Donde:

 $f_v$ : tensión última barra de anclaje

Estas barras trabajan principalmente a tracción, el corte debido al sismo lo toman las placas de apoyo. Para evitar el trabajo de la barra a corte, la barra se inserta en un tubo de mayor diámetro, para permitir su movimiento.

La memoria de cálculo de las barras de anclaje del Caso 1 se muestra en el Apéndice A.

# CAPÍTULO 5 Análisis de costo casos seleccionados

Este capítulo, concluye el trabajo expuesto en este informe. En él se presenta los costos asociados a cada Caso. Los que son repasados para asociar correctamente el precio con la estructura correspondiente.

Para ambos casos, el costo de Instrumentación es: Valor total (incluye 1 año de acceso a CLAROS) es \$ 50.000.000 + IVA Valor suscripción anual CLAROS: \$ 950.000 + IVA El valor total en dólares, corresponde a aproximadamente USD 80.000.

5.1 Costo Caso 1

En la [Tabla 5.1](#page-119-0) se presenta la partida de precios correspondiente al Caso 1. Él que corresponde al puente que cruza la quebrada tipo de 300 m de longitud y 40 de altura. Que tiene solo una canoa, pero con pasillo peatonal a los lados. La [Figura 5.1](#page-118-0) muestra el modelo.

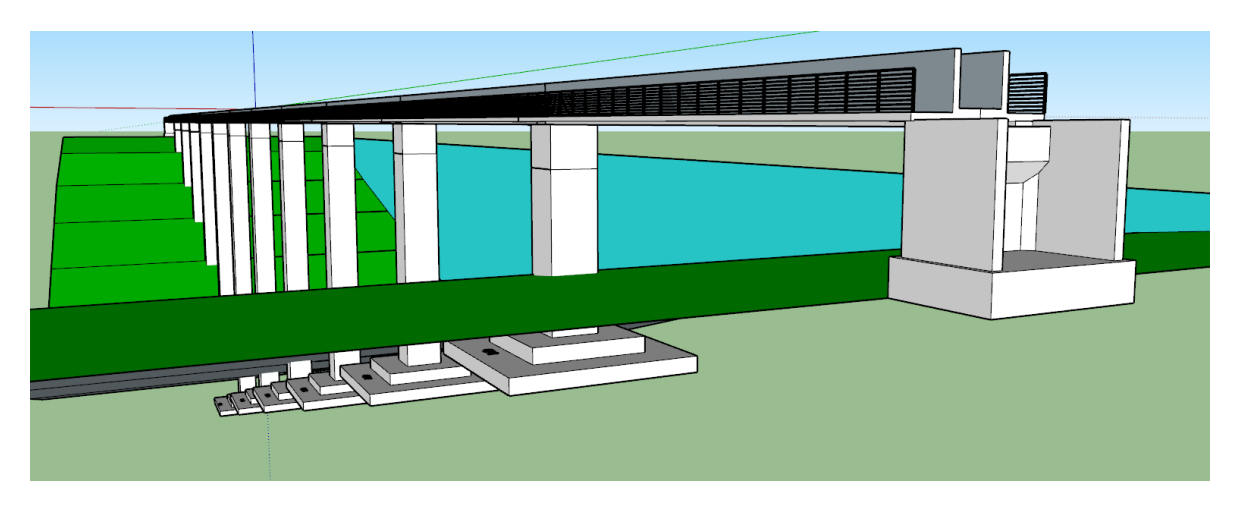

*Figura 5.1: Modelo Sketch-up Caso 1*

<span id="page-118-0"></span>El precio total, considerando las partidas Movimiento de tierras, Hormigones, pasillos y barandas, instrumentación y acceso de servicio asciende a **4,71 millones de dólares**.

<span id="page-119-0"></span>

|                |                              |                |              | Precio (USD)  |                |    |             |
|----------------|------------------------------|----------------|--------------|---------------|----------------|----|-------------|
| <b>ITEM</b>    | <b>DESCRIPCIÓN</b>           | Unidad         | Cantidad     |               | Unitario (USD) |    | Total (USD) |
|                |                              |                |              |               |                |    |             |
| $\mathbf{1}$   | Movimiento de tierras        |                |              |               |                |    |             |
| 1.1            | Excavación terreno común     | m <sub>3</sub> | 7671         | \$            | 13             | \$ | 102,950     |
| 1.2            | Excavación en roca           | m <sub>3</sub> | 1918         | \$            | 29             | \$ | 54,754      |
| 1.3            | Relleno estructural          | m <sub>3</sub> | 8546         | $\mathcal{S}$ | 24             | \$ | 206,223     |
| 1.4            | Relleno cepas                | m <sub>3</sub> | 1177         | \$            | 24             | \$ | 28,393      |
|                |                              |                |              |               |                |    |             |
| $\overline{2}$ | Hormigones                   |                |              |               |                |    |             |
| 2.1            | Fundaciones cepas y estribos |                |              |               |                |    |             |
| 2.1.1          | Emplantillado                | m <sub>3</sub> | 29           | $\mathbb{S}$  | 376            | \$ | 10,815      |
| 2.1.2          | Hormigón G25                 | m <sub>3</sub> | 830          | \$            | 1,369          | \$ | 1,135,586   |
| 2.2            | Cepas y Estribos             |                |              |               |                |    |             |
| 2.2.1          | Hormigón G25                 | m <sub>3</sub> | 891          | $\mathcal{S}$ | 2,134          | \$ | 1,901,871   |
| 2.3            | Canoa de Hormigón            |                |              |               |                |    |             |
| 2.3.1          | Hormigón G25                 | m <sub>3</sub> | 513          | $\mathcal{S}$ | 2,001          | \$ | 1,026,354   |
|                |                              |                |              |               |                |    |             |
| 3              | Pasillos y Barandas          |                |              |               |                |    |             |
| 3.1            | Baranda galvanizada          | kg             | 9000         | $\mathcal{S}$ | 11             | \$ | 97,650      |
|                |                              |                |              |               |                |    |             |
| $\overline{4}$ | Acceso de servicio           | m              | 600          | $\mathcal{S}$ | 110            | \$ | 66,000      |
|                |                              |                |              |               |                |    |             |
| 5              | Instrumentación              | un             | $\mathbf{1}$ | $\mathcal{S}$ | 80,000         | \$ | 80,000      |
|                |                              |                |              |               |                |    |             |
|                |                              |                |              |               |                | \$ | 4,710,597   |

*Tabla 5.1: Partida de precios Caso 1*

Conocido el costo, se aplican los factores de variación descritos en el [CAPÍTULO 2](#page-17-0) [Niveles de](#page-17-0)  [Ingeniería,](#page-17-0) la [Tabla 5.2](#page-119-1) muestra estas variaciones, se completa con el costo en todos los niveles para observar la variación.

<span id="page-119-1"></span>

| Nivel de   | Descripción        | $\frac{1}{2}$ (-) | Costo           | $\frac{1}{2}(x+1)$ | Rango           |                 |  |
|------------|--------------------|-------------------|-----------------|--------------------|-----------------|-----------------|--|
| Ingeniería |                    |                   | <b>Estimado</b> |                    | <b>Inferior</b> | <b>Superior</b> |  |
| Nivel 5    | Conceptual         | 0.50              | 4.800.000       | 2,00               | 2.400.000       | 9.600.000       |  |
| Nivel 4    | Conceptual         | 0,70              | 4.800.000       | 1,50               | 3.360.000       | 7.200.000       |  |
| Nivel 3    | Básico referencial | 0.80              | 4.800.000       | 1,30               | 3.840.000       | 6.240.000       |  |
| Nivel 2    | Básico proyecto    | 0,85              | 4.800.000       | 1,20               | 4.080.000       | 5.760.000       |  |
| Nivel 1    | Detalle proyecto   | 0,90              | 4.800.000       | 1,15               | 4.320.000       | 5.520.000       |  |

*Tabla 5.2: Rango de variación dado el nivel de ingeniería y costo estimado en Dólares, Caso 1.*

#### 5.2 Costo Caso 2

En la [Tabla 5.3](#page-121-0) se presenta la partida de precios correspondiente al Caso 2. El que corresponde al puente que cruza la quebrada tipo de 300 m de longitud y 40 de altura. Que tiene dos canoas, con pasillos peatonales laterales y un pasillo vehicular en medio. Esta última característica del puente permite eliminar de la partida de precios el ítem de acceso de servicio. La [Figura 5.2](#page-120-0) muestra el modelo.

<span id="page-120-0"></span>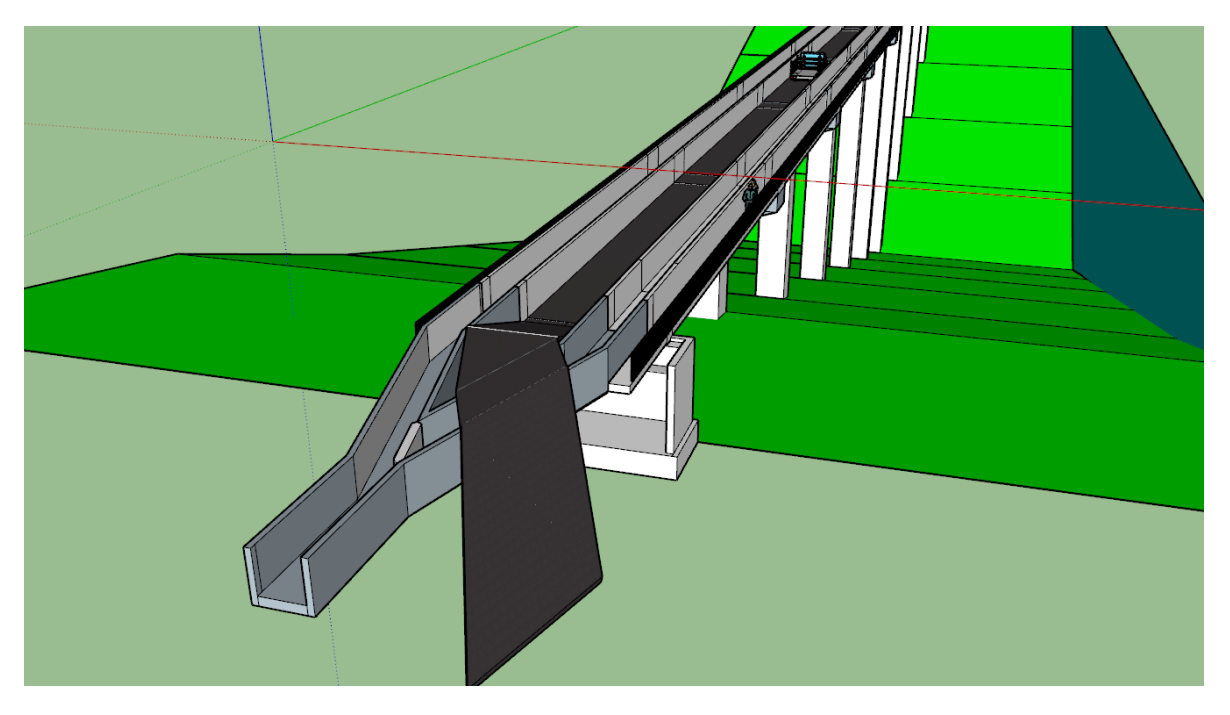

*Figura 5.2: Modelo Sketch up Caso 2*

<span id="page-121-0"></span>

| <b>ITEM</b>    | <b>DESCRIPCIÓN</b><br>Unidad<br>Cantidad |                | Precio $(\$)$ |                 |         |                    |              |
|----------------|------------------------------------------|----------------|---------------|-----------------|---------|--------------------|--------------|
|                |                                          |                |               | Unitario (US\$) |         |                    | Total (US\$) |
|                |                                          |                |               |                 |         |                    |              |
| $\mathbf{1}$   | Movimiento de tierras                    |                |               |                 |         |                    |              |
| 1.1            | Excavación terreno común                 | m <sub>3</sub> | 10234         | $\mathcal{S}$   | 13      | \$                 | 137.342      |
| 1.2            | Excavación en roca                       | m <sub>3</sub> | 2559          | \$              | 29      | \$                 | 73.046       |
| 1.3            | Relleno estructural                      | m <sub>3</sub> | 11567         | \$              | 24      | \$                 | 279.123      |
| 1.4            | Relleno cepas                            | m <sub>3</sub> | 1698          | \$              | 24      | \$                 | 40.982       |
|                |                                          |                |               |                 |         |                    |              |
| $\overline{2}$ | Hormigones                               |                |               |                 |         |                    |              |
| 2.1            | Fundaciones cepas y estribos             |                |               |                 |         |                    |              |
| 2.1.1          | Emplantillado                            | m3             | 31            | \$              | 376     | \$                 | 11.765       |
| 2.1.2          | Hormigón G25                             | m <sub>3</sub> | 905           | \$              | 1.369   | \$                 | 1.239.287    |
| 2.2            | Cepas y Estribos                         |                |               |                 |         |                    |              |
| 2.2.1          | Hormigón G25                             | m <sub>3</sub> | 1065          | $\mathcal{S}$   | 2.134   | \$                 | 2.271.511    |
| 2.3            | Viga acartelada                          |                |               |                 |         |                    |              |
| 2.3.1          | Hormigón G25                             | m <sub>3</sub> | 207           | $\mathcal{S}$   | 2.134   | \$                 | 441.279      |
| 2.4            | Canoa de Hormigón                        |                |               |                 |         |                    |              |
| 2.4.1          | Hormigón G25                             | m <sub>3</sub> | 1146          | \$              | 2.001   | \$                 | 2.292.791    |
|                |                                          |                |               |                 |         |                    |              |
| $\overline{3}$ | Pasillos y Barandas                      |                |               |                 |         |                    |              |
| 3.1            | Baranda galvanizada                      | kg             | 9000          | $\mathcal{S}$   | 11      | $\mathsf{\$}$      | 97.650       |
| 3.2            | Pasillo vehicular                        |                |               |                 |         |                    |              |
| 3.2.1          | Parilla piso alta carga                  | kg             | 91200         | \$              | 9       | \$                 | 808.944      |
| 3.2.2          | Vigas IN (extrapesada)                   | kg             | 84870         | \$              | 8       | $\mathbf{\hat{S}}$ | 687.447      |
| 3.2.3          | Vigas C (liviana)                        | kg             | 4003          | \$              | 5       | \$                 | 18.694       |
|                |                                          |                |               |                 |         |                    |              |
| $\overline{4}$ | Instrumentación                          | un             | $\mathbf{1}$  | $\mathcal{S}$   | 80.000  | $\mathcal{S}$      | 80.000       |
|                |                                          |                |               |                 |         |                    |              |
| 5              | Puente Grúa                              | un             | $\mathbf{1}$  | $\mathbb{S}$    | 106.000 | $\mathcal{S}$      | 106.000      |
|                |                                          |                |               |                 |         |                    |              |
|                |                                          |                |               |                 |         | \$                 | 8.505.861    |

*Tabla 5.3: Partida de precios Caso 2*

El precio total, considerando las partidas Movimiento de tierras, Hormigones, pasillos y barandas e instrumentación asciende a **8,4 millones de dólares**.

Conocido el costo, se aplican los factores de variación descritos en el [CAPÍTULO 2](#page-17-0) [Niveles de](#page-17-0)  [Ingeniería,](#page-17-0) la [Tabla 5.4](#page-122-0) muestra estas variaciones, se completa con el costo en todos los niveles para observar la variación.

<span id="page-122-0"></span>

| Nivel de   |                    |                   | Costo           |                  | Rango            |                  |  |
|------------|--------------------|-------------------|-----------------|------------------|------------------|------------------|--|
| Ingeniería | Descripción        | $\frac{1}{2}$ (-) | <b>Estimado</b> | $\frac{1}{2}(+)$ | Cota<br>inferior | Cota<br>superior |  |
| Nivel 5    | Conceptual         | 0,50              | 8.600.000       | 2,00             | 4.300.000        | 17.200.000       |  |
| Nivel 4    | Conceptual         | 0,70              | 8.600.000       | 1,50             | 6.020.000        | 12.900.000       |  |
| Nivel 3    | Básico referencial | 0,80              | 8.600.000       | 1,30             | 6.880.000        | 11.180.000       |  |
| Nivel 2    | Básico proyecto    | 0,85              | 8.600.000       | 1,20             | 7.310.000        | 10.320.000       |  |
| Nivel 1    | Detalle proyecto   | 0,90              | 8.600.000       | 1,15             | 7.740.000        | 9.890.000        |  |

*Tabla 5.4: Rango de variación dado el nivel de ingeniería y costo estimado en Dolares, Caso 2.*

Finalmente, la [Figura 5.3](#page-123-0) muestra un resumen de los diseños.

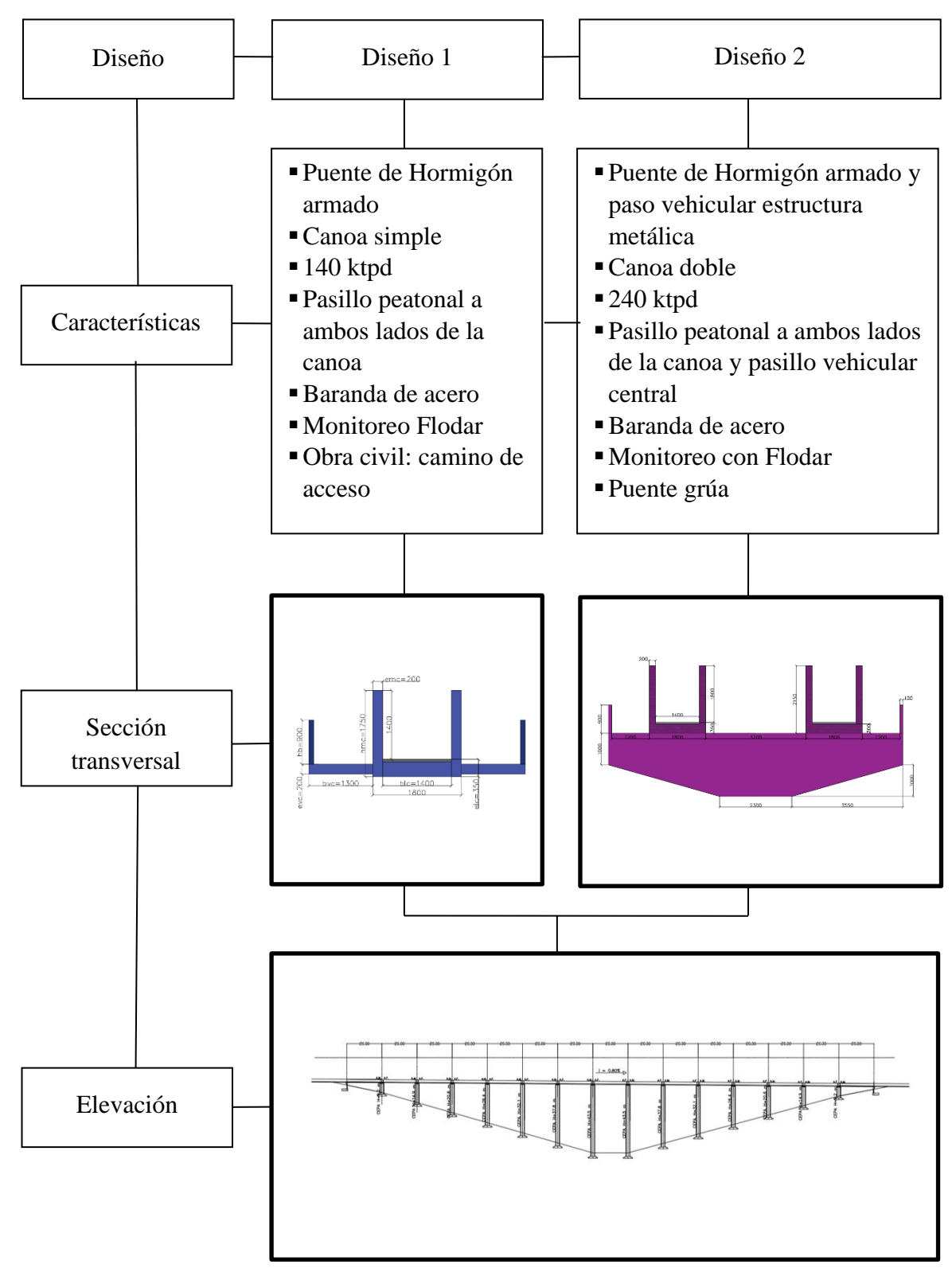

<span id="page-123-0"></span>*Figura 5.3: Esquema resumen Diseño 1 y 2*

# CAPÍTULO 6 Conclusiones

#### 6.1 Tipo de Estimado

De lo expuesto en el CAPÍTULO 2: Niveles de Ingeniería, es preciso mencionar que lo desarrollado en la guía corresponde a un Estimado clase 3, dado que lo realizado sirve para confirmar la factibilidad técnica del proyecto. La factibilidad técnica se refiere a la disponibilidad de recursos necesarios para completar los objetivos del proyecto. Es decir, responde lo siguiente: se puede realizar el proyecto y mantenerlo operativo.

Además, es justo mencionar que para este nivel de ingeniería se cuenta con información limitada, ya que, los documentos informativos son parciales. Los proyectos en este nivel de desarrollo están sujetos a variabilidad dependiendo de las condiciones de terreno y otros parámetros definidas imprecisamente. La variabilidad, en los Estimados de Clase 3 va 10 a 15%

Por otro lado, se presenta en el CAPÍTULO 5: Análisis de costo casos seleccionados, la estimación económica de los puentes, esto es requerido para determinar la factibilidad económica del proyecto.

Se concluye entonces que este tipo de estimados son necesarios para determinar la viabilidad del proyecto, es por ello que también se le conoce como ingeniera de factibilidad o ingeniería básica. Aquí es donde se desarrolla la alternativa seleccionada de la ingeniería de prefactibilidad (desarrollo de los dos casos).

#### 6.2 Bases de Diseño

Lo mostrado en el CAPÍTULO 3: Bases de diseño, es un resumen explicativo del aporte de cada disciplina en el proyecto.

Referido al estudio de riesgo sísmico, se sugiere llevar a cabo, cuando se está en situaciones adversas, es decir, menos de 10km de una falla o poseer un suelo poco competente. Los dos casos anteriores, sumado a la importancia de la estructura en el sistema de transporte de relaves justifica entonces un estudio en la fase de factibilidad o detalle. De lo mencionado en la sección citada, se recomienda un estudio probabilístico por ser menos conservador. Ya que, con el nivel de precisión que conlleva el estudio, es preferible tener algo más certero.

En el caso del diseño sísmico de la estructura, se sugiere usar la formula dada por la norma nacional de diseño industrial, para el caso estático, sin embargo, se hace mención de que es sugerida para estructuras de menos de 20 m. En el caso de los casos de estudio, se usó un coeficiente sísmico arbitrario. Se sugiere, tomar un factor conservador, en este caso puede ser el corte máximo, mostrado en la [Tabla 3.22.](#page-70-0)

#### 6.3 Comentarios de diseño

El primer input y de gran importancia es el nivel de producción que tiene la mina, en base a ello, se determinan las dimensiones de la canoa.

Es importante mencionar, que en caso de que se desee incrementar la producción de un proyecto que ya está en funcionamiento, no basta con peraltar la canoa, es necesario verificar condiciones del régimen mencionados en la sección [3.1.2](#page-29-0) [Hidráulica.](#page-29-0) Las condiciones son velocidad límite de depositación y de energía del flujo. El criterio de energía es más flexible, ya que, al considerar una revancha en la canoa, esta absorbe las potenciales ondas superficiales.

Con respecto al diseño de las cepas, es esencial mencionar que se diseñan como columnas individuales, y no como un conjunto, como en el caso de los puentes de acero. Esto es por la estructuración, las canoas están simplemente apoyadas, esto significa que las cepas no están amarradas por las canoas dado que están fijas en un solo extremo.

Las cepas centrales poseen un tratamiento especial en el diseño, ya que, se reparten las rigideces, en los casos de estudio no había diferencia dedo que poseían simetría dimensional. En caso reales no se cumple lo anterior.

Lo previo se aplica del mismo modo al puente con doble canoa, ya que, el pasillo de servicio se materializa, en términos de apoyo, similar a la canoa. En el caso de las fundaciones, el diseño se realiza con un suelo competente, por lo que con fundaciones superficiales se traspasan las cargas del puente al suelo. Sin embargo, este escenario idealizado no es tan usual como se desea. El costo del proyecto podría dispararse si no se cuenta con condiciones mínimas de resistencia de suelo.

Es común el uso del ensayo de terreno CPT o SPT, que caracteriza el suelo de acuerdo con la cantidad de golpes necesarios para llegar a cierta profundidad. Resulta ser de gran utilidad. Un suelo que posea un CPT bajo, representa un suelo licuable, es decir, que pierde su resistencia por la incapacidad de disipar el exceso de presión de poros producto de alguna carga rápida.

Existen soluciones para este tipo de suelos como usar fundaciones profundas. Sin embargo, esto significa un aumento en el costo en esta partida. El aumento se puede estimar en el doble del costo  $de$  las fundaciones superficiales<sup>12</sup>.

Como dato final, si posterior a la entrega del proyecto, se determina que el suelo es potencialmente licuable, una solución posible es un mejoramiento del suelo con nanopartículas<sup>13</sup>. Las nanopartículas también pueden ser solución en lugar de fundaciones profundas.

Los factores de utilización son eficientes dado que el hormigón se arma en base a las solicitaciones logrando combinaciones de armadura que acercan bastante la solicitación y la capacidad.

#### 6.4 Sobre la operación

No se debe caer en la trampa de posponer el mantenimiento a corto plazo para aumentar temporalmente la producción, ya que puede generar accidentes y problemas significativos.

<sup>&</sup>lt;sup>12</sup> Dato experiencia profesional Wood plc.

<sup>13</sup>Ochoa-Cornejo, F., & Muñoz, S. (2017). Laponita: una nanotecnología que retarda la licuefacción. *Obras y proyectos*, 6-12

La instrumentación del puente juega un rol fundamental, monitorear pequeños cambios en el flujo puede prever un embacamiento cuyas implicancias en la producción, puede ser hasta detenerla por varios días.

#### 6.5 Parámetros de precios y cantidades

<span id="page-126-0"></span>La [Tabla 6.1](#page-126-0) presentada a continuación, muestra parámetros que pueden ser utilizados para estimaciones rápidas para puentes basados en la luz de la quebrada, considerando que en hormigón es más conveniente cubrir quebradas bajas (menor a 40m). Para quebradas mayores, se recomienda una solución en acero. Se vuelve más complejo controlar deformaciones en alturas mayores, incrementado considerablemente las secciones de las cepas.

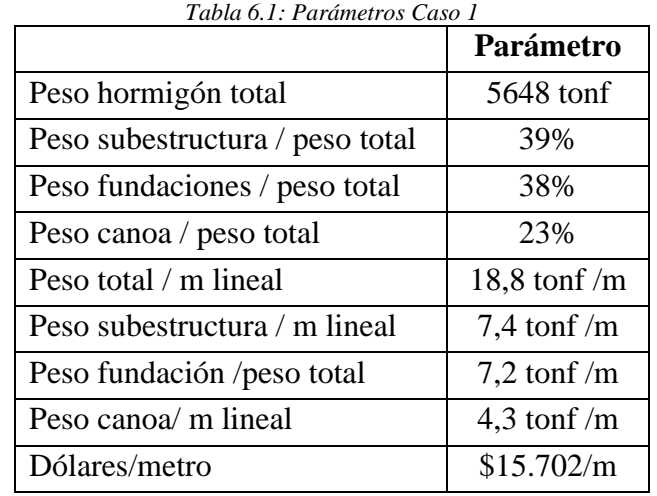

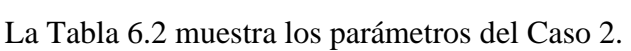

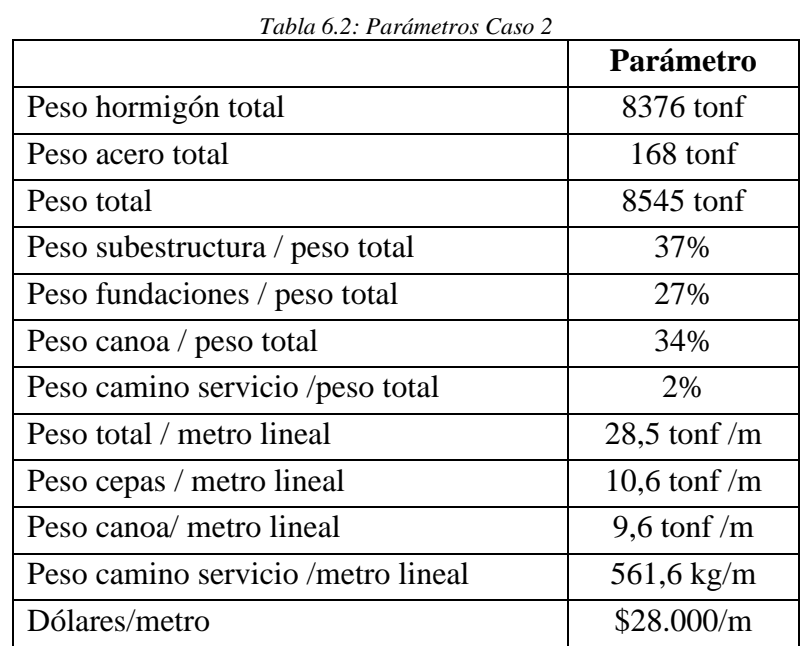

Las magnitudes mostradas en las Tablas precedentes son útiles para estimaciones muy preliminares sobre proyectos similares, y comparaciones con puentes de acero.

Por otro lado, es útil analizar el precio del puente en comparación con otros ítems de un proyecto completo. La Tabla 6.3 posee información sobre un proyecto *Greenfield* cuya producción es de 60 a 80 ktpd. Se aprecia que el puente cuesta un 9 o 16% de lo que cuesta el molino SAG. Se comparan ambos ítems, ya que, el molino es esencial para la operación, como el puente lo es para el STR.

| Planta Proceso 60-80 Ktpd          |                     | Puente Relave | <b>Puente Relave</b> |
|------------------------------------|---------------------|---------------|----------------------|
|                                    | Valores aproximados | Caso 1        | Caso 2               |
| Espesamiento Relaves Alta Densidad | \$<br>25.000.000    | 0,19          | 0,34                 |
| Planta de cal                      | \$<br>4.000.000     | 1,20          | 2,15                 |
| <b>Sistema Transporte Relaves</b>  | \$<br>18.000.000    | 0,27          | 0,48                 |
| <b>Espesamiento Relaves</b>        | \$<br>8.000.000     | 0,60          | 1,08                 |
| Espesamiento Concentrado Cu        | \$<br>2.500.000     | 1,92          | 3,44                 |
| Molienda SAG                       | \$<br>55.000.000    | 0,09          | 0,16                 |
| Molineda Bolas                     | \$<br>35.000.000    | 0,14          | 0,25                 |
| Clasificación                      | \$<br>110.000.000   | 0,04          | 0,08                 |
| <b>Circuitos Pebbles</b>           | \$<br>3.000.000     | 1,60          | 2,87                 |
| Flotación Primaria                 | \$<br>18.000.000    | 0,27          | 0,48                 |
| Remolienda Concentrado Cu          | \$<br>11.000.000    | 0,44          | 0,78                 |
| Flotación Limpieza                 | \$<br>11.000.000    | 0,44          | 0,78                 |
| <b>Taller Camiones</b>             | \$<br>10.000.000    | 0,48          | 0,86                 |
| Acopio Mineral                     | \$<br>3.000.000     | 1,60          | 2,87                 |

*Tabla 6.3: Comparación porcentual costo puente 1 y 2 con otras partidas de proyecto referencial Greenfield de 60-80ktpd*

#### 6.6 Análisis de alternativas

Dadas las alternativas entregadas anteriormente, se analizan los beneficios de implementar una u otra. Si bien el Caso 2 es casi un 80% más costoso que Caso 1, posee la canoa *bypass*, cuyo flujo debería ser controlado por una compuerta controlada remotamente, y además un camino de servicio para tránsito vehicular.

Lo mencionado anteriormente agrega un gran valor a la propuesta, dado que ofrece un flujo ininterrumpido, es decir, en caso de que una canoa falle y se vea inhabilitada para funcionar, inmediatamente se desvía el flujo. Posteriormente se accede al puente con un vehículo provisto de lo necesario para el mantenimiento.

Sin embargo, se debe hacer una evaluación que contemple el proyecto como un todo, contemplar cuanto del proyecto corresponde al puente, y cuanto significa una detención en la producción.

#### 6.7 Comentarios Finales

Es menester mencionar que se cumplen los objetivos principales que motivaron este trabajo. En primer lugar, servir como guía para el diseño de estos puentes, agrupando y desarrollando las disciplinas participantes. Por otra parte, en el Apéndice A, se muestran memorias estructurales e hidráulicas, de apoyo al diseño.

Además, se propone una estructuración distinta para puentes de hormigón, que soluciona problemas típicos de la canoa autosoportada y que, basado en montos, justifica la implementación de ellas.

## Glosario

**Abrasión**: "Se denomina abrasión a la acción mecánica de rozamiento y desgaste que provoca la erosión de un material o tejido."

**Big Data:** "(…) Es un término que hace referencia a conjuntos de datos tan grandes y complejos como para que hagan falta aplicaciones informáticas no tradicionales de procesamiento de datos para tratarlos adecuadamente. Por ende, los procedimientos usados para encontrar patrones repetitivos dentro de esos datos son más sofisticados y requieren un software especializado.(…)."

**Cavitación:** "La cavitación o aspiraciones en vacío es un efecto hidrodinámico que se produce cuando se crean cavidades de vapor dentro del agua o cualquier otro fluido en estado líquido en el que actúan fuerzas que responden a diferencias de presión, como puede suceder cuando el fluido pasa a gran velocidad por una arista afilada, produciendo una descompresión del fluido debido a la conservación de la constante de Bernoulli. Puede ocurrir que se alcance la presión de vapor del líquido de tal forma que las moléculas que lo componen cambian inmediatamente a estado de vapor, formándose burbujas o, más correctamente, cavidades. Las burbujas formadas viajan a zonas de mayor presión e implosionan (el vapor regresa al estado líquido de manera súbita, «aplastándose» bruscamente las burbujas) produciendo una estela de gas de gran energía sobre una superficie sólida que puede resquebrajar en el choque."

**Machine Learning:** "(…) Es el subcampo de las ciencias de la computación y una rama de la inteligencia artificial, cuyo objetivo es desarrollar técnicas que permitan que las computadoras aprendan. Se dice que un agente aprende cuando su desempeño mejora con la experiencia; es decir, cuando la habilidad no estaba presente en su genotipo o rasgos de nacimiento. De forma más concreta, los investigadores del aprendizaje de máquinas buscan algoritmos y heurísticas para convertir muestras de datos en programas de computadora, sin tener que escribir los últimos explícitamente. Los modelos o programas resultantes deben ser capaces de generalizar comportamientos e inferencias para un conjunto más amplio (potencialmente infinito) de datos."

**Mortero:** "El mortero es un compuesto de conglomerantes inorgánicos, agregados finos y agua, y posibles aditivos que sirven para aparejar elementos de construcción tales como ladrillos, piedras, bloques de hormigón, etc. Además, se usa para rellenar los espacios que quedan entre los bloques y para el revestimiento de paredes. Los conglomerantes más comunes en la actualidad son los de cemento, aunque históricamente han sido la cal, la tierra y el yeso los más utilizados."

**Paleosismicidad:** "Método de pronostico a largo plazo que implica el estudio de los depósitos estratificados que fueron afectados por sismos prehistóricos. La investigación mas completa de este método se empleo en un segmento de falla de San Andrés en 1857. Lo anterior llevo al U.S. Geological Survey a predecir que hay un 50% de probabilidad de que se produzca un terremoto de magnitud 8,3 a lo largo del sur de la falla de San Andrés en los próximos 30 años"

**Radiación difusa**. Parte de la radiación que atraviesa la atmósfera es reflejada por las nubes o absorbida por éstas. Esta radiación, que se denomina difusa, va en todas direcciones, como consecuencia de las reflexiones y absorciones, no sólo de las nubes sino de las partículas de polvo atmosférico, montañas, árboles, edificios, el propio suelo, etc. Este tipo de radiación se caracteriza por no producir sombra alguna respecto a los objetos opacos interpuestos. Las superficies horizontales son las que más radiación difusa reciben, ya que ven toda la bóveda celeste, mientras que las verticales reciben menos porque sólo ven la mitad.

**Vulcanización:** "Proceso mediante el cual se calienta el caucho crudo en presencia de azufre, con el fin de volverlo más duro y resistente al frío (..)"

(Tarbuck & Lutgens, 2005)(Wikipedia)

## Bibliografía

- AACE International Recommended Practice. (2016). *Sistema de clasificación de los estimados de los costos - tal como se aplica en la ingenieria , adquisiciones y construcción para las industrias de procesos.*
- American association of state highway and transportation officials. (2017). *AASHTO LRFD Bridge Design Specifications* (8th ed.).
- American Concrete Institute. (2006). *Seismic design of liquid-containing concrete structures (ACI 350.3-06).*

Braja, D. (2001). *Fundamentos de ingeniería geotécnica.*

- CAP acero. (s.f.). Ficha Técnica Barras de refuerzo hormigón.
- CAPE IDEPE. (2000). Reposición cruce relaves río Cachapoal. CODELCO CHILE.
- Codelco Chile. (2011). *Especificación Técnica Revestimientos Anticorrosivos Para Estructuras, Equipos Y Elementos De Acero.*
- Cosio Claros, S. M. (1990). *Manual básico de puentes carreteros.* Santiago.
- Dirección de vialidad. (2012). *Manual de carreteras* (Vol. 3). Santiago, Chile.
- Fernández, A. (Miercoles 9 de Octubre de 2019). Mantenimiento y confiabilidad en minería. *Diario Financiero*, págs. 34-37.
- García Paredes, E. A. (2018). *Desgaste de canaletas de relaves, causas evaluación y métodos de reparación.* Universidad Técnica Federico Santa María, Departamento de obras civiles, Valparaíso.
- González de Vallejo, L. I., Ferrer Gijón, M., Oruño Abad, L., & Oteo Mazo, C. (2002). *Ingeniería Geológica.* Madrid: Prentice Hall.
- Illinois Tool Works Inc. (s.f.). *Instron©*.
- Instituto del Cemento y del Hormigón de Chile. (2009). *Manual de detallamiento para elementos de hormigón armado.* Santiago, Chile.
- Kirsten, H. (1982). *A classification system for excavation in natural materials.*
- Massone Sánchez, L. M. (2017). 1.Apunte Materiales- Curso Hormigón Estructural.
- NCh170 of. 2016. (s.f.). *Hormigón- Requisitos generales.* INN, Santiago.
- NCh353.Of2000. (s.f.). *Construcción - Cubicación de obras de edificación - Requisitos.* Santiago.
- NCh427 of. 2016. (s.f.). *Especificaciones para el cálculo de estructuras de acero para edificios.* INN, Santiago.
- NCh432 of. 2010. (s.f.). *Diseño Estructural-Cargas de Viento.* INN, Santiago.
- Ochoa-Cornejo, F., & Muñoz, S. (2017). Laponita: una nanotecnología que retarda la licuefacción. *Obras y proyectos*, 6-12.
- Quezada Mercado, C. (2001). *Estudio de una metodología de diseño y construcción de juntas para canales revestidos de hormigón.* (Univerisidad Andrés Bello, Ed.) Santiago.
- RelianceFoundry. (26 de Julio de 2017). *Reliance Foundry Co.*
- Sika S.A. Chile. (2013). *Informaciones técnicas Hormigón impermeable.* Santiago.
- Tarbuck, E. J., & Lutgens, F. K. (2005). *Ciencias de la Tierra: Una introducción a la geología física.* Madrid: Pearson Prentice Hall.
- Tecsa empresa constructora. (2000). Formulario N°2.4. *Metodología de trabajo para desarrollar las obras*.

# Apéndices y Anexos

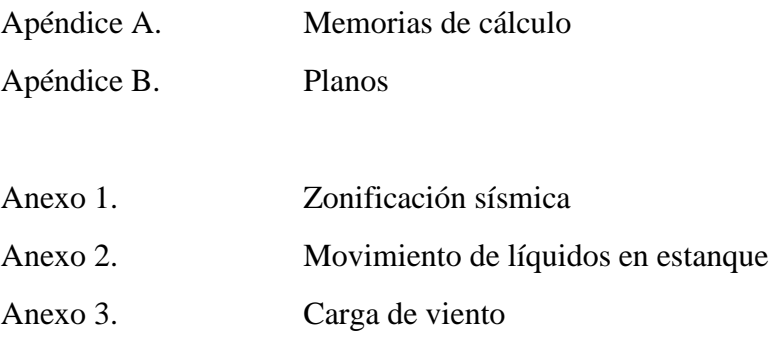

# Apéndice A

# Memoria de Cálculo

Apéndice A.1: Memoria de Cálculo Hidráulica

A.1.1 Hidráulica relave Caso 1

En la Tabla A.1 se muestra un resumen de lo correspondiente a la hidráulica del relave, para la producción de dicho caso. El ancho de la canoa se considera 1,4 metros.

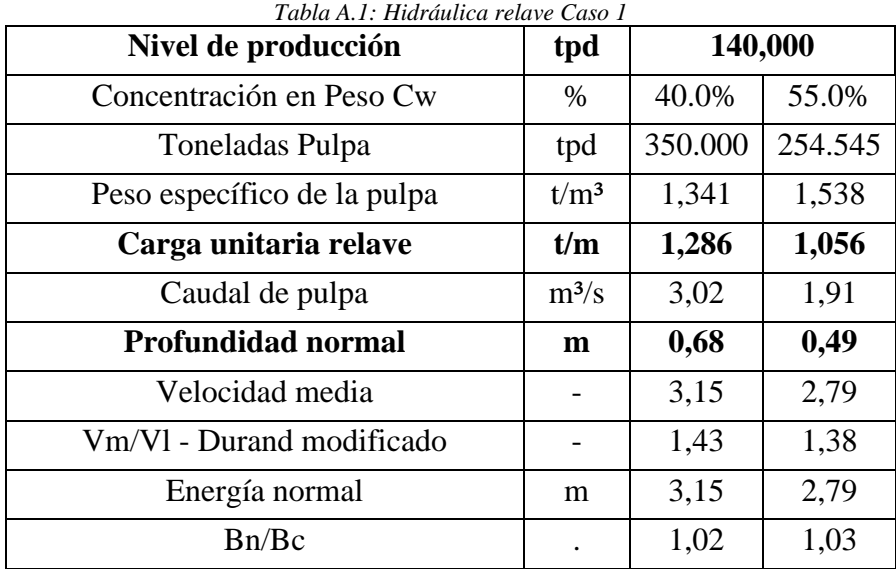

El desgaste de la canoa se muestra en la Tabla A.2

| Concentración                | <b>Velocidad</b> | Desgaste a los 10años [cm] |
|------------------------------|------------------|----------------------------|
| 40%                          | 3.15             | 9.86                       |
| 55%                          | 2.79             | 0.56                       |
| Desgaste Promedio Aproximado |                  | 6,00                       |

*Tabla A.2: Desgaste canoa Caso 1 transcurridos 10 años*

Se observa en la Tabla A.1 que se cumple con el criterio de velocidad, pero no con el de energía.

#### A.1.2 Hidráulica relave Caso 2

En la Tabla A.3 se muestra un resumen de la hidráulica del relave, para 240ktpd. En este caso también se considera un ancho de 1,4 metros por lo mencionado anteriormente.

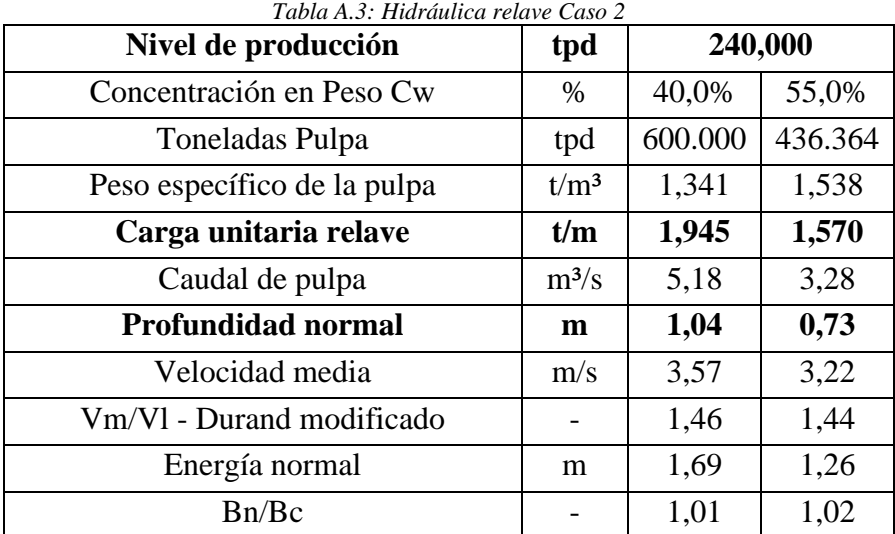

El desgaste de la canoa se muestra en la Tabla A.4. Solo se verifica para la condición de operación, ya que, operar al 40% de concentración implica un desgaste incontrolable. Dado la erosión de la canoa, se redefine el periodo de mantención a 3 años.

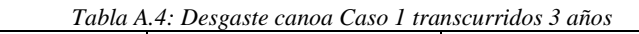

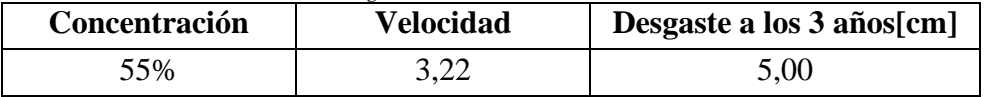

Se observa en la Tabla A.3 que se cumple con el criterio de velocidad, pero no con el de energía.

Apéndice A.2: Memoria de Cálculo Estructural

En la presente sección se muestran las memorias de cálculo. Dada su extensión, se reservan para esta parte. Las memorias que se presentan son las siguientes:

- 1. Memoria canoa, Caso 1, combinación de servicio. [\(Figura A.1h](#page-137-0)asta [Figura A.6\)](#page-142-0)
- 2. Memoria canoa, Caso 1, sismo horizontal. [\(Figura A.7](#page-143-0) hasta [Figura A.10\)](#page-146-0)
- 3. Memoria pasillo peatonal, Caso 1, varias combinaciones [\(Figura A.11](#page-147-0) hasta [Figura A.15\)](#page-151-0)
- 4. Memoria viga acartelada, Caso 2, varias combinaciones [\(Figura A.16](#page-152-0) hasta [Figura A.23\)](#page-159-0)
- 5. Memoria cepas y fundaciones, Caso 1, sismo horizontal [\(Figura A.24](#page-160-0) hasta [Figura A.43\)](#page-179-0)
- 6. Memoria juntas, Caso 1 y 2 [\(Figura A.44\)](#page-180-0)
- 7. Memoria placas de apoyo, Caso 1 y 2, sismo horizontal [\(Figura A.45](#page-181-0) hasta [Figura A.47\)](#page-183-0)
- 8. Memoria barras de anclaje, Caso 1, sismo vertical [\(Figura A.48\)](#page-184-0)

### MEMORIA DE CÁLCULO ESTRUCTURAL

Proyecto: Propuesta Nº1, Guía de diseño en Hormigón Armado

Materia : Análisis Estático Simplificado Tramo Tipo Propuesta Nº 1. Canaleta L=20m Planilla A.1

### DISEÑO A FLEXIÓN CANALETA. CASO ESTÁTICO.

#### **Densidad Materiales:**

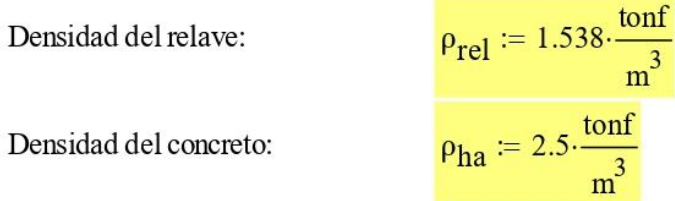

Geometría Canaleta:

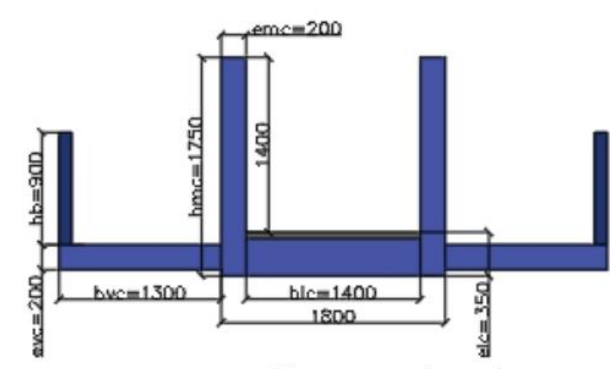

#### Esquema: Sección Tranversal canaleta

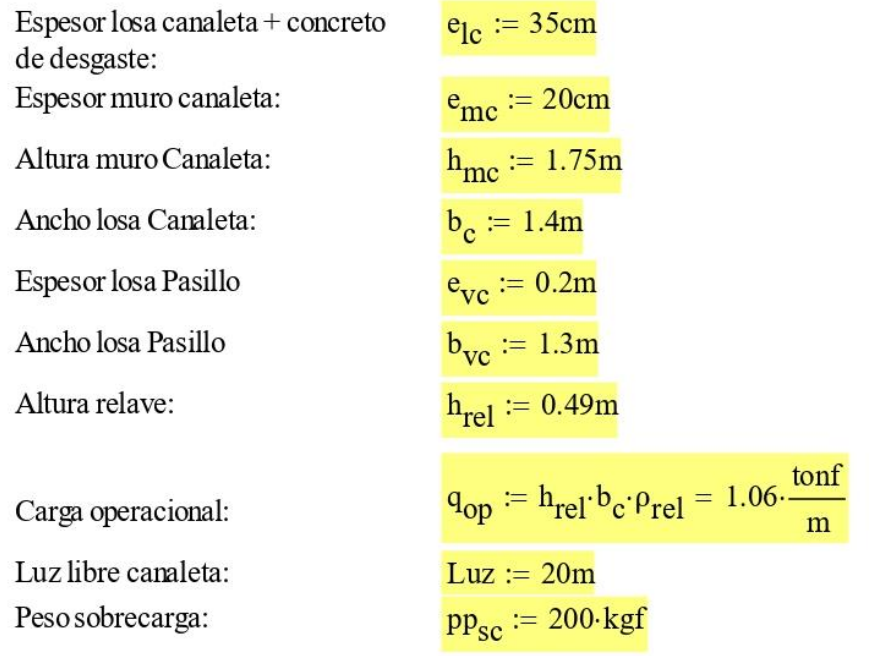

<span id="page-137-0"></span>Figura A.1: Memoria de cálculo Canoa S2 a) Caso 1

Personasillo voladizo

\n
$$
pp_{\text{plat}} := b_{\text{VC}} \cdot e_{\text{VC}} \cdot \rho_{\text{ha}} = 650 \cdot \frac{\text{kgf}}{\text{m}}
$$
\nPeso baranda

\n
$$
pp_{\text{bar}} := 30 \frac{\text{kgf}}{\text{m}}
$$
\nPersonplataforna, baranda

\n
$$
pp_{\text{VC}} := 2 \cdot \left( pp_{\text{plat}} + pp_{\text{bar}} \right) = 1360 \cdot \frac{\text{kgf}}{\text{m}}
$$
\nPersoncanoa

\n
$$
pp_{\text{ca}} := \rho_{\text{ha}} \cdot \left( e_{\text{lc}} \cdot b_{\text{c}} + 2 \cdot e_{\text{mc}} \cdot h_{\text{mc}} \right) = 2975 \cdot \frac{\text{kgf}}{\text{m}}
$$

Combinación en estado de Servicio (S1a, carga de relave en operación):

$$
Ms := \frac{pp_{sc} \cdot Luz}{4} + (q_{op} + pp_{ca} + pp_{vc}) \cdot \frac{(Luz)^2}{8}
$$
\n
$$
Vs := \frac{pp_{sc}}{2} + (q_{op} + pp_{ca} + pp_{vc}) \cdot \frac{(Luz)}{2}
$$
\n
$$
Vs = 54 \cdot \text{tonf}
$$
\n
$$
q_s := (q_{op} + pp_{ca} + pp_{vc})
$$
\n
$$
q_s = 5.4 \frac{1}{m} \cdot \text{tonf}
$$

### Verificación niveles tensionales en el concreto y en el acero de refuerzo

#### **Concreto:**

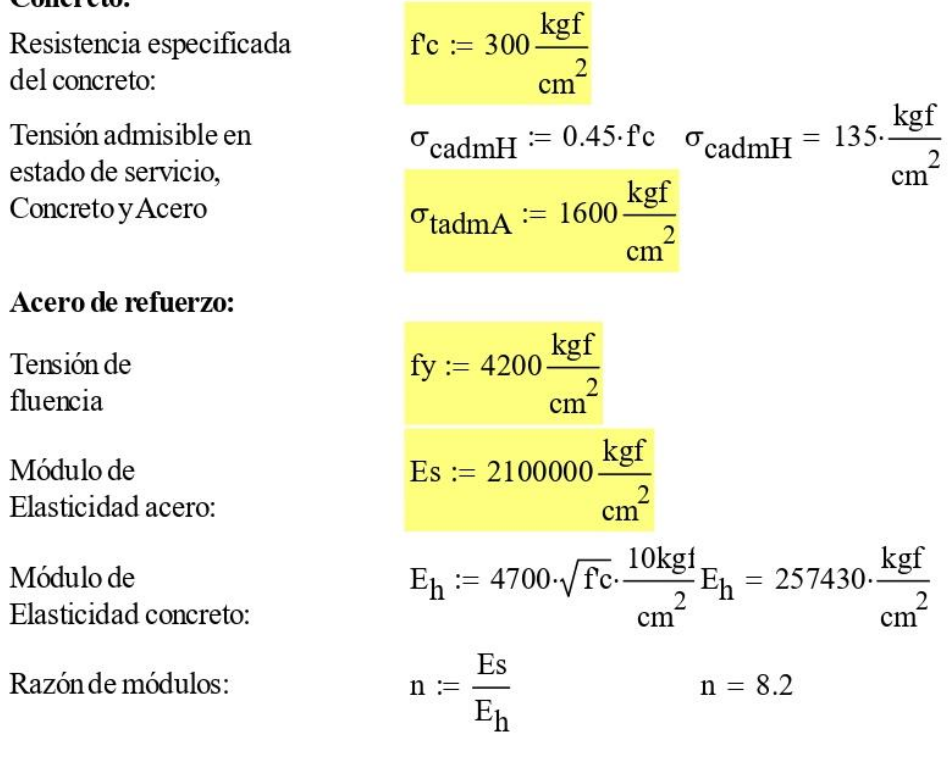

Figura A.2: Memoria de cálculo Canoa S2 a) Caso 1

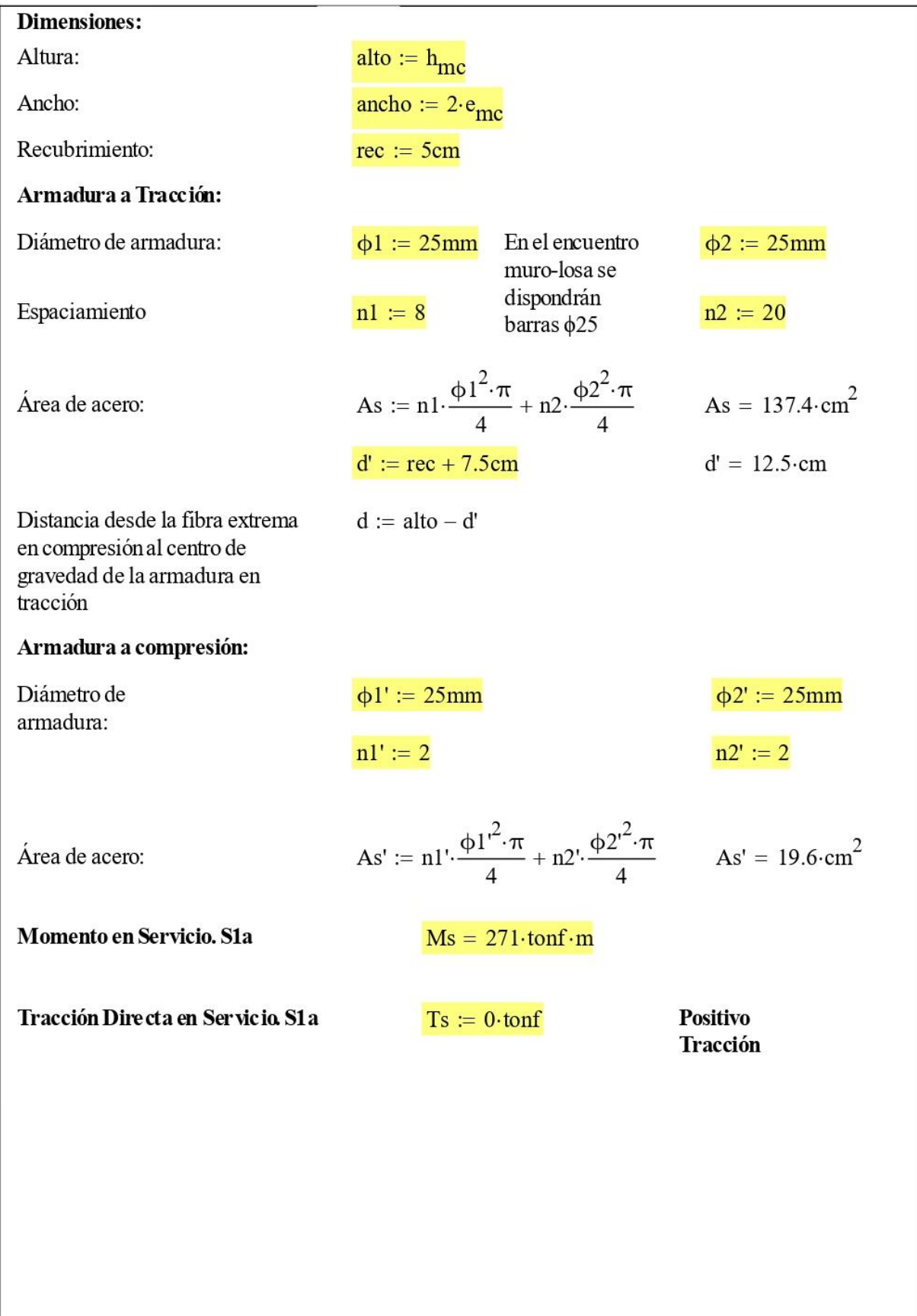

Figura A.3: Memoria de cálculo Canoa S2 a) Caso 1

Figura A.4: Memoria de cálculo Canoa S2 a) Caso 1

Tensión de corte concreto  
\n
$$
v_c := v_{adm}
$$
\n
$$
v_c = 5 \cdot \frac{kgf}{cm^2}
$$
\n
$$
Sección := \frac{1}{m}Qk'' \text{ if } v - v_c < 0.365 \cdot \sqrt{\frac{fc}{MPa}}.MPa
$$
\n
$$
Sección = "Ok" \text{ if } v - v_c < 0.365 \cdot \sqrt{\frac{fc}{MPa}}.MPa
$$
\n
$$
Sección = "Ok" \text{ otherwise}
$$
\n
$$
Sección = "Ok" \text{ otherwise}
$$
\n
$$
A_{V,min} := 0.062 \cdot \sqrt{\frac{fc}{MPa}}. \frac{b_VMPa}{fy} A_{V,min} = 3.3 \cdot \frac{cm^2}{m}
$$
\n
$$
A_V := \frac{(v - v_c) \cdot b_t}{fy} \qquad A_V = 2.8 \cdot \frac{cm^2}{m}
$$
\n
$$
Bgracian (to the tananño de fisura.)
$$
\n
$$
Smax := 300 mm
$$
\n
$$
Smax := 300 mm
$$
\n
$$
Smax := 300 mm
$$
\n
$$
Smax := 300 mm
$$
\n
$$
Smax := 30 mm
$$
\n
$$
Smax := 30 mm
$$
\n
$$
Smax := 30 mm
$$
\n
$$
Smax := 30 mm
$$
\n
$$
Smax := 30 mm
$$
\n
$$
Smax := 30 mm
$$
\n
$$
Smax := 30 mm
$$
\n
$$
Smax := 30 mm
$$
\n
$$
Smax := 30 mm
$$
\n
$$
Smax := 30 mm
$$
\n
$$
Smax := 30 mm
$$
\n
$$
Smax := 30 mm
$$
\n
$$
Smax := 30 mm
$$
\n
$$
Smax := 30 mm
$$
\n
$$
Smax := 30 mm
$$
\n
$$
Smax := 30 mm
$$
\n
$$
Smax := 30 mm
$$
\n
$$
Smax := 30 mm
$$
\n
$$
Smax := 30 mm
$$
\n
$$
Smax := 30 mm
$$
\n
$$
Smax := 30
$$

Figura A.5: Memoria de cálculo Canoa S2 a) Caso 1

Inercia c/r al cm

$$
I_{cm}:=\frac{\left(b_c\cdot e_{lc}^{\ 3}\right)}{12}+\left(b_c\cdot e_{lc}\right)\cdot\left(cm_y-\frac{e_{lc}}{2}\right)^2+2\Bigg[\frac{\left(e_{mc}\cdot h_{mc}^{\ 3}\right)}{12}+\left(e_{mc}\cdot h_{mc}\right)\cdot\left(cm_y-\frac{h_{mc}}{2}\right)^2\Bigg]
$$

 $I_{cm} = 32488321.1 \cdot cm^4$ 

Flecha en el centro de la canoa

$$
\Delta := \frac{5 \cdot q_{s} \cdot \text{Luz}^{4}}{384 \cdot E_{h} \cdot I_{cm}} + \frac{pp_{sc} \cdot \text{Luz}^{3}}{48E_{h} \cdot I_{cm}} \qquad \Delta = 13.5 \cdot \text{mm}
$$

$$
\Delta_{adm} := \frac{\text{Luz}}{700} \qquad \Delta_{adm} = 28.6 \cdot \text{mm}
$$

Chequeo\_deformación :=  $\begin{bmatrix} \n\text{or} & \text{if } \Delta < \Delta_{\text{adm}} \\
\text{or} & \text{if } \Delta < \Delta_{\text{adm}}\n\end{bmatrix}$ <br>
"Rediseñar para cumplir deformación" otherwise

Chequeo\_deformación = "Ok"

<span id="page-142-0"></span>Figura A.6: Memoria de cálculo Canoa S2 a) Caso 1

## MEMORIA DE CÁLCULO ESTRUCTURAL

Proyecto : Propuesta Nº1, Guía de diseño en hormigón armado.

Materia : Análisis Sísmico Horizontal Simplificado Propuesta Nº1. Canaleta L=20 m. Planilla A.4

### DISEÑO A FLEXIÓN CANALETA. SISMO HORIZONTAL.

#### **Densidad Materiales:**

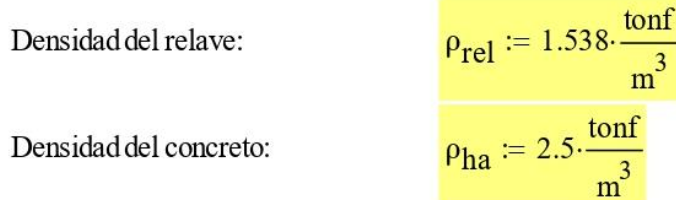

Geometría Canaleta:

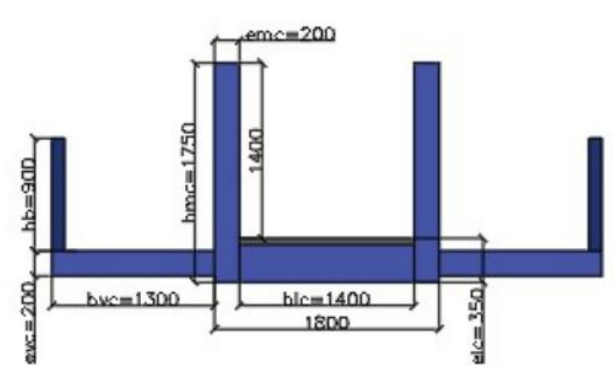

#### Esquema: Sección Tranversal canaleta

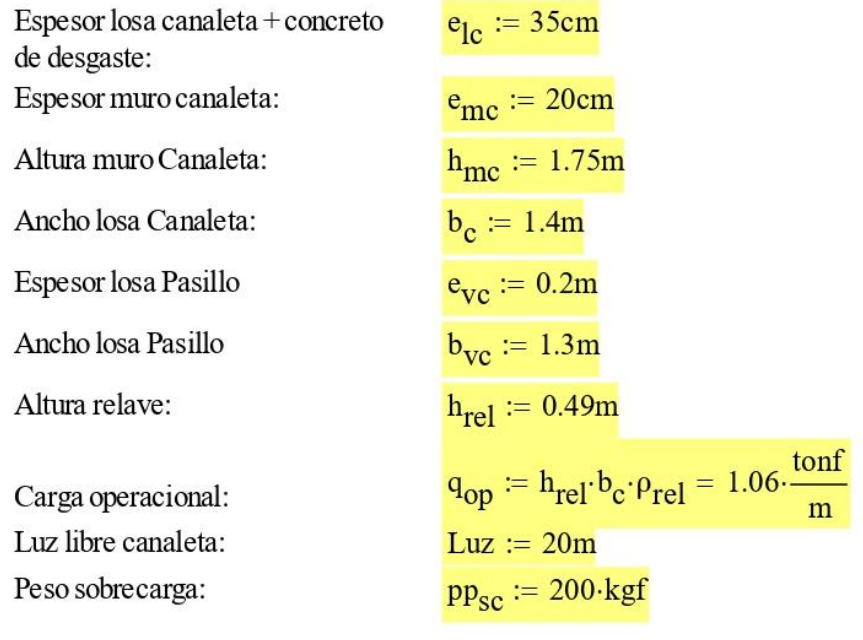

<span id="page-143-0"></span>Figura A.7: Memoria de cálculo canoa sismo horizontal Caso 1
$\text{pp}_{\text{plat}} \coloneqq b_{\text{vc}} \cdot e_{\text{vc}} \cdot \rho_{\text{ha}} = 650 \cdot \frac{\text{kgf}}{\text{m}}$ Peso pasillo voladizo  $pp<sub>bar</sub> := 30 \frac{\text{kgf}}{\text{m}}$ Peso baranda  $pp_{\text{vc}}$  := 2  $(pp_{\text{plat}} + pp_{\text{bar}})$  = 1360  $\frac{\text{kgf}}{\text{m}}$ Peso plataforna, baranda  $pp_{ca} := \rho_{ha} \cdot (e_{lc} \cdot b_c + 2 \cdot e_{mc} \cdot h_{mc}) = 2975 \cdot \frac{kgf}{m}$ Peso canoa  $k_{\rm sh} := 0.15$ Coeficiente sísmico horizontal

Combinación en estado de Servicio (S3h):

$$
Ms := 0.7 \cdot k_{sh} \cdot \left[ \frac{pp_{sc} \cdot Luz}{4} + \left( q_{op} + pp_{ca} + pp_{vc} \right) \cdot \frac{(Luz)^2}{8} \right]
$$
\n
$$
Vs := 0.7 \cdot k_{sh} \cdot \left[ \frac{pp_{sc}}{2} + \left( q_{op} + pp_{ca} + pp_{vc} \right) \cdot \frac{(Luz)}{2} \right]
$$
\n
$$
Vs = 5.7 \cdot tonf
$$
\n
$$
q_s := 0.7 \cdot k_{sh} \cdot \left( q_{op} + pp_{ca} + pp_{vc} \right)
$$
\n
$$
q_s = 0.6 \cdot \frac{1}{m} \cdot tonf
$$

#### Verificación niveles tensionales en el concreto y en el acero de refuerzo

#### Concreto:

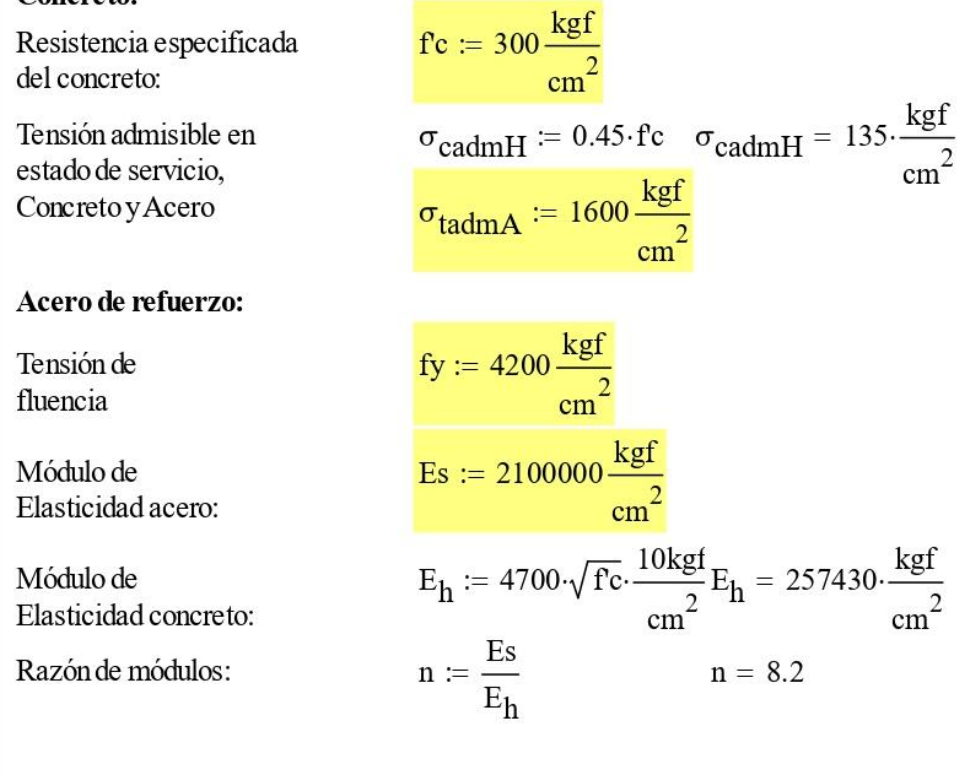

*Figura A.8: Memoria de cálculo canoa sismo horizontal Caso 1*

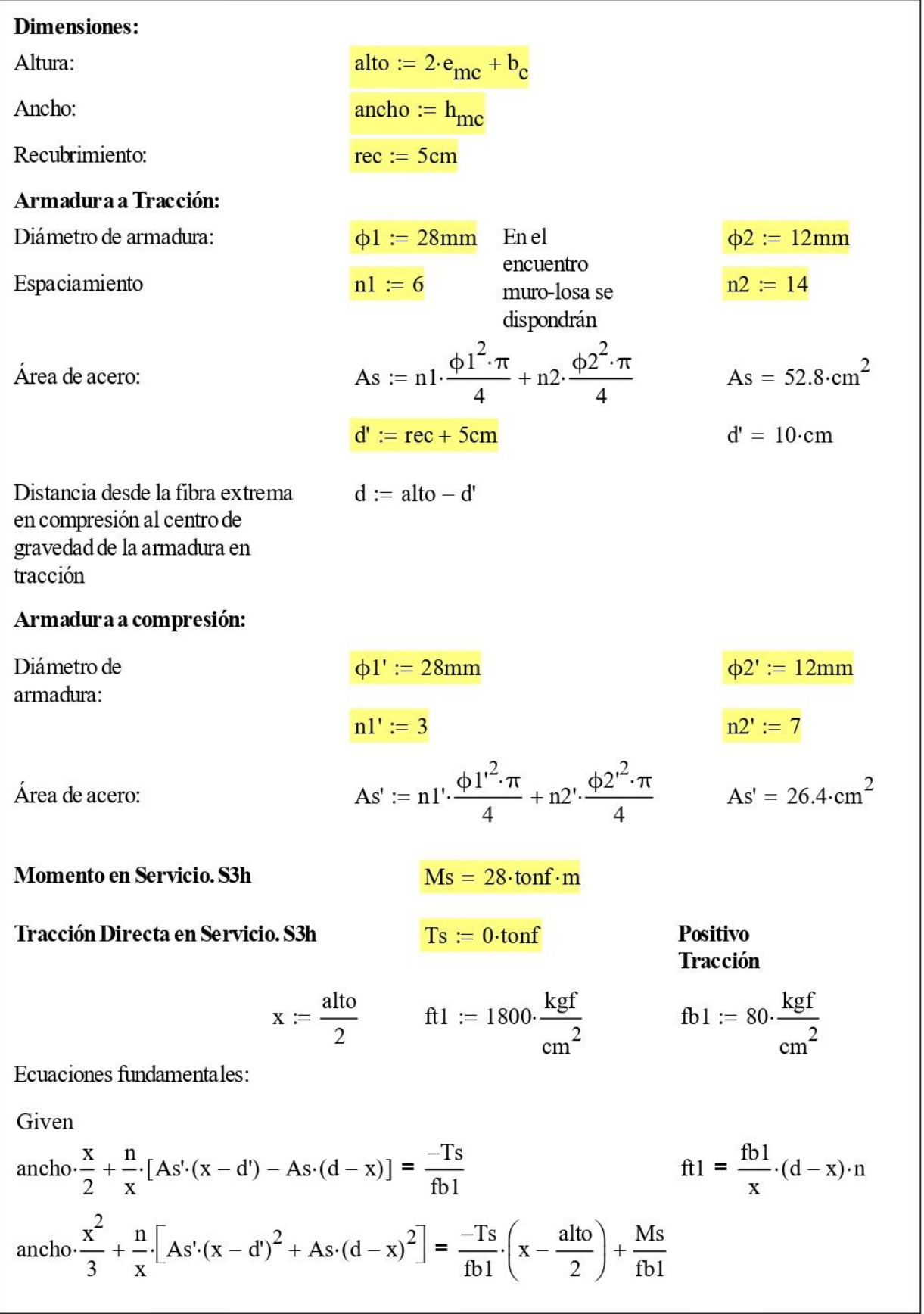

*Figura A.9: Memoria de cálculo canoa sismo horizontal Caso 1*

$$
\begin{pmatrix}\n\mathbf{f}_{\mathbf{v}_{\mathbf{q}}}\n\mathbf{f}_{\mathbf{v}_{\mathbf{r}}}\n\mathbf{f}_{\mathbf{v}_{\mathbf{r}}}\n\end{pmatrix}\n= Find(\mathbf{f}_{\mathbf{r}}\mathbf{f}_{\mathbf{r}}\mathbf{f}_{\mathbf{r}}\mathbf{f}_{\mathbf{r}}\mathbf{f}_{\mathbf{r}}\n\end{pmatrix}\n= Find(\mathbf{f}_{\mathbf{r}}\mathbf{f}_{\mathbf{r}}\
$$

*Figura A.10: Memoria de cálculo canoa sismo horizontal Caso 1*

# MEMORIA DE CÁLCULO ESTRUCTURAL

Proyecto: Propuesta Nº1. Guía de diseño hormigón armado

Materia : Análisis Estático Tramo Tipo Propuesta Nº 1 Diseño de Pasillo peatonal Planilla A.5

#### I. Geometría y materialidad losa

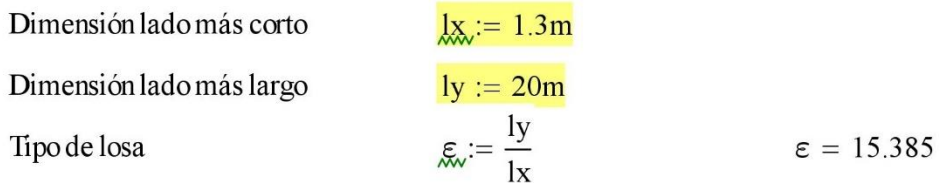

La losa trabaja en una dirección principalmente (franja), la más corta.

#### Hormigón G-30

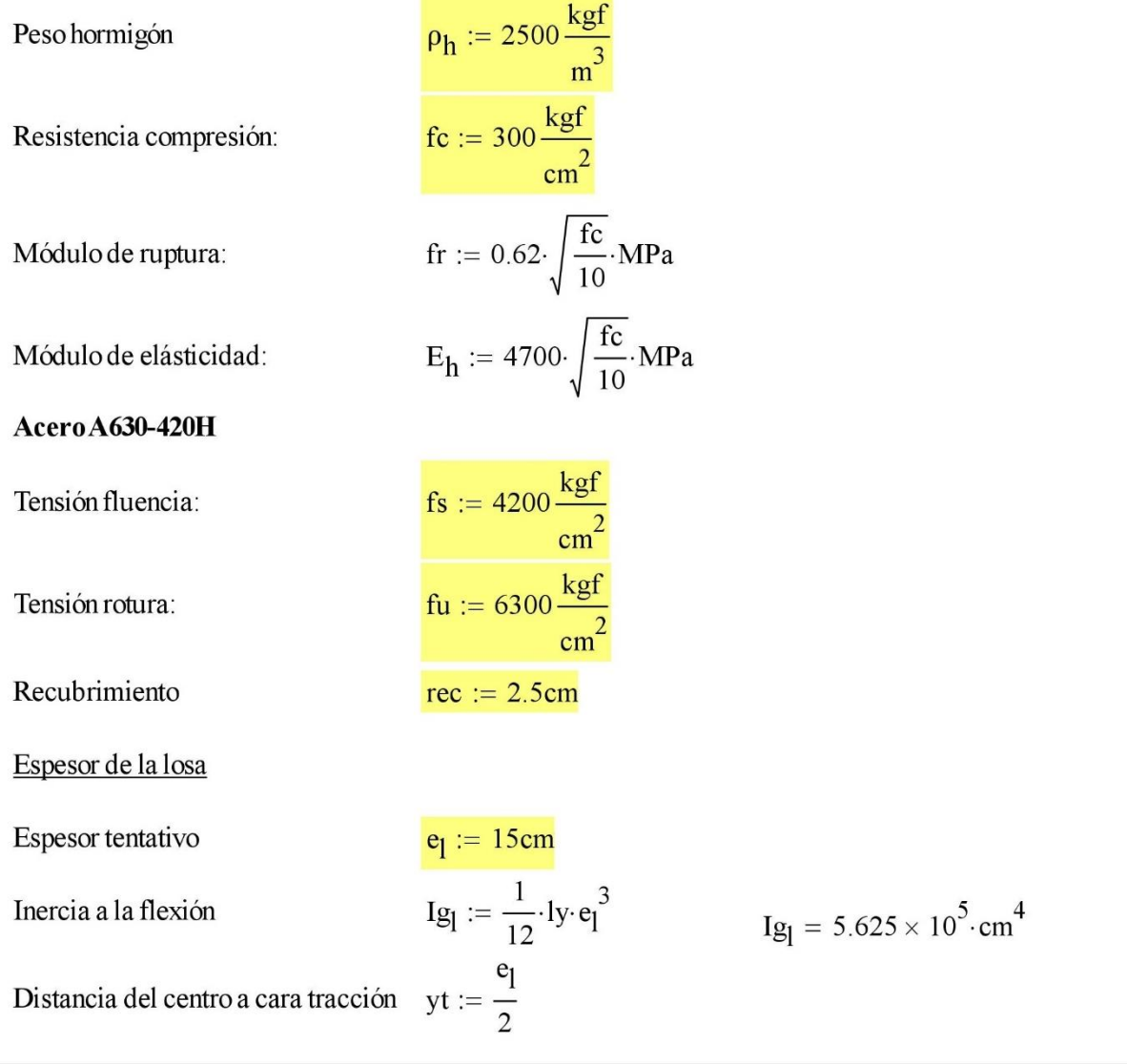

Figura A.11: Memoria de cálculo losa peatonal Caso 1.

Momento de fisuración

\nMer := 
$$
\frac{fr \cdot Ig_1}{yt}
$$

\nMer = 28.628·tonf·m

\nInercia sección fisurada

\nler<sub>1</sub> := 0.251g<sub>1</sub>

\nPesopropio

\nQD<sub>1</sub> := e<sub>1</sub> Im<sub>P</sub> p<sub>1</sub>

\nDisaposobrccarga

\nDistancia baranda emportamiento

\n $\frac{dp_a := 1.25m}{dp_a := 1.25m}$ 

\nPesosobrocarga

\nDistancia sobrecarga empotamiento

\n $d_{ba} := \frac{1}{q_b} \cdot \frac{r^2}{2} + p_b$ 

\nba a ⊥ 0.534·tonf·m

\nInercia efectiva

\n $I = \min \left[ \left( \frac{Mcr}{Ma} \right)^3 \cdot Ig_1 + \left[ 1 - \left( \frac{Mcr}{Ma} \right)^3 \right] \cdot \text{Icr}_1, Ig_1 \right]$ 

\n $I = 5.625 \times 10^5 \cdot \text{cm}^4$ 

\nRigidez losa:

\n $K_1 := 3 \cdot B_1 \cdot \frac{Iq}{1x^3}$ 

\n $K_1 = 2.223 \times 10^4 \cdot \frac{\text{tonf}}{\text{m}}$ 

\nDeformación instantanea losa

\n $\Delta_1 := \frac{(P_{D,ba} + P_{L,sc} + q_{D,1} \cdot lx)}{K_1}$ 

\n $\Delta_1 = 0.031 \cdot \text{mm}$ 

\n**II. Cargs**

\nCombinación de carga U1

\nMomento último

\n $M u_1 := 1.4 \cdot \left( q_{D,1} \cdot \frac{lx^2}{2} + P_{D,ba} \cdot d_{ba} \right)$ 

\n $M u_1 = 0.547 \cdot \text{tonf} \cdot m$ 

\nCorte último

\n $V u_1 = 1.4 \cdot$ 

Figura A.12: Memoria de cálculo losa peatonal Caso 1.

# Combinación de carga U3v  $k_{\rm sv} := 0.05$ Coeficiente sísmico vertical  $M u_{4v} := (1.2 + k_{sv}) \cdot (q_{D,l} \cdot \frac{lx^2}{2} + P_{D,ba} \cdot d_{ba}) + 0.5 \cdot (P_{L,sc} \cdot d_{sc})$ Momento último  $M u_{4V} = 0.56$  tonf · m Combinación de carga U3h Coeficiente sísmico vertical  $k_{\rm ch} := 0.15$  $Vu_{4h} := (k_{sh}) \cdot (q_{D,l} \cdot lx + P_{D,ba})$ Corte último  $Vu_{4h} = 0.086$  tonf Cargas de diseño Momento último que controla  $\text{Mu} := \max(\text{Mu}_1, \text{Mu}_2, \text{Mu}_{4v})$  $Mu = 0.698 \cdot \text{tonf} \cdot m$ **III.** Diseño Ancho Viga  $b := 1m$ Armadura de tramo (o inferior)  $Av_{\text{min}} := 2\% \cdot b \cdot e_1 = 3 \cdot cm^2$ Smax :=  $1.6e_1 = 24$  cm Considerar DMH  $\phi$ 10 $\omega$ 200 Suples (o armadura superior)  $\phi := 0.9$ Distancia centroide armadura  $d := e_1 - rec$  $\mu := \frac{Mu}{\phi \cdot 0.85 \cdot fc \cdot b \cdot d^2}$   $\mu = 0.01766$  $\mu$ lim := 0.3047  $\omega$ lim := 0.375  $\omega' := \frac{\mu - \mu \text{lim}}{1 - \frac{\text{rec}}{\text{d}}}$  if  $\mu > \mu \text{lim } \omega' = 0$ 0 otherwise

Figura A.13: Memoria de cálculo losa peatonal Caso 1.

$$
\omega := \begin{vmatrix}\n\omega' + \omega \lim_{h \to 0} \text{ if } \mu > \mu \lim_{h \to 0} \omega = 0.017818 \\
\left(1 - \sqrt{1 - 2\mu}\right) \text{ otherwise} \\
\Delta s := \frac{\omega \cdot 0.85 \cdot \text{c} \cdot \text{b} \cdot \text{d}}{\text{fs}} \\
\Delta s = 1.352 \cdot \text{cm}^2\n\end{vmatrix}
$$
\nEmpalmes y ganches

\n1) Empalme amadura secundaria (suple y tramo)

\nFactor de modification por el reubrimiento:

\nFactor de modification de vaciado del concreto:

\nFactor de demodificación concreto liviano:

\nDiametro de barnas

\nDongitud de desarrollo:

\nLongitud de esarrollo:

\n1\_d :=  $\frac{\text{fs}}{\text{MPa}} \cdot \psi_f \cdot \psi_e$ 

\n2) Gancho armadura principal (suple)

\n2) Garcho armadura principal (suple)

\n3.13.  $\frac{\text{fs}}{\text{MPa}}$ 

\n4.1.  $\frac{\text{fs}}{\text{MPa}}$ 

\n5.  $\frac{\text{e}}{\text{e}} = \text{ceil} \left( 1.3 \cdot \frac{\text{lg}}{\text{cm}} \right) \cdot \text{cm} \quad 1_{\text{e}} = 48 \cdot \text{cm}$ 

\n6.1.  $\frac{1}{\text{MPa}}$ 

\n7.  $\frac{\text{fs}}{\text{MPa}}$ 

\n8.1.  $\frac{\text{fs}}{\text{MPa}}$ 

\n9.1.  $\frac{\text{fs}}{\text{MPa}}$ 

\n10 := 130 cm

\n110 := 130 cm

\n111 := 12 cm

\n111 := 12 cm

\n112 := 12 cm

\n13 := 30 cm

\n14 A

\n15 A

\n16 A

\n17 := 30 cm

Figura A.14: Memoria de cálculo losa peatonal Caso 1.

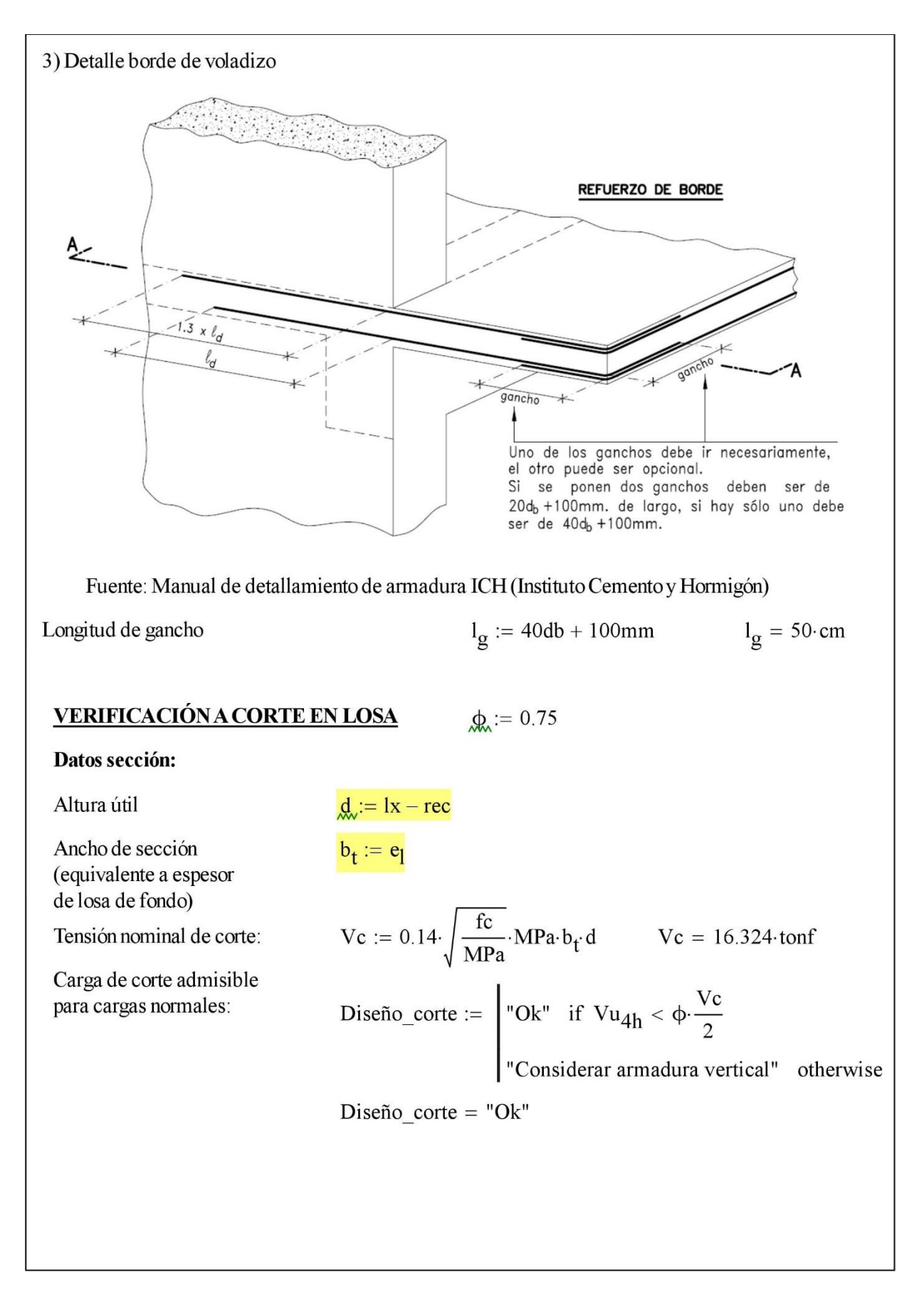

Figura A.15: Memoria de cálculo losa peatonal Caso 1.

# MEMORIA DE CÁLCULO ESTRUCTURAL

Proyecto: Propuesta 2, Guía de diseño en Hormigón Armado Materia : Análisis Estático Simplificado Tramo Tipo Puente N°2. Ac artelamiento

El diseño de las vigas se divide en tres: 1) Losa superior a flexión (tres zonas (peso propio; canoa; paso vehicular)

2) Muros intermedios a compresión y corte

 $3)$ Losa

I. Dimensiones y materialidad viga

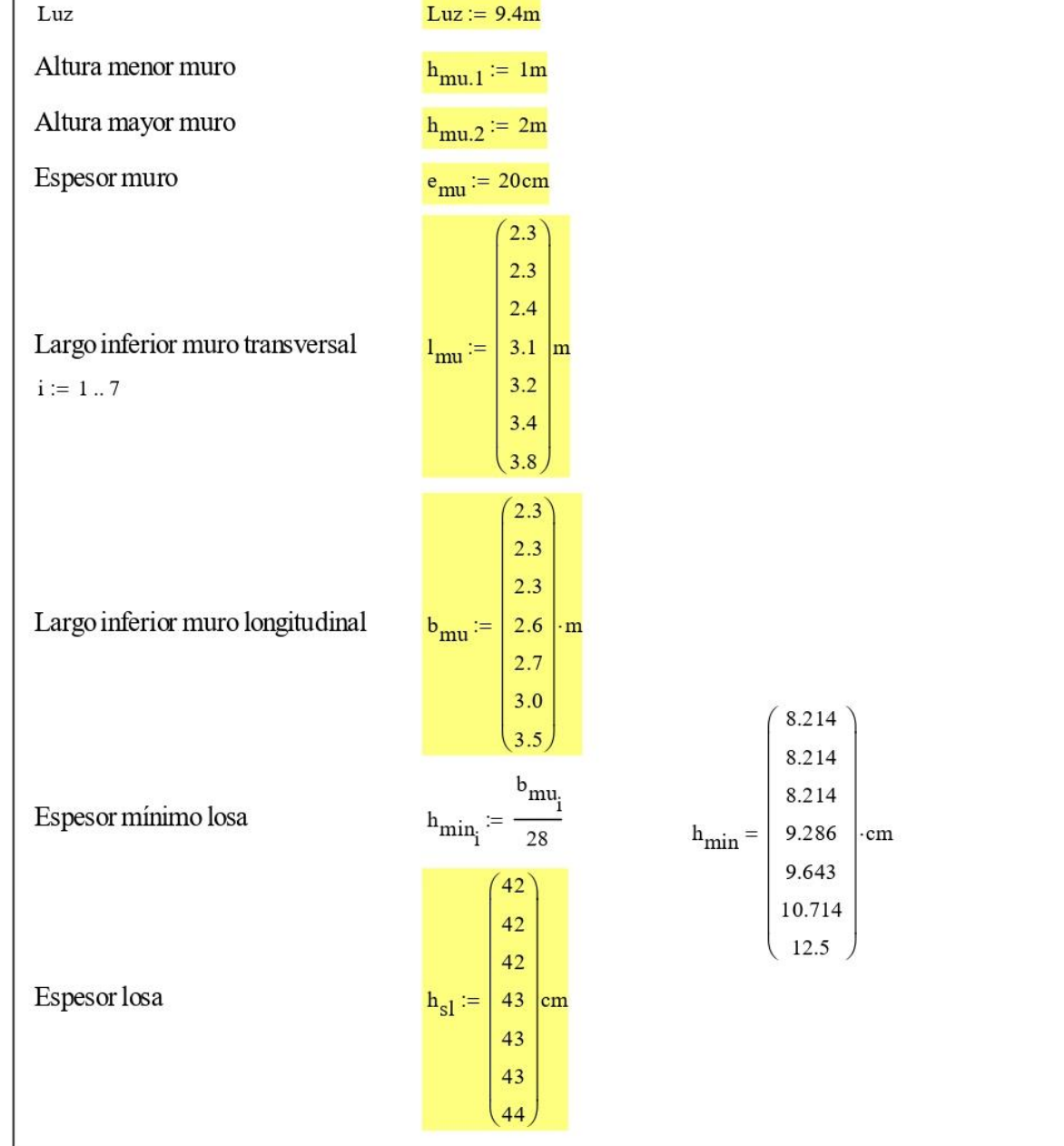

*Figura A.16: Memoria de cálculo viga acartelada Caso 2.*

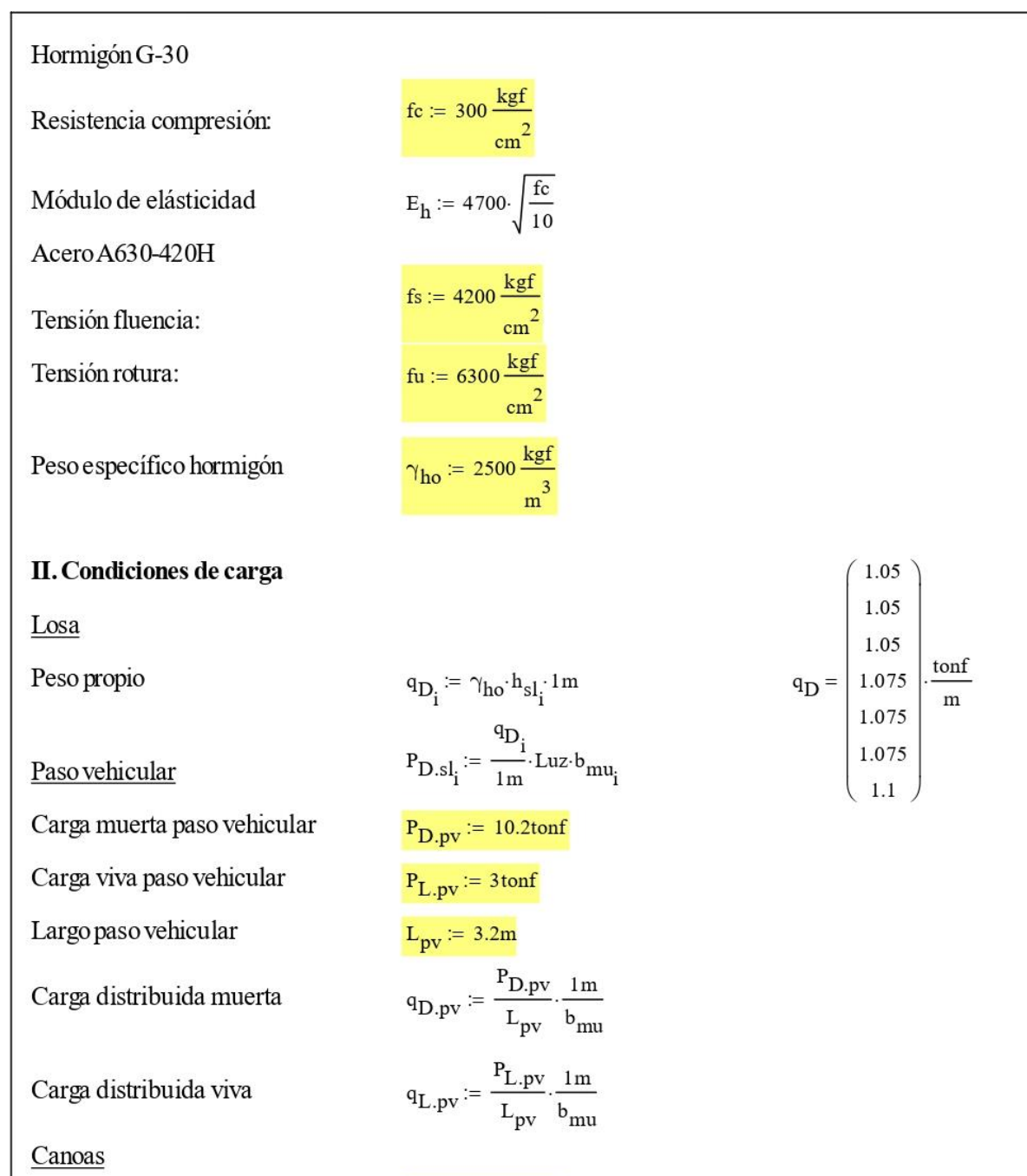

Carga muerta canoa

Carga viva canoa

Largo canoa

Carga distribuida viva

Carga distribuida muerta  $\mathbf{q}_{\text{L.ca}} \coloneqq \frac{\mathbf{P}_{\text{L.ca}}}{\mathbf{L}_{\text{ca}}} \cdot \frac{1\,\text{m}}{\mathbf{b}_{\text{mu}}}$ 

 $P_{D,ca} := 82.5$ tonf  $P_{L,ca} \coloneqq 35.3 \text{tonf}$  $L_{ca}$  := 3.1m  $q_{D,ca} := \frac{P_{D,ca}}{L_{ca}} \cdot \frac{Im}{b_{mu}}$ 

*Figura A.17: Memoria de cálculo viga acartelada Caso 2.*

| Music                                                                                                    |                                                                                                    |
|----------------------------------------------------------------------------------------------------|----------------------------------------------------------------------------------------------------|
| Peso propio muro transversal                                                                                                 | \n $P_{D,m1} := \left[ Luzh_{mu1,1} + (h_{mu2} - h_{mu1,1}) \frac{(Luz + b_{mu1})}{2} \right] e_{mu1} \gamma_{bo}$ \n                                    |
| Peso propio muro longitudinal                                                                                                | \n $P_{D,m1} := b_{mu1} \left[ h_{mu1,1} + \sqrt{(h_{mu2} - h_{mu1,1})^2 + \left[ \frac{(Luz - I_{mu1})^2}{2} \right]^2} \right] e_{mu1} \gamma_{bo}$ \n |
| III. Solicitacones                                                                                                    | \n $i := 1...7$ \n                                                                                                    |
| LOSA                                                                                                    | \n $M u_{p,1} = 1.4 \cdot \frac{4D_1 h_{mu1}}{16}$ \n                                                                                                    |
| \n $M u_{p,2} = 1.2 \cdot \frac{(q_{D} + q_{D,ev_{1}})(h_{mu1})^2}{16} + 1.6 \cdot \frac{(q_{L,ev_{1}})(h_{mu1})^2}{16}$ \n  |                                                                                                    |
| \n $M u_{p,3} := 1.2 \cdot \frac{(q_{D} + q_{D,ev_{1}})(h_{mu1})^2}{16} + 1.6 \cdot \frac{(q_{L,ev_{1}})(h_{mu1})^2}{16}$ \n |                                                                                                    |
| \n $M u_{p,1} := 1.4 \cdot \frac{4D_1 h_{mu1}}{16}$ \n                                                                       |                                                                                                    |
| \n $M u_{p,1} := 1.4 \cdot \frac{(q_{D} + q_{D,ev_{1}})(h_{mu1})^2}{24} + 1.6 \cdot \frac{(q_{L,ev_{1}})(h_{mu1})^2}{24}$ \n |                                                                                                    |
| \n $M u_{n,2} := 1.2 \cdot \frac{(q_{D} + q_{D,ev_{1}})(h_{mu1})^2}{24} + 1.6 \cdot \frac{(q_{L,ev_{1}})(h_{mu1})^2}{24}$ \n |                                                                                                    |

*Figura A.18: Memoria de cálculo viga acartelada Caso 2.*

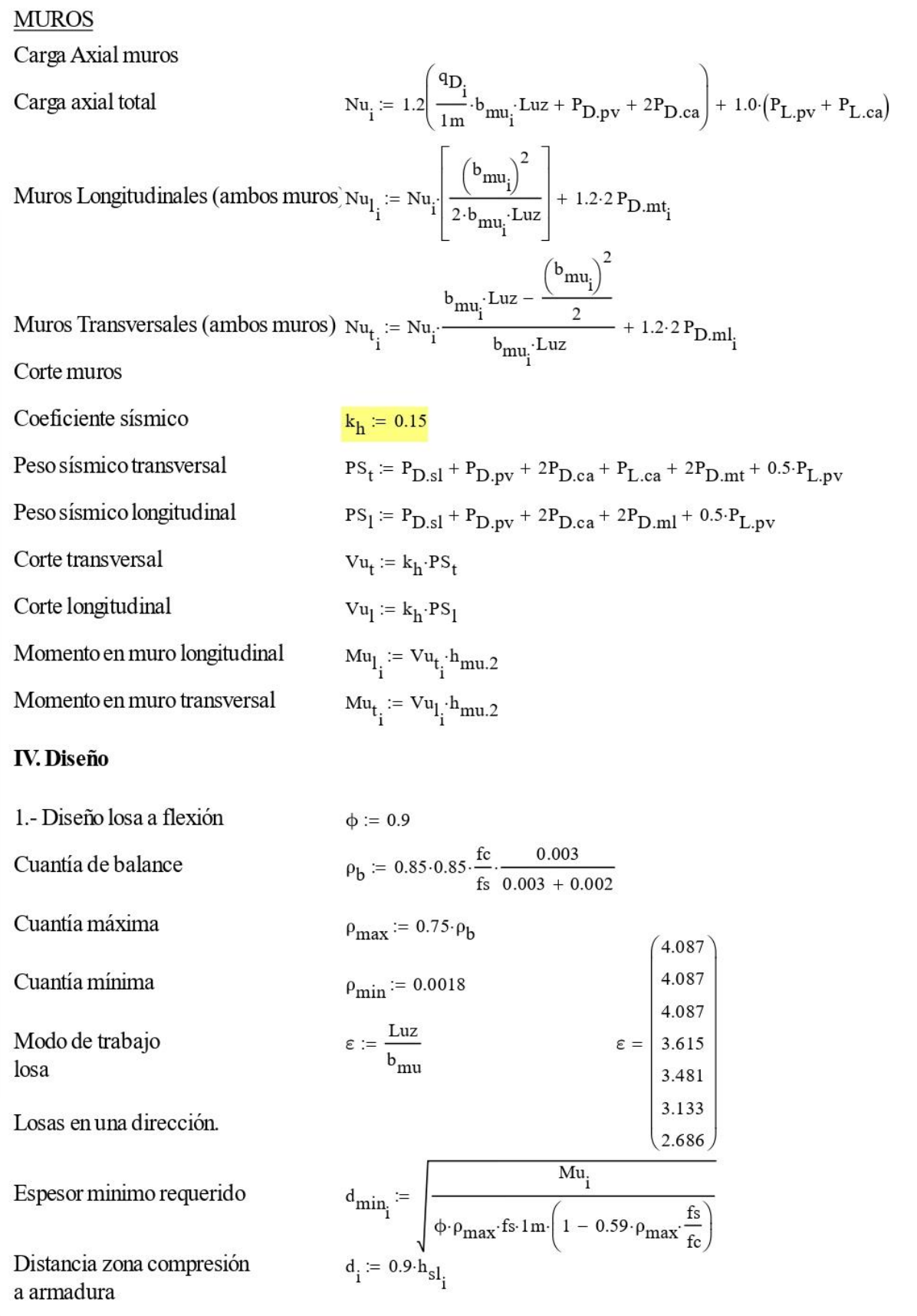

*Figura A.19: Memoria de cálculo viga acartelada Caso 2.*

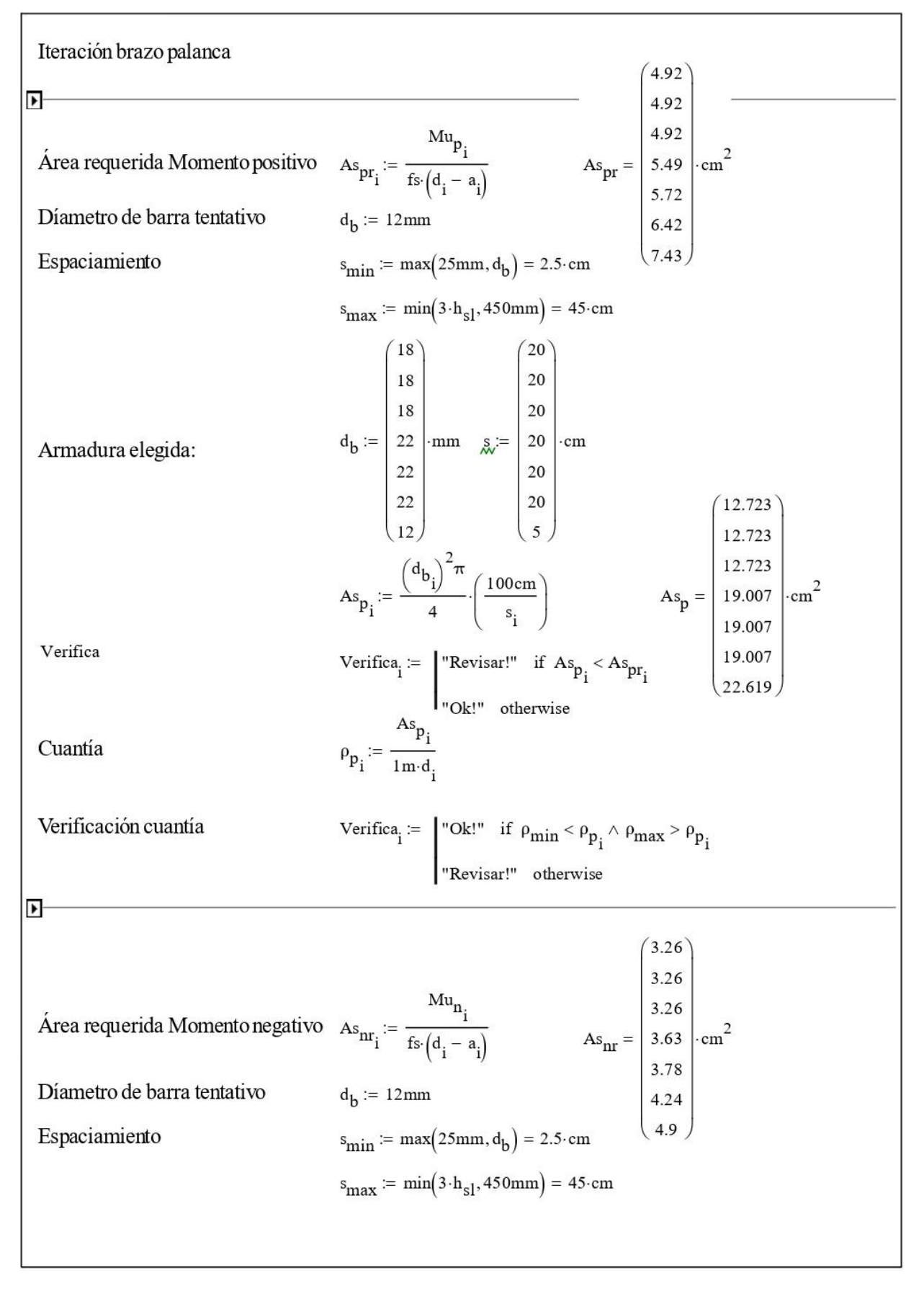

*Figura A.20: Memoria de cálculo viga acartelada Caso 2.*

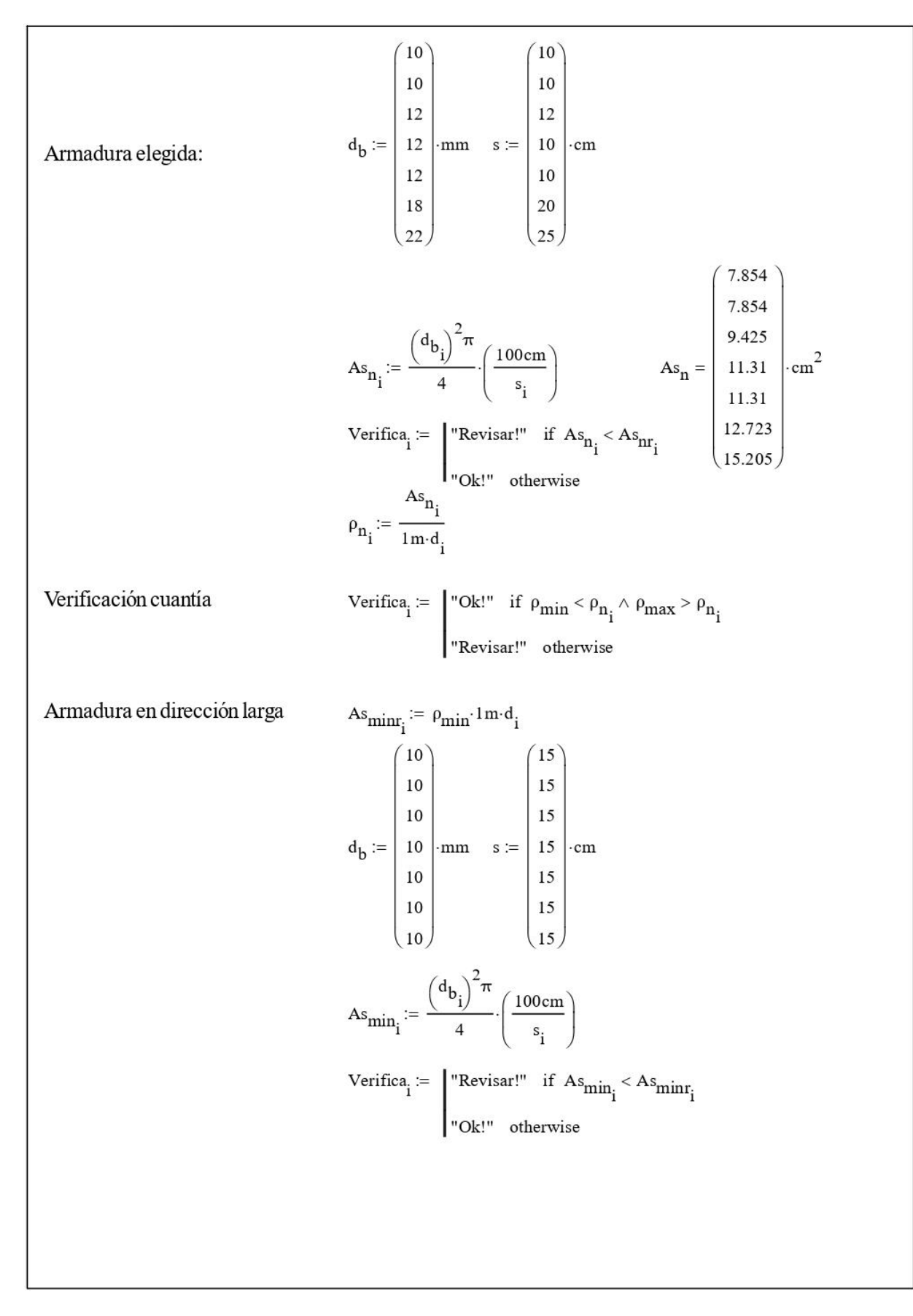

*Figura A.21: Memoria de cálculo viga acartelada Caso 2.*

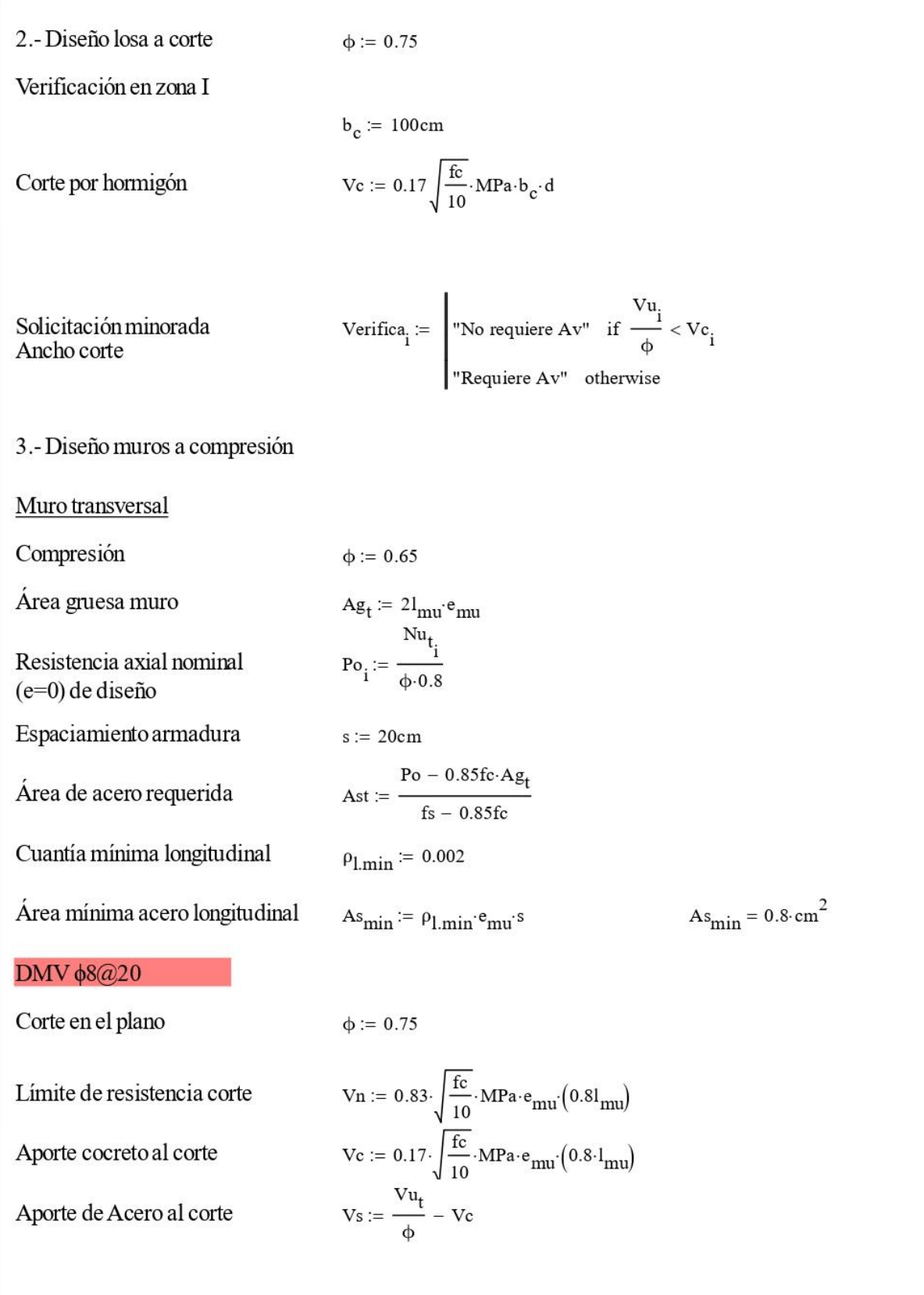

*Figura A.22: Memoria de cálculo viga acartelada Caso 2.*

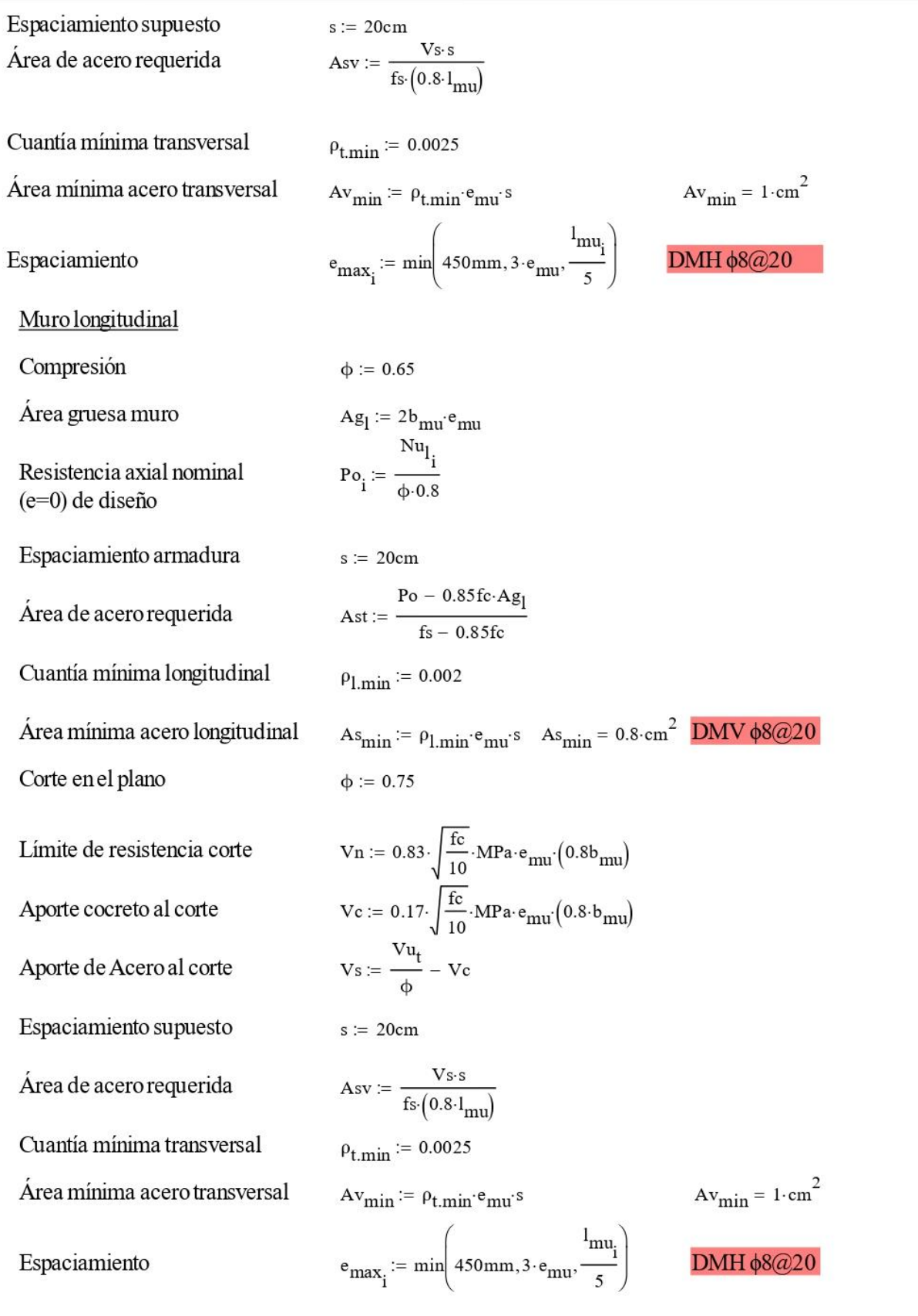

*Figura A.23: Memoria de cálculo viga acartelada Caso 2.*

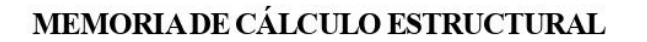

Proyecto: Puente Nº1. Guía de diseño hormigón armado Materia : Diseño de Cepas Puente Nº1. Planilla B.1

#### 1.- Geometría Canaleta y Cepa

### 1.1 Geometría Canaleta:

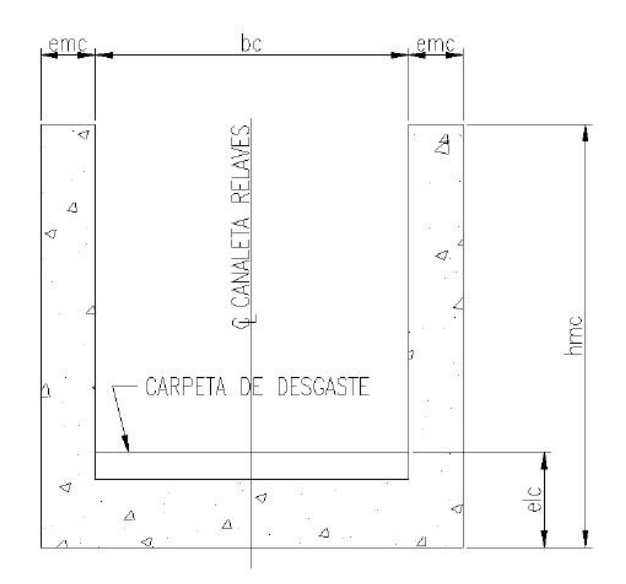

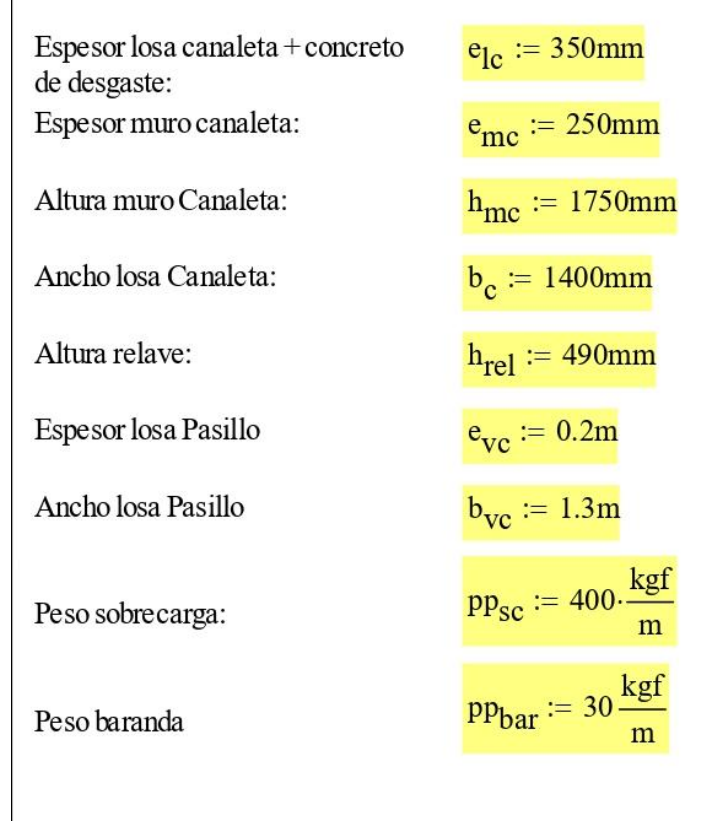

Esquema: Sección Tranversal canaleta

*Figura A.24: Memoria de cálculo cepa Caso 1*

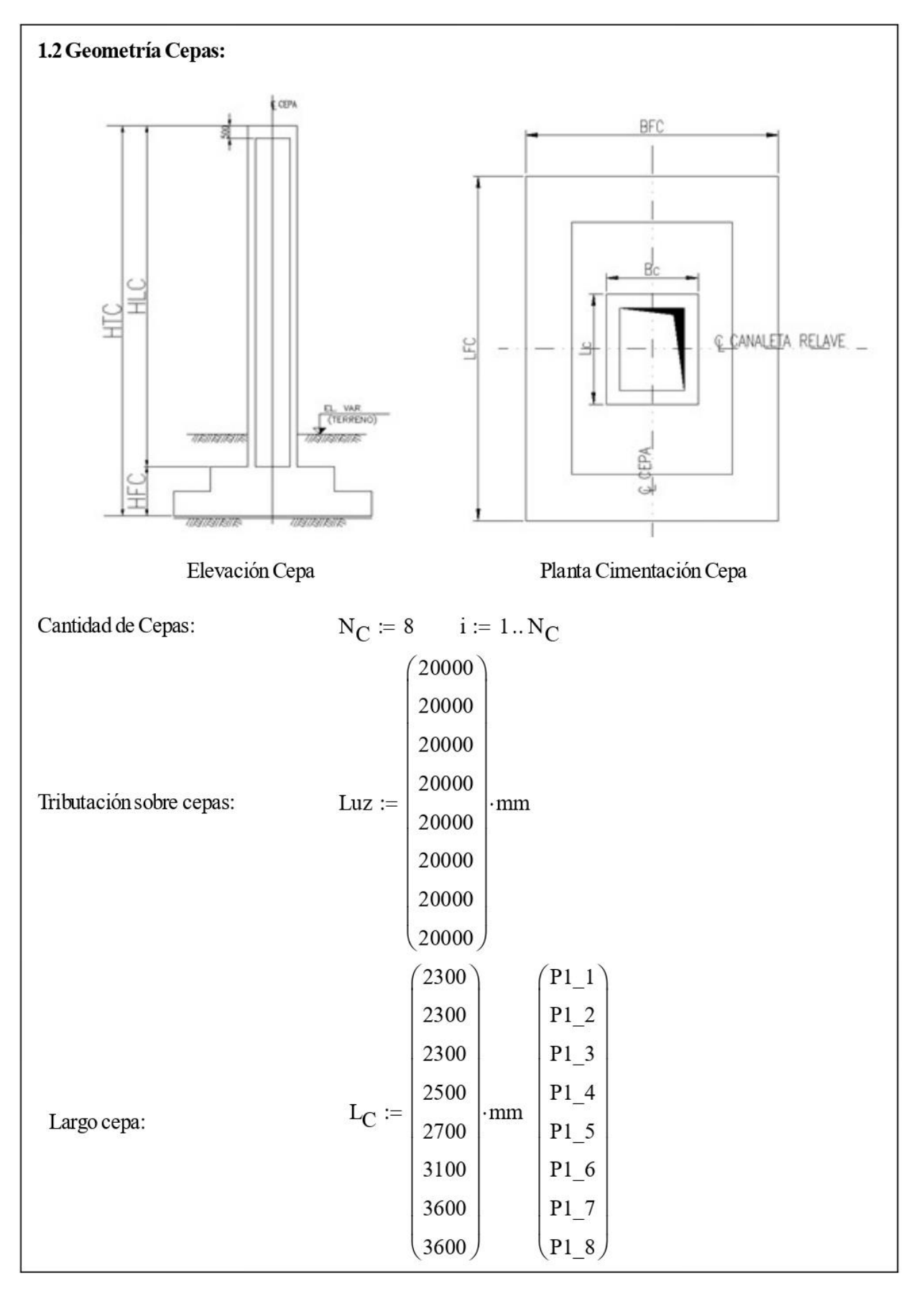

*Figura A.25: Memoria de cálculo cepa Caso 1*

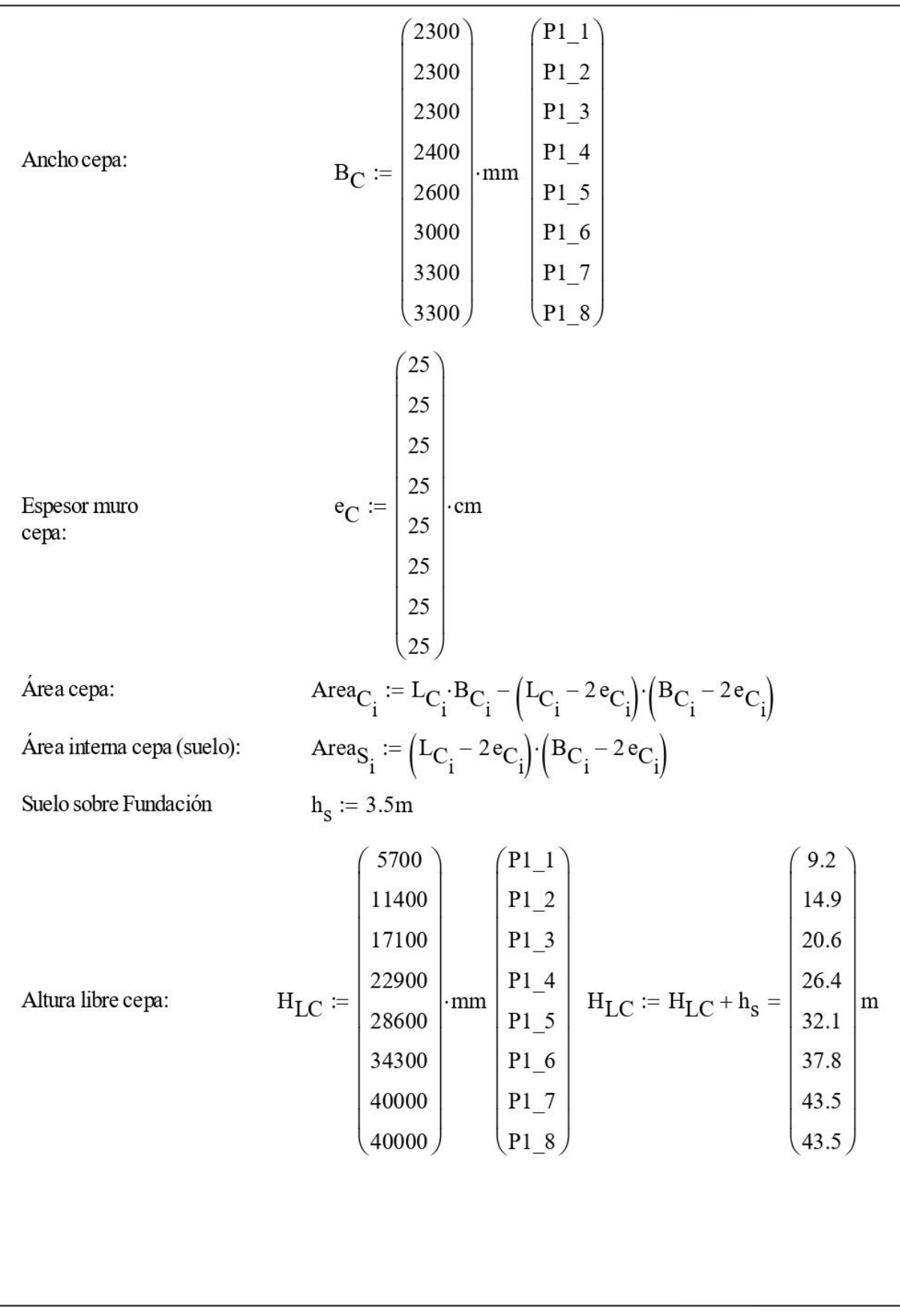

*Figura A.26: Memoria de cálculo cepa Caso 1*

| Altura Cimentación:              | 1500<br>$P1_1$<br>$P1_2$<br>1500<br>$P1_3$<br>1500<br>$P1_4$<br>1500<br>$H_{FC}$ :=<br>$\cdot$ mm<br>1500<br>$P1_5$<br>$P1_6$<br>1500<br>$\rm P1\_7$<br>1500<br>$P1_8$<br>1500                                                              |  |
|----------------------------------|----------------------------------------------------------------------------------------------------|--|
| Altura total cepa:               | 10700<br>$\mathbf{P1\_1}$<br>$P1_2$<br>16400<br>22100<br>$P1_3$<br>27900<br>$P1_4$<br>$\mathbf{H}_{\text{TC}} \coloneqq \mathbf{H}_{\text{LC}} + \mathbf{H}_{\text{FC}} \mathbf{H}_{\text{TC}} =$<br>$\cdot \mathrm{mm}$<br>33600<br>$P1_5$ |  |
| 1.3 Geometría Cimentación Cepas: | 39300<br>$P1_6$<br>3600<br>45000<br>$P1_7$                                                                                                    |  |
| Largo<br>cimentación:            | $P1_8$<br>4800<br>45000<br>5500<br>6000<br>$L_{FC}$ :=<br>$\cdot$ mm<br>6400<br>7100<br>7500<br>7500                                                                                                    |  |
| Ancho cimentación:               | 3600<br>4000<br>4700<br>5300<br>$\mathbf{B}_{\rm FC} \coloneqq$<br>$\cdot$ mm<br>5800<br>6300<br>7500<br>7500                                                                                                    |  |

*Figura A.27: Memoria de cálculo cepa Caso 1*

#### 2.- Parámetros considerados en el diseño

#### **Densidad Materiales:**

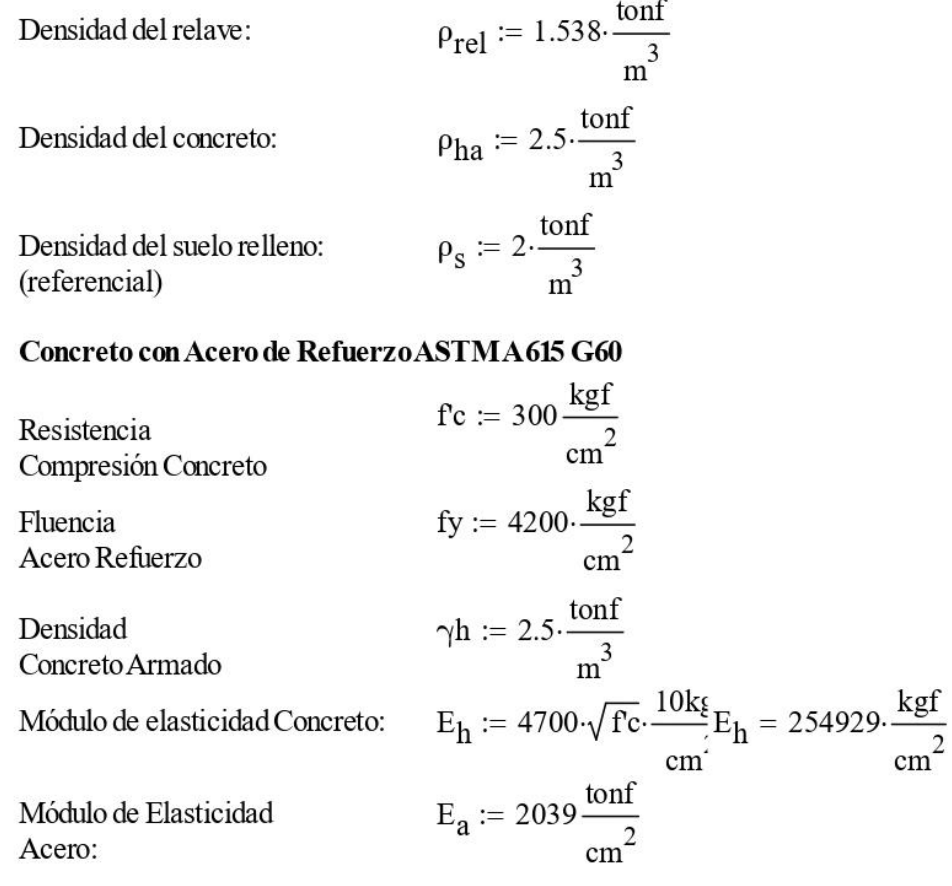

## 3.- Datos Sello de Cimentación y Relleno Estructural

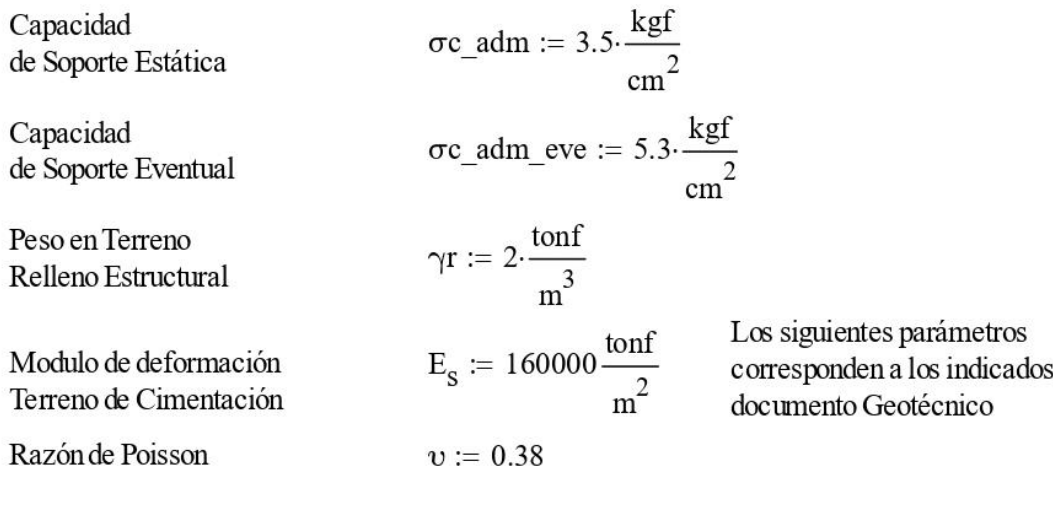

*Figura A.28: Memoria de cálculo cepa Caso 1*

en

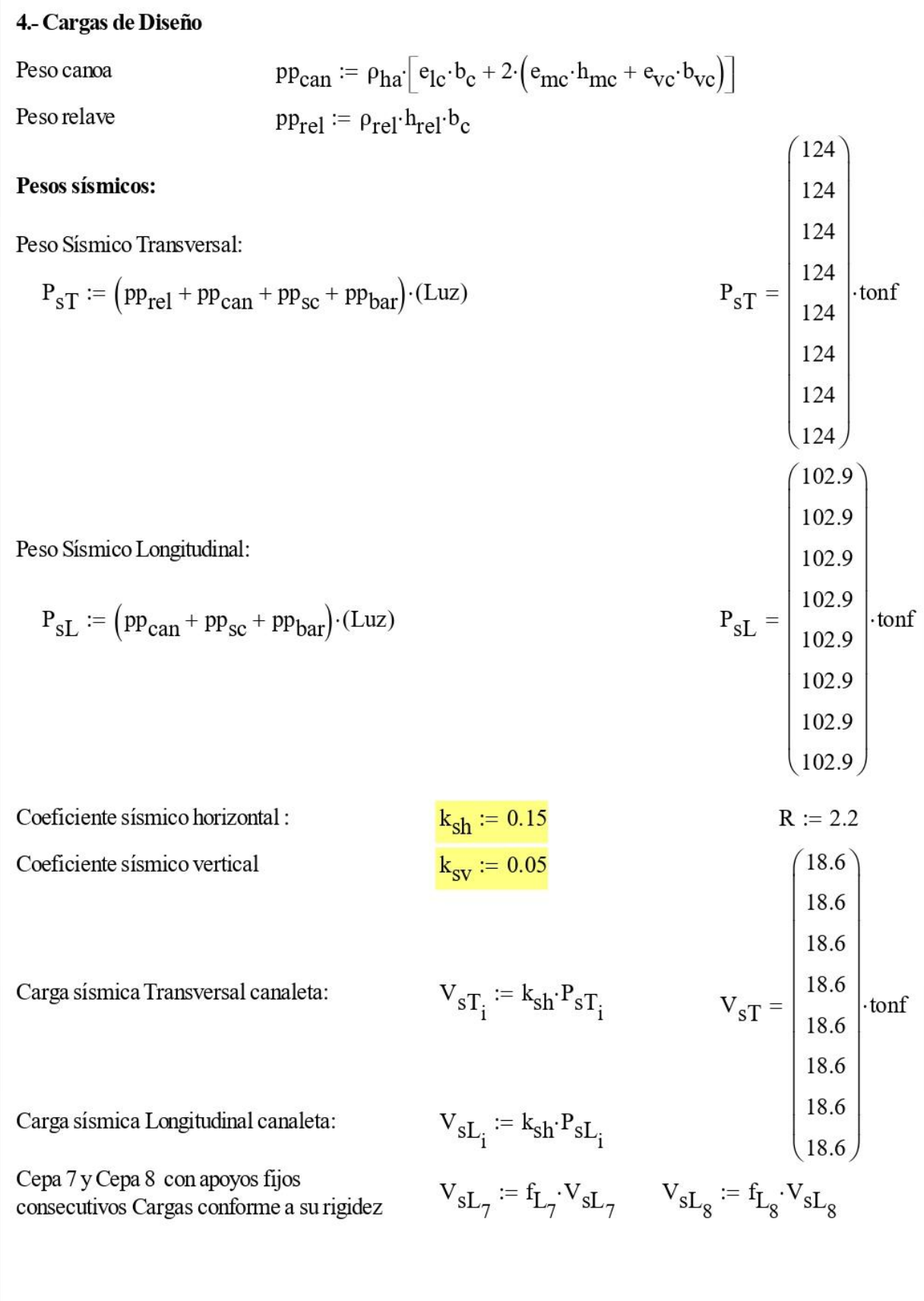

*Figura A.29: Memoria de cálculo cepa Caso 1*

#### 5.- Dimencionamiento Cepa y Cimentación

#### 5.1. Estabilidad Cimentaciones (Combinación S13)

 $h_{\text{suelo}} := 3.5m$ Altura promedio relleno sobre cimentación

Peso propio cepa a nivel de sello de cimentación (se considera Sismo Vertical):

$$
P_{S3C_i} := (Area_C)_i \cdot H_{LC_i} \cdot \rho_{ha}
$$

Se corrigen los pesos de la cepas rellenas con suelo  $i := 5...8$ 

$$
P_{S3C_j} := P_{S3C_j} + \left[ \left( \text{Area}_{S_j} \cdot H_{LC_j} \right) \cdot \rho_s \right]
$$

тT

Brazo peso propio cepa NF

$$
B_{S3C_i} := H_{FC_i} + \frac{H_{LC_i}}{2}
$$

Peso propio Fundación

$$
P_{S3F_i} := L_{FC_i} \cdot B_{FC_i} \cdot H_{FC_i} \cdot \rho_{ha}
$$

Brazo peso propio Fundación NF

$$
B_{S3F_i} := \frac{H_{FC_i}}{2}
$$

Peso propio suelo sobre Fundación

$$
P_{S3S_i} := \left[ \left( L_{FC_i} \cdot B_{FC_i} - L_{C_i} \cdot B_{C_i} \right) \cdot h_{suelo} \right] \cdot \rho_s
$$

Brazo peso propio Suelo sobre Fundación NF

$$
B_{S3S_i} := H_{FC_i} + \frac{h_s}{2}
$$

Carga sísmica lateral:

$$
\begin{pmatrix} V_{S3C_i} \ V_{S3F_i} \ V_{S3S_i} \end{pmatrix} := 0.9k_{sv} \begin{pmatrix} P_{S3C_i} \ P_{S3F_i} \ P_{S3S_i} \end{pmatrix}
$$

Figura A.30: Memoria de cálculo cepa Caso 1

Carga sísmica lateral:

$$
F_{S3x_i} := 0.7 \cdot (V_{sT_i} + V_{S3C_i} + V_{S3F_i} + V_{S3S_i})
$$
  
\n
$$
F_{S3x_7} := F_{S3x_7} + F_{S3x_8} \qquad F_{S3x_8} := F_{S3x_7}
$$

Carga sísmica longitudinal

$$
F_{S3y_{i}} := 0.7 \cdot \left( V_{sL_{i}} + V_{S3C_{i}} + V_{S3F_{i}} + V_{S3S_{i}} \right)
$$
  
\n
$$
F_{S3y_{7}} := F_{S3y_{7}} + F_{S3y_{8}} \qquad F_{S3y_{8}} := F_{S3y_{7}}
$$
  
\n
$$
F_{S3x_{i}} = \begin{pmatrix} 17.7 \\ 20.8 \\ 23.9 \\ 23.9 \\ 27 \\ 39.4 \\ 49.9 \\ 128.4 \end{pmatrix} \cdot \text{tonf}
$$
  
\n
$$
F_{S3y_{i}} = \begin{pmatrix} 15.5 \\ 18.5 \\ 21.7 \\ 24.8 \\ 37.2 \\ 47.7 \\ 47.7 \\ 113.2 \\ 113.2 \end{pmatrix} \cdot \text{tonf}
$$

 $\sim$ 

 $\lambda$ 

Momento sísmico a nivel de Sello de cimentación

$$
\begin{array}{c|c} \tiny M_{S3y_{i}} \coloneqq 0.7 \Big( \tiny \begin{array}{cc} \tiny V_{SL_{i}} & \tiny V_{S3C_{i}} & \tiny V_{S3F_{i}} & \tiny V_{S3S_{i}} \end{array} \Big) \cdot \begin{array}{c} \tiny \begin{array}{c} \tiny H_{LC_{i}} + H_{FC_{i}} \quad \\ \tiny B_{S3C_{i}} \quad \\ \tiny B_{S3F_{i}} \quad \\ \tiny B_{S3F_{i}} \end{array} \Big) \end{array} \\\\ \tiny M_{S3y_{7}} \coloneqq f_{L_{7}} \cdot M_{S3y_{7}} & M_{S3y_{8}} \coloneqq f_{L_{8}} \cdot M_{S3y_{8}} \end{array} \end{array} \\\\ \tiny M_{S3x_{i}} \coloneqq 0.7 \Big( \tiny \begin{array}{cc} \tiny V_{sT_{i}} & \tiny V_{S3C_{i}} & \tiny V_{S3F_{i}} & \tiny V_{S3S_{i}} \end{array} \Big) \cdot \begin{array}{c} \tiny H_{LC_{i}} + H_{FC_{i}} \quad \\ \tiny B_{S3C_{i}} \quad \\ \tiny B_{S3F_{i}} \quad \\ \tiny B_{S3F_{i}} \quad \\ \tiny B_{S3S_{i}} \quad \\ \tiny B_{S3S_{i}} \end{array} \Big) \end{array}
$$

*Figura A.31: Memoria de cálculo cepa Caso 1*

Peso propio y carga muerta a nivel de sello de cimentación

$$
P_{S3_i} = 0.9 \cdot \left( P_{sT_i} + P_{S3C_i} + P_{S3F_i} + P_{S3S_i} \right)
$$
  
\n
$$
M_{S3x} = \begin{pmatrix} 155 \\ 247 \\ 344 \\ 452 \\ 733 \\ 1027 \\ 715 \\ 715 \end{pmatrix} \cdot \text{tonf} \cdot n M_{S3y} = \begin{pmatrix} 131 \\ 210 \\ 295 \\ 390 \\ 658 \\ 658 \\ 940 \\ 544 \end{pmatrix} \cdot \text{tonf} \cdot m P_{S3} = \begin{pmatrix} 246 \\ 333 \\ 423 \\ 512 \\ 867 \\ 1166 \\ 1166 \\ 1574 \\ 1574 \\ 1574 \end{pmatrix} \cdot \text{tonf}
$$

Excentricidades Transversal y Longitudinal

$$
e_{x} := \frac{M_{S3x}}{P_{S3}} \qquad e_{x} = \begin{bmatrix} 0.6 \\ 0.7 \\ 0.8 \\ 0.9 \\ 0.9 \\ 0.5 \\ 0.5 \end{bmatrix} \cdot m \qquad e_{y} := \frac{M_{S3y}}{P_{S3}} \qquad e_{y} = \begin{bmatrix} 0.5 \\ 0.6 \\ 0.7 \\ 0.8 \\ 0.8 \\ 0.8 \\ 0.3 \\ 0.3 \end{bmatrix} m
$$

Parámetros geométricos de cimentación

$$
Az_{i} := L_{FC_{i}} \cdot B_{FC_{i}} \\
Az = \begin{bmatrix} 13 \\ 19.2 \\ 25.9 \\ 31.8 \\ 37.1 \\ 44.7 \\ 56.3 \\ 56.3 \end{bmatrix} m^{2}
$$

*Figura A.32: Memoria de cálculo cepa Caso 1*

*Figura A.33: Memoria de cálculo cepa Caso 1*

*Figura A.34: Memoria de cálculo cepa Caso 1*

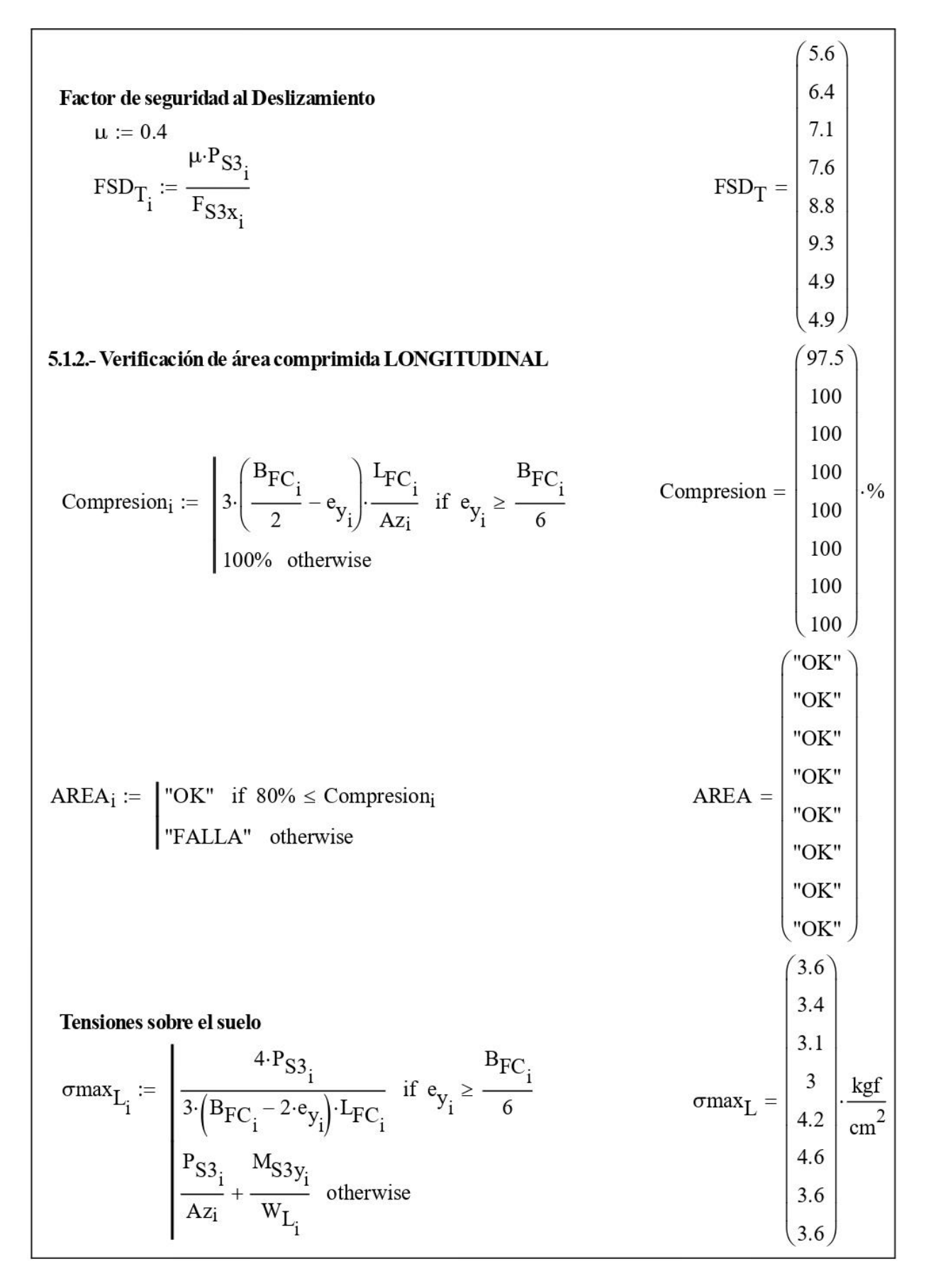

*Figura A.35: Memoria de cálculo cepa Caso 1*

$$
\sigma \min_{\mathbf{I}_{\mathbf{I}_{i}}} \mathbf{I}_{i} = \begin{bmatrix}\n0 & \text{if } e_{y_{i}} \geq \frac{\text{B}_{FC_{i}}}{6} \\
\frac{\text{P}_{S3_{i}}}{\text{A}_{z_{i}}} + \frac{\text{M}_{S3_{y_{i}}}}{\text{W}_{L_{i}}}\n\end{bmatrix}\n\text{ otherwise.}
$$
\n
$$
\text{TMAX}_{i} := \begin{bmatrix}\n\text{O}{K^{n}} & \text{if } \sigma \text{max}_{\mathbf{I}_{r_{i}}} \leq \sigma c_{\text{adm\_eve}} \\
\frac{\text{MAX}_{i}}{\text{A}_{r_{i}}} = \begin{bmatrix}\n\text{O}{K^{n}} & \text{if } \sigma \text{max}_{\mathbf{I}_{r_{i}}} \leq \sigma c_{\text{adm\_eve}} \\
\text{MAX}_{i} \leq \sigma c_{\text{adm\_eve}}\n\end{bmatrix}\n\end{math}\n
$$
\text{Factor de seguridad al voltage}
$$
\n
$$
\text{FSV}_{T_{i}} := \frac{\text{P}_{S3_{i}}}{\text{M}_{S3_{y_{i}}} \cdot 2}\n\end{math}
$$
\n
$$
\text{Factor de seguridad al Deslizamiento}
$$
\n
$$
\text{U} := 0.4
$$
\n
$$
\text{FSD}_{T_{i}} := \frac{\text{P}_{S3_{i}}}{\text{T}_{S3_{y_{i}}} \cdot 2}\n\end{math}
$$
\n
$$
\text{FSD}_{T} = \begin{bmatrix}\n\text{S}_{x_{i}} \\
\text{S}_{x_{i}} \\
\text{S}_{x_{i}} \\
\text{S}_{x_{i}} \\
\text{S}_{x_{i}} \\
\text{S}_{x_{i}} \\
\text{S}_{x_{i}} \\
\text{S}_{x_{i}} \\
\text{S}_{x_{i}} \\
\text{S}_{x_{i}} \\
\text{S}_{x_{i}} \\
\text{S}_{x_{i}} \\
\text{S}_{x_{i}} \\
\text{S}_{x_{i}} \\
\text{S}_{x_{i}} \\
\text{S}_{x_{i}} \\
\text{S}_{x_{i}} \\
\text{S}_{x_{i}} \\
\text{S}_{x_{i}} \\
\text{S}_{x_{i}} \\
\text{S}_{x_{i}} \\
\text{S}_{x_{i}} \\
\text{S}_{x_{i}} \\
\text{S}_{x_{i}} \\
\text{S}_{x_{i}} \\
\text{S}_{
$$
$$

*Figura A.36: Memoria de cálculo cepa Caso 1*

# **5.2 Chequeo Deformaciones** 1.5 Inercia\_L<sub>1</sub> :=  $\frac{L_{C_i}(B_{C_i})^3}{12} - \frac{(L_{C_i} - 2e_{C_i}) (B_{C_i} - 2e_{C_i})^3}{12}$ 1.5 1.5  $\text{Inercia\_L}_j := \frac{\text{L}_{C_j} \cdot \left(\text{B}_{C_j}\right)^3}{12}$ Inercia\_L =  $\begin{vmatrix} 1.7 \\ 4 \\ 7 \end{vmatrix}$  m<sup>4</sup> 10.8 10.8 1.5 Inercia\_T<sub>i</sub> :=  $\frac{(L_{C_i})^3 \cdot B_{C_i}}{12} - \frac{(L_{C_i} - 2 e_{C_i})^3 \cdot (B_{C_i} - 2 e_{C_i})}{12}$ 1.5 1.5  $\begin{vmatrix} 1.9 \\ 2.4 \\ 3.8 \end{vmatrix}$  m<sup>4</sup> Inercia\_T<sub>j</sub> :=  $\frac{(L_{C_j})^3 \cdot B_{C_j}}{12}$ Inercia\_ $T =$ 5.9  $k_{L} = \left(\begin{array}{c} 14311.9 \\ 3369 \\ 1274.9 \\ 721.9 \\ 914.4 \\ 987.7 \\ 1001.7 \\ 1001.7 \\ \end{array}\right). \frac{\text{conf}}{\text{m}}$ 5.9 5.2.1.- Rigidez por flexión en cepa  $k_{L_i} := \left| \frac{\left(H_{LC_i}\right)^3}{3 \cdot \text{Inercia } L_i \cdot E_h} \right|$ 14311.9 3369  $k_T = \begin{bmatrix} 5505 \\ 1274.9 \\ 772.4 \\ 986.1 \\ 1054.6 \end{bmatrix}$  $k_{T_i} := \left[ \frac{\left( H_{LC_i} \right)^3}{3 \cdot \text{Inercia\_} T_i \cdot E_h} \right]^{-1}$  $\frac{\text{tonf}}{\text{}}$  $\frac{1}{m}$ 1054.6 1192.1 1192.1

*Figura A.37: Memoria de cálculo cepa Caso 1*

# 5.2.2.- Rigidez por giro en cimentación

Según informe geotécnico se tiene la siguiente<br>tan(A) :=  $\frac{C_e \cdot M \cdot I_\theta}{\tan(A)}$  c = 9.807 × 10<sup>3</sup> Pa, m<sup>2</sup> expresi

por lo tanto la rigidez al giro es:

$$
K_{L\theta} := \left(\frac{C_e \cdot I_{L\theta} \cdot H_{TC}^2}{B_{FC} \cdot L_{FC}}\right)^{-1} \quad K_{L\theta} = \left(\begin{array}{c} 1229331.2\\523297.6\\288172.1\\180812.3\\124668.8\end{array}\right) \cdot \frac{\text{conf}}{\text{m}} \\ \text{91127.9}\\ 69504.3\\ 69504.3\\ 69504.3\end{array}\right)
$$

$$
K_{T\theta} := \left(\frac{C_e \cdot I_{L\theta} \cdot H_{TC}^2}{B_{FC}^2 \cdot L_{FC}}\right)^{-1} \quad K_{T\theta} = \left(\begin{array}{c} 1152867.5\\490748.8\\169565.9\\116914.5\\85459.8\\65181.1\\65181.1\end{array}\right) \cdot \frac{\text{conf}}{\text{m}}
$$

*Figura A.38: Memoria de cálculo cepa Caso 1*

Se obtiene entonces la rigidez para cada una de las cepas en forma independiente.

$$
\begin{aligned} \mathbf{K}_{L_i} & \coloneqq \frac{\mathbf{K}_{L\theta_i} \cdot \mathbf{k}_{L_i}}{\mathbf{K}_{L\theta_i} + \mathbf{k}_{L_i}} \qquad \mathbf{K}_{T_i} & \coloneqq \frac{\mathbf{K}_{T\theta_i} \cdot \mathbf{k}_{T_i}}{\mathbf{K}_{T\theta_i} + \mathbf{k}_{T_i}} \qquad \mathbf{f}_{L_7} = 0.5 \quad \mathbf{f}_{L_8} = 0.5 \qquad \mathbf{f}_{T_7} = 0.5 \quad \mathbf{f}_{T_8} = 0 \\ \mathbf{f}_{L_7} & \coloneqq \frac{\mathbf{K}_{L_7}}{\mathbf{K}_{L_7} + \mathbf{K}_{L_8}} \qquad \mathbf{f}_{L_8} & \coloneqq \frac{\mathbf{K}_{T_8}}{\mathbf{K}_{L_7} + \mathbf{K}_{L_8}} \qquad \mathbf{f}_{T_7} & \coloneqq \frac{\mathbf{K}_{T_7}}{\mathbf{K}_{T_7} + \mathbf{K}_{T_8}} \qquad \mathbf{f}_{T_8} & \coloneqq \frac{\mathbf{K}_{T_8}}{\mathbf{K}_{T_7} + \mathbf{K}_{T_8}} \end{aligned}
$$

ć,

Considerando que las cepas 7 y 8 están unidas por la canaleta, por lo tanto las rigidez equivalente es:

$$
K_{L} = K_{L} + K_{L} \nK_{L} = K_{L} + K_{L} \nK_{T} = K_{T} + K_{T} \nK_{T} = K_{T} + K_{T} \nK_{T} = K_{T} + K_{T} \nK_{T} = K_{T} \nK_{T} = K_{T} \nK_{T} = K_{T} \nK_{T} = \begin{bmatrix}\n14147.2 \\
3347.5 \\
1269.2 \\
719 \\
907.7 \\
977.1 \\
977.1 \\
1974.9\n\end{bmatrix} + \frac{\text{conf}}{\text{m}} \quad K_{T} = \begin{bmatrix}\n14136.4 \\
3346 \\
1268.9 \\
768.9 \\
977.8 \\
1041.7 \\
1041.7 \\
2341.4\n\end{bmatrix} + \frac{\text{conf}}{\text{m}}
$$

Por lo tanto la deformación total es:

$$
\Delta c_{L_{i}} := \frac{F_{S3y_{i}}}{K_{L_{i}}} \quad \Delta c_{L} = \begin{pmatrix} 1.1 \\ 5.5 \\ 17.1 \\ 34.5 \\ 41 \\ 48.8 \\ 57.3 \\ 57.3 \end{pmatrix} \cdot mm \quad \Delta c_{T_{i}} := \frac{F_{S3x_{i}}}{K_{T_{i}}} \quad \Delta c_{T} = \begin{pmatrix} 1.3 \\ 6.2 \\ 18.9 \\ 35.2 \\ 40.3 \\ 47.9 \\ 54.8 \\ 54.8 \\ 54.8 \\ 54.8 \\ 54.8 \end{pmatrix} \cdot mm
$$
  
Definition total:  

$$
\Delta_{L_{i}} := 0.7 \cdot (\Delta c_{L_{i}} \cdot R) \Delta L \text{adm} := \frac{H_{TC}}{500} \quad \Delta_{L} = \begin{pmatrix} 0.2 \\ 0.9 \\ 2.6 \\ 2.6 \\ 6.3 \\ 6.3 \\ 6.3 \\ 8.8 \\ 8.8 \end{pmatrix} \cdot cm \quad \Delta L \text{adm} = \begin{pmatrix} 2.1 \\ 3.3 \\ 5.4 \\ 6.7 \\ 6.7 \\ 6.8 \\ 8.8 \\ 9 \end{pmatrix} \cdot cm
$$

*Figura A.39: Memoria de cálculo cepa Caso 1*

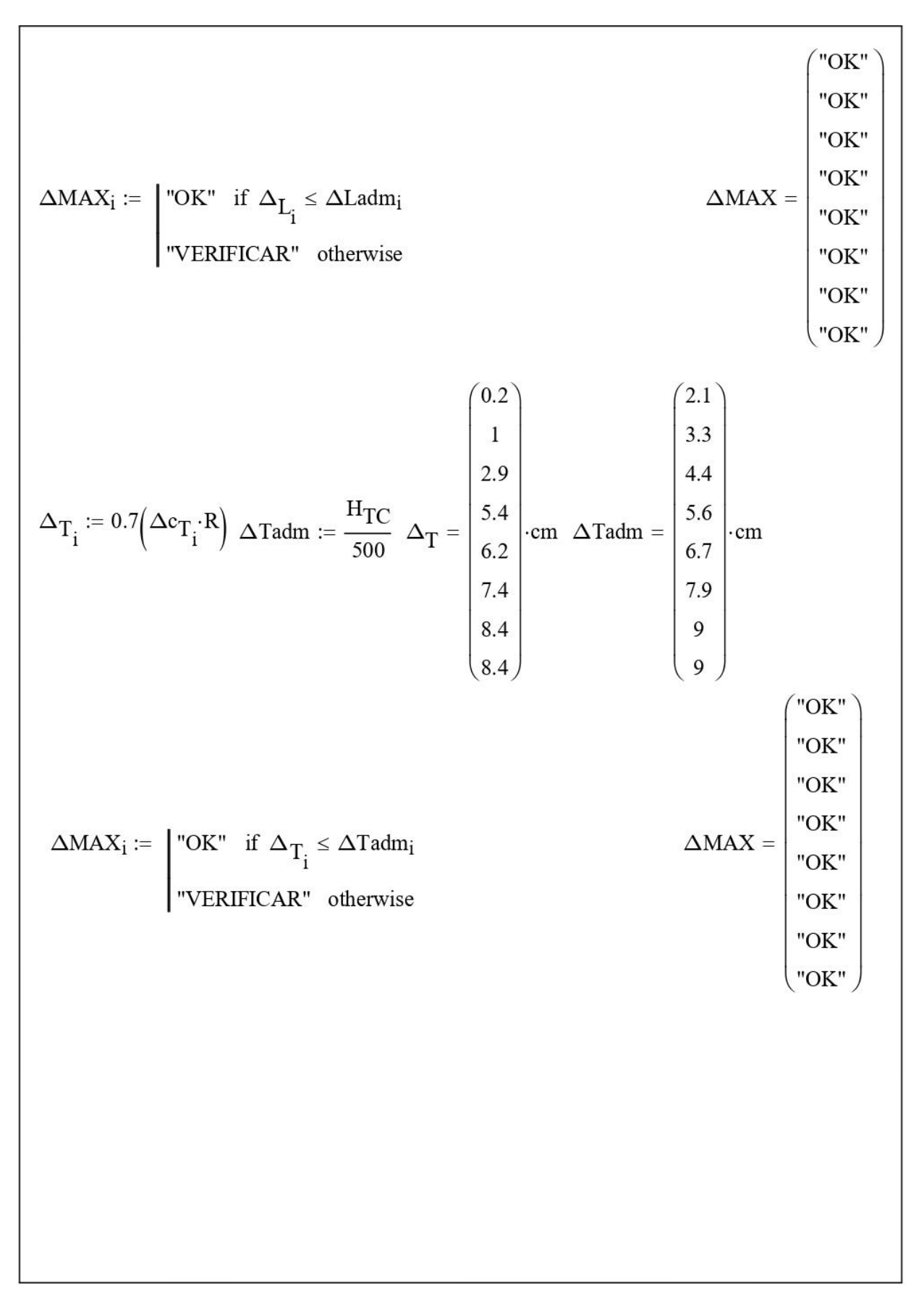

*Figura A.40: Memoria de cálculo cepa Caso 1*

## 6.0.- Determinación de Acero de Refuerzo

### 6.1.- Cepa

## 6.1.1.- Acero de Refuerzo Longitudinal, Flexo compresión

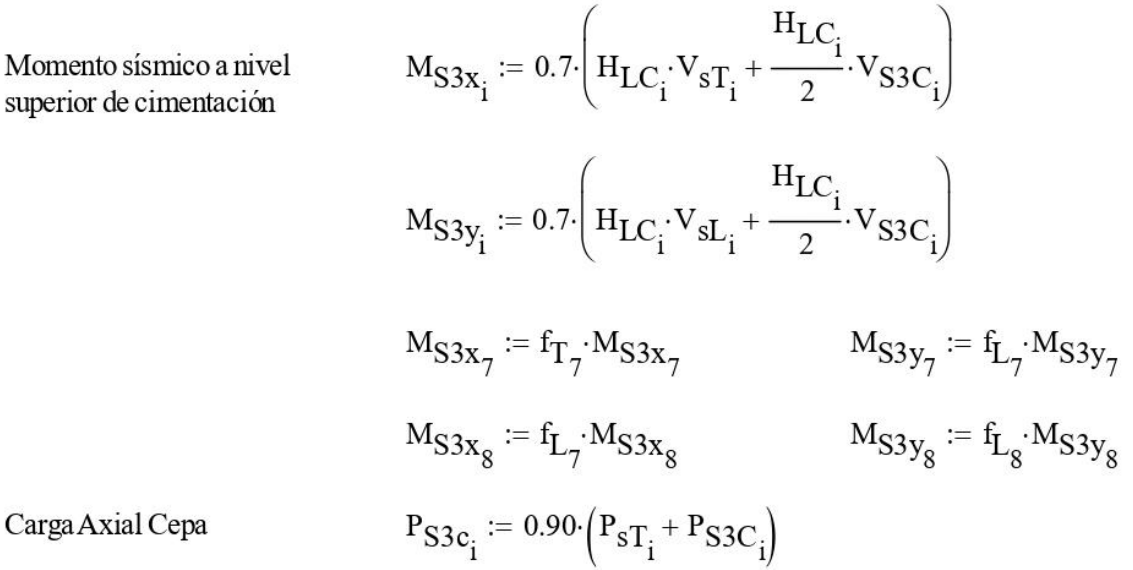

Longitudinal

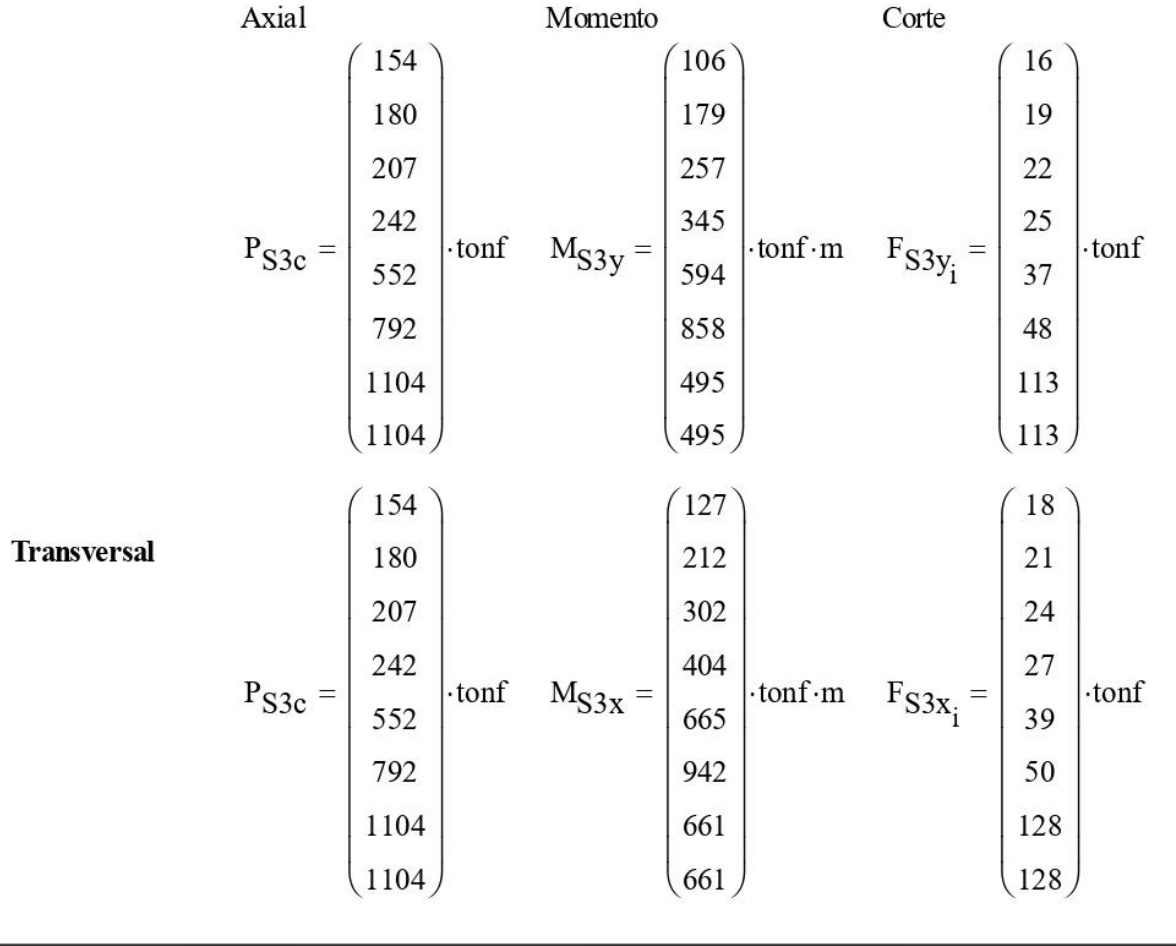

*Figura A.41: Memoria de cálculo cepa Caso 1*

Se determina diagramas de interacción φPu v/s φMu donde se chequean armaduduras longitudinales utilizando un modelo simplificado considerando las siguiente distribución de armadura. Considerar DMV \$12a100 Considerar 4 \$14 en encuentros de muros

#### 6.1.2.- Determinación de Acero de Refuerzo Transversal - Corte en Cepas

$$
V_{u_{i-r}} := 1.45 \cdot \frac{V_{sL_i} + V_g}{2} V_{u_{i-r}} := 1.45 \cdot \frac{V_{sT_i} + V_{S3C}}{2} I_{w_{i,L}} := B_{C_i} \t I_{w_{i,T}} := I_{C_i}
$$
  
\n
$$
N_{u_{i,L}} := 1.45 \cdot \frac{P_{S3c_i}}{2} \t N_{u_{i,T}} := 1.45 \cdot \frac{P_{S3c_i}}{2}
$$
  
\n
$$
M_{u_{i,L}} := 1.45 \cdot \frac{M_{S3y_i}}{2} \t M_{u_{i,T}} := 1.45 \cdot \frac{M_{S3x_i}}{2} \t \varphi := 0.75
$$
  
\n
$$
d_{i,L} := 0.8 \cdot B_{C_i} \t d_{i,T} := 0.8 \cdot B_{C_i}
$$

$$
\text{Vnmax}_{i, k} := 0.83 \cdot \sqrt{\frac{fc}{MPa}} \cdot e_{C_i} \cdot d_{i, k} \cdot MPa \cdot \text{Vnmax}_{i, L} = \begin{pmatrix} 211.2 \\ 211.2 \\ 220.4 \\ 238.7 \\ 275.4 \\ 303 \\ 303 \end{pmatrix} \cdot \text{tonf} \cdot \text{Vnmax}_{i, T} = \begin{pmatrix} 211.2 \\ 211.2 \\ 220.4 \\ 238.7 \\ 275.4 \\ 303 \\ 303 \end{pmatrix} \cdot \text{tonf}
$$

$$
Vcl_{i,\,k}\coloneqq0.27\cdot\sqrt{\frac{fc}{MPa}}\cdot e_{C_{\,i}}\cdot d_{i,\,k}\cdot MPa+\frac{N_{u_{i,\,k}}\cdot d_{i,\,k}}{4\cdot l_{w_{i,\,k}}}
$$

$$
Vc2_{i,\,k}:=\left[0.05\cdot\sqrt{\frac{fc}{MPa}}\cdot MPa+\frac{\left(0.1\cdot\sqrt{\frac{fc}{MPa}}\cdot MPa+0.2\cdot\frac{N_{u_{i,\,k}}}{l_{w_{i,\,k}}\cdot e_{C_{i}}}\right)\cdot l_{w_{i,\,k}}}{\frac{M_{u_{i,\,k}}}{V_{u_{i,\,k}}}-\frac{l_{w_{i,\,k}}}{2}}\right]\cdot e_{C_{i}}\cdot d_{i,\,k}
$$

*Figura A.42: Memoria de cálculo cepa Caso 1*

$$
Vc_{i,k} := \begin{vmatrix} M_{u_{i,k}} & M_{u_{i,k}} & M_{
$$

Se determina la armadura al corte en muros considerando Punto 11.10.9 ACI 318 2005

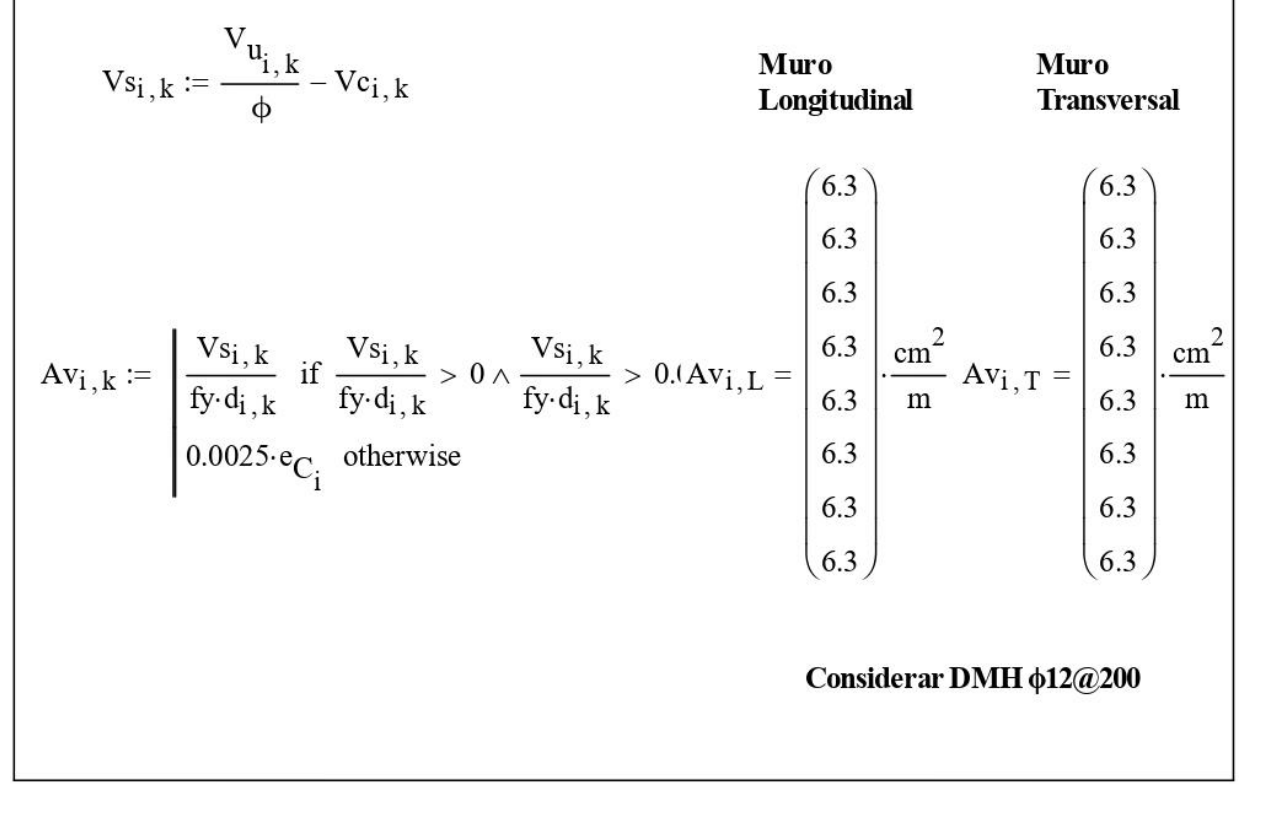

*Figura A.43: Memoria de cálculo cepa Caso 1*
### MEMORIADE CÁLCULO ESTRUCTURAL

Proyecto: Puente Nº1 y 2. Guía de diseño hormigón armado

Materia : Diseño de juntas de dilatación. Puente Nº1 y 2. Planilla D1

Fecha : Marzo de 2020.

1.- Dimensiones

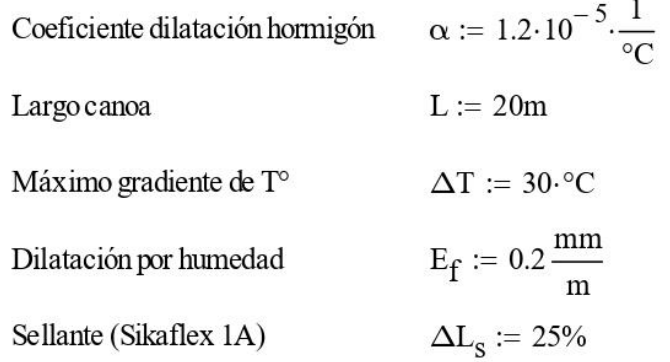

2.- Cálculo junta de dilatación

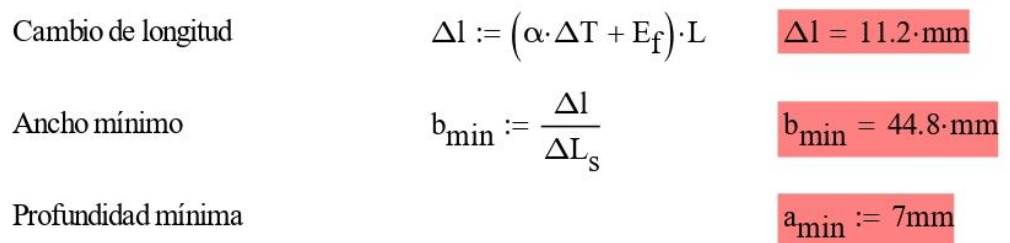

*Figura A.44: Memoria de cálculo junta de dilatación Caso 1 y 2.*

### MEMORIA DE CÁLCULO ESTRUCTURAL

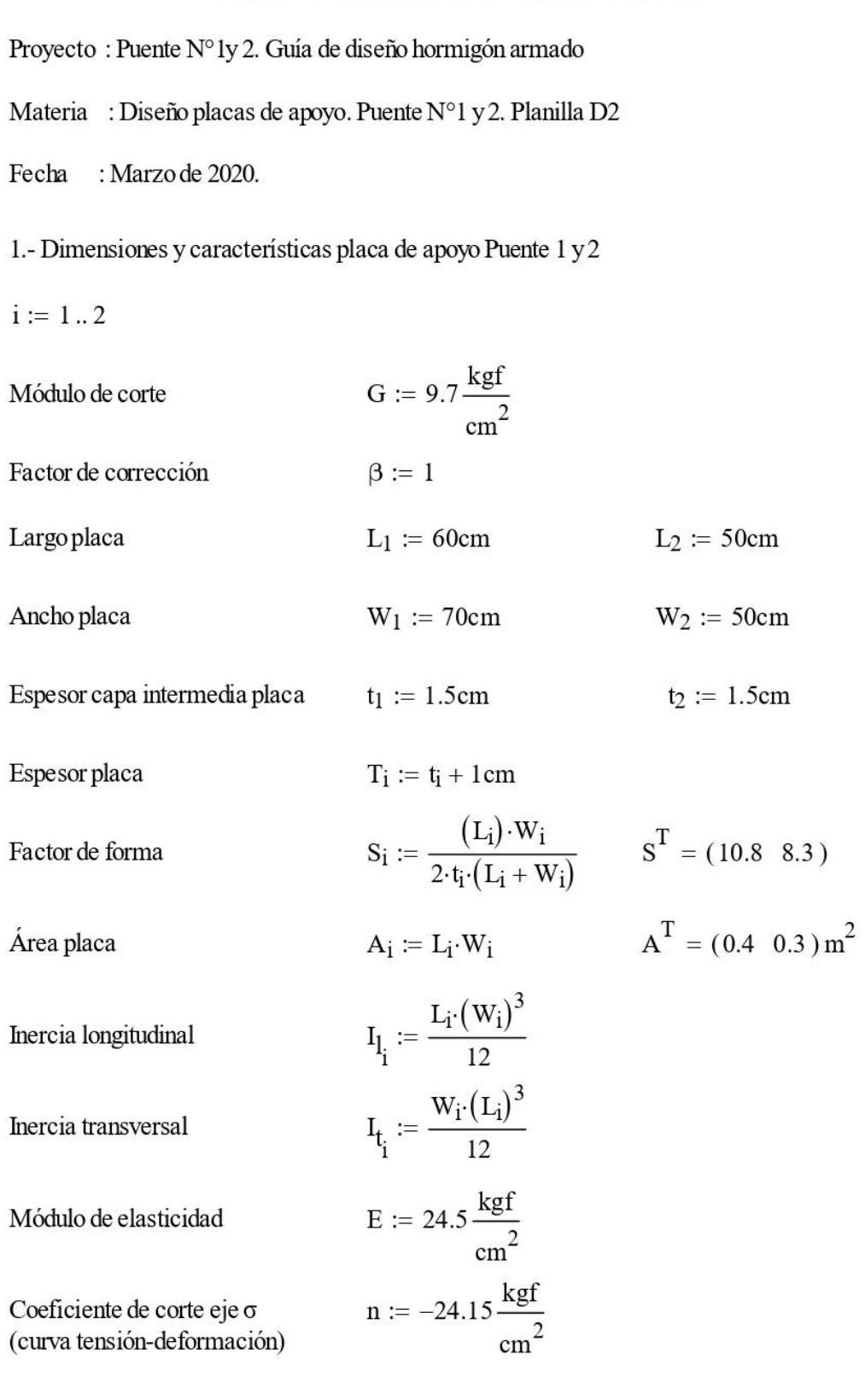

*Figura A.45: Memoria de cálculo Placas de apoyo*

2.1-Solicifications Puentes 1 y2 
$$
k_h = 0.15
$$
  
\nDescarga de superestrutura carga muerta  $R_{DyL_1} := 124 \text{tonf}$   $R_{DyL_2} := \frac{225 \text{tonf}}{2}$   
\nDescarga de superestrutura simelave  $R_{DsR_1} := 103 \text{tonf}$   $R_{DsR_2} := \frac{275 \text{tonf}}{2}$   
\nDescarga de superestrutura simelave  $R_{DsR_1} := 103 \text{tonf}$   $R_{DsR_2} := \frac{241 \text{tonf}}{2}$   
\nSismo longitudinal  $V_{I_1} := R_{DsR_1} \cdot k_h$   $V_{I_2} := \frac{R_{DsR_2} \cdot k_h}{2}$   
\n  
\n5imo transversal  $V_{t_1} := R_{DyL_1} \cdot k_h$   $V_{t_2} := \frac{R_{DsR_2} \cdot k_h}{2}$   
\n  
\n3.- Verificaciones  
\nî) Tensión admissible a compression  $\sigma_{c_i} := \frac{R_{DyL_i}}{L_i \cdot W_i}$   $\sigma_c = \begin{pmatrix} 29.5 \\ 55 \end{pmatrix} \frac{\text{kgf}}{\text{cm}^2}$   
\n  
\nVerificación  $V_{i_k} := \begin{vmatrix} n_{Ok'} & n_{\text{f}} & n_{\text{f}} \\ 0 & n_{\text{f}} \end{vmatrix} = \begin{vmatrix} n_{Ok'} & n_{\text{f}} \\ n_{Ok''} \end{vmatrix}$   
\n  
\nUerificación por compressiones obtene de datos entregados por el provedor de placas.  
\n  
\nDeformación por compression  
\n  
\n $\epsilon_{c_i} := \frac{\sigma_{c_i} - n}{E \cdot 100}$   $\epsilon_{c} = \begin{pmatrix} 0.02 \\ 0.03 \end{pmatrix}$   
\n  
\nVerificación  $v_{ii_i} := \begin{vmatrix} n_{Ok'} & n_{\text{f}} & n_{\text{f}} \\ n_{Ok''} \end{vmatrix} = \begin{vmatrix} n_{Ok'} & n_{\text{f}} \\ n_{Ok''} \end{vmatrix}$ 

*Figura A.46: Memoria de cálculo Placas de apoyo*

iii) Deformación por corte  
\nDeformación por corte longitudinal  
\n
$$
\Delta_{vl_1} := \frac{V_{l_1} \cdot T_i}{G \cdot A_i} \qquad \Delta_{vl_1} = \begin{pmatrix} 9.5 \\ 9.3 \end{pmatrix} \text{mm}
$$
\n  
\nVerificación  
\n
$$
v_{iii_i} := \begin{pmatrix} v_{0k''} & \text{if } \Delta_{vl_1} \le 0.5 \cdot T_i & v_{iii} = \begin{pmatrix} v_{0k''} \\ v_{0k''} \end{pmatrix}
$$
\n  
\n
$$
\text{Verificación} \qquad v_{iv_i} := \frac{V_{t_i} \cdot T_i}{G \cdot A_i} \qquad \Delta_{vt} = \begin{pmatrix} 11.4 \\ 9.3 \end{pmatrix} \text{mm}
$$
\n  
\n
$$
v_{iii_i} := \begin{pmatrix} v_{0k''} & \text{if } \Delta_{vt_i} \le 0.5 \cdot T_i & v_{iii} = \begin{pmatrix} v_{0k''} \\ v_{0k''} \end{pmatrix}
$$
\n  
\n
$$
v_{iv_i} := \begin{pmatrix} v_{0k''} & \text{if } \Delta_{vt_i} \le 0.5 \cdot T_i & v_{iii} = \begin{pmatrix} v_{0k''} \\ v_{0k''} \end{pmatrix}
$$
\n  
\n
$$
v_{iv_i} := \begin{pmatrix} v_{0k''} & \text{if } \min\left(\frac{L}{5}, \frac{W}{5}\right) \\ v_{iv} & \text{if } \min\left(\frac{L}{5}, \frac{W}{5}\right) \\ v_{iv} & \text{if } \min\left(\frac{L}{5}, \frac{W}{5}\right) \end{pmatrix}
$$
\n  
\n
$$
v_{iv} = \begin{pmatrix} v_{0k''} \\ v_{0k''} \end{pmatrix}
$$

*Figura A.47: Memoria de cálculo Placas de apoyo*

### MEMORIA DE CÁLCULO ESTRUCTURAL

Proyecto: Puente N°1. Guía de diseño hormigón armado Materia : Diseño de barras de anclaje antisísmico. Puente N°1. Planilla D3 Fecha : Marzo de 2020. 1.- Cargas Peso superestructura Puente 1  $R_{\text{DyL}} \coloneqq 107.9 \text{tonf}$  $k_v := 0.05$ Coeficiente sísmico vertical  $V_{SV}$  :=  $R_{DyL} \cdot k_v$   $V_{sv}$  = 5.4 tonf Carga sísmica vertical 2.- Cálculo  $f_{\text{u}} \coloneqq 2800 \frac{\text{kgf}}{\text{cm}^2}$ Tensión última barra de anclaje  $f_a = 2048.2 \frac{\text{kgf}}{\text{cm}^2}$  $f_a := 0.55 \cdot f_u \cdot 1.33$ Tensión admisible Diámetro  $d := 22mm$  $A := \frac{\pi \cdot d^2}{4}$  $A = 3.8 \text{ cm}^2$ Área barras  $n := \frac{V_{sv}}{A \cdot f_a}$ Cantidad de barras  $n = 0.7$ Usar 1¢22

*Figura A.48: Memoria de cálculo barras de anclaje antisísmico*

# Apéndice B Planos

Los planos de estructuras que se presentan son los siguientes:

- 1. Figura A.49: [Plano de elevación Puente](#page-186-0)
- 2. [Figura A.50: Plano Forma Canoa Caso 1 y 2](#page-187-0)
- 3. [Figura A.51: Plano Armadura Canoa Caso 1](#page-188-0)
- 4. Figura A.52: [Armadura Losa pasillo peatonal Caso 1.](#page-189-0)
- 5. Figura A.53: [Plano armadura canoa Caso 2](#page-190-0)
- 6. [Figura A.54: Plano de forma Viga Acartelada Caso 2](#page-191-0)
- 7. [Figura A.55: Plano detalle acceso Puente 2.](#page-192-0)
- 8. [Figura A.56: Plano corte cepa Caso 1 y 2.](#page-193-0)

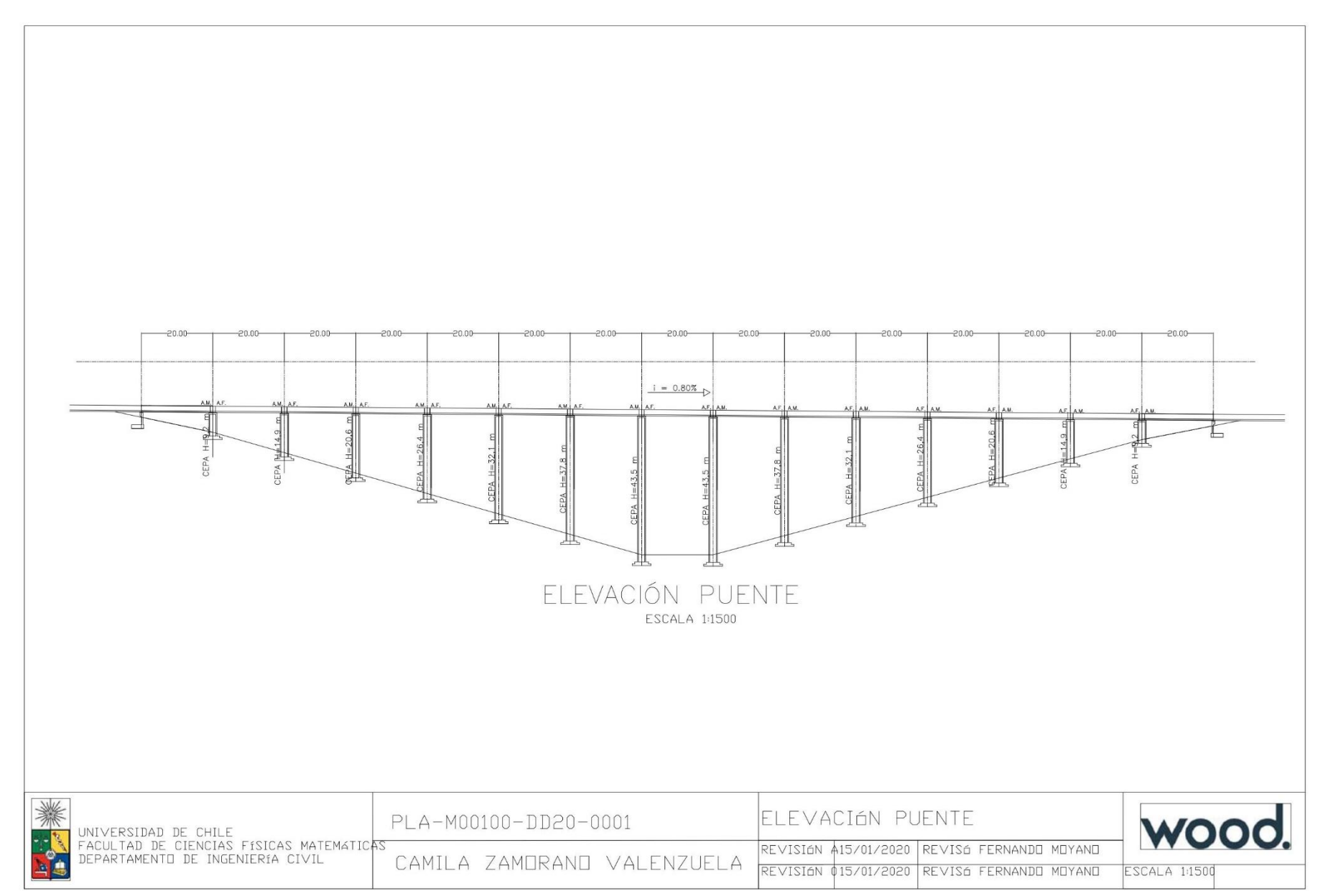

<span id="page-186-0"></span>*Figura A.49: Plano de elevación Puente*

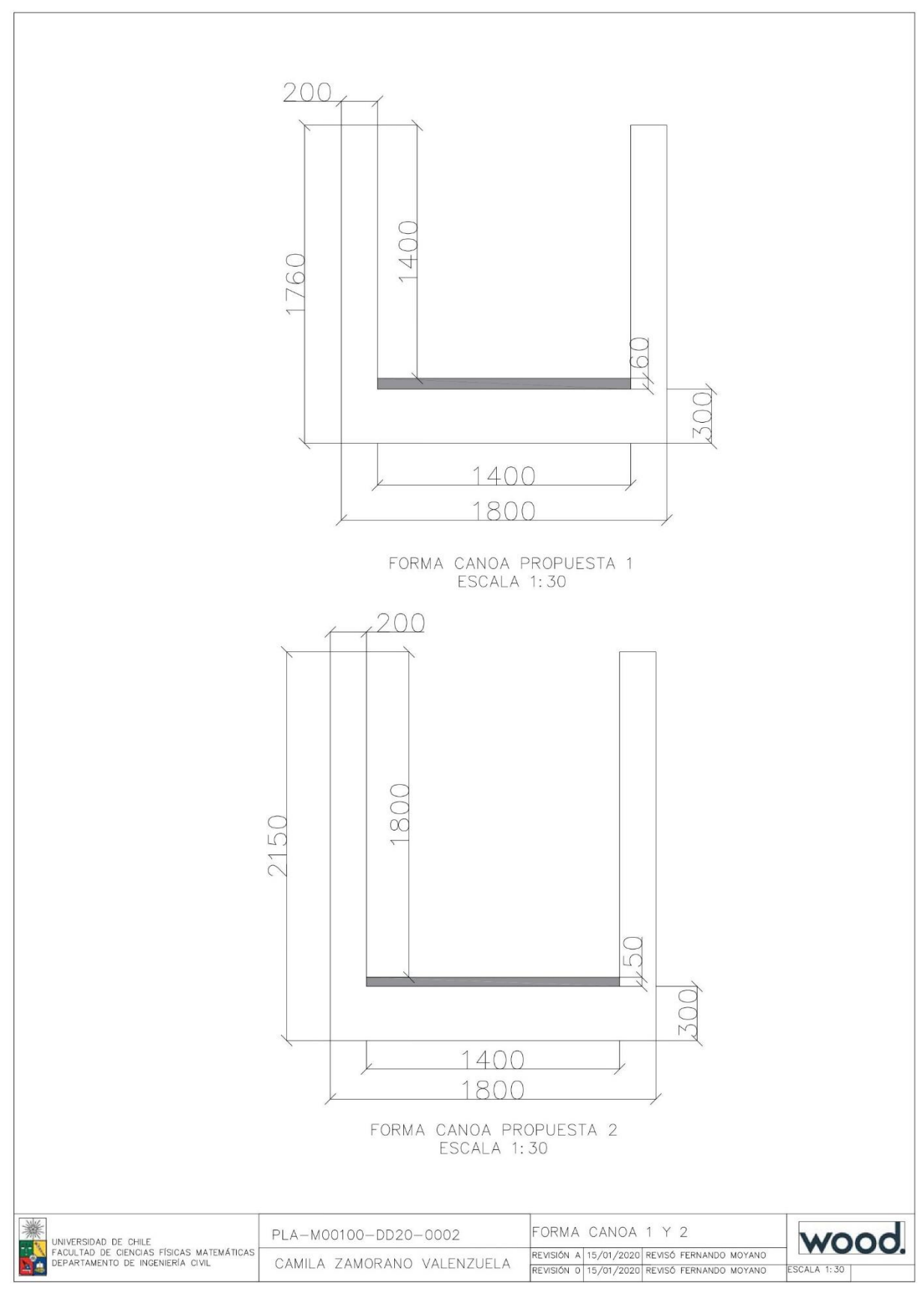

<span id="page-187-0"></span>*Figura A.50: Plano Forma Canoa Caso 1 y 2*

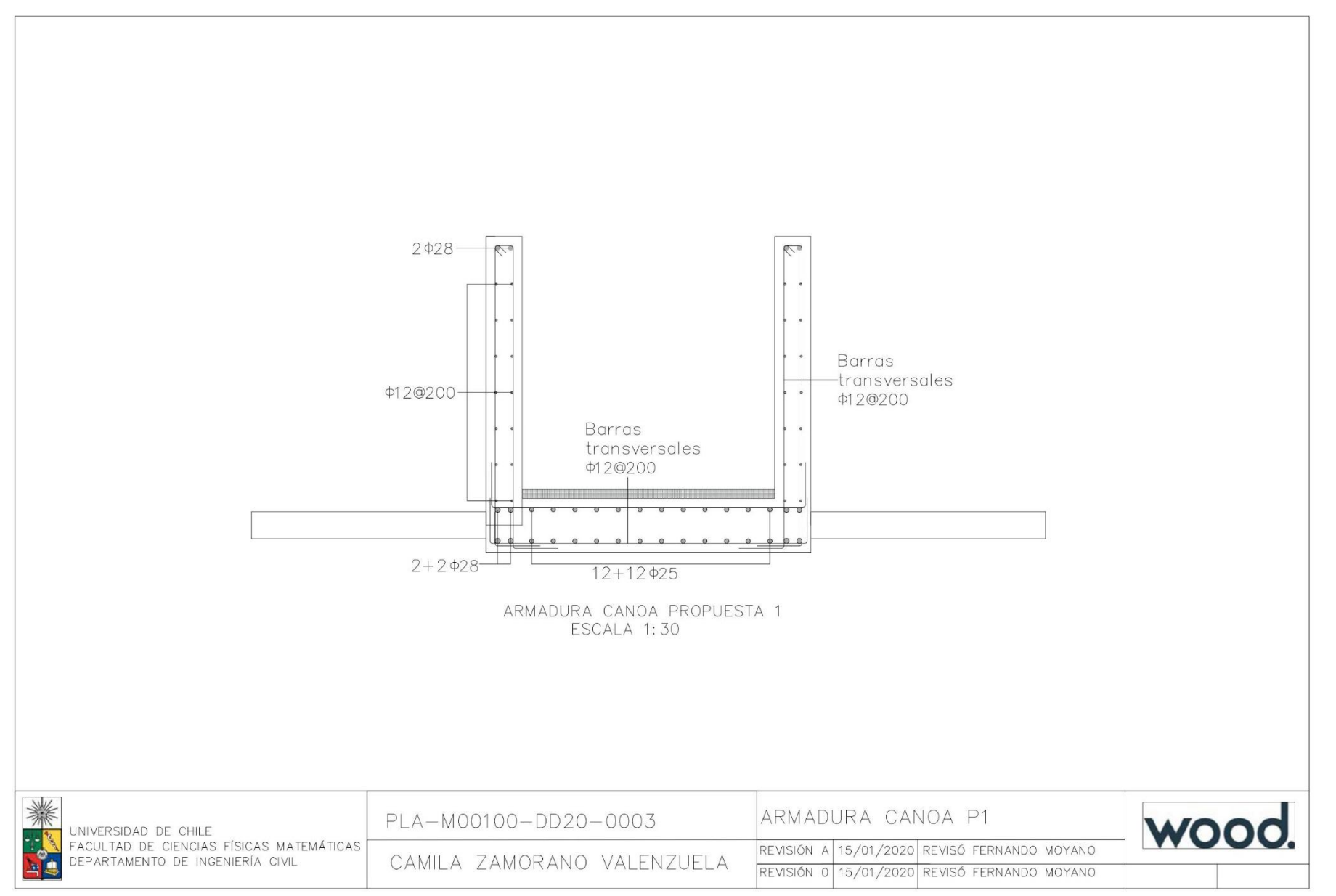

<span id="page-188-0"></span>*Figura A.51: Plano Armadura Canoa Caso 1*

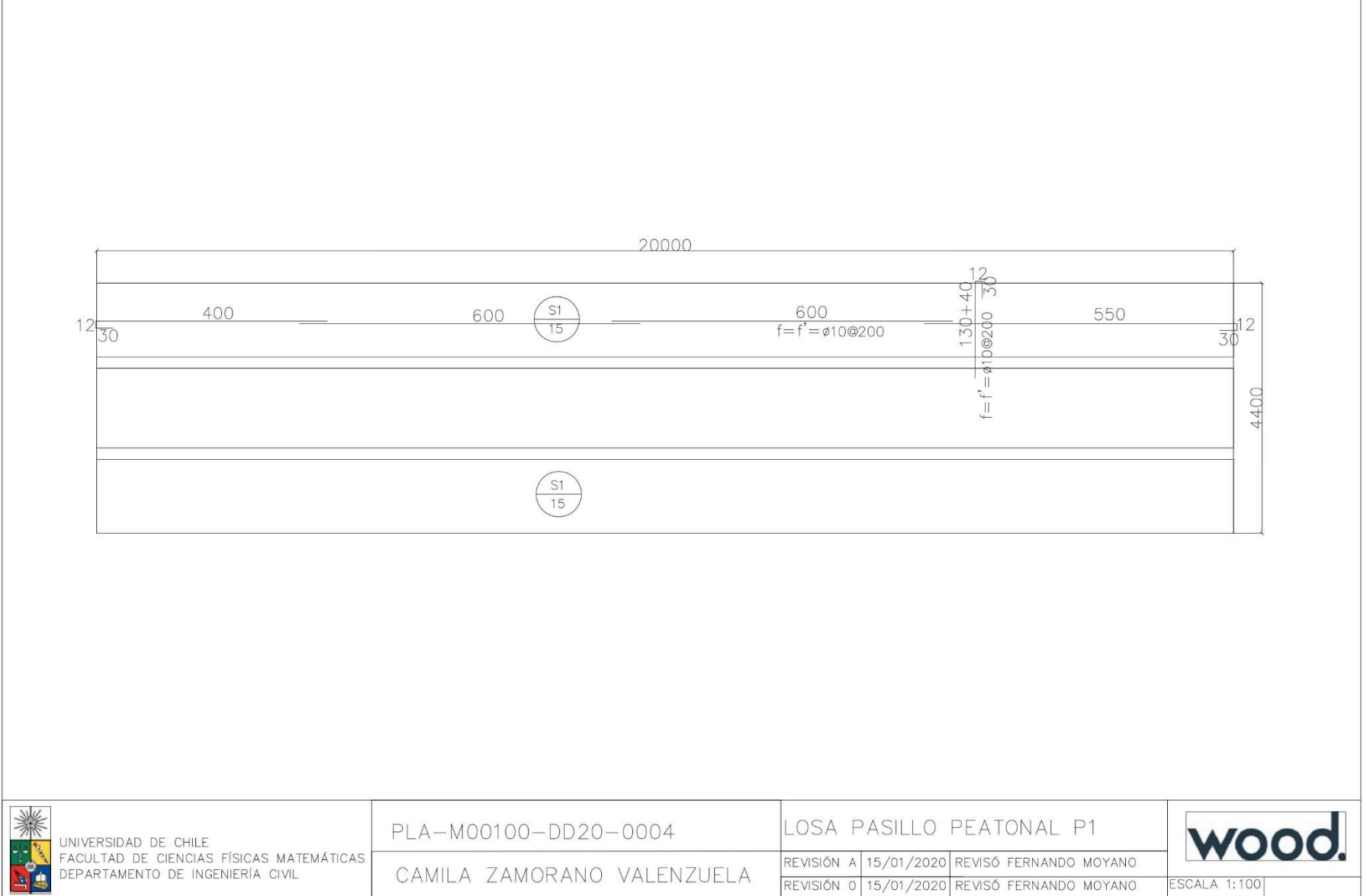

 $\Gamma$ 

<span id="page-189-0"></span>*Figura A.52: Armadura Losa pasillo peatonal Caso 1.*

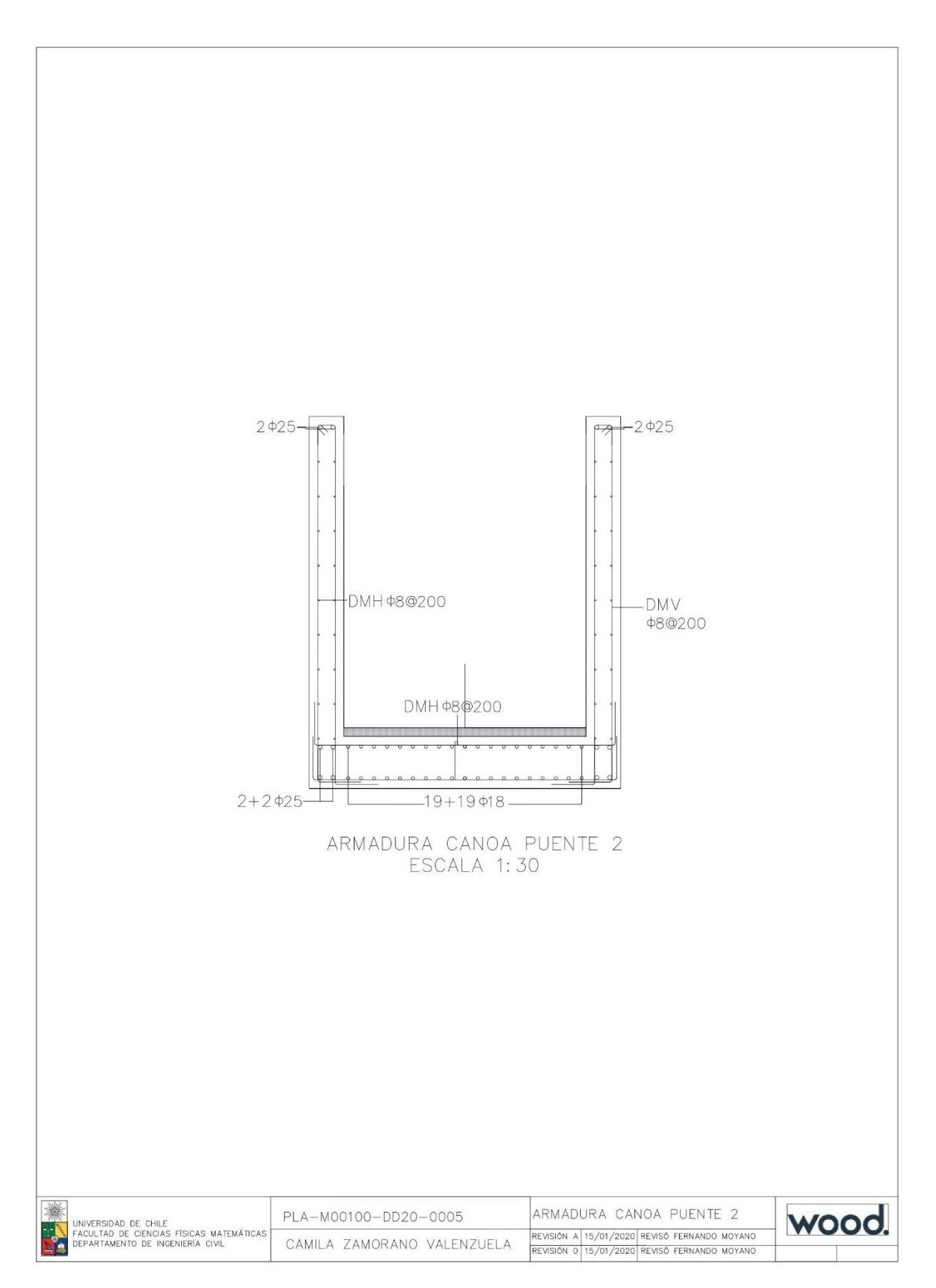

<span id="page-190-0"></span>*Figura A.53: Plano armadura canoa Caso 2*

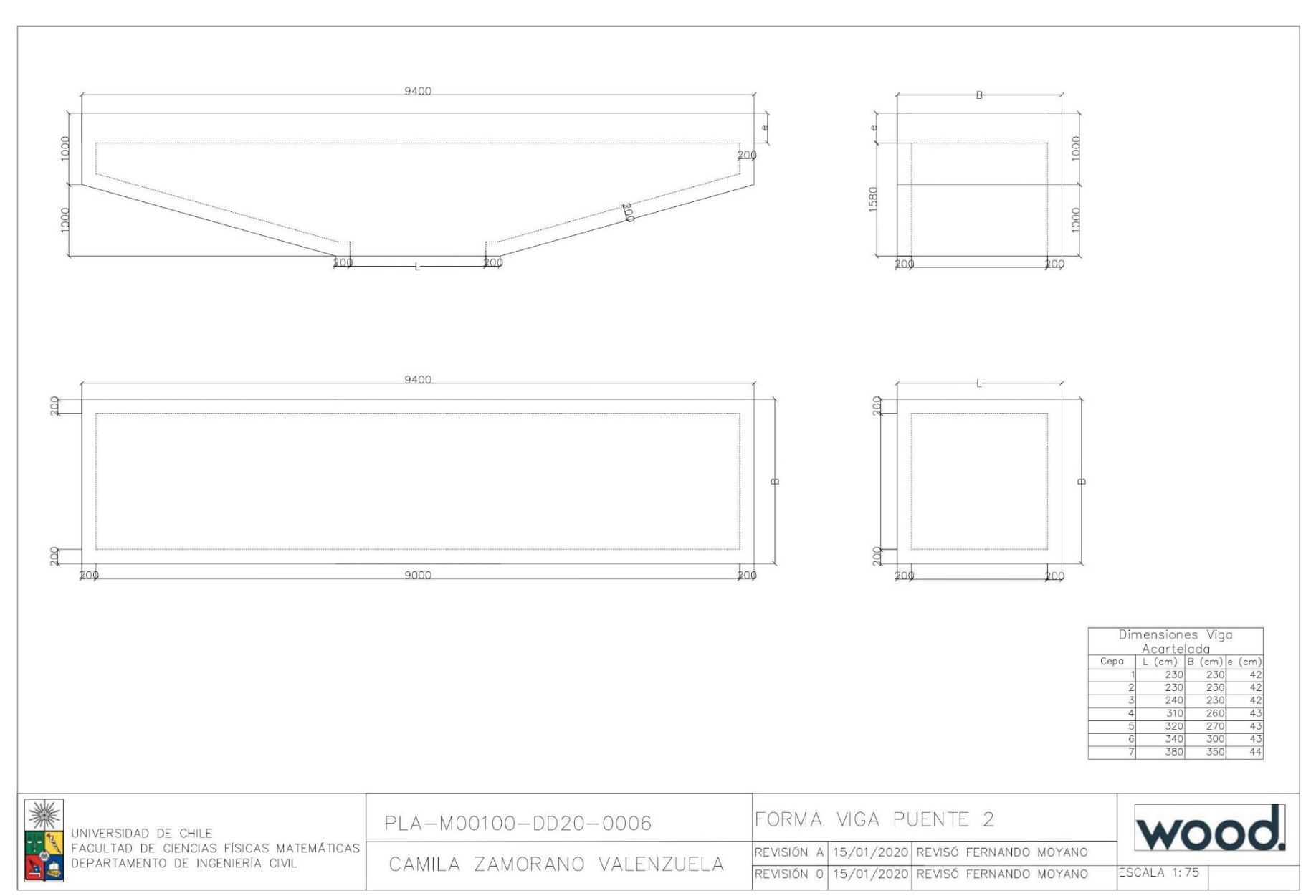

<span id="page-191-0"></span>*Figura A.54: Plano de forma Viga Acartelada Caso 2*

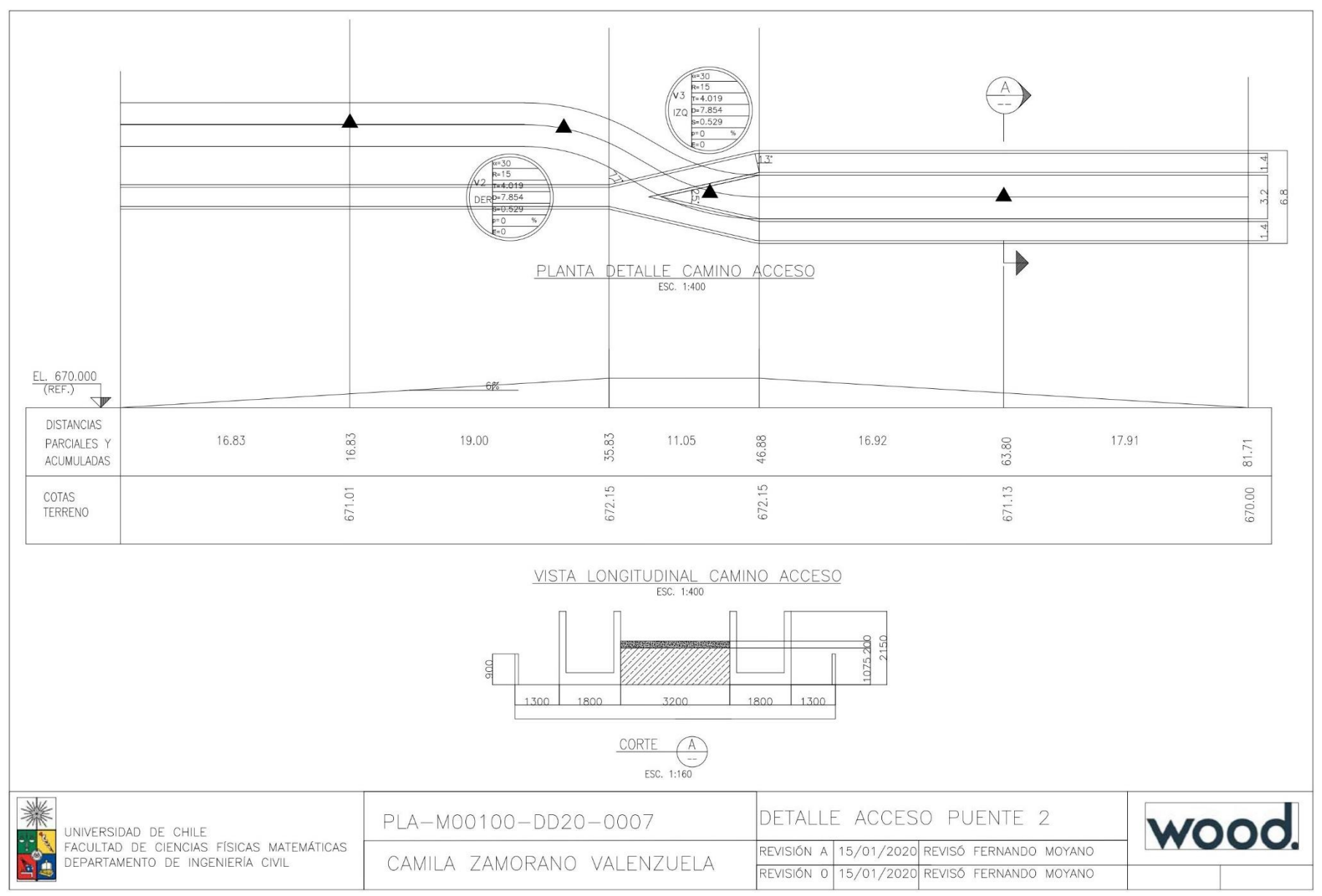

<span id="page-192-0"></span>*Figura A.55: Plano detalle acceso Puente 2.*

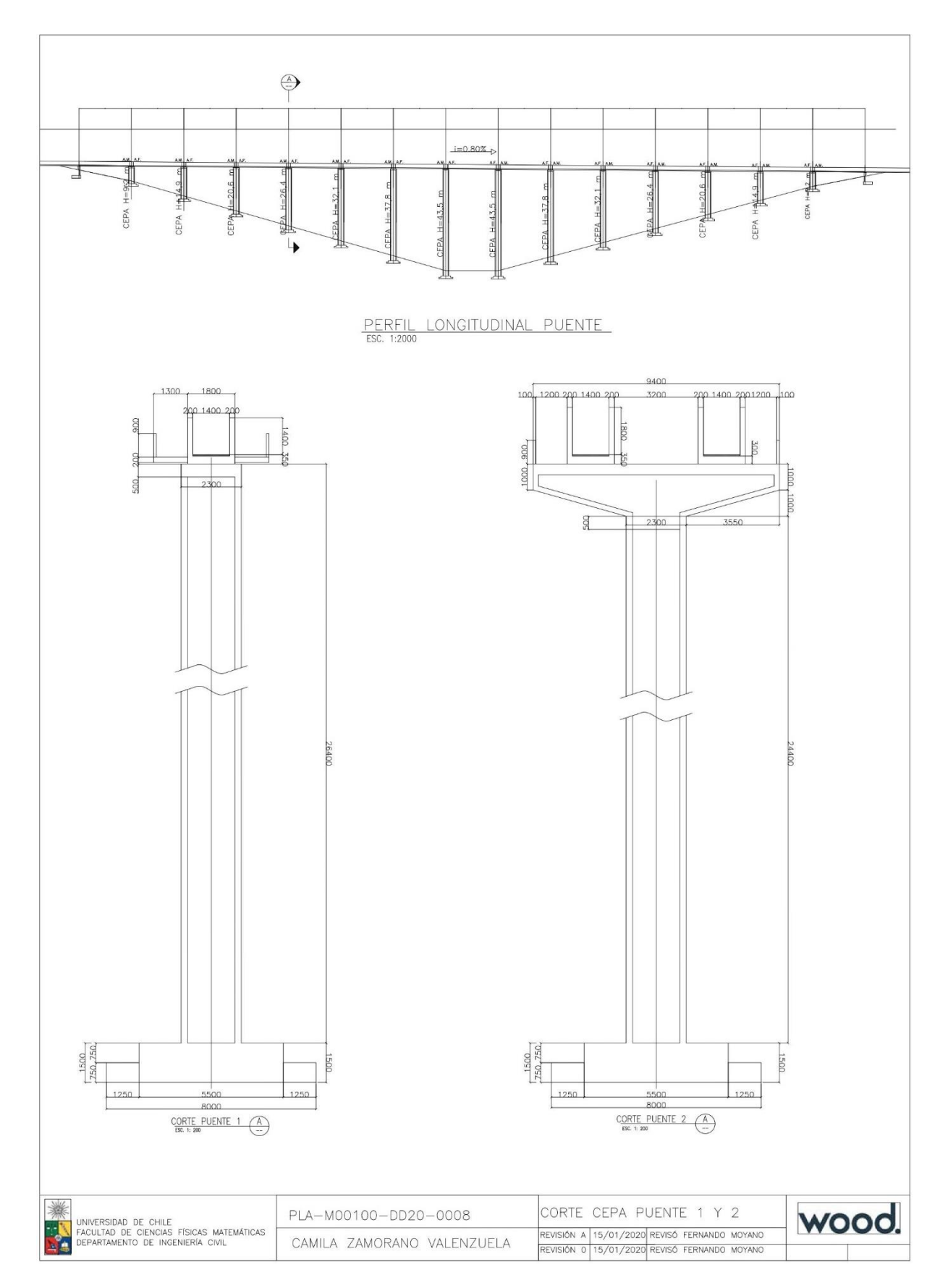

<span id="page-193-0"></span>*Figura A.56: Plano corte cepa Caso 1 y 2.*

# Anexo 1

# Zonificación sísmica

Esta sección muestra la clasificación sísmica de nuestro país. La información se muestra de la [Tabla](#page-195-0)  [A.](#page-195-0) a la [Tabla A.8.](#page-198-0) La información se complementa con la información de la [Figura A.](#page-199-0) hasta la [Figura A..](#page-201-0)

<span id="page-195-0"></span>

| Región | $\ldots$<br>Zona 3 | commune para nuo riegiones cuaria y quanda<br>Zona 2 | Zona 1 |
|--------|--------------------|------------------------------------------------------|--------|
| 4a.    | Andacollo          |                                                      |        |
|        | Combarbalá         |                                                      |        |
|        | Coquimbo           |                                                      |        |
|        | Illapel            |                                                      |        |
|        | La Higuera         |                                                      |        |
|        | La Serena          |                                                      |        |
|        | Los Vilos          |                                                      |        |
|        | Mincha             |                                                      |        |
|        | Monte Patria       |                                                      |        |
|        | Ovalle             |                                                      |        |
|        | Paiguano           |                                                      |        |
|        | Río Hurtado        |                                                      |        |
|        | Salamanca          |                                                      |        |
|        | Vicuña             |                                                      |        |
| 5a.    | Algarrobo          | Calle Larga                                          |        |
|        | Cabildo            | Los Andes                                            |        |
|        | Calera             | San Esteban                                          |        |
|        | Cartagena          |                                                      |        |
|        | Casablanca         |                                                      |        |
|        | Catemu             |                                                      |        |
|        | Concón             |                                                      |        |
|        | El Quisco          |                                                      |        |
|        | El Tabo            |                                                      |        |
|        | Hijuelas           |                                                      |        |
|        | La Cruz            |                                                      |        |
|        | La Ligua           |                                                      |        |
|        | Limache            |                                                      |        |
|        | Llayllay           |                                                      |        |
|        | Nogales            |                                                      |        |
|        | Olmué              |                                                      |        |
|        | Panquehue          |                                                      |        |
|        | Papudo             |                                                      |        |
|        | Puchuncavi         |                                                      |        |
|        | Putaendo           |                                                      |        |
|        | Quillota           |                                                      |        |
|        | Quilpué            |                                                      |        |
|        | Quintero           |                                                      |        |
|        | Rinconada          |                                                      |        |
|        | San Antonio        |                                                      |        |
|        | San Felipe         |                                                      |        |
|        | Santa María        |                                                      |        |
|        | Santo Domingo      |                                                      |        |
|        | Valparaiso         |                                                      |        |
|        | Villa Alemana      |                                                      |        |
|        | Viña del Mar       |                                                      |        |
|        | Zapallar           |                                                      |        |

*Tabla A.5: Zonificación sísmica por comunas para las Regiones Cuarta y Quinta*

| Región        | Zona 3        | Zona 2              | Zona 1 |
|---------------|---------------|---------------------|--------|
| Metropolitana | Alhué         | Buin                |        |
|               | Curacavi      | Calera de Tango     |        |
|               | El Monte      | Cerrillos           |        |
|               | Lampa         | Cerro Navia         |        |
|               | María Pinto   | Colina              |        |
|               | Melipilla     | Conchalí            |        |
|               | San Pedro     | El Bosque           |        |
|               | <b>Tiltil</b> | Estación Central    |        |
|               |               | Huechuraba          |        |
|               |               | Independencia       |        |
|               |               | Isla de Maipo       |        |
|               |               | La Cisterna         |        |
|               |               | La Florida          |        |
|               |               | La Granja           |        |
|               |               | La Pintana          |        |
|               |               | La Reina            |        |
|               |               | Las Condes          |        |
|               |               | Lo Barnechea        |        |
|               |               | Lo Espejo           |        |
|               |               | Lo Prado            |        |
|               |               | Macul               |        |
|               |               | Maipú               |        |
|               |               | <b>Ñuñoa</b>        |        |
|               |               | Paine               |        |
|               |               | Pedro Aguirre Cerda |        |
|               |               | Peñaflor            |        |
|               |               | Pirque              |        |
|               |               | Providencia         |        |
|               |               | Pudahuel            |        |
|               |               | Puente Alto         |        |
|               |               | Quilicura           |        |
|               |               | Quinta Normal       |        |
|               |               | Recoleta            |        |
|               |               | Renca               |        |
|               |               | San Bernardo        |        |
|               |               | San Joaquín         |        |
|               |               | San José de Maipo   |        |
|               |               | Santiago            |        |
|               |               | Talagante           |        |
|               |               | Vitacura            |        |

*Tabla A.6: Zonificación sísmica por comunas para Región Metropolitana*

| Región | raoia m.). Longicación sismica por comunas para negión sexua y sepuma<br>Zona 3 | Zona 2               | Zona 1 |
|--------|---------------------------------------------------------------------------------|----------------------|--------|
| 6a.    | La Estrella                                                                     | Chépica              |        |
|        | Las Cabras                                                                      | Chimbarongo          |        |
|        | Litueche                                                                        | Codegua              |        |
|        | Lolol                                                                           | Coinco               |        |
|        | Marchigue                                                                       | Coltauco             |        |
|        | Navidad                                                                         | Doñihue              |        |
|        | Palmilla                                                                        | Graneros             |        |
|        | Peralillo                                                                       | Machalí              |        |
|        | Paredones                                                                       | Malloa               |        |
|        | Peumo                                                                           | Mostazal             |        |
|        | Pichidegua                                                                      | Nancagua             |        |
|        | Pichilemu                                                                       | Olivar               |        |
|        | Pumanque                                                                        | Placilla             |        |
|        | Santa Cruz                                                                      | Quinta de Tilcoco    |        |
|        |                                                                                 | Rancagua             |        |
|        |                                                                                 | Requínoa             |        |
|        |                                                                                 | San Fernando         |        |
|        |                                                                                 | San Vicente de Tagua |        |
|        |                                                                                 | Tagua                |        |
| 7a.    | Cauquenes                                                                       | Colbún               |        |
|        | Chanco                                                                          | Curicó               |        |
|        | Constitución                                                                    | Linares              |        |
|        | Curepto                                                                         | Longaví              |        |
|        | Empedrado                                                                       | Molina               |        |
|        | Hualcañé                                                                        | Parral               |        |
|        | Licantén                                                                        | Pelarco              |        |
|        | Maule                                                                           | Rauco                |        |
|        | Pelluhue                                                                        | Retiro               |        |
|        | Pencahue                                                                        | Río Claro            |        |
|        | San Javier                                                                      | Romeral              |        |
|        | Talca                                                                           | Sagrada Familia      |        |
|        | Vichuquén                                                                       | San Clemente         |        |
|        |                                                                                 | Teno                 |        |
|        |                                                                                 | Villa Alegre         |        |
|        |                                                                                 | Yerbas Buenas        |        |

*Tabla A.7: Zonificación sísmica por comunas para Región Sexta y Septima*

<span id="page-198-0"></span>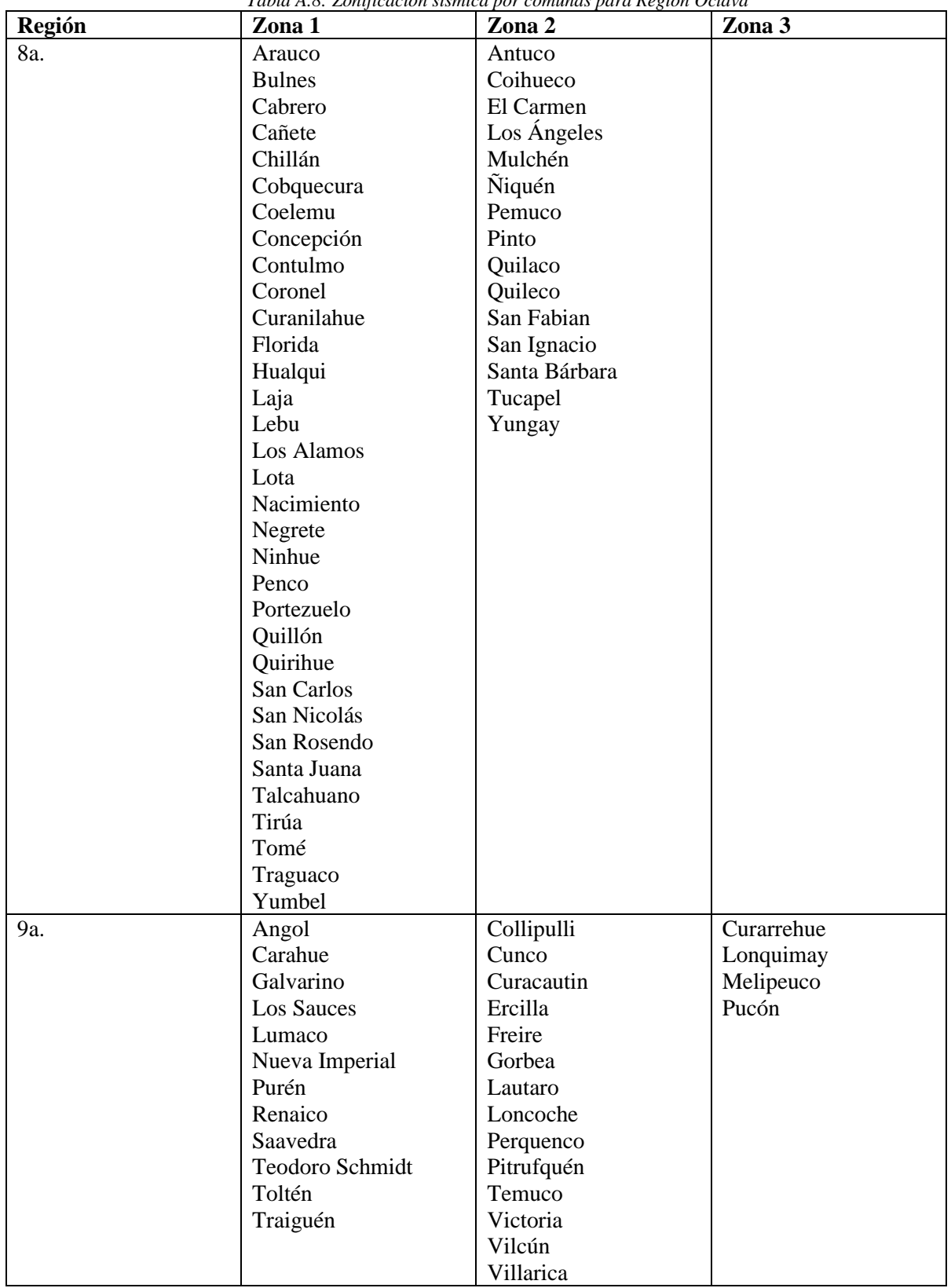

*Tabla A.8: Zonificación sísmica por comunas para Región Octava*

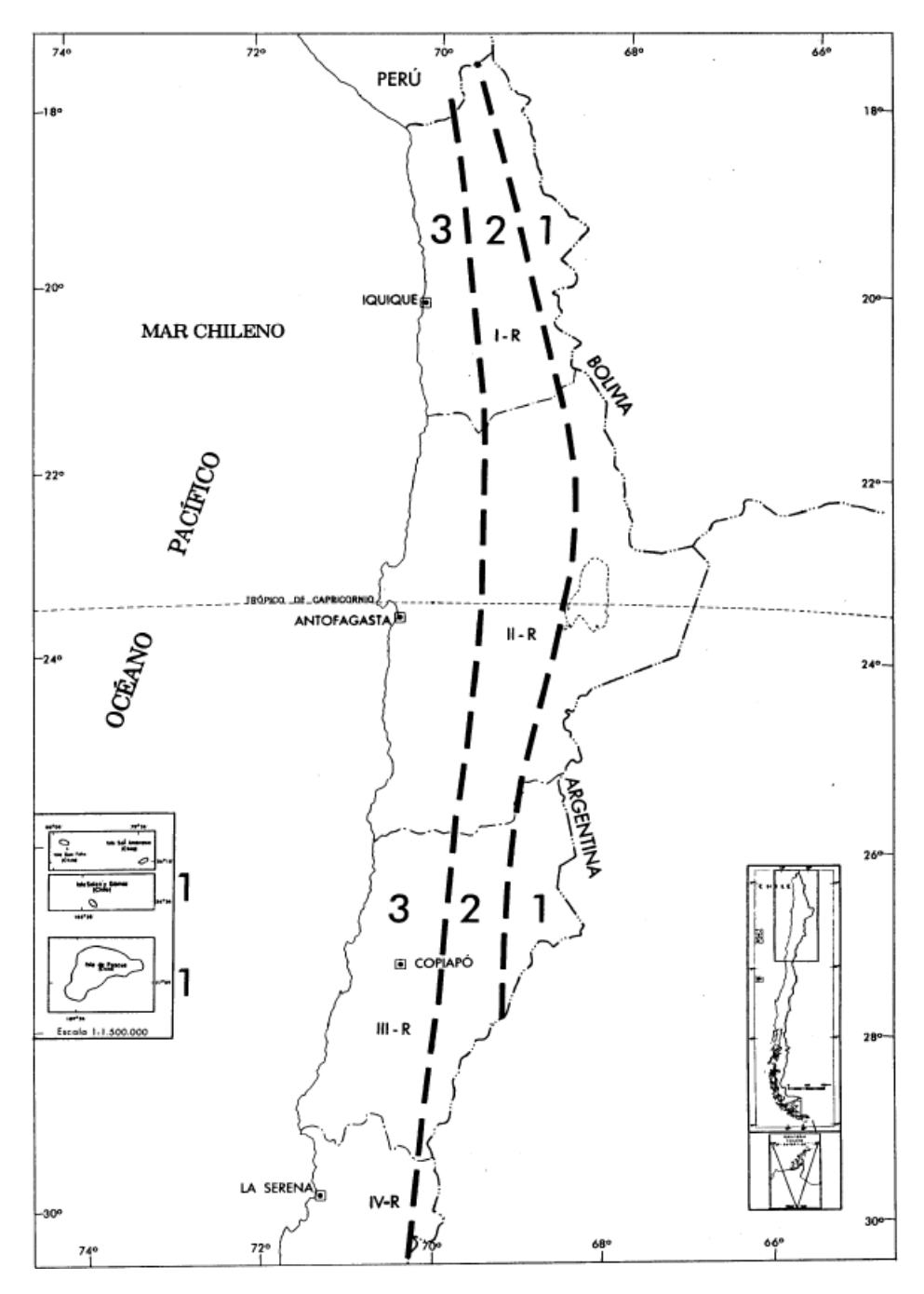

<span id="page-199-0"></span>*Figura A.57: Zonificación sísmica de las Regiones I, II y III*

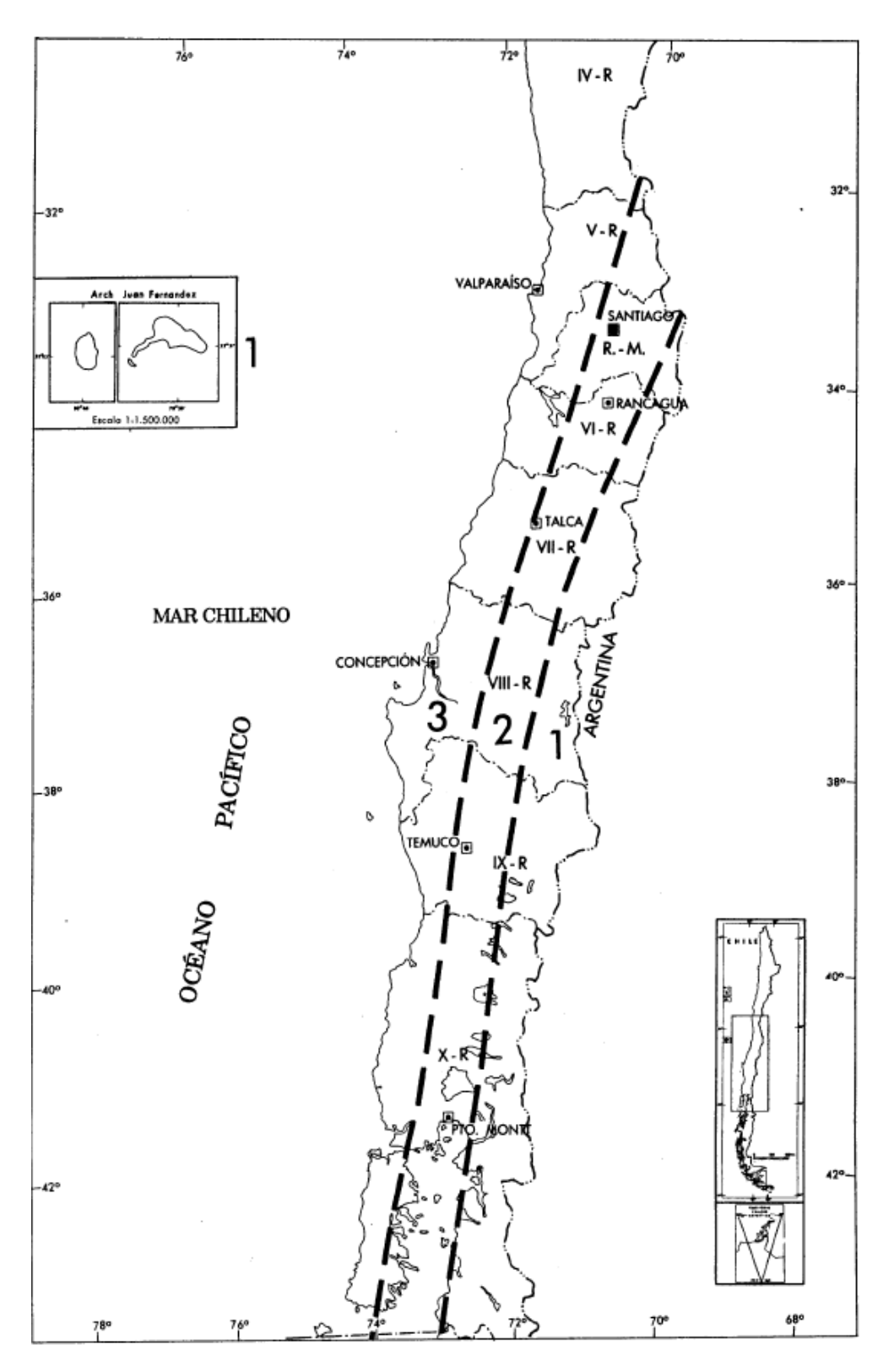

*Figura A.58: Zonificación sísmica de las Regiones IV, V, VI, VII, VIII, IX, X y RM*

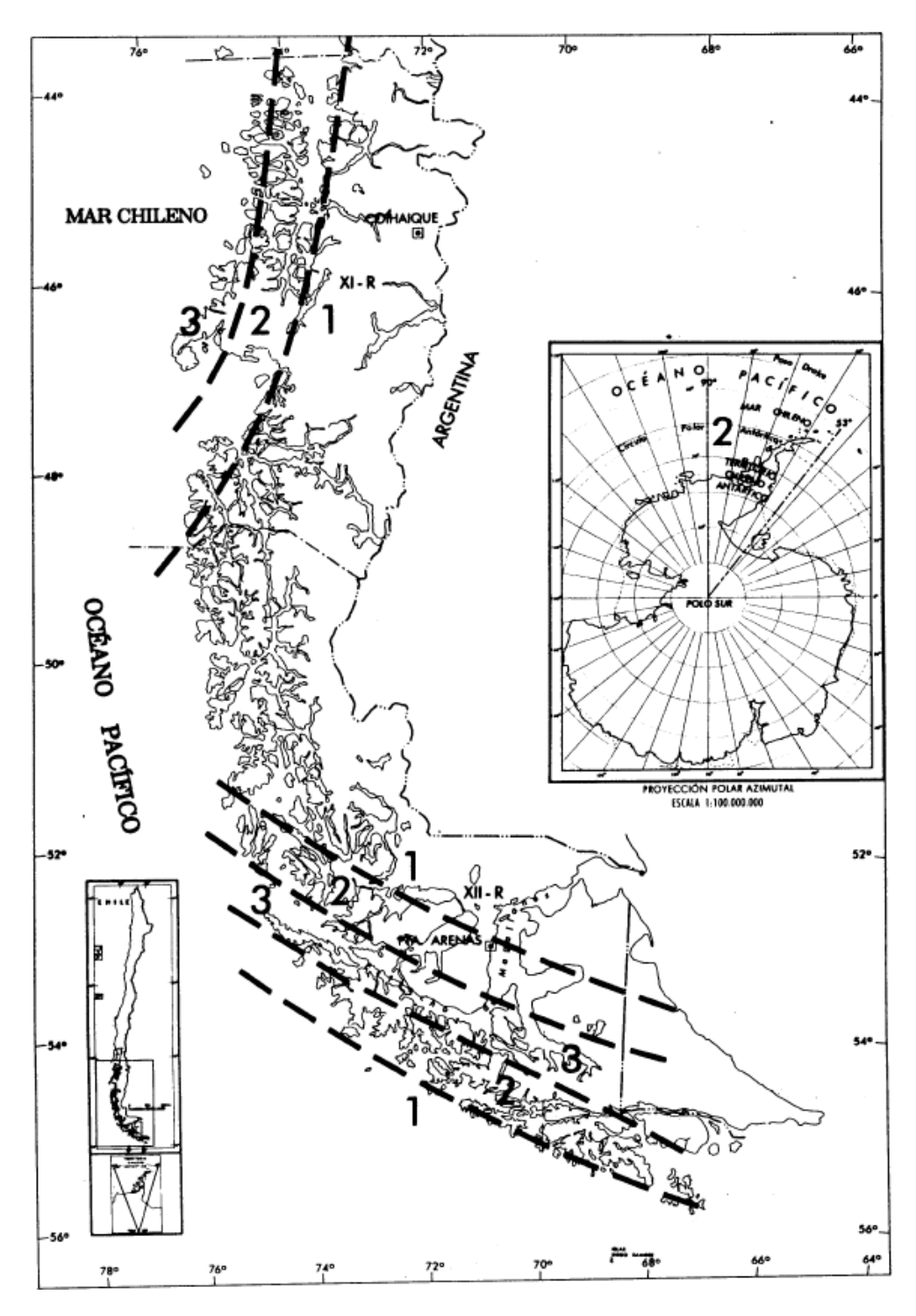

<span id="page-201-0"></span>*Figura A.59: Zonificación sísmica de las Regiones XI y XII*

## Anexo 2

# Movimiento líquidos en estanque

La norma ACI350.3-06 se cita a continuación en virtud de lograr un diseño menos conservador cuando se trata de analizar el sismo transversal. En la práctica, se considera que toda la masa de fluido se mueve solidaria a la estructura, por lo que su aporte en el sismo es un 100%. La norma mencionada, determina que porcentaje de la masa se mueve con la estructura y cual no.

Además, esta norma determina la altura de la ola, que puede servir como criterio adicional para determinar la revancha de la canoa.

El estanque tipo y sus dimensiones se muestra en la [Figura A.60.](#page-202-0)

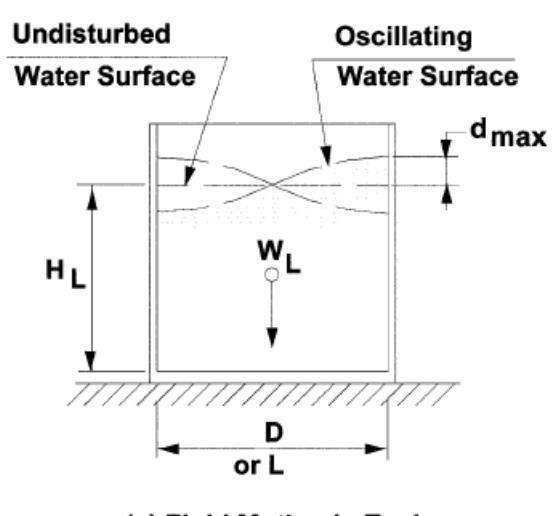

### **STANDARD**

(a) Fluid Motion in Tank

#### *Figura A.60: Estanque rectangular y dimensiones*

<span id="page-202-0"></span>La masa impulsiva corresponde a la masa que se mueve con la estructura y la masa convectiva a la que lo hace en dirección contraria. Estas dependen de las dimensiones transversales del estanque. El grafico de la [Figura](#page-203-0) A.61 muestra cómo se relacionan.

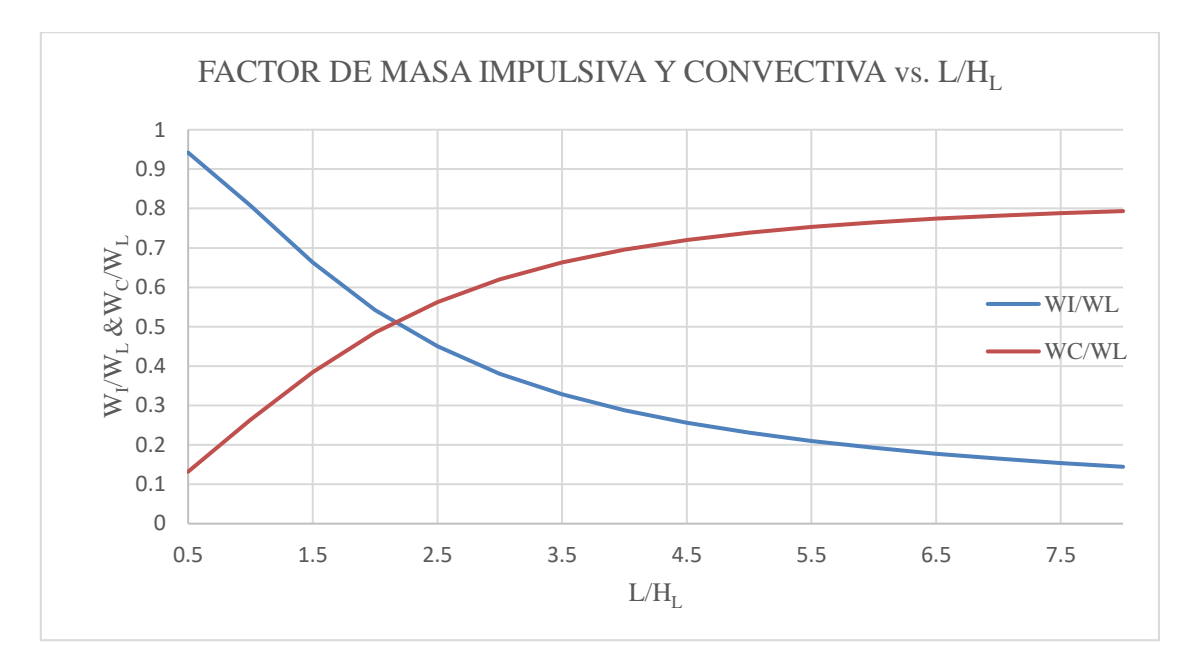

*Figura A.61: Gráfico Factor de masa impulsiva y convectiva en función de dimensiones del estanque*

<span id="page-203-0"></span>Para precisar mejor los factores se tienen las siguientes relaciones.

$$
\frac{W_i}{W_L} = \frac{\tanh\left[0,866\left(\frac{L}{H_L}\right)\right]}{0,866\left(\frac{L}{H_L}\right)}
$$

*Ecuación A.1: Factor masa impulsiva*

*Ecuación A.2: Factor masa convectva*

$$
\frac{W_c}{W_L} = 0.264 \left(\frac{L}{H_L}\right) \tanh\left[3.16 \left(\frac{H_L}{L}\right)\right]
$$

Donde:

 $W_i$ : masa impulsiva  $W_c$ : masa convectiva  $\frac{W_L}{L}$ : masa total líquido : ancho estanque  $H_L$ : altura líquido en reposo

Por otro lado, la elevación máxima de la onda en el estanque para estanques rectangulares queda determinada por la siguiente expresión:

$$
d_{max} = \frac{L}{2} C_c I
$$

Donde:

 $C_c$ : coeficiente de respuesta sísmica *Ecuación A.3: Elevación máxima de onda en estanque rectangular*

<span id="page-204-0"></span>: factor de importancia, [Tabla](#page-204-0) A.9.

|   |                                                    | Factor I |
|---|----------------------------------------------------|----------|
| Ш | Estangues que contienen materiales peligrosos      |          |
|   | Estangues que deben permanecer en servicio después | 1,25     |
|   | de un terremoto                                    |          |
|   | Estangues no mencionados en la categoría III y II  |          |

*Tabla A.9: Factor de importancia I para estanques*

Si  $T_c \leq 1.6/T_s$  segundos

$$
C_c = \frac{1,5S_{D1}}{T_c} \le 1,5S_{DS}
$$

*Ecuación A.4: Coeficiente de respuesta sísmica*

 $\mathrm{Si} T_c > 1.6 T_s$  segundos

$$
C_c = \frac{2.4 S_{DS}}{T_c^2}
$$

*Ecuación A.5: Coeficiente de respuesta sísmica*

Donde:

 $T_c$ : periodo natural de primer modo

 $T_s$  :  $S_{D1}/S_{DS}$ 

 $S_{D1}$ : Aceleración espectral de respuesta, con un 5% de amortiguamiento, en un periodo de 1 segundo expresada como una fracción de  $g$  (aceleración de la gravedad)

 $S_{DS}$ : Aceleración espectral de respuesta, con un 5% de amortiguamiento, para periodos cortos, expresada como una fracción de  $q$  (aceleración de la gravedad)

### Anexo 3

# Carga de viento

A continuación, se cita el procedimiento descrito en la norma NCh432-2010 Diseño estructural - Cargas de viento.

En la norma se muestran 3 métodos.

- 1) Procedimiento simplificado
- 2) Procedimiento analítico
- 3) Túnel de viento

La carga de viento en los puentes de hormigón se obtiene con el Procedimiento analítico, específicamente con la sección 7.15 Diseño de cargas de viento para otras estructuras. La ecuación se muestra a continuación

$$
F = q_z \cdot G \cdot C_f \cdot A_f
$$
\n
$$
Ecuación A.6: Fuerza de viento de diseño para otras\nestructuras [N]
$$

Donde:

- $q_z$  : distribución de velocidades evaluada a una altura z del área  $A_f$
- : factor de efecto de ráfaga
- $C_f$ : coeficiente de fuerza neta.

 $A_f$ : área proyectada normal al viento, excepto cuando  $C_f$  sea especificada para el área de superficie efectiva.

Para proceder, se deben obtener los siguientes factores:

- a) Velocidad básica de viento (V)
- b) Factor de direccionalidad  $(k_d)$
- c) Factor de importancia (I)
- d) Categorías de rugosidad de la superficie y de exposición ( $k_z$  y  $k_h$ )
- e) Factor topográfico  $(k_{zt})$
- f) Distribución de velocidades  $(q_z o q_h)$
- g) Factor de efecto ráfaga (G)
- h) Coeficiente de fuerzas  $(C_f)$

Antes de comenzar algunas generalidades de la norma.

Carga mínima de viento

Para el sistema principal resistente a las fuerzas de viento (SPRFV)

 $480N/m<sup>2</sup>$  para edificios cerrados, parcialmente cerrados u otras estructuras multiplicada por la proyección del área en un plano vertical y normal a la supuesta dirección del viento.

480N/m<sup>2</sup>, para edificios abiertos u otras estructuras, multiplicado por el área A<sub>f</sub>

Para elementos secundarios y de revestimiento

480N/m<sup>2</sup> actuando en dirección normal a la superficie

Una vez conocidas las generalidades, se procede con lo necesario para el cálculo.

a) Velocidad básica de viento (V)

Se obtiene de la Tabla 5 de la norma [\(Tabla A.10\)](#page-206-0)

<span id="page-206-0"></span>

| $\mathbf{N}^{\circ}$ | Latitud                                                                            | Longitud        | 1 арт А.10. Venruadi basica de viento. 1 арт э, ivcn4320j2010. (ivcn432 0j. 2010)<br>Estación | $\mathbf{V}$ |  |  |  |  |  |
|----------------------|------------------------------------------------------------------------------------|-----------------|-----------------------------------------------------------------------------------------------|--------------|--|--|--|--|--|
|                      | S                                                                                  | $\mathbf{O}$    |                                                                                               | m/s          |  |  |  |  |  |
| $\mathbf{1}$         | 18°20'                                                                             | 70°20'          | Arica                                                                                         | 23,0         |  |  |  |  |  |
| $\overline{2}$       | 20°32'                                                                             | 70°11'          | Iquique                                                                                       | 25,6         |  |  |  |  |  |
| $\overline{3}$       | 22°27'                                                                             | 68°55'          | Calama                                                                                        | 36,8         |  |  |  |  |  |
| $\overline{4}$       | 23°26'                                                                             | 70°26'          | Antofagasta                                                                                   | 24,3         |  |  |  |  |  |
| $\overline{5}$       | 29°54'                                                                             | $71^{\circ}12'$ | La Serena                                                                                     | 32,1         |  |  |  |  |  |
| 6                    | $30^{\circ}14'$                                                                    | 71°38'          | DGF-Lengua de Vaca                                                                            | 34,6         |  |  |  |  |  |
| $\overline{7}$       | 32°08'                                                                             | 71°31'          | CENMA-Pichidangui                                                                             | 29,2         |  |  |  |  |  |
| $8\,$                | 33°23'                                                                             | 70°47'          | Pudahuel                                                                                      | 30,3         |  |  |  |  |  |
| 9                    | 33°26'                                                                             | 70°39'          | <b>Torre Entel</b>                                                                            | 24,1         |  |  |  |  |  |
| 10                   | 33°34'                                                                             | 70°31′          | La Reina                                                                                      | 22,4         |  |  |  |  |  |
| 11                   | 33°34'                                                                             | 70°37'          | La Platina                                                                                    | 16,7         |  |  |  |  |  |
| 12                   | 35°13 <sup>-</sup>                                                                 | $72^{\circ}17'$ | Putú                                                                                          | 29,0         |  |  |  |  |  |
| 13                   | 36°46'                                                                             | 73°03'          | Concepción                                                                                    | 40,0         |  |  |  |  |  |
| 14                   | 36°47'                                                                             | 73°07'          | <b>ENAP-Bio Bio</b>                                                                           | 43,5         |  |  |  |  |  |
| 15                   | 38°45'                                                                             | 72°36'          | Temuco                                                                                        | 35,2         |  |  |  |  |  |
| 16                   | 41°28'                                                                             | 73°07'          | <b>Puerto Montt</b>                                                                           | 33,9         |  |  |  |  |  |
| 17                   | 42°55'                                                                             | 72°48'          | Chaitén                                                                                       | 49,2         |  |  |  |  |  |
| 18                   | $43^{\circ}10'$                                                                    | 73°43'          | Quellón                                                                                       | 49,7         |  |  |  |  |  |
| 19                   | 43°38'                                                                             | $71^{\circ}47'$ | Palena                                                                                        | 38,2         |  |  |  |  |  |
| 20                   | 45°35'                                                                             | $71^{\circ}07'$ | Coyhaique                                                                                     | 44,8         |  |  |  |  |  |
| 21                   | 45°54'                                                                             | 71°72'          | Balmaceda                                                                                     | 47,5         |  |  |  |  |  |
| 22                   | 46°32'                                                                             | 71°41'          | Chile Chico                                                                                   | 41,5         |  |  |  |  |  |
| 23                   | 47°14'                                                                             | 72°55'          | Cochrane                                                                                      | 38,1         |  |  |  |  |  |
| 24                   | 53°00'                                                                             | 70°51′          | Punta Arenas                                                                                  | 53,5         |  |  |  |  |  |
|                      | Estas velocidades han sido registradas principalmente en aeródromos y aeropuertos. |                 |                                                                                               |              |  |  |  |  |  |

*Tabla A.10: Velocidad básica de viento. Tabla 5, Nch432of2010. (NCh432 of. 2010)*

Se puede usar la información de la Tabla 5 de la norma, siempre que el emplazamiento sea cercano a la zona de medición y no se encuentre en terrenos montañosos, desfiladeros o zonas especiales de viento. En caso contrario, usar la zonificación por paralelos de la Tabla 6 de la norma [\(Tabla](#page-207-0)  [A.11\)](#page-207-0) y las Figuras 3 y 4 de la norma [\(Figura A.62](#page-207-1) y [Figura A.63](#page-208-0) )

<span id="page-207-0"></span>*Tabla A.11: Velocidad básica de viento para distintas zonas del país. Tabla 6, NCh432of2010.* Latitud S° **Velocidad básica** m/s  $\frac{17^{\circ}29' - 27^{\circ}}{27^{\circ} - 35^{\circ}}$  30  $27^{\circ}$  - 35 $^{\circ}$  $35^{\circ} - 42^{\circ}$  40  $\frac{42^{\circ} - 50^{\circ}}{0^{\circ} - 56^{\circ}32^{\prime}}$  55  $50^{\circ}$  -  $56^{\circ}32'$ 

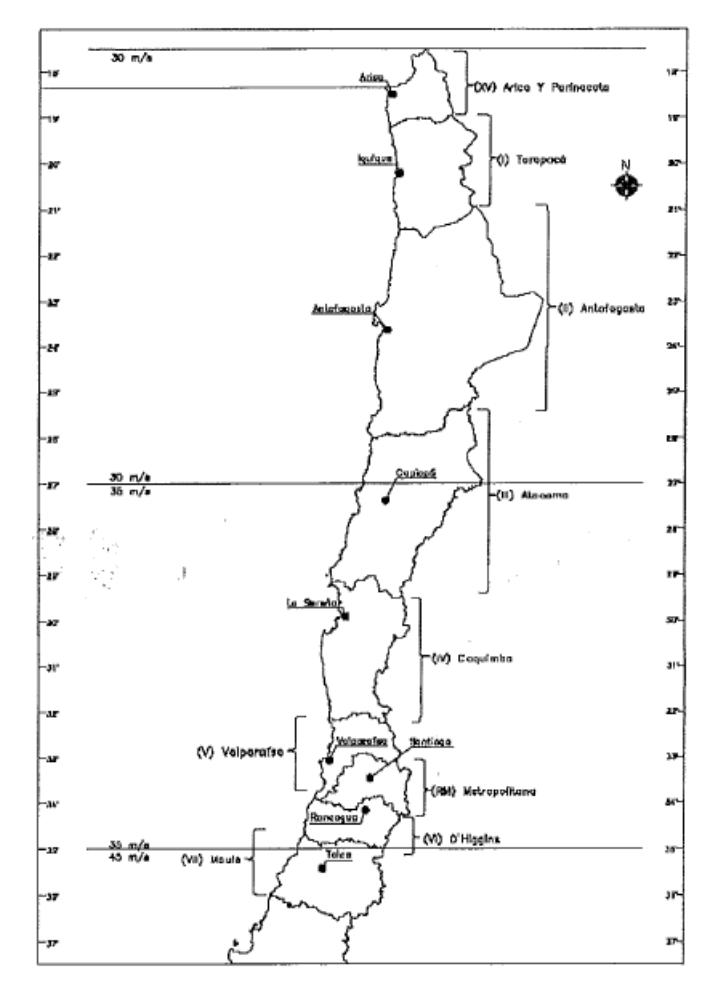

<span id="page-207-1"></span>*Figura A.62: Zonificación por velocidades de viento zona centro-norte*

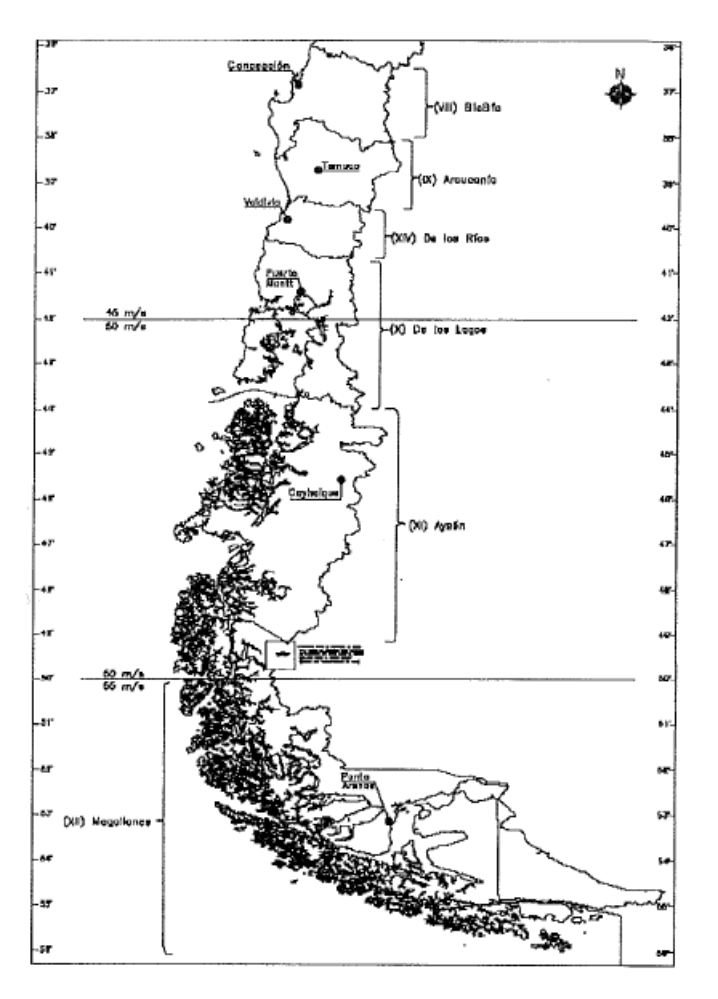

*Figura A.63: Zonificación por velocidades de viento zona centro-sur*

<span id="page-208-0"></span>Si la experiencia y registros indican que la velocidad básica supera lo señalado anteriormente, se ajustarán los valores a unos mayores. El ajuste se basa en información meteorológica.

b) Factor de direccionalidad  $(k_d)$ 

Se utiliza solo cuando se usan las combinaciones de carga de la NCh3171. Se determina de acuerdo con la Tabla 7 de la norma [\(Tabla A.12\)](#page-209-0)

<span id="page-209-0"></span>

| Tipo de estructura                                                                                                    | $K_d$ |
|----------------------------------------------------------------------------------------------------|-------|
| Edificios:                                                                                                    |       |
| <b>SPRFV</b>                                                                                                    | 0,85  |
| Elementos secundarios                                                                                                    | 0,85  |
| Techos abovedados en arco                                                                                                    | 0,85  |
| Chimeneas, estangues y estructuras similares:                                                                                                    |       |
| Cuadrados                                                                                                    | 0,90  |
| Hexagonales                                                                                                    | 0,95  |
| Circulares                                                                                                    | 0,95  |
| Señalética sólida                                                                                                    | 0,85  |
| Señalética sólida y marcos de estructuras enrejadas                                                                                                    | 0,85  |
| Torres enrejadas sujetas con cables:                                                                                                    |       |
| Triangulares, cuadradas y rectangulares                                                                                                    | 0,85  |
| Todas las demás secciones transversales                                                                                                    | 0,95  |
| 1) El factor de direccionalidad $K_d$ ha sido calibrado con la combinación de cargas<br>especificadas en Nch3171. Este factor debe ser aplicado únicamente cuando su<br>uso en conjunto con la combinación de cargas en Nch3171. |       |

*Tabla A.12: Factor de direccionalidad del viento. Tabla 7 (NCh432 of. 2010)*

#### c) Factor de importancia

<span id="page-209-1"></span>Se determina según la Tabla 8 de la Norma [\(Tabla A.13\)](#page-209-1). Las categorías de ocupación son las de la NCh3171.

|           | Tabla 8, NCh432of2010 |
|-----------|-----------------------|
| Categoría | Factor de importancia |
|           | 0.87                  |
|           | 1,00                  |
|           | 1,15                  |
|           | 115                   |

*Tabla A.13: Factor de importancia de la estructura.* 

d) Coeficiente de exposición y rugosidad de la superficie

Para cada dirección de carga de viento por considerar para la estructura, se establece la exposición de la estructura. Para ello, se estudia la exposición del barlovento (de donde viene el viento) en las dos secciones extendidas 45° a la derecha y a la izquierda de la dirección en estudio.

Conforme la topografía del barlovento, se define su exposición

Categorías de **Rugosidad** superficial:

Rugosidad tipo B: área con numerosos obstáculos

Rugosidad tipo C: terreno con obstrucciones dispersas, alturas menores a 9,1 m

Rugosidad tipo D: áreas planas y despejadas y superficies de agua.

Categorías de **Exposición** de la estructura:

Exposición B: se aplica cuando prevalezca la condición de Rugosidad tipo B, en la dirección de barlovento al menos por 792 m 0 20 veces la altura del edificio (la mayor)

Exposición C: se aplica cuando no se cumpla con la categoría de exposición B ni C

Exposición D: se aplica cuando prevalezca rugosidad tipo D en la dirección de barlovento por, al menos, 1524 m o 20 veces la altura del edificio (la mayor). En la dirección del sotavento la rugosidad debe ser categoría B o C y se debe extender por una distancia de 200 m o 20 veces la altura del edificio (la mayor)

El coeficiente de exposición de la distribución de velocidades se determina de la Tabla 9 de la norma [\(Tabla A.14\)](#page-211-0)

<span id="page-211-0"></span>

| Altura sobre el nivel   Exposición |        |        |              |             |
|------------------------------------|--------|--------|--------------|-------------|
| del suelo, $z$ [m]                 | B      |        | $\mathsf{C}$ | $\mathbf D$ |
|                                    | Caso 1 | Caso 2 | Caso 1 y 2   | Caso 1 y 2  |
| $0-4,6$                            | 0,70   | 0,57   | 0,85         | 1,03        |
| 5,1                                | 0,70   | 0,62   | 0,90         | 1,08        |
| 7,6                                | 0,70   | 0,66   | 0,94         | 1,12        |
| 9,1                                | 0,70   | 0,70   | 0,98         | 1,16        |
| 12,2                               | 0,76   | 0,76   | 1,04         | 1,22        |
| 15,2                               | 0,81   | 0,81   | 1,09         | 1,27        |
| 18,0                               | 0,86   | 0,85   | 1,13         | 1,31        |
| 21,3                               | 0,89   | 0,89   | 1,17         | 1,34        |
| 24,4                               | 0,93   | 0,93   | 1,21         | 1,36        |
| 27,4                               | 0,96   | 0,96   | 1,24         | 1,40        |
| 30,5                               | 0,99   | 0,99   | 1,26         | 1,43        |
| 35,6                               | 1,04   | 1,04   | 1,31         | 1,48        |
| 42,7                               | 1,09   | 1,09   | 1,36         | 1,52        |
| 48,8                               | 1,13   | 1,13   | 1,39         | 1,55        |
| 54,9                               | 1,17   | 1,17   | 1,43         | 1,58        |
| 61,0                               | 1,20   | 1,20   | 1,46         | 1,61        |
| 76,2                               | 1,28   | 1,28   | 1,53         | 1,68        |
| 91,4                               | 1,35   | 1,35   | 1,59         | 1,73        |
| 106,7                              | 1,41   | 1,41   | 1,64         | 1,78        |
| 121,9                              | 1,47   | 1,47   | 1,69         | 1,82        |
| 137,2                              | 1,52   | 1,52   | 1,73         | 1,86        |
| 152,4                              | 1,56   | 1,56   | 1,77         | 1,89        |

*Tabla A.14: Coeficiente de exposición de la distribución de velocidades K<sub>h</sub> y K<sub>z</sub>. Tabla 9, Nch432of2010*

Caso 1

- a) Todos los elementos secundarios y de revestimiento
- b) SPRFV en construcciones de baja altura diseñada usando Figura 8 (Baja altura no aplica en este caso)

Caso 2

- a) Todos los SPRFV, excepto en construcciones de baja altura diseñado usando la Figura 8 (Baja altura no aplica en este caso)
- b) SPRFV en otras estructuras

El coeficiente de exposición de la distribución de velocidades se puede determinar también con las ecuaciones siguientes:

$$
K_z = 2.01 \cdot (z/z_g)^{2/\alpha} \quad , \text{ para } 4.6 \text{ m} \le z \le z_g \tag{3}
$$

$$
K_z = 2.01 \cdot \left(4.6/z_g\right)^{2/\alpha} \quad \text{, para } z \le 4.6 \text{ m} \tag{4}
$$

NOTA: z no debe considerar menos que 18,3 m para caso 1 y exposición B. en que:

 $z_q$  = altura nominal de la capa límite atmosférica, según Tabla 12 de la norma ;

 $\alpha$  = exponente de la ley de potencia de la velocidad de ráfaga 3 s, según Tabla 12 de la norma [\(Tabla A.17\)](#page-215-0).

e) Factor Topográfico

Se debe considerar el efecto topográfico cuando se cumpla con las siguientes condiciones:

- 1) La colina, cima o escarpe debe estar aislada
- 2) La colina, cima o escarpe tiene una altura mayor 2 veces la altura de singularidades topográficas dentro de un radio de 3,22 km.
- 3) Estructura en la mitad superior de una colina o escarpe, como se muestra en la Figura 5 de la norma [\(Figura A.64\)](#page-212-0)
- 4)  $H/L_h \geq 0.2$

Donde:

 $H$ : altura de una colina o escarpe. [m]

 $L_h$  : distancia horizontal a barlovento medido desde la cima de la colina o escarpe hasta la mitad de la altura de la colina o escarpe. [m]

5)  $H$  es mayor o igual que 4,5 m para exposiciones C y D y a 18,3 m para exposiciones B.

El Factor topográfico se obtiene con la siguiente expresión:

$$
K_{zt} = (1 + K_1 \cdot K_2 \cdot K_3)^2
$$
 *Ecuación A.7: Factor topográfico*

Donde:

 $K_1, K_2$   $\vee$   $K_3$  : se determinan con la Tablas 10 y 11 de la norma ([Tabla A.16\)](#page-214-0)

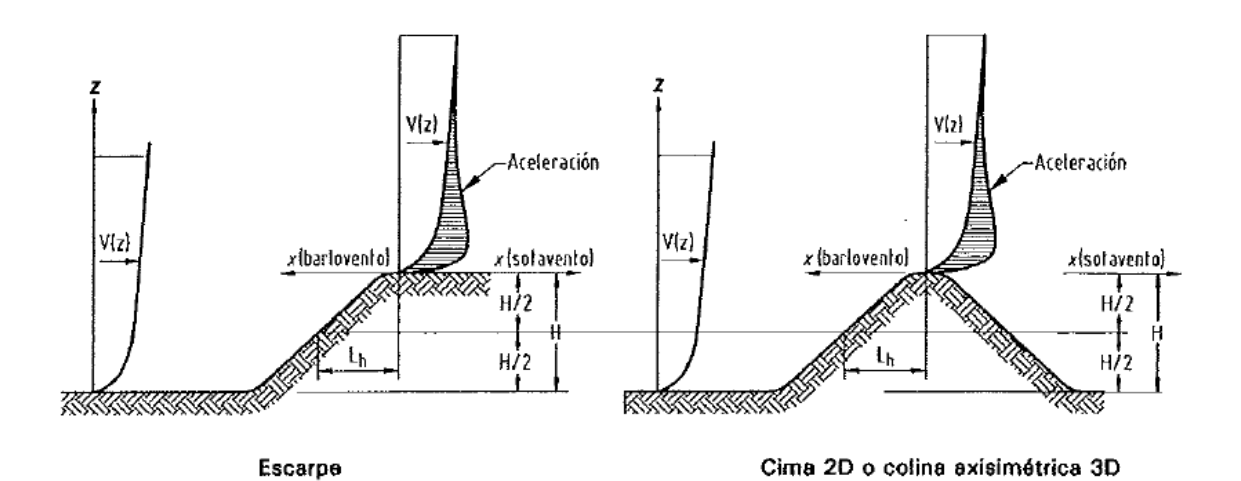

<span id="page-212-0"></span>*Figura A.64: Efectos topográficos en escarpes, cimas o colinas. Figura 5, Nch432of2010.*

| $H_{\rm}$ | Factor $K_1$ |       | $\boldsymbol{\chi}$ | 1404410, 1101732012010.<br>Factor $K_2$ |      | Z     | Factor $K_3$     |      |       |        |
|-----------|--------------|-------|---------------------|-----------------------------------------|------|-------|------------------|------|-------|--------|
| $L_h$     | Cima         | Escar | Colina              | $\overline{L}_h$                        | Cima | Demás | $\overline{L}_h$ | Cima | Escar | Colina |
|           | 2D           | pe 2D | axisi               |                                         | 2D   | casos |                  | 2D   | pe 2D | axisi  |
|           |              |       | m. 3D               |                                         |      |       |                  |      |       | m. 3D  |
| 0,20      | 0,29         | 0,17  | 0,21                | 0,00                                    | 1,00 | 1,00  | 0,00             | 1,00 | 1,00  | 1,00   |
| 0,25      | 0,36         | 0,21  | 0,26                | 0,50                                    | 0,88 | 0,67  | 0,10             | 0,74 | 0,78  | 0,67   |
| 0,30      | 0,43         | 0,26  | 0,32                | 1,00                                    | 0,75 | 0,33  | 0,20             | 0,55 | 0,61  | 0,45   |
| 0,35      | 0,51         | 0,30  | 0,37                | 1,50                                    | 0,63 | 0,00  | 0,30             | 0,41 | 0,47  | 0,30   |
| 0,40      | 0,58         | 0,34  | 0,42                | 2,00                                    | 0,50 | 0,00  | 0,40             | 0,30 | 0,37  | 0,20   |
| 0,45      | 0,65         | 0,38  | 0,47                | 2,50                                    | 0,38 | 0,00  | 0,50             | 0,22 | 0,29  | 0,14   |
| 0,50      | 0,72         | 0,43  | 0,53                | 3,00                                    | 0,25 | 0,00  | 0,60             | 0,17 | 0,22  | 0,09   |
|           |              |       |                     | 3,50                                    | 0,13 | 0,00  | 0,70             | 0,12 | 0,17  | 0,06   |
|           |              |       |                     | 4,00                                    | 0,00 | 0,00  | 0,80             | 0,09 | 0,14  | 0,04   |
|           |              |       |                     |                                         |      |       | 0,90             | 0,07 | 0,11  | 0,03   |
|           |              |       |                     |                                         |      |       | 1,00             | 0,05 | 0,08  | 0,02   |
|           |              |       |                     |                                         |      |       | 1,50             | 0,01 | 0,02  | 0,00   |
|           |              |       |                     |                                         |      |       | 2,00             | 0,00 | 0,00  | 0,00   |

*Tabla A.15: Factores topográficos para exposición C, K<sub>zt</sub>. Tabla 10, Nch432of2010.*

1) Para valores de  $H/L_h$ ,  $x/L_h$  y  $z/L_h$  que no sean los mostrados en la tabla, se permite la interpolación lineal.

2) Para  $H/L_h > 0.5$ , se debe asumir  $H/L_h = 0.5$  para la evaluación de  $K_1$  y sustituir 2H por  $L_h$ para evaluar  $K_2$  y  $K_3$ 

3) Los factores se basan en el supuesto de que el viento se aproxima a la colina o escarpe a lo largo de la dirección de máxima pendiente.

4) Notación:

 $H =$  altura de una colina o escarpe relativa al terreno desde donde viene el vientom expresada en metros [m]

 $L<sub>h</sub>$  = distancia de barlovento de la cima de la colina o escarpe, donde la diferencia en la elevación del suelo es la mitad de la altura de la colina o escarpe en metros [m]

 $K_1$  = factor que representa la forma del rasgo topográfico y el efecto de cambio de velocidad

 $K_2$  = factor que representa la reducción del incremento de velocidad con la distancia a la cima, para barlovento o sotavento

 $K_3$  = factor que representa la reducción del incremento de velocidad con la altura sobre el terreno local;

 $x =$  distancia hacia barlovento o sotavento de la cima del edificio, expresada en metros [m];

 $z =$  altura sobre el nivel del suelo, expresada en metros [m];

 $\mu$  = factor de atenuación horizontal

 $\gamma$  = factor de atenuación de la altura

<span id="page-214-0"></span>

| Forma de la colina                                                            | $K_1/(H/L_h)$ |           |      | γ    |                         |            |  |  |
|-------------------------------------------------------------------------------|---------------|-----------|------|------|-------------------------|------------|--|--|
|                                                                               | Exposición    |           |      |      | Cima<br>de              | Cima<br>de |  |  |
|                                                                               |               |           |      |      | barlovento<br>sotavento |            |  |  |
|                                                                               | B             | $\subset$ | D    |      |                         |            |  |  |
| Colina 2D (o valles con                                                       | 1,30          | 1,45      | 1,55 | 3,00 | 1,50                    | 1,50       |  |  |
| H negativo) en $K_1/HL_h$                                                     |               |           |      |      |                         |            |  |  |
| Escarpes 2D                                                                   | 0,75          | 0,85      | 0,95 | 2,50 | 1,50                    | 4,00       |  |  |
| Colinas axisim. 3D                                                            | 0,95          | 1,05      | 1,15 | 4,00 | 1,50                    | 1,50       |  |  |
| - $K_{zt} = (1 + K_1 \cdot K_2 \cdot K_3)$                                    |               |           |      |      |                         |            |  |  |
| - $K_1$ determinado de tabla                                                  |               |           |      |      |                         |            |  |  |
| - $K_2 = \left(1 - \frac{ x }{\mu L_h}\right)$<br>- $K_3 = e^{-\gamma z/L_h}$ |               |           |      |      |                         |            |  |  |
|                                                                               |               |           |      |      |                         |            |  |  |

*Tabla A.16: Parámetros para el aumento de velocidad sobre colinas y escarpes. Tabla 11, Nch432of2010.*

f) Factor del efecto ráfaga

### Estructuras rígidas (Frecuencia fundamental mayor o igual a 1Hz)

El factor de efecto de ráfaga en estructuras rígidas se considera 0,85 o se calcula con las siguientes formulas:

$$
G = 0.925 \cdot \left( \frac{1 + 1.7 \cdot g_Q \cdot l_{\bar{z}} \cdot Q}{1 + 1.7 \cdot g_{\nu} \cdot l_{\bar{z}}} \right)
$$

 $I_{\bar{z}}=c\cdot$  (

*Ecuación A.8: Factor de ráfaga para estructuras rígidas*

Ecuación A.9: Intensidad de turbulencia a una altura  $\bar{Z}$ 

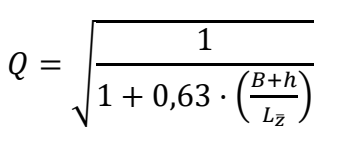

10  $\bar{Z}$ )

 $L_{\bar{z}}=I\cdot\big($  $\bar{Z}$  $\frac{1}{10}$ 

̅ *Ecuación A.11: Escala de longitud integral de turbulencia*

*Ecuación A.10: Factor de respuesta de fondo*

Donde:

 $\bar{z}$  : Altura equivalente de la estructura, definida como 0,6·h, pero no menor que  $z_{min}$ , para todas las alturas  $h$  de las construcciones

 $z_{min}$ ,  $c$ : Constantes del terreno de exposición, según Tabla 12 [\(Tabla A.17\)](#page-215-0)

 $g_Q$  y  $g_v$  : 3,4

- : Dimensión horizontal de un edificio medido normal a la dirección del viento.
- $h$ : Altura media del techo
- $I, \bar{\epsilon}$  : Constantes del terreno de exposición, según Tabla 12 [\(Tabla A.17](#page-215-0))

<span id="page-215-0"></span>

|                                                                                                    | Tabla 12, Nch432of2010                                                   |                    |        |      |                |      |      |        |       |           |
|----------------------------------------------------------------------------------------------------|--------------------------------------------------------------------------|--------------------|--------|------|----------------|------|------|--------|-------|-----------|
| Exposición                                                                                                    | α                                                                        | $Z_{\mathfrak{g}}$ | â      |      | $\bar{\alpha}$ |      | C    |        | Ē     | $z_{min}$ |
| B                                                                                                    | 7,0                                                                      | 365,76             | 1/7    | 0.84 | 1/4,0          | 0.45 | 0.30 | 97,54  | 1/3,0 | 9,14      |
|                                                                                                    | 9,5                                                                      | 274,32             | 1/9.5  | 1,00 | 1/6.5          | 0.65 | 0.20 | 152,4  | 1/5.0 | 4,57      |
|                                                                                                    | 11.5                                                                     | 213,36             | 1/11,5 | 1,07 | 1/9.0          | 0.08 | 0.15 | 198,12 | 1/8,0 | 2.13      |
| $z_{\text{min}}$ =mínima usada para asegurar que la altura equivalente $\bar{z}$ es mayor que 0,6 h $z_{\text{min}}$ |                                                                          |                    |        |      |                |      |      |        |       |           |
|                                                                                                    | Para edificios con $h \leq z_{min}$<br>$\bar{z}$ se debe tomar $z_{min}$ |                    |        |      |                |      |      |        |       |           |

*Tabla A.17: Constantes de terreno de exposición.* 

g) Distribución de velocidades

La distribución de velocidades  $q_z$  a una altura z se calcula con la siguiente ecuación:

$$
q_z = 0.613 \cdot K_z \cdot K_{zt} \cdot K_d \cdot V^2 \cdot I
$$

*Ecuación A.12: Distribución de velocidades [N/m<sup>2</sup> ]*

Donde:

 $K_{\rm z}$ : Coeficiente de exposición de distribución de velocidades

 $K_{zt}$ : Factor topográfico evaluado a la altura media del techo

- $K_d$ : Coeficiente de direccionalidad del viento
- : Factor de importancia
- V : Velocidad básica de viento [m/s]

La distribución de velocidades a la altura media de techo  $h$ , se denomina  $q_h$ 

h) Coeficiente de Fuerza neta

Se definen 4 casos de cargas de viento (ver [Figura A.65\)](#page-216-0)
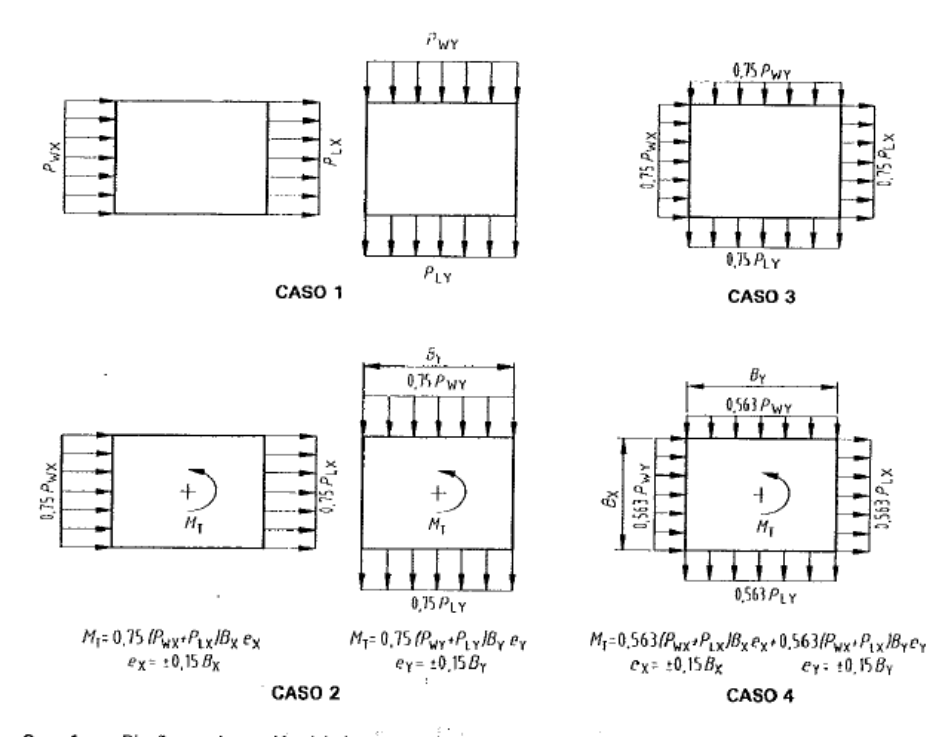

- Diseño con la presión del viento completa actuando sobre el área proyectada perpendicular a cada Caso 1 eje principal de la estructura, considerada por separado a lo largo de cada eje principal.
- Diseño con 3/4 de la presión del viento actuando sobre el área proyectada perpendicular a cada Caso 2 eje principal de la estructura en conjunto como un momento torsional como el mostrado, considerada por separado en cada eje principal.
- Caso 3 Carga de viento como la definida en el Caso 1, pero considerando que actúa simultáneamente el 75% del valor especificado.
- Caso 4 Carga de viento como la definida en el Caso 2, pero considerando que actúa simultáneamente el 75% del valor especificado.

## NOTAS

- 1) La presión del viento de diseño en las caras de barlovento y sotavento deben ser determinadas de acuerdo con lo previsto en 7.12.2.1 y 7.12.3, aplicable para edificios de grandes alturas.
- 2) Los diagramas muestran la vista en planta del edificio.
- 3) Notación:

 $P_{B X'} P_{B Y}$ : presión de diseño en la cara a barlovento actuando en los ejes principales X e Y, respectivamente;

- $P_{IX'} P_{I\!Y}$ presión de diseño en la cara de sotavento en los ejes principales X e Y, respectivamente;  $\ddot{\cdot}$
- $e(e_y, e_y)$ ÷. excentricidad de los ejes principales X e Y de la estructura, respectivamente;
- $M_{\tilde{T}}$ : momento torsional por unidad de altura actuando sobre un eje vertical del edificio.

Figura A.65: Casos de cargas de viento de diseño sistema SPRFV-Todas las alturas. Figura 21 Nch432of2010